**Froyecto Fin de Máster** Máster Universitario en Ingeniería Industrial

> Incorporación de Transformadores y Cargas en Triángulo a Flujo de Cargas Extendido para Sistemas Trifásicos Desequilibrados

Autor: Álvaro M. Lorente Robles Tutor: Dra. Dª Esther Romero Ramos

> Dpto. de Ingeniería Eléctrica Escuela Técnica Superior de Ingeniería Universidad de Sevilla

> > Sevilla 2020

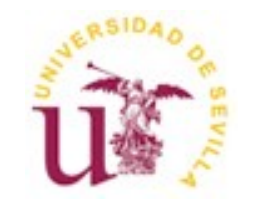

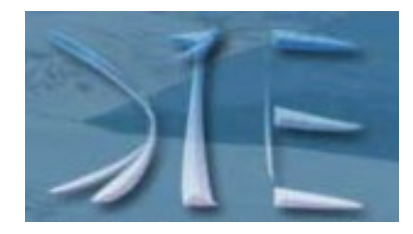

Trabajo Fin de Máster Máster en Ingeniería Industrial

### **Incorporación de transformadores y cargas en triángulo a flujo de cargas extendido para sistemas trifásicos desequilibrados**

Autor:

Álvaro M. Lorente Robles

Tutor:

Dra. Dª. Esther Romero Ramos Catedrática de Universidad

Dpto. de Ingeniería Eléctrica Escuela Técnica Superior de Ingeniería Universidad de Sevilla Sevilla, 2020

#### Proyecto Fin de Máster:

Incorporación de transformadores y cargas en triángulo a flujo de cargas extendido para sistemas trifásicos desequilibrados

Autor: Álvaro M Lorente Robles

Tutor: Dra. Dª. Esther Romero Ramos

El tribunal nombrado para juzgar el Trabajo Fin de Máster arriba indicado, compuesto por los siguientes miembros:

Presidente:

Vocales:

Secretario:

Acuerdan otorgarle la calificación de:

Sevilla, 2020

El Secretario del Tribunal

Este trabajo muestras como complementar un flujo de cargas novedoso para redes desequilibradas a cuatro hilos ya desarrollado en TFMs anteriores incorporando distintos regímenes de puesta a tierra en cualquier punto, configuraciones de cargas en triángulo y modelos trifásicos de transformadores.

En los primeros capítulos se introduce de manera resumida dicho flujo de carga novedoso, primero introduciendo el método estándar y posteriormente añadiendo las modificaciones realizadas.

Posteriormente se detalla su uso para el caso de redes trifásicas a 4 hilos y se añaden las modificaciones necesarias para la implementación de los diferentes modelos de transformadores propuestos así como del tipo de carga con conexión en triángulo.

Una vez definidas estas modificaciones, se parte del algoritmo desarrollado en el software MATLAB en trabajos anteriores y se añaden las modificaciones planteadas en los capítulos anteriores.

Utilizando este algoritmo modificado se procede a la validación de casos simples para los diferentes tipos de configuraciones de transformadores, diferentes regímenes de puesta a tierra y probando también las configuraciones de cargas conectadas en triángulo con desequilibrios. Esto resultados son validados utilizando el software libre OpenDSS.

En el último capitulo se realiza un estudio comparativo entre el tipo de cargas conectadas en triángulo y estrella para una red más extensa y real. En esta red se añade también la presencia de un transformador en cabecera.

This project shows how to complement a novel load flow for unbalanced four-wire networks already developed in previous master thesis incorporating different grounding connections at any point, delta load configurations and three-phase transformer models.

In the first chapters, this novel load flow is introduced in a summary manner, first by introducing the standard method and then adding the modifications made.

Subsequently, its use is detailed for the case of three-phase 4-wire networks and the necessary modifications are added for the implementation of the different proposed transformer models as well as the type of load with a delta connection.

Once these modifications have been defined, the algorithm developed in the MATLAB software in previous works is based and the modifications proposed in the previous chapters are added.

Using this modified algorithm we proceed to the validation of simple cases for the different types of transformer configurations, different grounding regimes and also testing the configurations of loads connected in delta with imbalances. These results are validated using the free OpenDSS software.

In the last chapter a comparative study is carried out between the type of loads connected in delta and star for a more extensive and real network. In this network, the presence of a transformer in the header is also added.

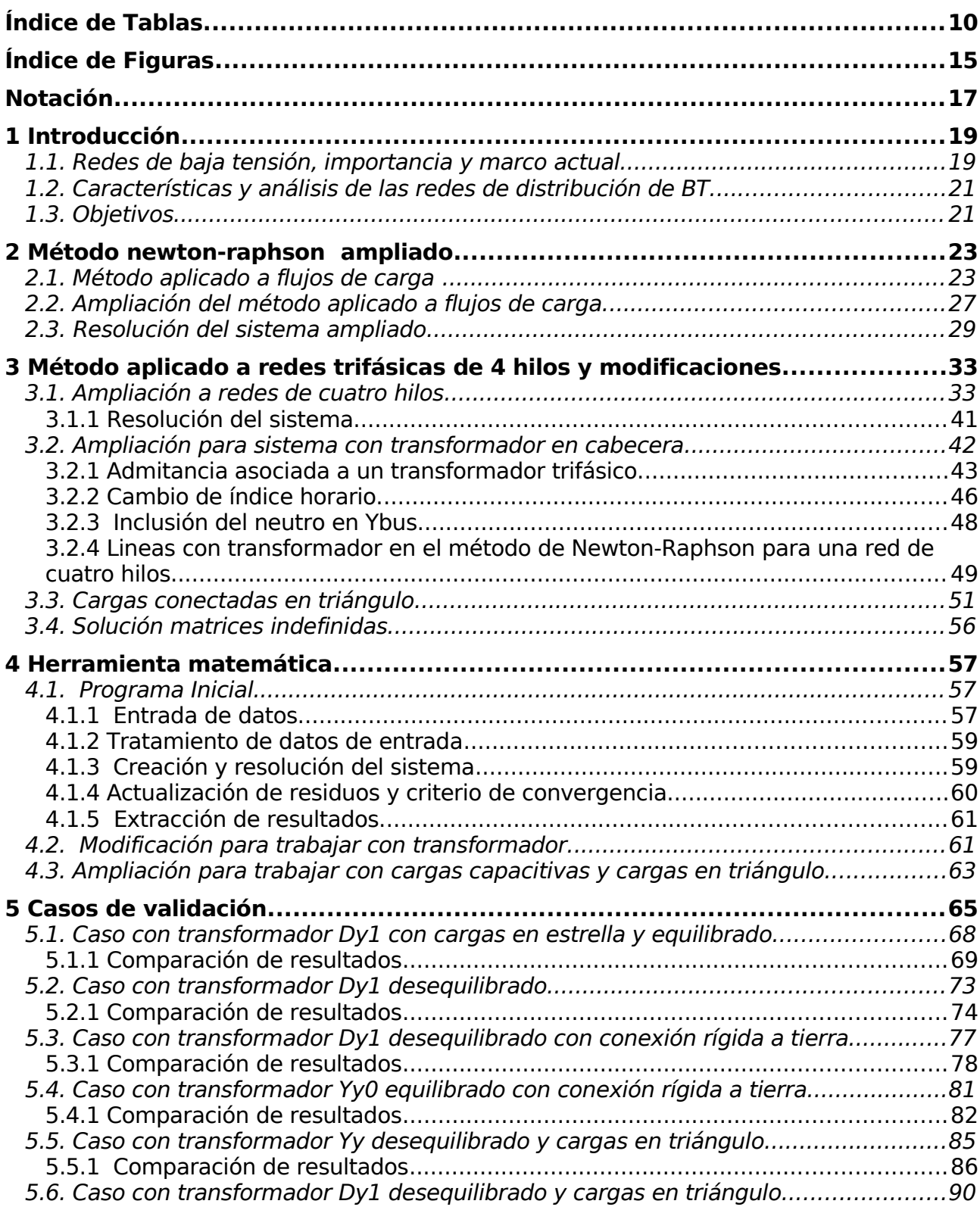

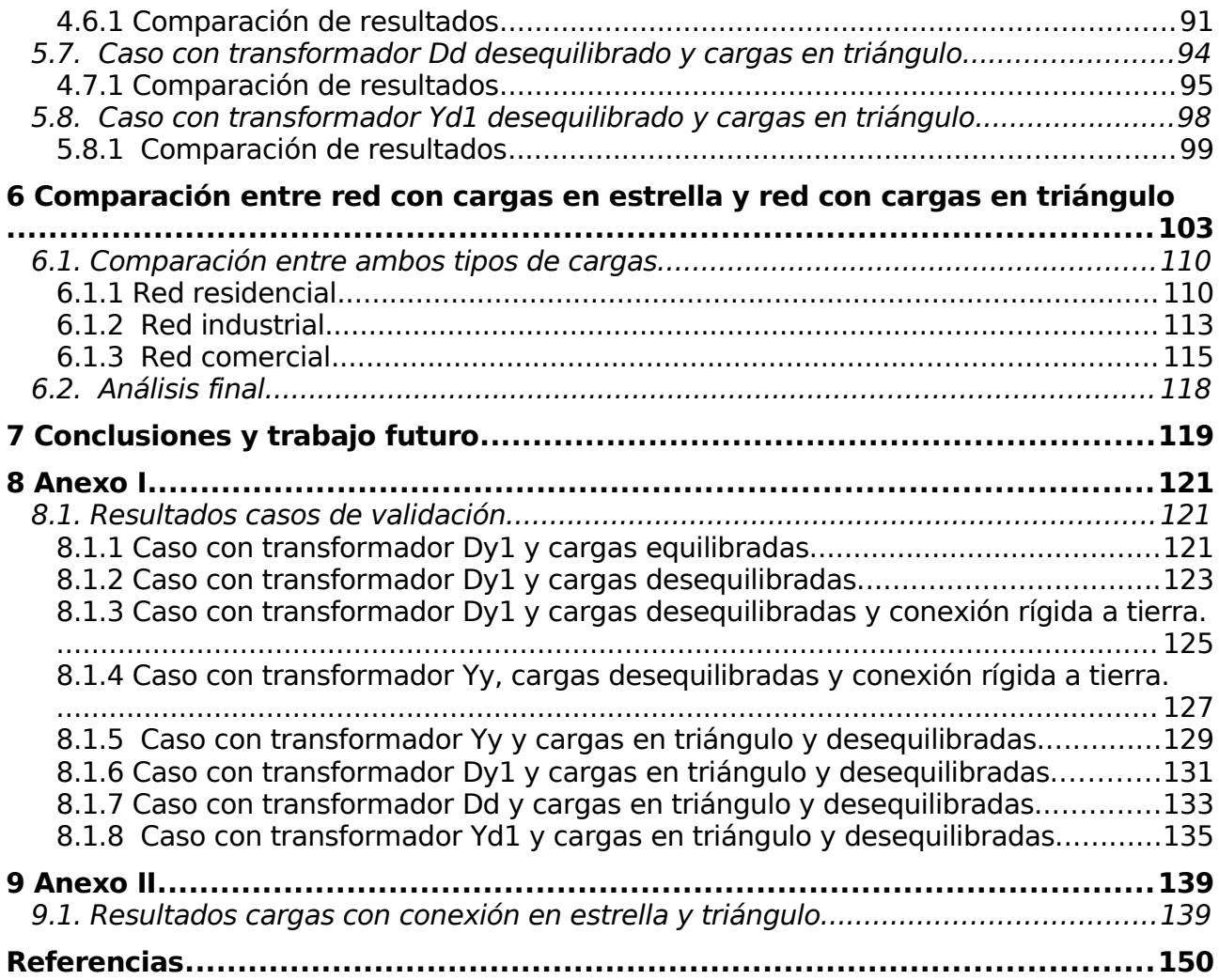

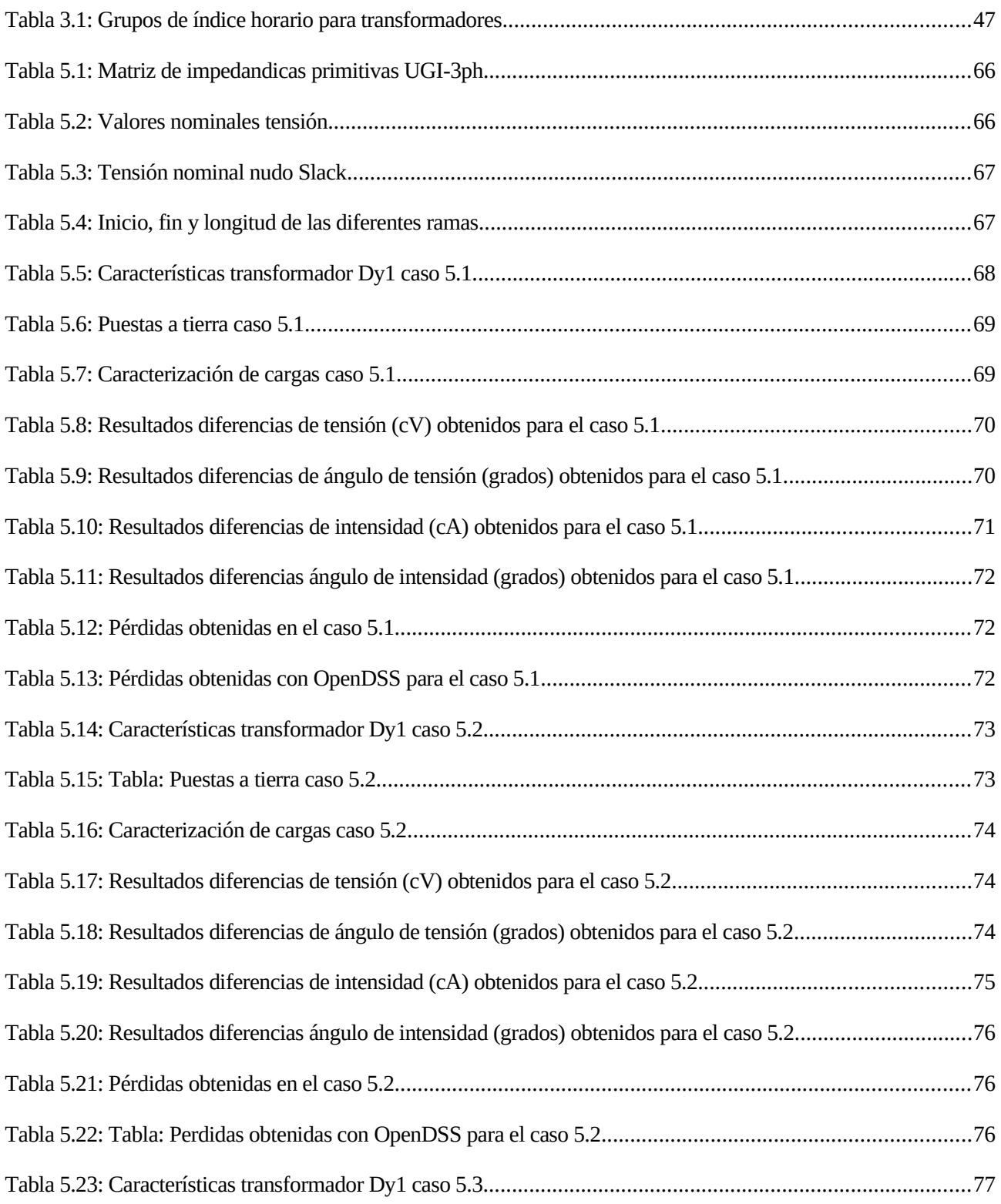

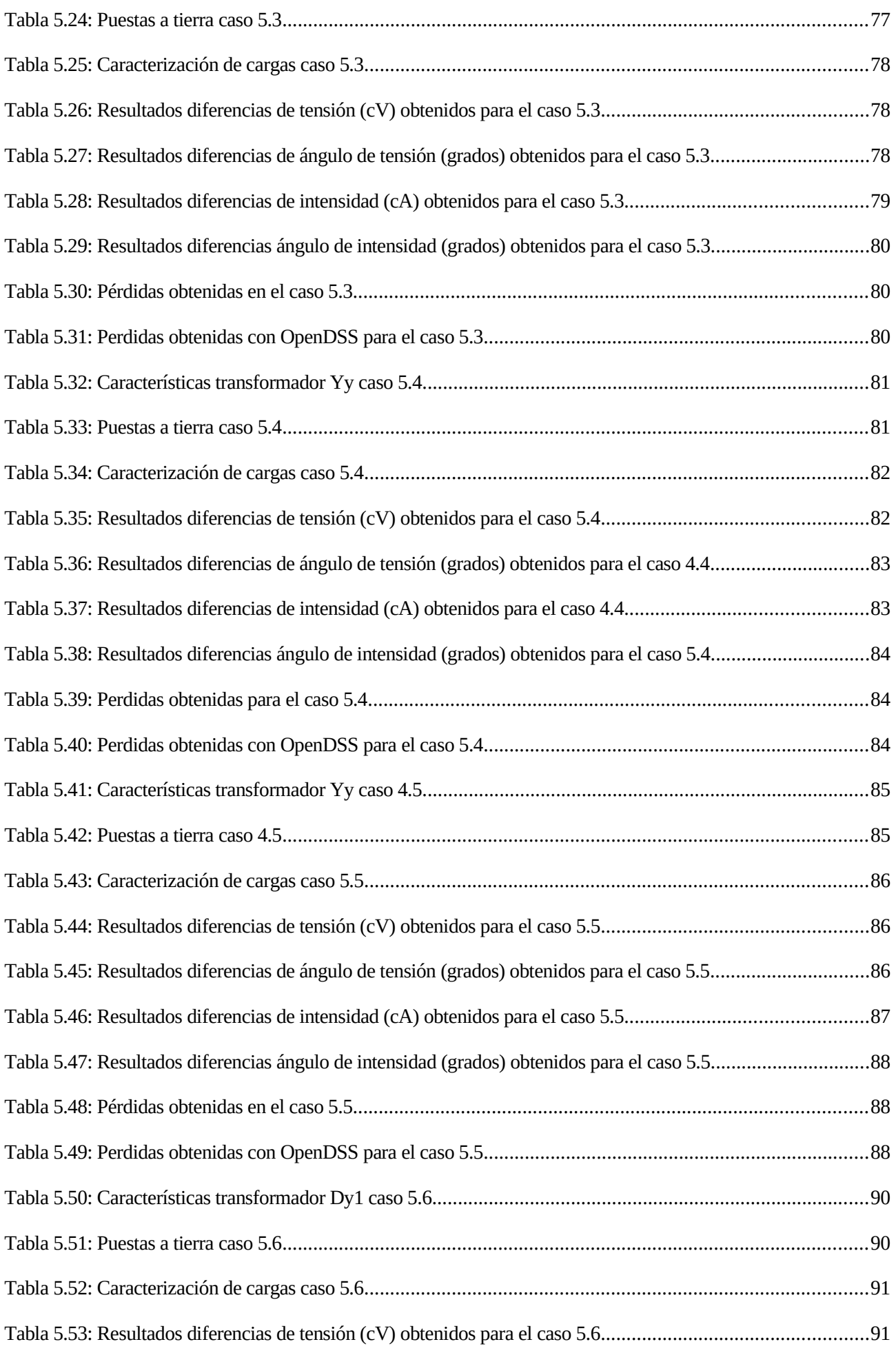

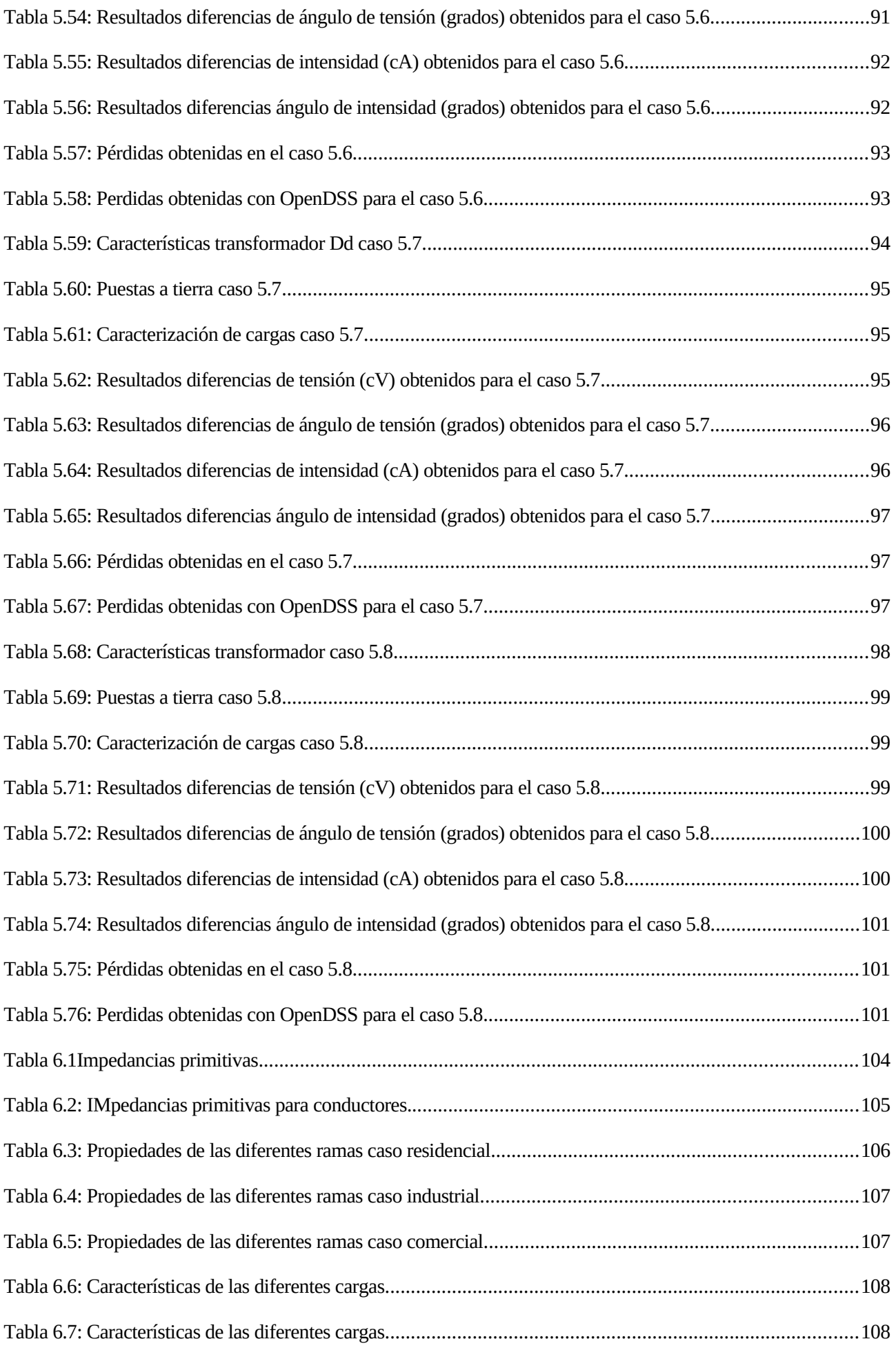

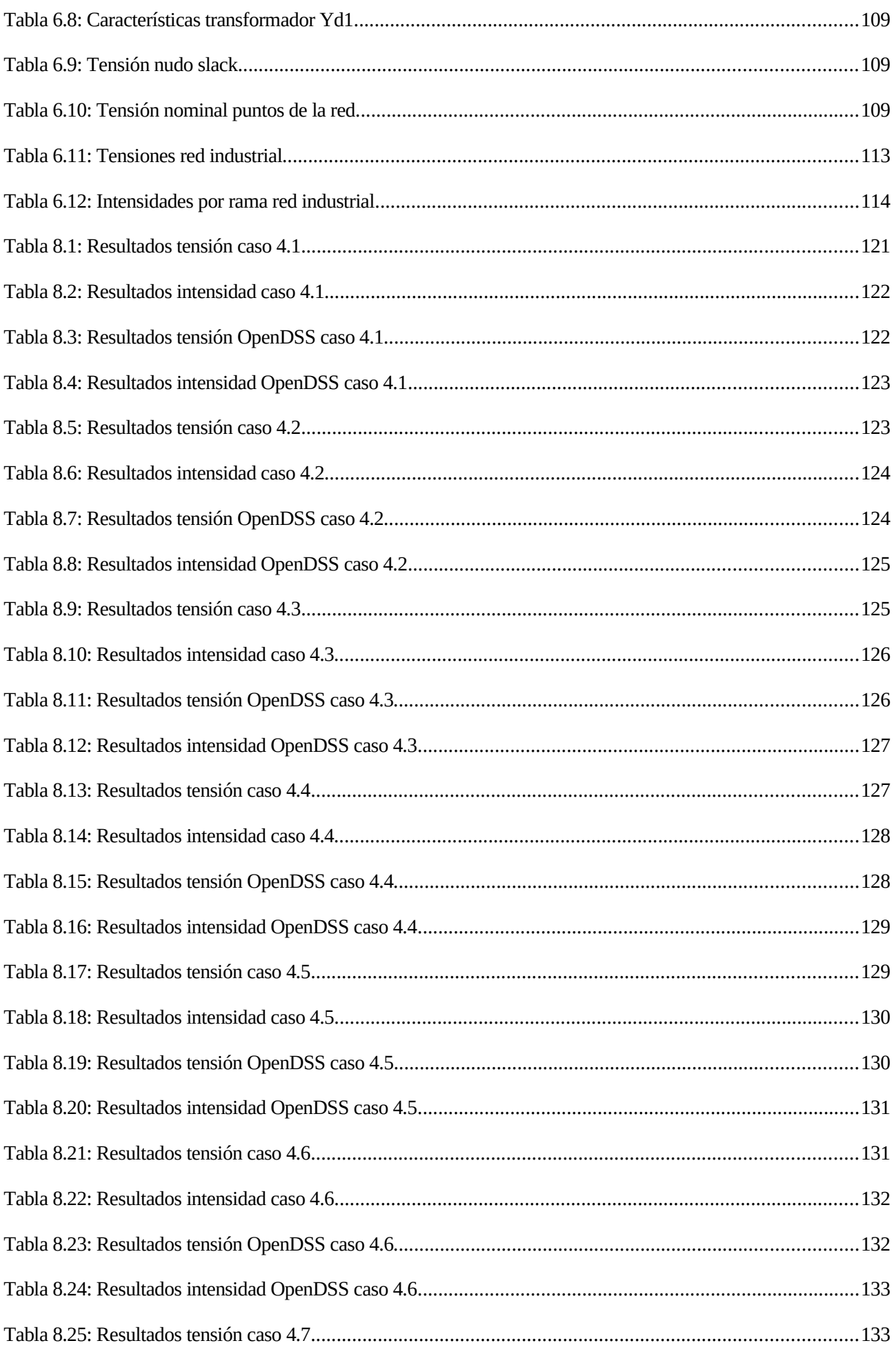

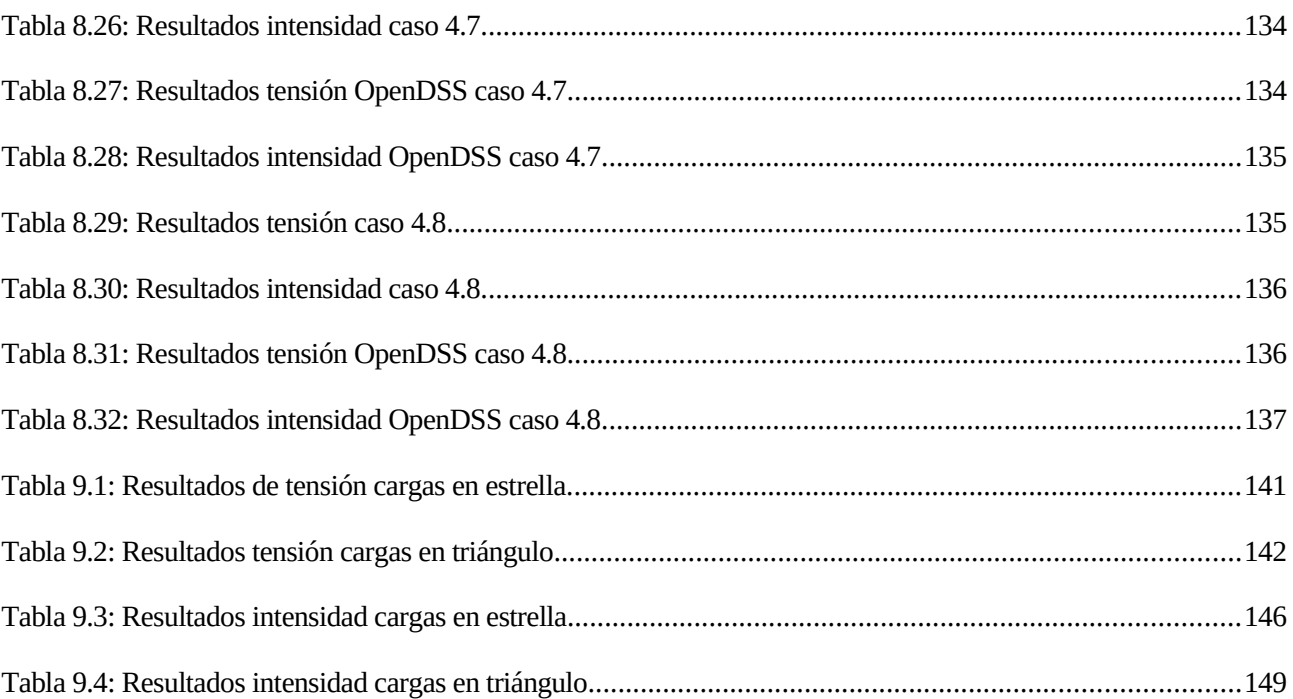

# ÍNDICE DE FIGURAS

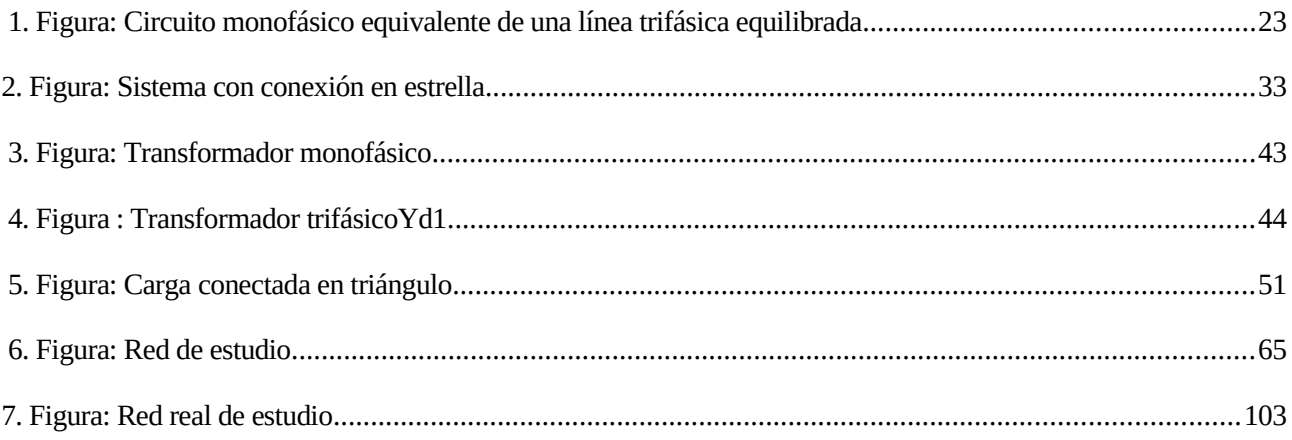

## **NOTACIÓN**

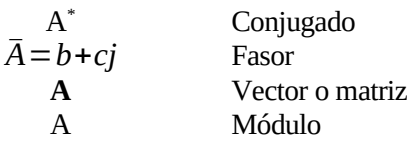

#### **1.1. Redes de baja tensión, importancia y marco actual.**

Las redes de BT (Baja Tensión) por lo general son las encargadas de la distribución eléctrica, siendo la distribución el paso previo al consumo. Estas redes en los últimos años están tomando una especial relevancia ya que se están produciendo cambios significativos en el consumo eléctrico.

Uno de los principales cambios en el consumo eléctrico vienen de la mano de la llamada generación distribuida. El concepto de generación distribuida hace referencia a la transformación de los consumidores en consumidoresgeneradores, este cambio de tendencia se produce cuando un punto de la red tradicionalmente catalogado como punto de consumo adquiere la característica de poder convertirse también en generador en determinadas situaciones.

En este hecho está teniendo especial relevancia el abaratamiento de las tecnologías de generación renovable y con un carácter escalable que hace posible su implementación con pequeñas potencias. La más destacable de estas tecnologías es la tecnología de generación mediante paneles solares fotovoltaicos (PV), el desarrollo de la tecnología PV permite a los pequeños consumidores la posibilidad de ceder energía a la red de distribución cuando su propia generación exceda a su consumo.

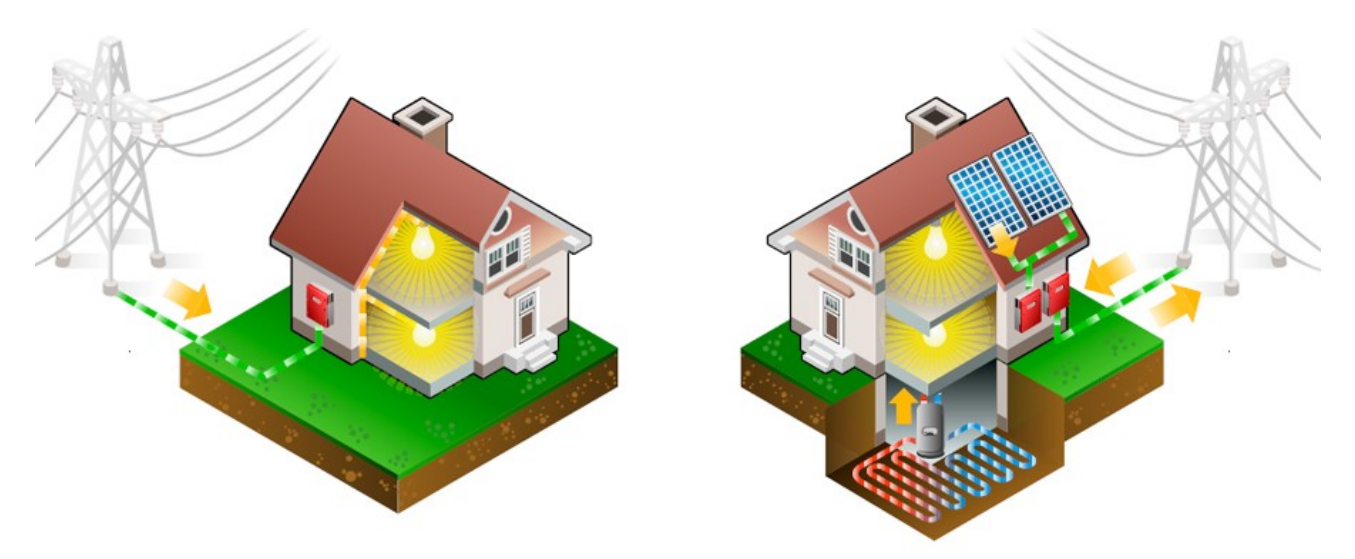

*Ilustración 1: Nudo de consumo vs Nudo consumo generación. Fuente: Enasol.*

A su vez este hecho plantea el reto de la necesidad de un mayor control en las redes de distribución ya que anteriormente estas redes simplemente transportaban energía hacia nudos de consumo, siendo ahora su función también la de transportar energía desde los nudos de consumo-generación. Este fenómeno puede provocar situaciones que pongan a prueba la estabilidad de la red ya que en el caso de la generación renovable esta carece de la posibilidad de regulación en su producción, siendo está producción dependiente de la situación meteorológica.

Otra de las nuevas tecnologías que están produciendo cambios en la red de distribución es el vehículo eléctrico, este nuevo tipo de vehículo introduce un elemento de consumo importante a la red ya que estos presentan baterías que acumulan una gran cantidad de energía y necesitan a su vez potencias más altas que las usuales en puntos de consumo doméstico lo que aumenta el consumo eléctrico notablemente.

Pero no es solo este aumento lo que provoca una novedad en el sistema, si no también la tendencia a realizar estas recargas en una franja horaria determinada generalmente coincidente con las de menor demanda eléctrica y de menor precio para el consumidor. La generalización de este tipo de vehículos puede provocar un cambio significativo en la curva de demanda estándar.

A continuación se muestra una simulación aportada por le simulador de recarga de vehículos eléctricos de Red Eléctrica de España [1], para una situación en la que el 20% de los vehículos del país fuesen eléctricos y como afectaría a la curva de demanda para el caso de realizarse de forma eficiente o de forma ineficiente dicha recarga.

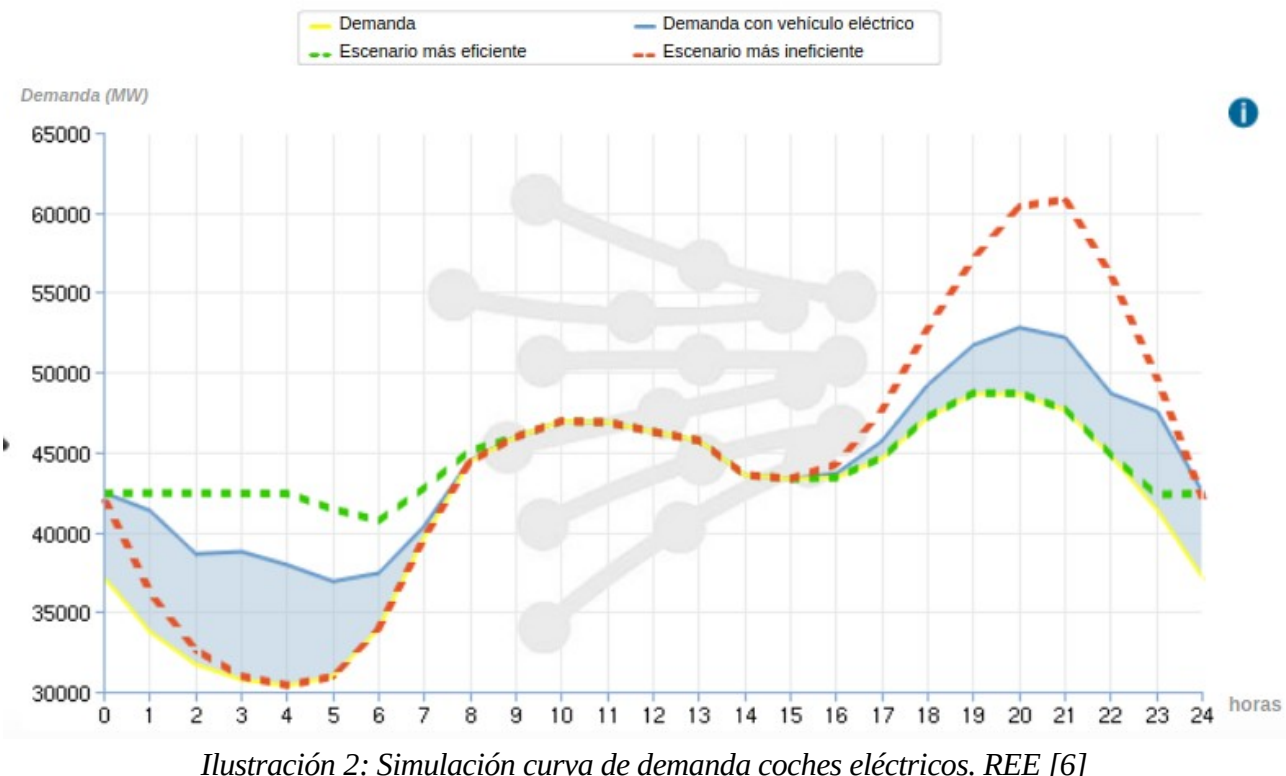

Una de las características más relevantes en lo respectivo al vehículo eléctrico tiene que ver con la introducción de tecnologías como la llamada V2G (vehicle-to-grid) la cual permite utilizar la batería del vehículo de manera bidireccional convirtiéndolo en un elemento consumidor-generador. En este caso al contrario que en la tecnología FV si permite una gestión de la potencia consumida o cedida a la red.

El crecimiento de estas dos tecnologías, generación PV y vehículo eléctrico, está siendo cada vez mayor y su combinación plantea un reto de cara a la necesidad de un control más exhaustivo sobre las redes de distribución .

Para mejorar este control, actualmente se han instalado los llamados contadores "inteligentes", estos nuevos contadores son capaces de medir gran cantidad de datos sobre los flujos de potencia en los puntos de consumogeneración. La utilización de dichos datos se vuelve fundamental en el marco de la necesidad de un mayor control sobre dichas redes.

#### **1.2. Características y análisis de las redes de distribución de BT.**

Las redes de distribución europeas suelen tener las siguientes características:

- Son redes trifásicas con 4 hilos (fases a,b,c y neutro).
- Las cargas suelen ser monofásicas intentando que sean repartidas de manera equilibrada entre cada fase.
- También existen cargas trifásicas.
- Predominan los transformadores trifásicos en cabecera, generalmente del tipo Dy1 y con relaciones de transformación 20kV/400V.

Dicho modelo hace necesaria la aplicación de herramientas diferentes a las aplicadas para el análisis de redes de distribución, las cuales cuentan con características diferentes.

Las herramientas más usuales para este tipo de líneas suelen ser:

- Barridos de árbol aguas arriba par actualizar los valores de las intensidades o flujos, o bien barridos aguas abajo para actualizar los valores de las intensidades.
- Basados en el método de Newton-Rapshon, este método es aplicado a los residuos de potencia para el cálculo de flujos de carga en redes de transporte, para utilizarlo en redes de distribución se aplica también a los residuos de intensidad.

#### **1.3. Objetivos.**

El objetivo de este trabajo es continuar con el trabajo realizado en TFMs anteriores los cuales ya propusieron una solución a la formulación alternativa del algoritmo de Newton-Raphson para redes de distribución de 4 hilos con cargas monofásicas y trifásicas tanto equilibradas como no equilibradas.

Todas estas modificaciones fueron implementadas mediante el programa MATLAB y comprobados con el software libre OpenDSS.

En este documento se van a desarrollar los pasos teóricos para la implementación al método anterior de:

- Transformadores en cabecera de línea.
- Cargas conectadas en triángulo.

Así como su introducción en el algoritmo resolutivo creado en MATLAB, de la misma forma que en trabajos anteriores se procederá a la validación de resultados mediante el programa OpenDSS.

El método de Newton-Raphson es un método ampliamente conocido y utilizado el cual consiste en la resolución de funciones  $f(x)$  a través de sucesivas iteraciones que parten de un valor inicial  $x_0$ .

#### **2.1. Método aplicado a flujos de carga**

A continuación se va a describir brevemente el algoritmo de análisis de flujo de cargas de Newton-Rapshon aplicado a redes trifásicas equilibradas. Los desarrollos matemáticos obtenidos a lo largo de este capítulo forman parte del libro "Electric Energy Systems, Analysis and Operation"[2].

El análisis de flujos de carga es una herramienta fundamental en el estudio de redes eléctricas, que en su modelo básico permite relacionar los valores de tensión (módulo y ángulo) con los valores de potencia activa y reactiva. Esto permite analizar el estado de redes eléctricas, bien para monitorizar los diferentes estados de redes ya instaladas y así poder evaluar su comportamiento ante diferentes escenarios, o bien para el estudio de nuevas redes o nuevas modificaciones que se quieran implementar.

El modelo a estudiar suele ser un sistema compuesto por un sistema lineal, el cual viene caracterizado por: tensiones (Vi), intensidades(Ii) y admitancias (yii) y un sistema no lineal que relaciona la potencia aparente  $(S_s)$ con intensidades y tensiones. A continuación se plantea el modelo lineal, asociado al modelo de líneas.

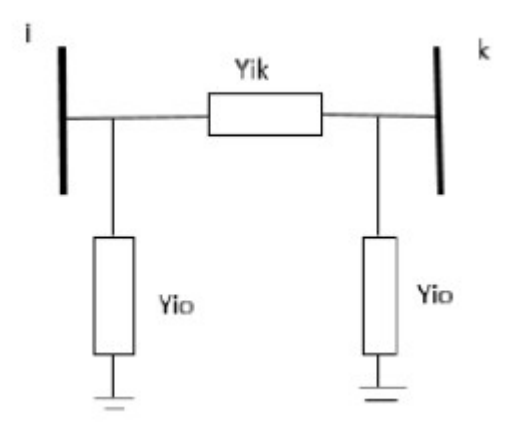

*1. Figura: Circuito monofásico equivalente de una línea trifásica equilibrada*

Desarrollando las ecuaciones que relacionan las intensidades I<sub>i</sub> e I<sub>k</sub> con las tensiones V<sub>i</sub> y V<sub>k</sub> y con las admitancias del modelo se obtiene:

$$
\overline{I}_i = (\overline{V}_i - \overline{V}_k) \cdot \overline{Y}_{ik} + \overline{V}_i \cdot \overline{Y}_{io} = (\overline{Y}_{ik} + \overline{Y}_{io}) \cdot \overline{V}_i - \overline{Y}_{ik} \cdot \overline{V}_k
$$
  

$$
\overline{I_K} = (\overline{V}_K - \overline{V}_I) \cdot \overline{Y}_{ik} + \overline{V}_K \cdot \overline{Y}_{io} = (\overline{Y}_{ik} + \overline{Y}_{io}) \cdot \overline{V}_K - \overline{Y}_{ik} \cdot \overline{V}_I
$$

Definiendo las siguientes variables para simplificar el sistema:

$$
\overline{Y}_{ii} = \overline{Y}_{ik} + \overline{Y}_{io}
$$

$$
\overline{Y}_{kk} = \overline{Y}_{ik} + \overline{Y}_{ko}
$$

$$
-\overline{Y}_{ik} = \overline{Y}_{ik} = \overline{Y}_{ki}
$$

Pudiendo poner este desarrollo en forma matricial:

$$
\begin{bmatrix} I_i \\ I_K \end{bmatrix} = \begin{bmatrix} Y_{ii} & Y_{ik} \\ Y_{ki} & Y_{kk} \end{bmatrix} \cdot \begin{bmatrix} V_i \\ V_k \end{bmatrix}
$$
\n(1)

Ampliando este razonamiento a una red más extensa se obtiene que las intensidades inyectadas en los nudos pueden ser relacionadas con las tensiones de los nudos de la matriz de admitancias llamada  $Y_{BUS}$ .

$$
I = Y_{BUS} * U \tag{2}
$$

Siendo las admitancias de cada elemento de la matriz  $Y_{\text{BUS}}$ :

$$
\overline{Y}_{ii} = \sum_{j \in i} \overline{Y}_{ij} + \overline{Y}_{si} = \sum_{i=1}^{n} \frac{1}{r + jx} + \frac{\overline{Y}}{2}
$$
\n(3)

$$
\overline{Y}_{ij} = \frac{-1}{r + jx} \tag{4}
$$

Con respecto al modelo del sistema no lineal este procede del modelado de las cargas como cargas de potencia constante, así una carga trifásica equilibrada conectada al nudo i se puede caracterizar mediante la ecuación.

$$
\overline{S}_i = P_i + Q_i = \overline{U}_i \cdot \overline{I}_i^*
$$
\n(5)

Siendo P<sub>i</sub> y Q<sub>i</sub> la potencia activa y reactiva de la carga.

Utilizando la ecuación (2) y (5) y descomponiendo cada ecuación compleja en dos reales se obtienen las ecuaciones para cada nudo (i).

$$
P_i = V_i \sum_{j=1}^{n} V_j \cdot (G_{ij} \cdot \cos \theta_{ij} + B_{ij} \cdot \sin \theta_{ij})
$$
\n(6)

$$
Q_i = V_i \sum_{j=1}^{n} V_j \cdot (G_{ij} \cdot \sin \theta_{ij} - B_{ij} \cdot \cos \theta_{ij})
$$
\n<sup>(7)</sup>

Las dos ecuaciones anteriores serán las encargadas de ofrecer la relación entre los datos de partida (P y Q) y los resultados que se desean obtener (V y  $\theta$ ). Para trasladar estas expresiones al método de Newton-Raphson primero se define el vector con las variables de estado, en este caso  $X$  (V, $\theta$ ) que contenga a ambas variables y posteriormente adaptar nuestro caso al modelo propuesto por el método.

$$
f(X) \cong f(X_o) + \frac{\partial f(X)}{\partial X} \cdot \Delta X \tag{8}
$$

$$
f(X)=S(V,\theta) \tag{9}
$$

$$
\Delta f(X) = f(X) - f(X_0) = \Delta S(X) = S(V, \theta) - S(V_0, \theta_0)
$$
\n(10)

$$
\frac{\partial f(X)}{\partial X} = \frac{\partial S(V, \theta)}{\partial (V, \theta)} = \begin{bmatrix} H & N \\ M & L \end{bmatrix}
$$
(11)

$$
\Delta X = \begin{bmatrix} \Delta \theta \\ \Delta V / V \end{bmatrix} \tag{12}
$$

El Jacobiano formado por las diferentes derivadas parciales mostrado en la ecuación (14) puede ser desarrollado de una forma más clara para todas las ramas ij así como los puntos j e i que forman el conjunto a estudiar:

$$
H_{ij} = \frac{\partial P_i}{\partial \theta_j} \tag{13}
$$

$$
N_{ij} = V_j \cdot \frac{\partial P_i}{\partial V_j} \tag{14}
$$

$$
M_{ij} = \frac{\partial Q_i}{\partial \theta_j} \tag{15}
$$

$$
L_{ij} = V_j \cdot \frac{\partial Q_i}{\partial V_j} \tag{16}
$$

Tomando como partida la ecuación (13) y desarrollando en ella las expresiones (10) y (11) se define el vector residuos en función de los valores de potencia activa (P) y potencia reactiva (S) en lugar de expresarlo en función del módulo y argumento de tensión ( $V$  y  $\theta$ ).

$$
\begin{bmatrix}\n\Delta P_i \\
\Delta Q_i\n\end{bmatrix} = \begin{bmatrix}\nP_i^{esp} - P_i^{cal} \\
Q_i^{esp} - Q_i^{cal}\n\end{bmatrix}
$$
\n(17)

Los residuos representan la diferencia entre el valor especificado al comienzo y el valor calculado en la iteración correspondiente.

Agrupando los desarrollos y expresiones anteriores, se llega al sistema de ecuaciones expresado a a continuación:

$$
\begin{bmatrix} H & N \\ M & L \end{bmatrix} \cdot \begin{bmatrix} \Delta \theta_i \\ \Delta V/V_i \end{bmatrix} = \begin{bmatrix} \Delta P_i \\ \Delta Q_i \end{bmatrix}
$$
\n(18)

El proceso debe continuar hasta que se alcance la convergencia, esta convergencia se alcanza cuando se llegue a un resultado que cumpla los criterios establecidos. Los criterios que se van a imponer son los de la diferencia entre el valor calculado en la ultima iteración y los valores especificados.

$$
\begin{bmatrix} |\Delta P|_i \\ |\Delta Q|_i \end{bmatrix} < \varepsilon
$$
 (19)

#### **2.2. Ampliación del método aplicado a flujos de carga.**

El método puede ser planteado utilizando coordenadas cartesianas en lugar de polares y añadiendo al sistema de resolución la intensidad como variable de estado .

$$
\mathbf{X} = [\nabla_i, \overline{I}_i] = [e_i, f_i, Ir_i, Ix_i]
$$
\n
$$
(20)
$$

De esta manera se estudiaran tanto los flujos de potencia (activa y reactiva) como los flujos de intensidad inyectados en la red. Esta ampliación implica que también deben ser estudiados los residuos de intensidad además de los residuos de potencia anteriormente estudiados. Los desarrollos siguientes han sido extraídos del artículo "Augmented Rectangular Load Flow Model" [3].

De la misma manera que el método original este problema plateará dos tipos de problemas, uno lineal y otro no lineal. En primer caso se plantea el modelo lineal del sistema el cual estará formado por las ecuaciones que caracterizan la red para cada punto en forma cartesiana.

$$
\begin{bmatrix} I_{ai} \\ I_{bi} \end{bmatrix} = \sum_{j=1}^{n} \begin{bmatrix} -B_{ij} & G_{ij} \\ G_{ij} & B_{ij} \end{bmatrix} \cdot \begin{bmatrix} f_i \\ e_i \end{bmatrix}
$$
\n(21)

Nótese que el orden de las variables que intervienen se encuentran cambiados respecto a la forma usual, en la diagonal de la matriz de admitancias se presentan los valores de la susceptancia ( $B_{ii}$ ) mientras que la forma usual sería colocando los valores de la conductancia (G<sub>ii</sub>) en dicho lugar, este cambio se completa para no afectar al orden usual en el que están colocados los valores de intensidad invirtiendo el orden de los componentes de la tensión: parte imaginaria (fi) en la fila superior y parte real (ei) fila inferior. El cambio tiene su origen y utilidad en el estudio de lineas de media y alta tensión donde la susceptancia tiene un valor de más peso que la conductancia.

Aplicando el desarrollo de Taylor el problema queda de la forma:

$$
f(X)=\mathbf{Y}_{BUS}\cdot\mathbf{U}_i-\mathbf{I}_i=0\tag{22}
$$

$$
\boldsymbol{Y}_{BUS} \cdot \boldsymbol{\Delta} \boldsymbol{U}_i - \boldsymbol{Ident} \cdot \boldsymbol{\Delta} \boldsymbol{I}_i = -\left(\boldsymbol{Y}_{BUS} \cdot \boldsymbol{U}_i^0\right) + \boldsymbol{I}_i^0 \tag{23}
$$

Se definirán los residuos de intensidad en su forma matricial y compleja.

$$
\boldsymbol{Y}_{BUS} \cdot \boldsymbol{\Delta} \, \boldsymbol{U}_i - \boldsymbol{\Delta} \, \boldsymbol{I}_i = \boldsymbol{I}_i^{(0)} - \left( \boldsymbol{Y}_{BUS} \cdot \boldsymbol{U}_i^{(0)} \right) = \boldsymbol{\Delta} \, \boldsymbol{\Lambda}_i \tag{24}
$$

$$
\Delta A_i = \begin{bmatrix} \Delta \alpha_i \\ \Delta \beta_i \end{bmatrix} \tag{25}
$$

Quedando el sistema a resolver :

$$
\sum_{j=1}^{n} \begin{bmatrix} -B_{ij} & G_{ij} \\ G_{ij} & B_{ij} \end{bmatrix} \cdot \begin{bmatrix} \Delta f_i \\ \Delta e_i \end{bmatrix} - \begin{bmatrix} \Delta I_{ai} \\ \Delta I_{bi} \end{bmatrix} = \begin{bmatrix} \Delta \alpha_i \\ \Delta \beta_i \end{bmatrix}
$$
(26)

Por su parte el problema no lineal es el que atañe a las inyecciones de potencias, se desarrollará la expresión (5) y se dispone en forma matricial.

$$
\overline{S}_{i} = \left[ \left( e_i \cdot I_{ri} \right) + \left( f_i \cdot I_{xi} \right) \right] + j \left[ \left( f_i \cdot I_{ri} \right) - \left( e_i \cdot I_{xi} \right) \right] \tag{27}
$$

$$
\mathbf{S}_{i}^{sp} = \begin{bmatrix} P_{i}^{sp} \\ Q_{i}^{sp} \end{bmatrix} = \begin{bmatrix} I_{bi} & I_{ai} \\ I_{ai} & -I_{bi} \end{bmatrix} \cdot \begin{bmatrix} f_{i} \\ e_{i} \end{bmatrix} = \begin{bmatrix} e_{i} & f_{i} \\ f_{i} & -e_{i} \end{bmatrix} \cdot \begin{bmatrix} I_{ai} \\ I_{bi} \end{bmatrix}
$$
(28)

Definiendo f(x) y realizando el desarrollo de Taylor se obtienen los residuos de potencia en forma cartesiana de manera similar al método original.

$$
f(X) = \mathbf{S}_i^{sp} - \mathbf{U}_i \cdot \mathbf{I}_i
$$
 (29)

$$
-\boldsymbol{I}_i \cdot \boldsymbol{\Delta} \boldsymbol{U}_i - \boldsymbol{U}_i \cdot \boldsymbol{\Delta} \boldsymbol{I}_i = -(\boldsymbol{S}_i^{sp} - \boldsymbol{U}_i^{(0)} \cdot \boldsymbol{I}_i^{(0)}) = \boldsymbol{\Delta} \boldsymbol{S}_i^0
$$
(30)

$$
\boldsymbol{I}_i \cdot \boldsymbol{\Delta} \boldsymbol{U}_i + \boldsymbol{U}_i \cdot \boldsymbol{\Delta} \boldsymbol{I}_i = \boldsymbol{\Delta} \boldsymbol{S}_i
$$
\n(31)

$$
\Delta S_i = \begin{bmatrix} \Delta P_i \\ \Delta Q_i \end{bmatrix} \tag{32}
$$

El sistema a resolver será:

$$
\begin{bmatrix} I_{bi} & I_{ai} \\ I_{ai} & -I_{bi} \end{bmatrix} \cdot \begin{bmatrix} \Delta f_i \\ \Delta e_i \end{bmatrix} + \begin{bmatrix} e_i & f_i \\ f_i & -e_i \end{bmatrix} \cdot \begin{bmatrix} \Delta I_{ai} \\ \Delta I_{bi} \end{bmatrix} = \begin{bmatrix} \Delta P_i \\ \Delta Q_i \end{bmatrix}
$$
(33)

Juntando los dos sistemas anteriores, uno para cada residuo a resolver, se llega al sistema completo que combina ambos problemas:

$$
\begin{bmatrix}\n-B_{ij} & G_{ij} & -1 & 0 \\
G_{ij} & B_{ij} & 0 & -1 \\
I_{xi} & I_{ri} & e_i & f_i \\
I_{ri} & -I_{xi} & f_i & -e_i\n\end{bmatrix}\n\begin{bmatrix}\n\Delta f_i \\
\Delta e_i \\
\Delta I_{ri} \\
\Delta I_{ri}\n\end{bmatrix} =\n\begin{bmatrix}\n\Delta \alpha_i \\
\Delta \beta_i \\
\Delta P_i \\
\Delta Q_i\n\end{bmatrix}
$$
\n(34)

La matriz de la izquierda se corresponde con el Jacobiano, y puede ser dividida en submatrices. La primera de estas submatrices será la que contenga los valores correspondientes a la admitancia y será llamada Y<sub>BUS</sub>.

$$
\boldsymbol{Y}_{BUS} = \begin{bmatrix} -\boldsymbol{B}_{ij} & \boldsymbol{G}_{ij} \\ \boldsymbol{G}_{ij} & \boldsymbol{B}_{ij} \end{bmatrix} \tag{35}
$$

La siguiente submatriz será la que contenga los valores que relacionan la intensidad con los incrementos de esta misma, por lo tanto para un caso en que las intensidades de línea coincida con las intensidades de fase coincidirá con una matriz identidad, cambiada de signo, su denominación será Mt.

$$
-Mt = \begin{bmatrix} -1 & 0 \\ 0 & -1 \end{bmatrix}
$$
 (36)

Por último, se definirán las dos submatrices que se corresponderán con los valores de intensidad,  $D_i$ , y tensión, $D_v$ , correctamente ordenados.

$$
\boldsymbol{D}_{I} = \begin{bmatrix} I_{bi} & I_{ai} \\ I_{ai} & -I_{bi} \end{bmatrix}
$$
 (37)

$$
\boldsymbol{D}_{V} = \begin{bmatrix} e_i & f_i \\ f_i & -e_i \end{bmatrix} \tag{38}
$$

La expresión de todas las submatrices anteriores hacen que el sistema puede expresarse de manera más compacta.

$$
\begin{bmatrix} Y_{BUS} & -Mt \\ D_I & D_V \end{bmatrix} \begin{bmatrix} \Delta U \\ \Delta I \end{bmatrix} = \begin{bmatrix} \Delta \Lambda \\ \Delta S \end{bmatrix}
$$
 (39)

#### **2.3. Resolución del sistema ampliado**

De los razonamientos anteriores se extrae la proposición de un sistema de ecuaciones (39) que debe ser resuelto para obtener los valores de los incrementos correspondientes a intensidad y tensión. Así como también deben ser calculados los valores iniciales para comenzar el algoritmo resolutivo y las posteriores actualizaciones de resultados hasta llegar a un valor óptimo que cumpla los criterios de convergencia definidos.

Para la resolución del sistema se recuperaran las ecuaciones (23) y (31), añadiendo a ellas la notación correspondiente a las submatrices antes definidas.

$$
\Delta S = D_I \cdot \Delta U + D_V \cdot \Delta I \tag{40}
$$

$$
\Delta A = Y_{\text{BUS}} \cdot \Delta U - M t \cdot \Delta I \tag{41}
$$

Despejando ∆I de la primera ecuación y sustituyendo en la segunda se obtiene:

$$
\Delta I = D_V^{-1} \cdot \Delta S - (D_V^{-1} \cdot D_I) \cdot \Delta U
$$
\n
$$
\Delta A = Y_{BUS} \cdot \Delta U - Mt \cdot (D_V^{-1} \cdot \Delta S - D_V^{-1} \cdot D_I \cdot \Delta U)
$$
\n(42)

Reagrupando y despejando ∆U.

$$
\Delta \mathbf{U} = (\mathbf{Y}_{BUS} + \mathbf{M} \mathbf{t} \cdot \mathbf{D}_V^{-1} \cdot \mathbf{D}_I)^{-1} + (\Delta \Lambda + \mathbf{M} \mathbf{t} \cdot \mathbf{D}_V^{-1} \cdot \Delta \mathbf{S})
$$
(43)

Una vez definidas las ecuaciones que resuelven el sistema habrá que obtener los valores iniciales para comenzar el algoritmo y definir como se irán actualizando los resultados en las sucesivas iteraciones.

Inicialmente se parte de un perfil inicial en el que vienen dadas las potencias activas y reactivas para cada nodo de estudio, para obtener el perfil de intensidades habrá que definir un valor inicial de tensiones. Para este perfil inicial de tensiones se tomarán los valores nominales (U<sub>n</sub>) de línea a estudiar y así se obtendrán los valores iniciales de intensidad.

$$
\overline{U}_i^{(0)} = e_i^{(0)} + j f_i^{(0)} = \overline{U}_n
$$
\n
$$
\overline{I}_i^{(0)} = \left(\frac{\overline{S}_i^{sp}}{\overline{U}_i^{(0)}}\right)^* = \frac{P_i^{sp} - j Q_i^{sp}}{\overline{U}_n^{*}}
$$

Una vez que se obtienen valores iniciales se pueden construir las submatrices del Jacobiano, Y<sub>bus</sub>, D<sub>V</sub> y D<sub>I</sub>. Con dichas matrices construidas y utilizando las ecuaciones (28) y (34) se obtienen los valores de los residuos de intensidad y potencias iniciales.

$$
\boldsymbol{I}_i^0 - \left( \boldsymbol{Y}_{BUS} \cdot \boldsymbol{U}_i^0 \right) = \boldsymbol{\Delta} \boldsymbol{\Lambda}^0_{i}
$$

$$
- \left( \boldsymbol{S}_i^{sp} - \boldsymbol{U}_i^0 \cdot \boldsymbol{I}_i^0 \right) = \boldsymbol{\Delta} \boldsymbol{S}_i^0
$$

Llegado a este punto se hace uso de la ecuación (43) para obtener el vector de estado ∆U y con este valor se halla el también vector de estado ∆I de (42).

Una vez conocidos los vectores de estado se procede a actualizar los valores de tensión e intensidad de la siguiente forma:

$$
\begin{bmatrix}\n\Delta f_i = f_i^{(1)} - f_i^{(0)} \\
\Delta e_i = e_i^{(1)} - e_i^{(0)}\n\end{bmatrix} \rightarrow \begin{bmatrix}\nf_i^{(1)} = \Delta f_i + f_i^{(0)} \\
e_i^{(1)} = \Delta e_i + e_i^{(0)}\n\end{bmatrix}
$$
\n
$$
\begin{bmatrix}\n\Delta I_{ri} = I_{ri}^{(1)} - I_{ri}^{(0)} \\
\Delta I_{xi} = I_{xi}^{(1)} - I_{xi}^{(0)}\n\end{bmatrix} \rightarrow \begin{bmatrix}\nI_{ri}^{(1)} = \Delta I_{ri} + I_{ri}^{(0)} \\
I_{xi}^{(1)} = \Delta I_{xi} + I_{xi}^{(0)}\n\end{bmatrix}
$$

Teniendo los valores de tensión e intensidad de la primera iteración se vuelven a calcular los residuos de potencia e intensidad y se comprueba que estos cumplen con el criterio de convergencia establecido.

$$
\begin{bmatrix} |\Delta S|_i \\ |\Delta A|_i \end{bmatrix} < \varepsilon
$$

En caso de no cumplirse el criterio se volverán a realizar los pasos:

1º.Volver a construir las submatrices  $D_i$  y  $D_v$  con los valores de tensión e intensidad actualizados.

2º. Calcular nuevamente los residuos de potencia e intensidad .

3º. Resolver el sistema dado por las ecuaciones (42) y (43) y actualizar los valores de tensión e intensidad. Siendo k el numero de iteraciones realizadas hasta ahora:

$$
\begin{bmatrix}\n\Delta f_i = f_i^{(k+1)} - f_i^{(k)} \\
\Delta e_i = e_i^{(k+1)} - e_i^{(k)}\n\end{bmatrix}\n\rightarrow\n\begin{bmatrix}\nf_i^{(k+1)} = \Delta f_i + f_i^{(k)} \\
e_i^{(k+1)} = \Delta e_i + e_i^{(k)}\n\end{bmatrix}
$$
\n
$$
\begin{bmatrix}\n\Delta I_{ri} = I_{ri}^{(k+1)} - I_{ri}^{(k)} \\
\Delta I_{xi} = I_{xi}^{(k+1)} - I_{xi}^{(k)}\n\end{bmatrix}\n\rightarrow\n\begin{bmatrix}\nI_{ri}^{(k+1)} = \Delta I_{ri} + I_{ri}^{(k)} \\
I_{xi}^{(k+1)} = \Delta I_{xi} + I_{xi}^{(k)}\n\end{bmatrix}
$$

4º. Actualizar el valor de los residuos. Se debe tener en cuenta que al partir de un modelo lineal de red después de la primera iteración los residuos de intensidad serán nulos en la práctica.

$$
\Delta A_i \simeq 0
$$

5º. Comprobar que se cumple el criterio de convergencia establecido.

6ª Si se cumple el criterio los resultados son válidos y el problema se considerará resuelto, sino se cumple este criterio se volverá al paso 1º.

### **3 MÉTODO APLICADO A REDES TRIFÁSICAS DE 4 HILOS Y MODIFICACIONES**

En este capítulo se va a tratar la aplicación de de este método a redes de cuatro hilos, compuesta por tres fases (a, b, c) más una fase añadida para la conexión del neutro que será llamada fase "n". La aplicación de este método parte de la adecuación de las matrices y submatrices antes mencionadas al modelo concreto de cuatro hilos a cada nodo.

En el TFM anterior "Formulación y Programación de un Flujo de Cargas Ampliado para Redes Trifásicas a Cuatro Hilos"[4] se amplió el sistema a redes de cuatro hilos modelando cargas trifásicas desequilibradas en estrella así como resistencias de puesta a tierra finitas.

Los últimos apartados de este capítulo ampliarán el sistema para trabajar con cargas trifásicas desequilibradas conectadas en triángulo así como para la presencia de transformadores en la cabecera de la línea

#### **3.1. Ampliación a redes de cuatro hilos**

Las cargas para este tipo de problemas vendrán conectadas en forma de estrella como muestra la siguiente figura.

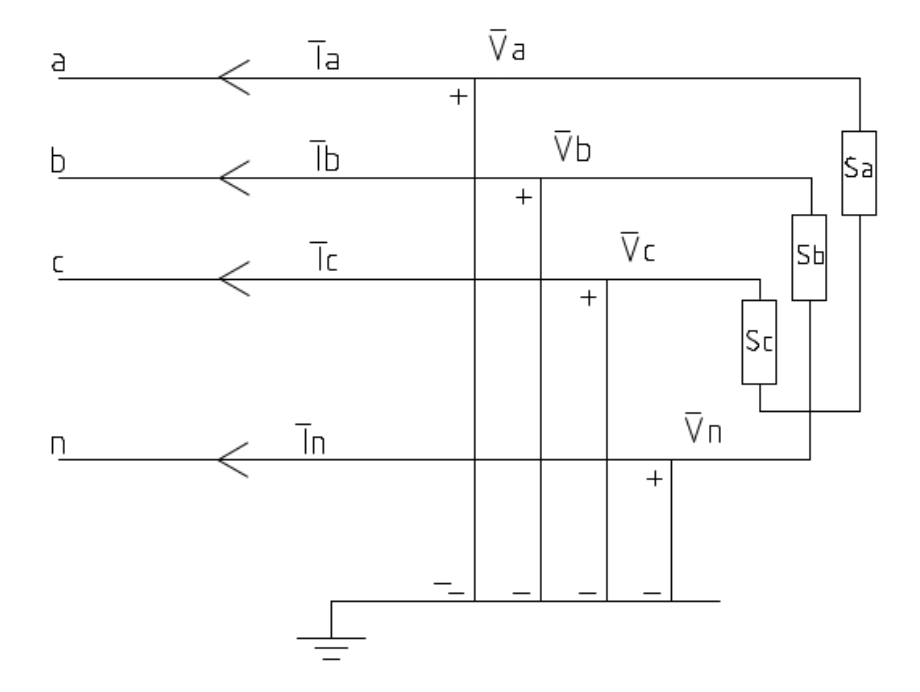

*2. Figura: Sistema con conexión en estrella*

En primer lugar se debe adecuar el modelo lineal que supone el modelado de la línea, el cual viene dado por las relación entre tensiones e intensidades mediante la matriz de admitancias, desarrollando la ecuación (2) del capítulo anterior para un nodo cualquiera y denotando la intensidad  $I_i = I_{ii}$ :

$$
\overline{I}_i = \overline{y}_{ii} \cdot \overline{V}_i + \sum_{j \neq i}^n \overline{y}_{ij} \cdot \overline{V}_j
$$
\n(44)

$$
\begin{bmatrix} I_i^a \\ I_i^b \\ I_i^c \\ I_i^c \\ I_i^n \end{bmatrix} = \begin{bmatrix} y_{ii}^{aa} & y_{ii}^{ab} & y_{ii}^{ac} & y_{ii}^{an} \\ y_{ii}^{ba} & y_{ii}^{bb} & y_{ii}^{ba} \\ y_{ii}^{ca} & y_{ii}^{ab} & y_{ii}^{ca} \\ y_{ii}^{ca} & y_{ii}^{ab} & y_{ii}^{ca} \\ y_{ii}^{na} & y_{ii}^{nb} & y_{ii}^{ac} \\ y_{ii}^{na} & y_{ii}^{nb} & y_{ii}^{na} \\ y_{ii}^{na} & y_{ii}^{nb} & y_{ii}^{na} \\ y_{ii}^{na} & y_{ii}^{na} & y_{ii}^{na} \\ y_{ii}^{na} & y_{ii}^{na} & y_{ii}^{na} \\ y_{i}^{na} & y_{ij}^{na} & y_{ij}^{na} \\ y_{ij}^{na} & y_{ij}^{nb} & y_{ij}^{na} \\ y_{ij}^{na} & y_{ij}^{nb} & y_{ij}^{na} \\ y_{ij}^{na} & y_{ij}^{nb} & y_{ij}^{na} \\ y_{ij}^{na} & y_{ij}^{nb} & y_{ij}^{na} \\ y_{ij}^{na} & y_{ij}^{nb} & y_{ij}^{na} \\ y_{ij}^{na} & y_{ij}^{na} & y_{ij}^{na} \\ y_{ij}^{na} & y_{ij}^{na} & y_{ij}^{na} \\ y_{ij}^{na} & y_{ij}^{na} & y_{ij}^{na} \\ y_{ij}^{na} & y_{ij}^{na} & y_{ij}^{na} \\ y_{ij}^{na} & y_{ij}^{na} & y_{ij}^{na} \\ y_{ij}^{na} & y_{ij}^{na} & y_{ij}^{na} \\ y_{ij}^{na} & y_{ij}^{na} & y_{ij}^{na} \\ y_{ij}^{na} & y_{ij}^{na} & y_{ij}^{na} \\ y_{ij}^{na} & y_{ij}^{na} & y_{ij}^{na} \\ y_{ij}^{na} & y_{ij}^{na} & y_{ij}^{na} \\ y_{ij}^{na} &
$$

Cada elemento del vector intensidad y de los vectores tensión constará de dos componentes, una parte real y una parte imaginaria, así como las submatrices de admitancias serán matrices de dimensiones 4x4 al ser la relación entre dos vectores con dos componentes cada uno. Se presentan a continuación a modo de ejemplo dichas matrices para la fase a.

$$
\boldsymbol{J}_{i}^{a} = \begin{bmatrix} I_{ri}^{a} \\ I_{si}^{a} \end{bmatrix}
$$
\n
$$
\boldsymbol{V}_{i}^{a} = \begin{bmatrix} I_{ri}^{a} \\ I_{si}^{a} \end{bmatrix}
$$
\n
$$
\boldsymbol{V}_{i}^{a} = \begin{bmatrix} f_{i}^{a} \\ e_{i}^{a} \end{bmatrix}
$$
\n
$$
\boldsymbol{y}_{ii}^{aa} = \begin{bmatrix} -B_{ii}^{aa} & G_{ii}^{aa} \\ G_{ii}^{aa} & B_{ii}^{aa} \end{bmatrix}; \boldsymbol{y}_{ii}^{ab} = \begin{bmatrix} -B_{ii}^{ac} & G_{ii}^{ac} \\ G_{ii}^{ac} & B_{ii}^{ac} \end{bmatrix}; \boldsymbol{y}_{ii}^{ac} = \begin{bmatrix} -B_{ii}^{an} & G_{ii}^{an} \\ G_{ii}^{ac} & B_{ii}^{ca} \end{bmatrix}
$$

Cabe destacar que para el último término de la matriz de admitancias correspondiente al neutro  $y_{ii}^{nn}$  se debe añadir un término asociado a la conexión a tierra, en caso de existir, ya que es a esta fase a la que usualmente se conectan las resistencias a tierra Rg.

$$
\mathbf{y}_{ii}^{nn} = \begin{bmatrix} -B_{ii}^{nn} & G_{ii}^{nn} + \frac{1}{R_{gi}} \\ G_{ii}^{nn} + \frac{1}{R_{gi}} & B_{ii}^{nn} \end{bmatrix}
$$

Los vectores de intensidad y tensión del sistema de la ecuación (45) tendrán una dimensión de 8x1 para cada nodo, así como las matrices de admitancias serán simétricas y tendrán una dimensión de 8x8.

Las ecuaciones y matrices anteriores caracterizan el problema para un nodo cualquiera del sistema a estudiar, este nodo a su vez está conectado con todos los demás nodos, por lo que se puede aplicar el mismo razonamiento expresado en al ecuación (44) a la red compuesta por "N" nodos.

$$
\begin{bmatrix} I_i^a \\ I_i^b \\ I_i^c \\ I_i^c \end{bmatrix} = \mathbf{I}_i \qquad \begin{bmatrix} V_i^a \\ V_i^b \\ V_i^c \\ V_i^c \end{bmatrix} = \mathbf{U}_i \qquad (46)
$$

$$
\mathbf{y}_{ii} = \begin{bmatrix} y_{ii}^{aa} & y_{ii}^{ab} & y_{ii}^{ac} & y_{ii}^{an} \\ y_{ii}^{ba} & y_{ii}^{bb} & y_{ii}^{bc} & y_{ii}^{bn} \\ y_{ii}^{ca} & y_{ii}^{cb} & y_{ii}^{cc} & y_{ii}^{cn} \\ y_{ii}^{na} & y_{ii}^{nb} & y_{ii}^{nc} & y_{ii}^{rn} \end{bmatrix}
$$
 (47)

$$
\mathbf{y}_{ij} = \begin{bmatrix} y_{ij}^{aa} & y_{ij}^{ab} & y_{ij}^{ac} & y_{ij}^{an} \\ y_{ij}^{ba} & y_{ij}^{bb} & y_{ij}^{bc} & y_{ij}^{bn} \\ y_{ij}^{ca} & y_{ij}^{cb} & y_{ij}^{cc} & y_{ij}^{cn} \\ y_{ij}^{na} & y_{ij}^{nb} & y_{ij}^{nc} & y_{ij}^{rn} \end{bmatrix} (Conj \neq i)
$$
\n(48)

Dando como sistema final el definido por:

$$
\boldsymbol{I}_i = \sum_{i=1}^n \boldsymbol{Y}_{BUS} \cdot \boldsymbol{U}_{ij}
$$

$$
\begin{bmatrix} I_1 \\ I_2 \\ I_3 \\ \vdots \\ I_n \end{bmatrix} = \begin{bmatrix} y_{11} & y_{12} & y_{13} & \cdots & y_{1n} \\ y_{21} & y_{22} & y_{23} & \cdots & y_{2n} \\ y_{31} & y_{32} & y_{33} & \cdots & y_{3n} \\ \vdots & \vdots & \vdots & \ddots & \vdots \\ y_{n1} & y_{2n} & y_{3n} & \cdots & y_{nn} \end{bmatrix} \cdot \begin{bmatrix} U_1 \\ U_2 \\ U_3 \\ \vdots \\ U_n \end{bmatrix}
$$
 (49)

Esta matrices para una red de "N" nudos tendrán las siguientes dimensiones:

- Vector de intensidades I: (8xN) x1.
- Matriz de admitancias  $Y_{\text{BUS}}$ : (8xN) x (8xN).
- Vector de tensiones U: (8xN) x1.

El proceso de linealización seguirá el guion implementado en el capítulo anterior y mostrado en las ecuaciones (23) y (24). Con la definición del vector de estado incremento de tensiones e incremento de intensidades.

$$
\Delta \mathbf{U}_{i} = \begin{vmatrix}\n\Delta e_{i}^{a} \\
\Delta f_{i}^{a} \\
\Delta e_{i}^{b} \\
\Delta e_{i}^{c} \\
\Delta f_{i}^{c} \\
\Delta f_{i}^{a} \\
\Delta f_{i}^{a}\n\end{vmatrix}
$$
\n
$$
\Delta \mathbf{I}_{i} = \begin{vmatrix}\n\Delta \mathbf{I}r_{i}^{a} \\
\Delta \mathbf{I}r_{i}^{a} \\
\Delta \mathbf{I}r_{i}^{b} \\
\Delta \mathbf{I}r_{i}^{b} \\
\Delta \mathbf{I}r_{i}^{c} \\
\Delta \mathbf{I}r_{i}^{c} \\
\Delta \mathbf{I}r_{i}^{c} \\
\Delta \mathbf{I}r_{i}^{c} \\
\Delta \mathbf{I}r_{i}^{a} \\
\Delta \mathbf{I}r_{i}^{a} \\
\Delta \mathbf{I}r_{i}^{a} \\
\Delta \mathbf{I}r_{i}^{a}\n\end{vmatrix}
$$
\n(51)

$$
\boldsymbol{Y}_{\text{BUS}}\cdot\boldsymbol{\Delta}\boldsymbol{U}_{i}-\boldsymbol{Ident}\cdot\boldsymbol{\Delta}\boldsymbol{I}_{i}=-\left(\boldsymbol{Y}_{\text{BUS}}\cdot\boldsymbol{U}_{i}^{(0)}\right)+I_{i}^{(0)}
$$

También se recuperará la expresión de los residuos de intensidad haciéndola válida para este caso.

$$
\boldsymbol{Y}_{\text{BUS}} \cdot \boldsymbol{\Delta} \boldsymbol{U}_{i} - \boldsymbol{\Delta} \boldsymbol{I}_{i} = \boldsymbol{I}_{i}^{(0)} - \left(\boldsymbol{Y}_{\text{BUS}} \cdot \boldsymbol{U}_{i}^{(0)}\right) = \boldsymbol{\Delta} \boldsymbol{\Lambda}_{i}
$$

$$
\Delta A_i = \begin{bmatrix}\n\Delta \alpha_i^a \\
\Delta \beta_i^a \\
\Delta \alpha_i^b \\
\Delta \alpha_i^c \\
\Delta \alpha_i^c \\
\Delta \beta_i^c \\
\Delta \alpha_i^n \\
\Delta \alpha_i^n \\
\Delta \beta_i^n\n\end{bmatrix}
$$

(52)

Quedando el sistema para una red de "N" nudos :
$$
\begin{bmatrix}\ny_{11} & y_{12} & y_{13} & \cdots & y_{1n} \\
y_{21} & y_{22} & y_{23} & \cdots & y_{2n} \\
y_{31} & y_{32} & y_{33} & \cdots & y_{3n} \\
\vdots & \vdots & \vdots & \ddots & \vdots \\
y_{n1} & y_{2n} & y_{3n} & \cdots & y_{nn}\n\end{bmatrix}\n\begin{bmatrix}\n\Delta U_1 \\
\Delta U_2 \\
\Delta U_3 \\
\vdots \\
\Delta U_n\n\end{bmatrix}\n-\n\begin{bmatrix}\n\Delta I_1 \\
\Delta I_2 \\
\Delta I_3 \\
\vdots \\
\Delta I_n\n\end{bmatrix}\n=\n\begin{bmatrix}\n\Delta A_1 \\
\Delta A_2 \\
\Delta A_3 \\
\vdots \\
\Delta A_n\n\end{bmatrix}
$$
\n(53)

Esta matrices para una red de "N" nudos tendrán las siguientes dimensiones:

- Matriz de admitancias  $Y_{BUS}$ :  $(8 \times N) \times (8 \times N)$ .
- Vector de incremento de tensiones  $\Delta U$ : (8 x N) x 1.
- Vector de incremento de intensidades  $\Delta I$ : (8 x N) x 1.
- Vector de incremento de residuos de intensidades  $\Delta\Lambda$ : (8 x N) x 1.

Definido ya el modelo lineal del sistema se tratará ahora el sistema no lineal, resultado de las cargas que soporta la línea como cargas de potencia constante y propuesto por la ecuación (5).

$$
\overline{S}_i = P_i + Q_i = \overline{U}_i \cdot \overline{I}_i^*
$$

Para una carga trifásica colocada en estrella en la que cada carga monofásica se encuentra colocada entre fase y neutro, por lo tanto la tensión Ui será definida como la diferencia entre la tensión de cada fase y la tensión de neutro. Aplicando este razonamiento y despejando el vector intensidad de la ecuación anterior se obtiene para la fase a y de manera análoga para el resto:

$$
\overline{U}_i^a = \overline{V}_i^a - \overline{V}_i^n
$$

$$
\overline{I}_{i}^{a} = \left[ \frac{\overline{S}_{i}^{spa}}{\overline{V}_{i}^{a} - \overline{V}_{i}^{n}} \right]^{*} = \frac{P_{i}^{spa} - jQ_{i}^{spa}}{\left( e_{i}^{a} - e_{i}^{n} \right) - j\left( f_{i}^{a} - f_{i}^{n} \right)}
$$
(54)

Aplicando la primera Ley de Kirchhoff se puede despejar el valor de la intensidad que circula por el neutro.

$$
I_i^a + I_i^b + I_i^c + I_i^n = 0
$$
\n
$$
\overline{I}_i^n = -(\overline{I}_i^a + \overline{I}_i^b + \overline{I}_i^c)
$$
\n(55)

Por lo tanto el vector de potencias especificadas puede ser expresado de forma compleja como:

$$
\begin{bmatrix} P_i^{spa} \\ Q_i^{spa} \end{bmatrix} = \begin{bmatrix} \left( e_i^a - e_i^n \right) & \left( f_i^a - f_i^n \right) \\ \left( f_i^{a,b,c} - f_i^n \right) & -\left( e_i^a - e_i^n \right) \end{bmatrix} \cdot \begin{bmatrix} I_{ri}^a \\ I_{xi}^a \end{bmatrix}
$$
\n(56)

Y para el caso del neutro donde no hay conectada ninguna carga se desarrolla la ecuación (50).

$$
\begin{bmatrix} 0 \\ 0 \end{bmatrix} = \begin{bmatrix} I_{ri}^a + I_{ri}^b + I_{ri}^c + I_{ri}^n \\ I_{xi}^a + I_{xi}^b + I_{xi}^c + I_{xi}^n \end{bmatrix}
$$
\n(57)

El conjunto de todas las fases puede ser escrito de forma simplificada renombrando las matrices anteriores y agrupando :

$$
\begin{bmatrix} P_i^{spa} \\ Q_i^{spa} \end{bmatrix} = \mathbf{V} \mathbf{S}_i^a \tag{58}
$$

$$
\begin{bmatrix} (e_i^a - e_i^n) & (f_i^a - f_i^n) \\ (f_i^a - f_i^n) & -(e_i^a - e_i^n) \end{bmatrix} = \mathbf{M}_{vi}^a \tag{59}
$$

$$
\begin{bmatrix} Ix_i^a & Ir_i^a \\ Ir_i^a & -Ix_i^a \end{bmatrix} = \mathbf{D}_I^a
$$
 (60)

$$
\begin{bmatrix} V_{si}^{a} \\ V_{si}^{b} \\ V_{si}^{c} \\ 0 \\ 0 \end{bmatrix} = \begin{bmatrix} M_{vi}^{a} & 0 & 0 & 0 \\ 0 & M_{vi}^{b} & 0 & 0 \\ 0 & 0 & M_{vi}^{c} & 0 \\ 0 & 0 & M_{vi}^{c} & 0 \\ 0 & 0 & 0 & I_{si}^{c} \\ 0 & 0 & 0 & 0 \end{bmatrix} \cdot \begin{bmatrix} I_{si}^{a} \\ I_{si}^{b} \\ I_{si}^{c} \\ I_{si}^{c} \\ I_{si}^{n} \end{bmatrix}
$$
 (61)

Generalizando este sistema para los "n" nudos que componen la red, se puede llegar a un sistema de la forma:

$$
\begin{bmatrix}\nV_{S1} \\
V_{S2} \\
V_{S3} \\
V_{S3} \\
\vdots \\
V_{Sn}\n\end{bmatrix} =\n\begin{bmatrix}\nM_{V1} & 0 & 0 & \cdots & 0 \\
0 & M_{V2} & 0 & \cdots & 0 \\
0 & 0 & M_{V3} & \cdots & 0 \\
\vdots & \vdots & \vdots & \ddots & \vdots \\
0 & 0 & 0 & \cdots & M_{Vn}\n\end{bmatrix}\n\begin{bmatrix}\nI_1 \\
I_2 \\
I_3 \\
\vdots \\
I_n\n\end{bmatrix}
$$
\n(62)

Esta matrices para una red de "N" nudos tendrán las siguientes dimensiones:

- Vector de potencias V:  $(8 \times N) \times 1$ .
- Vector de intensidades I: (8 x N) x 1.
- Matriz de tensiones  $M_v$ :  $(8 \times N) \times (8 \times N)$ .

Para las restricciones no lineales el proceso de linealización es análogo al deducido en el capítulo anterior por las ecuaciones (29), (30) y (55).

$$
f(X)=\mathbf{S}_{i}^{sp}-\mathbf{U}_{i}\cdot\mathbf{I}_{i}
$$

$$
-\mathbf{I}_{i}\cdot\mathbf{\Delta}\mathbf{U}_{i}-\mathbf{U}_{i}\cdot\mathbf{\Delta}\mathbf{I}_{i}=-\left(\mathbf{S}_{i}^{sp}-\mathbf{U}_{i}^{(0)}\cdot\mathbf{I}_{i}^{(0)}\right)=\mathbf{\Delta}\mathbf{S}_{i}^{0}
$$

$$
\overline{I}_{i}^{a}+\overline{I}_{i}^{b}+\overline{I}_{i}^{c}+\overline{I}_{i}^{n}=0
$$

Adaptando la nomenclatura a la usada en este capítulo se pueden definir los vectores de residuos de potencia.

$$
\mathbf{S}_{i}^{\text{sp}} = \mathbf{V} \mathbf{S}_{i}^{\text{sp}}
$$

$$
\mathbf{U}_{i} = \mathbf{M}_{vi}
$$

$$
-\mathbf{I}_{i} \cdot \Delta \mathbf{U}_{i} - \mathbf{M}_{vi} \cdot \Delta \mathbf{I}_{i} = -(\mathbf{V} \mathbf{S}_{i}^{\text{sp}} - \mathbf{M}_{vi}^{(0)} \cdot \mathbf{I}^{(0)}) = \Delta \mathbf{S}_{i}^{0}
$$
(63)

$$
\boldsymbol{I}_i \cdot \boldsymbol{\Delta} \boldsymbol{U}_i + \boldsymbol{M}_{vi} \cdot \boldsymbol{\Delta} \boldsymbol{I}_i = \boldsymbol{\Delta} \boldsymbol{S}_i
$$
 (64)

$$
\Delta S_{i} = \begin{bmatrix} \Delta P^{a}_{i} \\ \Delta Q^{a}_{i} \\ \Delta P^{b}_{i} \\ \Delta P^{c}_{i} \\ \Delta Q^{c}_{i} \\ \Delta P^{n}_{i} \\ \Delta Q^{n}_{i} \end{bmatrix}
$$
 (65)

Definiendo y haciendo ahora coincidir con la nomenclatura empleada para mostrar el sistema se llegaría al planteamiento del sistema a resolver.

$$
\boldsymbol{D}_{II} = \begin{bmatrix} I_{si}^a & 0 & 0 & -I_{si}^a \\ 0 & I_{si}^b & 0 & -I_{si}^b \\ 0 & 0 & I_{si}^c & -I_{si}^c \\ 0 & 0 & 0 & 0 \end{bmatrix}
$$
 (66)

$$
\boldsymbol{M}_{\rm vi} = \boldsymbol{D}_{\rm Vi} \tag{67}
$$

$$
\boldsymbol{D}_{Ii} \cdot \boldsymbol{\Delta} \boldsymbol{U}_i + \boldsymbol{D}_{Vi} \cdot \boldsymbol{\Delta} \boldsymbol{I}_i = \boldsymbol{\Delta} \boldsymbol{S}_i \tag{68}
$$

En forma matricial aplicada a todos lo nudos de la red.

$$
\begin{bmatrix} D_{I1} & 0 & 0 & \cdots & 0 \\ 0 & D_{I2} & 0 & \cdots & 0 \\ 0 & 0 & D_{I3} & \cdots & 0 \\ \vdots & \vdots & \vdots & \ddots & \vdots \\ 0 & 0 & 0 & \cdots & D_{In} \end{bmatrix} \begin{bmatrix} \Delta U_1 \\ \Delta U_2 \\ \Delta U_3 \\ \vdots \end{bmatrix} + \begin{bmatrix} D_{V1} & 0 & 0 & \cdots & 0 \\ 0 & D_{V2} & 0 & \cdots & 0 \\ 0 & 0 & D_{V3} & \cdots & 0 \\ \vdots & \vdots & \vdots & \ddots & \vdots \\ 0 & 0 & 0 & \cdots & D_{Vn} \end{bmatrix} \begin{bmatrix} \Delta I_1 \\ \Delta I_2 \\ \Delta I_3 \\ \vdots \end{bmatrix} = \begin{bmatrix} \Delta S_1 \\ \Delta S_2 \\ \Delta S_3 \\ \vdots \end{bmatrix}
$$
 (69)

Esta matrices para una red de "N" nudos tendrán las siguientes dimensiones y características:

- Matriz diagonal de intensidades  $D_{In}$ : (8 x N) x (8 x N).
- Vector de incremento de tensiones ΔU: (8 x N) x 1. En este vector se permuta el orden de la parte real con la parte imaginaria como ya se comentó.
- Matriz diagonal de tensiones  $Dv_n$ :  $(8 \times N) \times (8 \times N)$ .
- Vector de incremento de intensidades  $\Delta I$ : (8 x N) x 1.
- Vector de incremento de residuos de potencias  $\Delta s$ : (8 x N) x 1.

Juntando los sistemas expresados en los desarrollo (53) y (69), se llega al planteamiento del sistema de forma global para la resolución de residuos de intensidad y residuos de potencia.

$$
\begin{bmatrix}\ny_{11} & y_{12} & y_{13} & \cdots & y_{1n} & -1 & 0 & 0 & \cdots & 0 \\
y_{21} & y_{22} & y_{23} & \cdots & y_{2n} & 0 & -1 & 0 & \cdots & 0 \\
y_{31} & y_{32} & y_{33} & \cdots & y_{3n} & 0 & 0 & -1 & \cdots & 0 \\
\vdots & \vdots & \vdots & \ddots & \vdots & \vdots & \vdots & \ddots & \vdots \\
y_{n1} & y_{n2} & y_{n3} & \cdots & y_{nn} & 0 & 0 & 0 & \cdots & -1 \\
D_{11} & 0 & 0 & \cdots & 0 & D_{V1} & 0 & 0 & \cdots & 0 \\
0 & D_{12} & 0 & \cdots & 0 & 0 & D_{V2} & 0 & \cdots & 0 \\
0 & 0 & D_{13} & \cdots & 0 & 0 & 0 & D_{V3} & \cdots & 0 \\
\vdots & \vdots & \vdots & \ddots & \vdots & \vdots & \vdots & \vdots & \ddots & \vdots \\
0 & 0 & 0 & 0 & D_{In} & 0 & 0 & 0 & D_{Vn}\n\end{bmatrix}\n\begin{bmatrix}\n\Delta U_1 \\
\Delta U_2 \\
\Delta U_3 \\
\Delta U_4 \\
\Delta U_5 \\
\Delta U_7 \\
\Delta U_8 \\
\Delta U_9 \\
\Delta U_1 \\
\Delta U_4 \\
\Delta U_5 \\
\Delta U_8 \\
\Delta U_9 \\
\Delta U_1 \\
\Delta U_2 \\
\Delta U_3 \\
\Delta U_4 \\
\Delta U_5 \\
\Delta U_6 \\
\Delta U_7 \\
\Delta U_8 \\
\Delta U_9 \\
\Delta U_9 \\
\Delta U_1 \\
\Delta U_2 \\
\Delta U_3 \\
\Delta U_4 \\
\Delta U_5 \\
\Delta U_6 \\
\Delta U_7 \\
\Delta U_8 \\
\Delta U_9 \\
\Delta U_9 \\
\Delta U_1 \\
\Delta U_2 \\
\Delta U_3 \\
\Delta U_4 \\
\Delta U_5 \\
\Delta U_6 \\
\Delta U_7 \\
\Delta U_8 \\
\Delta U_9 \\
\Delta U_9 \\
\Delta U_1 \\
\Delta U_2 \\
\Delta U_3 \\
\Delta U_4 \\
\Delta U_5 \\
\Delta U_6 \\
\Delta U_7 \\
\Delta U_8 \\
\Delta U_9 \\
\Delta U_9 \\
\Delta U_1 \\
\Delta U_2 \\
\Delta U_3 \\
\Delta U_4 \\
\Delta U_
$$

Esta matrices para una red de "N" nudos tendrán las siguientes dimensiones:

- Jacobiano: (16 x N) x (16 x N).
- Vector de estados:  $(16 \times N) \times 1$ .

• Vector de residuos :  $(16 \times N) \times 1$ .

Siendo válida la expresión compacta ya indicada en la ecuación (39).

$$
\begin{bmatrix} Y_{BUS} & -Mt \\ D_I & D_V \end{bmatrix} \begin{bmatrix} \Delta U \\ \Delta I \end{bmatrix} = \begin{bmatrix} \Delta \Lambda \\ \Delta S \end{bmatrix}
$$

#### **3.1.1 Resolución del sistema.**

De igual forma el sistema anterior se puede resolver mediante las expresiones (42) y (43).

$$
\Delta \mathbf{I} = \mathbf{D}_{V}^{-1} \cdot \Delta \mathbf{S} - (\mathbf{D}_{V}^{-1} \cdot \mathbf{D}_{I}) \cdot \Delta \mathbf{U}
$$

$$
\Delta \mathbf{U} = (\mathbf{Y}_{BUS} + \mathbf{M} \mathbf{t} \cdot \mathbf{D}_{V}^{-1} \cdot \mathbf{D}_{I})^{-1} + (\Delta \Lambda + \mathbf{M} \mathbf{t} \cdot \mathbf{D}_{V}^{-1} \cdot \Delta \mathbf{S})
$$

Partiendo de un perfil inicial de tensiones nominales y potencias especificadas se deben calcular los valores iniciales de intensidad para cada nodo.

$$
\overline{I}_i^{a(0)} = \left(\frac{\overline{S}_i^{a(0)}}{\overline{U}_n^{a(0)}}\right)^* \tag{71}
$$

Con estos valores iniciales se pueden crear el vectores de estados iniciales así como las matrices  $D_V$  y  $D_L$ . Y mediante las ecuaciones (23) y (67) se obtienen los valores de los residuos de intensidad y potencias iniciales.

$$
(\mathbf{Y}_{BUS} \cdot \mathbf{U}_i^0) + I_i^0 = \Delta \Lambda_i^0
$$

$$
-(\mathbf{V} \mathbf{S}_i^{sp} - \mathbf{M}_{vi}^{(0)} \cdot \mathbf{I}^{(0)}) = \Delta \mathbf{S}_i^0
$$

De manera análoga al anterior algoritmo de resolución se halla el valor del incremento de tensiones ΔU utilizando la expresión 47, y una vez obtenido este incremento se puede obtener también el incremento de intensidades ΔI.

Una vez se obtenidos ΔU y ΔI se procede a actualizar las tensiones e intensidades para cada nodo, nuevamente se muestra el caso para la fase a, siendo aplicable al resto:

$$
\begin{bmatrix}\n\Delta f_i^a = f_i^{a(k+1)} - f_i^{a(k)} \\
\Delta e_i^a = e_i^{a(k+1)} - e_i^{a(k)}\n\end{bmatrix} \rightarrow \begin{bmatrix}\nf_i^{a(k+1)} = \Delta f_i^a + f_i^{a(k)} \\
e_i^{(k+1)} = \Delta e_i^a + e_i^{a(k)}\n\end{bmatrix}
$$
\n(72)

$$
\begin{bmatrix}\n\Delta I^a_{ri} = I^{a(k+1)}_{ri} - I^{a(k)}_{ri} \\
\Delta I^a_{xi} = I^{a(k+1)}_{xi} - I^{a(k)}_{xi}\n\end{bmatrix} \rightarrow \begin{bmatrix}\nI^{a(k+1)}_{ri} = \Delta I^a_{ri} + I^{a(k)}_{ri} \\
I^{a(k+1)}_{xi} = \Delta I^a_{xi} + I^{a(k)}_{xi}\n\end{bmatrix}
$$
\n(73)

Con estos nuevos resultados se vuelven a calcular los residuos de potencia e intensidad y se comprueba que sean menores que el error definido inicialmente.

$$
\begin{bmatrix} |\Delta S|_i \\ |\Delta A|_i \end{bmatrix} < \varepsilon
$$

En caso de no cumplirse el criterio se volverán a realizar los pasos:

1º. Volver a construir las submatrices  $D_I$  y  $D_V$  con los valores de tensión e intensidad actualizados.

2º. Calcular nuevamente los residuos de potencia e intensidad .

3º. Resolver el sistema dado por las ecuaciones (46) y (47) y actualizar los valores de tensión e intensidad para cada nodo y fase. Siendo k el numero de iteraciones realizadas hasta ahora:

$$
\begin{bmatrix}\n\Delta f_i = f_i^{(k+1)} - f_i^{(k)} \\
\Delta e_i = e_i^{(k+1)} - e_i^{(k)}\n\end{bmatrix}\n\rightarrow\n\begin{bmatrix}\nf_i^{(k+1)} = \Delta f_i + f_i^{(k)} \\
e_i^{(k+1)} = \Delta e_i + e_i^{(k)}\n\end{bmatrix}
$$
\n
$$
\begin{bmatrix}\n\Delta I_{ri} = I_{ri}^{(k+1)} - I_{ri}^{(k)} \\
\Delta I_{xi} = I_{xi}^{(k+1)} - I_{xi}^{(k)}\n\end{bmatrix}\n\rightarrow\n\begin{bmatrix}\nI_{ri}^{(k+1)} = \Delta I_{ri} + I_{ri}^{(k)} \\
I_{xi}^{(k+1)} = \Delta I_{xi} + I_{xi}^{(k)}\n\end{bmatrix}
$$

4º. Actualizar el valor de los residuos. Se debe tener en cuenta que al partir de un modelo lineal de red después de la primera iteración los residuos de intensidad serán nulos en la práctica.

$$
\Delta A_i \simeq 0
$$

5º. Comprobar que se cumple el criterio de convergencia establecido.

6ª Si se cumple el criterio los resultados son válidos y el problema se considerará resuelto, sino se cumple este criterio se volverá al paso 1º.

#### **3.2. Ampliación para sistema con transformador en cabecera**

En las redes eléctricas de distribución es común el uso de transformadores de tensión en la cabecera de las líneas para adaptar la tensión de la red de media tensión a la red de baja tensión. El cambio más usual suele ser la transformación de 20 kV a 400 V.

Esta situación provoca que existan dos puntos de la red con diferente tensión e intensidad nominal, primario y secundario del transformador, la relación entre dichas magnitudes será introducida mediante una admitancia asociada al transformador que permitirá el análisis del transformador como si fuese una clase especial de línea que une los puntos primario y secundario. Dichos desarrollos han sido obtenidos a partir del trabajo "Distribution Transformers Modeling with Angular Displacement" [5].

#### **3.2.1 Admitancia asociada a un transformador trifásico.**

Primero se debe partir de un transformador monofásico el cual relacione las magnitudes de ambos extremos mediante los diferentes elementos que componen el transformador.

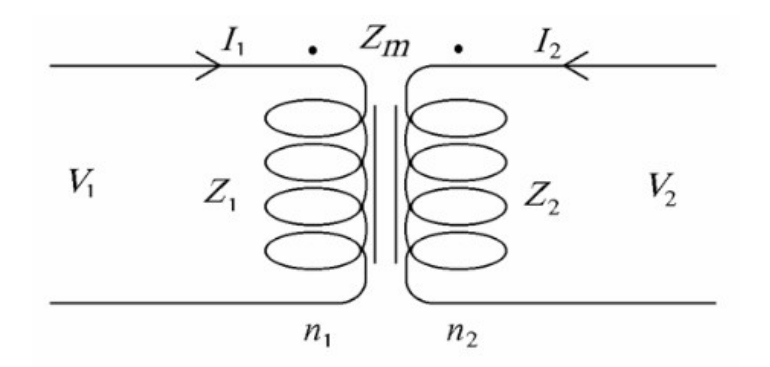

*3. Figura: Transformador monofásico*

La relación entre las tensiones y las intensidades se puede expresar, a través de las impedancias de cada extremo  $Z_1$  y  $Z_2$  junto con la impedancia de magnetización  $Z_m$ .

$$
\begin{bmatrix} V_1 \\ V_2 \end{bmatrix} = \begin{bmatrix} Z_1 & Z_m \\ Z_m & Z_2 \end{bmatrix} \cdot \begin{bmatrix} I_1 \\ I_2 \end{bmatrix}
$$
\n(74)

A la relación entre los valores nominales de tensión de primario y secundario se le representa con la letra a y coincida con la relación entre las espiras del primario  $n_1$  y las espiras del secundario  $n_2$ .

$$
a = \frac{n_1}{n_2} \tag{75}
$$

Definiendo Yt como la admitancia de cortocircuito referida al primario y posteriormente Yp como la matriz de admitancias referida la primario.

$$
\overline{Yt} = \frac{Z_2}{Z_1 Z_2 - Z_m^2} \tag{76}
$$

$$
\mathbf{Yp} = \begin{bmatrix} Yt + Ym & -aYt \\ -aYt & -a^2Yt \end{bmatrix}
$$
 (77)

La relación entre tensiones e intensidades de cada uno de los lados del transformador también puede ser expresada mediante la matriz de admitancias.

$$
\begin{bmatrix} I_1 \\ I_2 \end{bmatrix} = \begin{bmatrix} Yt + Ym & -aYt \\ -aYt & -a^2Yt \end{bmatrix} \cdot \begin{bmatrix} V_1 \\ V_2 \end{bmatrix}
$$
 (78)

A la hora de trasladar estos razonamientos a un transformador trifásico se van a tener en cuenta dos simplificaciones:

- Se considera la admitancia de magnetización  $Y_m$  como despreciable, en general, si bien su inclusión ha quedao claramente definida.
- Se considera también que todas las relaciones de transformación son iguales para las 3 fases siendo:

$$
a_1 = a_2 = a_3 = a
$$

Se construye así la matriz para un transformador trifásico.

$$
\begin{bmatrix} I_1 \\ I_2 \\ I_3 \\ I_4 \\ I_5 \\ I_6 \end{bmatrix} = \begin{bmatrix} Yt & -aYt & 0 & 0 & 0 & 0 \\ -aYt & -a^2Yt & 0 & 0 & 0 & 0 \\ 0 & 0 & Yt & -aYt & 0 & 0 \\ 0 & 0 & -aYt & -a^2Yt & 0 & 0 \\ 0 & 0 & 0 & Yt & -aYt & 0 \\ 0 & 0 & 0 & 0 & Yt & -aYt & 0 \\ 0 & 0 & 0 & 0 & -aYt & -a^2Yt & 0 \end{bmatrix} \cdot \begin{bmatrix} V_1 \\ V_2 \\ V_3 \\ V_4 \\ V_5 \\ V_6 \end{bmatrix}
$$
(79)

La relación anterior es válida para las tensiones que existen entre las bobinas del transformador,tensión de fase , así como para las intensidades que circulan a través de ellas, intensidad de fase. En la práctica no se trabaja con estos valores si no con los valores de línea, y estos valores vienen determinados por el tipo de conexión tanto de primario como de secundario.

A continuación se muestra un ejemplo de la conexión Yd1 (Estrella-Triángulo), sobre este esquema se va obtener la matriz de conexión N, esta matriz va a relacionar los valores de línea (a, b, c, A, B, C) con los valores de fase (1, ,2, 3, 4, 5, 6) tanto del primario como del secundario.

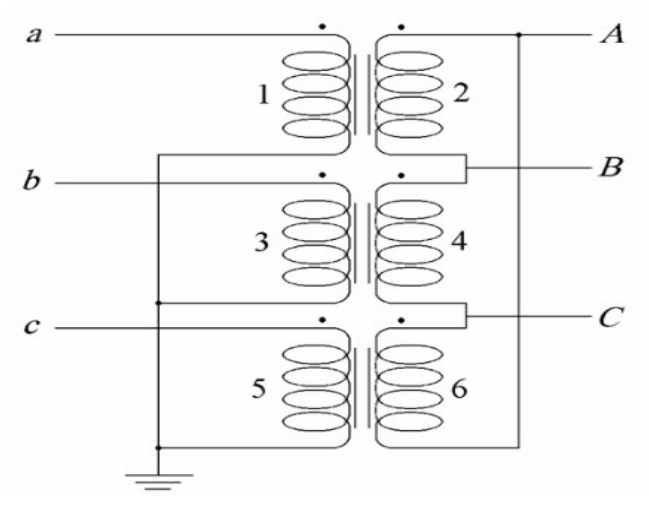

*4. Figura : Transformador trifásicoYd1*

$$
\begin{bmatrix}\nV_1 \\
V_2 \\
V_3 \\
V_4 \\
V_5 \\
V_6\n\end{bmatrix} =\n\begin{bmatrix}\n1 & 0 & 0 & 0 & 0 & 0 & 0 \\
0 & 0 & 0 & 1 & -1 & 0 \\
0 & 1 & 0 & 0 & 0 & 0 \\
0 & 0 & 0 & 0 & 1 & -1 \\
0 & 0 & 1 & 0 & 0 & 0 \\
0 & 0 & 0 & -1 & 0 & 1\n\end{bmatrix}\n\begin{bmatrix}\nV_a \\
V_b \\
V_c \\
V_a \\
V_A \\
V_B \\
V_C\n\end{bmatrix}
$$

Si se realiza la traspuesta de la matriz N se tendría como resultado la misma relación pero para el caso de las intensidades.

$$
\mathbf{V}_f = \mathbf{N} \cdot \mathbf{V}_l \tag{80}
$$

$$
I_f = N^t \cdot I_l \tag{81}
$$

Con la matriz N definida ya es posible calcular la admitancia que permite relacionar las tensiones de línea de ambos entremos con las intensidades de línea, a esta admitancia se le llama Ybus.

$$
Ybus = N^t \cdot Yp \cdot N \tag{82}
$$

Para el caso anterior la matriz Ybus referida al primario quedaría:

| $Yt$     | 0    | 0    | -aYt               | aYt                | 0                  |
|----------|------|------|--------------------|--------------------|--------------------|
| $Ybus =$ | 0    | 0    | 0                  | -aYt               | aYt                |
| $-aYt$   | 0    | 0    | 0                  | -aYt               | aYt                |
| $-aYt$   | 0    | aYt  | 2a <sup>2</sup> Yt | -a <sup>2</sup> Yt | a <sup>2</sup> Yt  |
| $aYt$    | -aYt | 0    | -a <sup>2</sup> Yt | 2a <sup>2</sup> Yt | -a <sup>2</sup> Yt |
| $0$      | aYt  | -aYt | a <sup>2</sup> Yt  | -aYt               | 2a <sup>2</sup> Yt |

La matriz Ybus se puede subdividir en 4 submatrices.

$$
\mathbf{Ybus} = \begin{bmatrix} Y_{pp} & Y_{ps} \\ Y_{sp} & Y_{ss} \end{bmatrix} \tag{83}
$$

Donde:

- Ypp: elementos relacionan magnitudes del primario.
- Ysp, Yps : elementos que relacionan magnitudes del secundario con el primario o del primario con el secundario. Estas matrices guardan relación de la forma:

$$
Y_{sp} = Y_{ps}^{t} \tag{84}
$$

• Yss: elementos que relacionan magnitudes del secundario.

El desarrollo anterior se puede obtener de una forma más cómoda re-ordenando las filas y columnas de la matriz

N y de la matriz Yp colocando primero las tensiones del primario en las primaras posiciones y los del secundario en las siguientes.

$$
\begin{bmatrix} I_1 \\ I_3 \\ I_5 \\ I_5 \\ I_2 \\ I_4 \\ I_6 \end{bmatrix} = \begin{bmatrix} Yt & 0 & 0 & -aYt & 0 & 0 \\ 0 & Yt & 0 & 0 & -aYt & 0 \\ 0 & 0 & Yt & 0 & 0 & -aYt \\ -aYt & 0 & 0 & a^2Yt & 0 & 0 \\ 0 & -aYt & 0 & 0 & a^2Yt & 0 \\ 0 & 0 & -aYt & 0 & 0 & a^2Yt \end{bmatrix} \begin{bmatrix} V_1 \\ V_2 \\ V_5 \\ V_6 \\ V_4 \\ V_6 \end{bmatrix}
$$
 (85)

Para el caso Yd1 la matriz N se reescribiría.

$$
\begin{bmatrix}\nV_1 \\
V_3 \\
V_5 \\
V_6\n\end{bmatrix} = \begin{bmatrix}\n1 & 0 & 0 & 0 & 0 & 0 \\
0 & 1 & 0 & 0 & 0 & 0 \\
0 & 0 & 1 & 0 & 0 & 0 \\
0 & 0 & 0 & 1 & -1 & 0 \\
0 & 0 & 0 & 0 & 1 & -1 \\
0 & 0 & 0 & -1 & 0 & 1\n\end{bmatrix} \cdot \begin{bmatrix}\nV_a \\
V_b \\
V_c \\
V_a \\
V_A \\
V_B \\
V_C\n\end{bmatrix}
$$

La ecuación (84) sería igualmente válida y el resultado sería el mismo. La nueva matriz N se puede ahora descomponer en 2 submatrices.

$$
\boldsymbol{N} = \begin{bmatrix} N_{pp} & 0 \\ 0 & N_{ss} \end{bmatrix} \tag{86}
$$

Donde:

- $\bullet$   $N_{\text{pp}}$ : elementos relacionan magnitudes del primario.
- $\bullet$   $N_{ss}$ : elementos que relacionan magnitudes del secundario.

Pudiéndose definir para cada tipo de conexión, triángulo o estrella, un tipo de submatriz.

$$
N^{estrella} = \begin{bmatrix} 1 & 0 & 0 \\ 0 & 1 & 0 \\ 0 & 0 & 1 \end{bmatrix}
$$
 (87)

$$
N^{triangular} = \begin{bmatrix} 1 & -1 & 0 \\ 0 & 1 & -1 \\ -1 & 0 & 1 \end{bmatrix}
$$
 (88)

Siendo estas matrices válidas para la construcción de los transformadores de índice horario básicos Yd1, Dy11, Dd0 y Yy0.

#### **3.2.2 Cambio de índice horario.**

Usualmente los transformadores presentan configuraciones horarias diferentes a las básicas, estos cambios de

configuración afectan a la construcción de la matriz de admitancias del transformador.

El proceso para construir las matrices de admitancias de transformadores que utilicen un uso horario diferente al básico pasará por construir primero la matriz de admitancias para el uso horario básico de cada configuración, y posteriormente modificar esta para que se adapte al tipo de conexión.

Recordando los componentes de la matriz de admitancias, esta está compuesta por cuatro submatrices.

$$
\mathbf{Ybus} = \begin{bmatrix} Y_{pp} & Y_{ps} \\ Y_{sp} & Y_{ss} \end{bmatrix}
$$

De las cuatro submatrices, las que componen la diagonal relacionan elementos del primario con el primario y elementos del secundario con el secundario, estas matrices no van a sufrir cambios. Las submatrices que no pertenecen a la diagonal son las que relacionan secundario y primario entre sí, estas submatrices si sufrirán cambios. Para ver estos cambios primero se deben ordenar y organizar los diferentes índices horarios por grupos.

| Grupo | Índices horarios |
|-------|------------------|
| T     | $0 - 4 - 8$      |
| Н     | $2 - 6 - 10$     |
| Ш     | $1 - 5 - 9$      |
| IV    | $3 - 7 - 11$     |

*Tabla 3.1: Grupos de índice horario para transformadores*

El primer paso es determinar el tipo de conexión (Yy, Dd, Yd o Dy), y una vez definido se parte de la matriz Y<sub>ps</sub> de índice horario básico para cada conexión y se irán realizando cambios hasta hacerlo coincidir con el índice dado.

- En los transformadores con conexión Yy o Dd el índice horario básico es 0.
- En los transformadores con conexión Yd el índice horario básico es 1.
- En los transformadores con conexión Dy el índice horario básico es 11.

El segundo paso es comprobar si el índice horario del transformador dado se encuentra en el mismo grupo que el índice horario básico de dicha conexión. Si es así se pasa directamente al tercer paso, en caso contrario habrá que realizar un cambio de grupo previo al paso tercero. Este cambio de grupo se realiza cambiando el signo a todos los elementos de la matriz Y<sub>ps</sub>, haciéndola coincidir con la matriz Y<sub>ps</sub> de otro grupo manteniendo la siguiente regla:

• En los casos Yy o Dd.

$$
\left[\mathbf{Y}_{ps}\right]_{0} = -\left[\mathbf{Y}_{ps}\right]_{6} \tag{89}
$$

• En los casos Yd.

$$
\left[\boldsymbol{Y}_{ps}\right]_{1} = -\left[\boldsymbol{Y}_{ps}\right]_{7} \tag{90}
$$

• En los casos Yy o Dd.

$$
\left[\boldsymbol{Y}_{ps}\right]_{11} = -\left[\boldsymbol{Y}_{ps}\right]_{5} \tag{91}
$$

El tercer y último paso consiste en comprobar si dentro del mismo grupo coincide con el del transformador dado. En caso de no coincidir habrá que "mover" la matriz  $Y_{ps}$  dentro de dicho grupo pasando por todos los índices horarios hasta llegar al que corresponda con el transformador dado. Estos movimientos se realizan de la siguiente forma:

• Si el índice dado es menor se rotan las columnas de  $Y_{ps}$  hacia la derecha, convirtiéndose la tercera columna en primera, la primera en segunda y la segunda en tercera.

$$
\begin{bmatrix} a_{11} & a_{12} & a_{13} \ a_{21} & a_{22} & a_{23} \ a_{31} & a_{32} & a_{33} \end{bmatrix} \rightarrow \begin{bmatrix} a_{13} & a_{11} & a_{12} \ a_{23} & a_{21} & a_{22} \ a_{33} & a_{31} & a_{32} \end{bmatrix}
$$
 (92)

• Si el índice dado es mayor se rotan las columnas de  $Y_{ps}$  hacia la izquierda, convirtiéndose la tercera columna en segunda, la primera en tercera y la segunda en primera.

$$
\begin{bmatrix} a_{11} & a_{12} & a_{13} \ a_{21} & a_{22} & a_{23} \ a_{31} & a_{32} & a_{33} \end{bmatrix} \rightarrow \begin{bmatrix} a_{12} & a_{13} & a_{11} \ a_{22} & a_{23} & a_{21} \ a_{32} & a_{33} & a_{31} \end{bmatrix}
$$
 (93)

Una vez se obtiene la matriz Y<sub>ps</sub> para la configuración requerida se hace uso de la ecuación (90) pudiéndose ya obtener la matriz de admitancias relacionada con el transformador.

#### **3.2.3 Inclusión del neutro en Ybus.**

Suponiendo el caso de un transformado Dy11, para hallar la matriz de conexiones se podrán utilizar las matrices obtenidas al final del capítulo primero para obtener la matriz de conexiones N.

$$
\begin{bmatrix}\nV_1 \\
V_3 \\
V_5 \\
V_6\n\end{bmatrix} = \begin{bmatrix}\n1 & -1 & 0 & 0 & 0 & 0 \\
0 & 1 & -1 & 0 & 0 & 0 \\
-1 & 0 & 1 & 0 & 0 & 0 \\
0 & 0 & 0 & 1 & 0 & 0 \\
0 & 0 & 0 & 0 & 1 & 0 \\
0 & 0 & 0 & 0 & 0 & 1\n\end{bmatrix} \begin{bmatrix}\nV_a \\
V_b \\
V_c \\
V_A \\
V_A \\
V_B \\
V_C\n\end{bmatrix}
$$

Si se coloca una resistencia  $R_g$  entre el neutro y tierra la matriz N tiene que ser modificada para reflejar la presencia del neutro, el cual tendrá también tensión e intensidad asociadas.

$$
\begin{bmatrix}\nV_1 \\
V_3 \\
V_5 \\
V_6\n\end{bmatrix} = \begin{bmatrix}\n1 & -1 & 0 & 0 & 0 & 0 & 0 \\
0 & 1 & -1 & 0 & 0 & 0 & 0 \\
-1 & 0 & 1 & 0 & 0 & 0 & 0 \\
0 & 0 & 0 & 1 & 0 & 0 & -1 \\
-1 & 0 & 0 & 0 & 1 & 0 & -1 \\
0 & 0 & 0 & 0 & 1 & -1\n\end{bmatrix} \cdot \begin{bmatrix}\nV_a \\
V_b \\
V_c \\
V_a \\
V_b \\
V_b \\
V_c \\
V_c \\
V_c \\
V_c \\
V_c \\
V_c \\
V_c \\
V_c \\
V_c \\
V_c\n\end{bmatrix}
$$

Esta matriz N puede ser usada de manera igualmente válida para el cálculo de la matriz de admitancais Ybus mediante la ecuación (84). Continuando con el caso  $Dy<sub>g</sub>11$  la matriz final quedaría:

$$
Ybus = \begin{bmatrix} 2Yt & -Yt & -Yt & -aYt & aYt & 0 & 0 \\ -Yt & 2Yt & -Yt & 0 & -aYt & aYt & 0 \\ -Yt & -Yt & 2Yt & aYt & 0 & -aYt & 0 \\ -aYt & 0 & aYt & a^2Yt & 0 & 0 & -a^2Yt \\ aYt & -aYt & 0 & 0 & a^2Yt & 0 & -a^2Yt \\ 0 & aYt & -aYt & 0 & 0 & a^2Yt & -a^2Yt \\ 0 & 0 & 0 & -a^2Yt & -a^2Yt & -a^2Yt & (a^2+a^2+a^2)Yt \end{bmatrix}
$$

Esta matriz de admitancias no está completa ya que no incluye el efecto de la resistencia  $R<sub>g</sub>$  antes mencionada, esta resistencia debe ser añadida en forma de admitancia y al estar únicamente relacionada con el neutro del primario bastará con sumar su inversa en la posición que corresponde a elementos unicamente relacionados con este, la posición (7,7).

$$
Ybus = \begin{vmatrix}\n2Yt & -Yt & -Yt & -aYt & aYt & 0 & 0 \\
-Yt & 2Yt & -Yt & 0 & -aYt & aYt & 0 \\
-Yt & -Yt & 2Yt & aYt & 0 & -aYt & 0 \\
-aYt & 0 & aYt & a^2Yt & 0 & 0 & -a^2Yt \\
aYt & -aYt & 0 & 0 & a^2Yt & 0 & -a^2Yt \\
0 & aYt & -aYt & 0 & 0 & a^2Yt & -a^2Yt \\
0 & 0 & 0 & -a^2Yt & -a^2Yt & -a^2Yt & (a^2+a^2+a^2)Yt + \frac{1}{R_g}\n\end{vmatrix}
$$

Este razonamiento es ampliable a los tipos de conexionado clásicos, siendo posible configurar:

- Y<sub>g</sub>y<sub>g</sub> cuya Ybus tendrá dimensiones 8x8.
- Dyg e Ygd con una Ybus de dimensiones ambas 7x7.

La nueva matriz Ybus se puede dividir ahora en las siguientes submatrices con la denominación de "ampliada":

$$
\mathbf{Ybus} = \begin{bmatrix} Y_{pp}^{ampliada} & Y_{ps}^{ampliada} \\ Y_{sp}^{ampliada} & Y_{ss}^{ampliada} \end{bmatrix}
$$
(94)

 $\blacksquare$ 

Respeto al cambio de índice horario este se realizará sobre las submatrices sin ampliar, obviando durante el cambio los elementos relacionados con el neutro y añadiéndolos posteriormente ya que no les afecta este cambio.

#### **3.2.4 Lineas con transformador en el método de Newton-Raphson para una red de cuatro hilos.**

Con el fin de incluir las líneas con transformador en cabecera en el método de análisis de flujo de carga se modelará el transformador como una línea más, con la salvedad de que esta línea solo une primario con secundario. Numerando el primario como 1 y el secundario como 2 puede hacerse un análisis idéntico al planteado en la Figura 1 del primer capítulo junto con las ecuación (5).

$$
\begin{bmatrix} I_1 \\ I_2 \end{bmatrix} = \begin{bmatrix} Y_{11} & Y_{12} \\ Y_{21} & Y_{22} \end{bmatrix} \cdot \begin{bmatrix} V_1 \\ V_2 \end{bmatrix}
$$
 (95)

Siendo coincidentes las submatrices:

$$
Y_{pp}^{ampliada} = Y_{11} \tag{96}
$$

$$
\boldsymbol{Y}_{ss}^{ampliada} = \boldsymbol{Y}_{22} \tag{97}
$$

$$
Y_{ps}^{ampliada} = Y_{12} \tag{98}
$$

$$
Y_{sp}^{ampliada} = Y_{21} \tag{99}
$$

Siendo posible su inclusión en el modelo lineal de red y en el sistema (49).

### **3.3. Cargas conectadas en triángulo**

En el capítulo 3.1 se desarrollo el método de resolución para un flujo de cargas en una red en la que dichas cargas sólo se encontraban conectadas en estrella. Sin embargo, muchas redes soportan cargas que se encuentran conectadas en triángulo igual que en la figura siguiente.

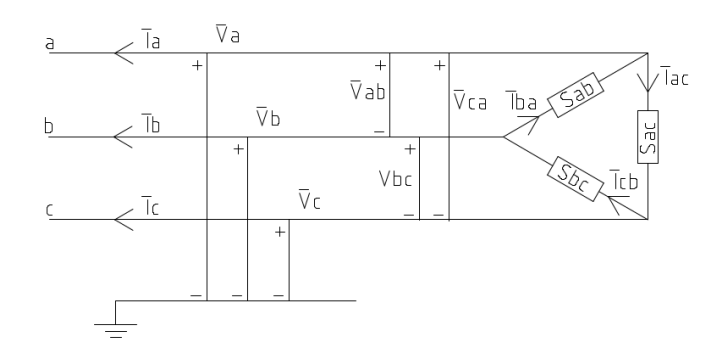

*5. Figura: Carga conectada en triángulo*

En esta situación las cargas no se encuentran conectadas entre fase y neutro sino entre fase y fase, por lo tanto la intensidad que circula por cada carga ya no puede ser definida como en la ecuación (54) y tendrá que ser expresada en función de la diferencia de tensión entre las fases en las que se encuentre la carga, definiendo así para la fase a-b y aplicable para cada fase y para cada nodo de la red:

$$
\overline{U}_i^{ab} = \overline{V}_i^a - \overline{V}_i^b \tag{100}
$$

$$
\overline{I}_i^{ab} = \left[ \frac{\overline{S}_i^{sp \ ab}}{\overline{V}_i^a - \overline{V}_i^b} \right]^* = \frac{P_i^{sp \ ab} - jQ_i^{sp \ ab}}{\left( e_i^a - e_i^b \right) - j\left( f_i^a - f_i^b \right)} \tag{101}
$$

En este caso el neutro se encuentra sin ninguna conexión con la cargar ni con el resto de fases.

$$
\overline{I}_i^n = 0 \tag{102}
$$

El vector de potencias especificadas puede ser expresado de forma compleja de manera análoga a la expresada en la ecuación (56):

$$
\begin{bmatrix} P_i^{sp \ ab} \\ Q_i^{sp \ ab} \end{bmatrix} = \begin{bmatrix} \left( e_i^a - e_i^b \right) & \left( f_i^a - f_i^b \right) \\ \left( f_i^a - f_i^b \right) & -\left( e_i^a - e_i^b \right) \end{bmatrix} \cdot \begin{bmatrix} I_{ri}^{ab} \\ I_{xi}^{ab} \end{bmatrix}
$$
\n(103)

Siendo renombrado y generalizado para todas las cargas "i".

$$
\begin{bmatrix} P_i^{sp \ ab} \\ Q_i^{sp \ ab} \end{bmatrix} = \mathbf{V} \mathbf{S}_i^{ab}
$$
\n
$$
\mathbf{S}_i^{sp} = \mathbf{V} \mathbf{S}_i^{sp}
$$
\n(104)

En el caso de la matriz de tensiones.

$$
\begin{bmatrix}\n(e_i^a - e_i^b) & \left(f_i^a - f_i^b\right) \\
\left(f_i^a - f_i^b\right) & -\left(e_i^a - e_i^b\right)\n\end{bmatrix} = \mathbf{M}_{\mathbf{vi}}^{\mathbf{ab}}\n\tag{105}
$$

Combinando estas dos expresiones junto con la expresión (102) y teniendo en cuenta que en la fase correspondiente al neutro no existen cargas conectadas ni relación con el resto de fases, se puede llegar a la relación genérica de la expresión (107) para un nudo con carga "i".

Siendo:

$$
\boldsymbol{I}_{si}^{ab} = \begin{bmatrix} I_{ri}^{ab} \\ I_{xi}^{ab} \end{bmatrix} \tag{106}
$$

$$
\begin{bmatrix}\nV S_i^{ab} \\
V S_i^{bc} \\
V S_i^{ca} \\
V S_i^{ca} \\
0\n\end{bmatrix} = \begin{bmatrix}\nM_{vi}^{ab} & 0 & 0 & 0 \\
0 & M_{vi}^{bc} & 0 & 0 \\
0 & 0 & M_{vi}^{ca} & 0 \\
0 & 0 & 0 & Ident\n\end{bmatrix} \begin{bmatrix}\nI_{si}^{ba} \\
I_{si}^{cb} \\
I_{si}^{cb} \\
I_{si}^{ac} \\
I_{si}^{a} \\
I_{si}^{n}\n\end{bmatrix}
$$
\n(107)

Generalizando este sistema para los "N" nudos que componen la red, se puede llegar al mismo sistema que en capítulos anteriores, manteniendo las mismas dimensiones para todos los elementos:

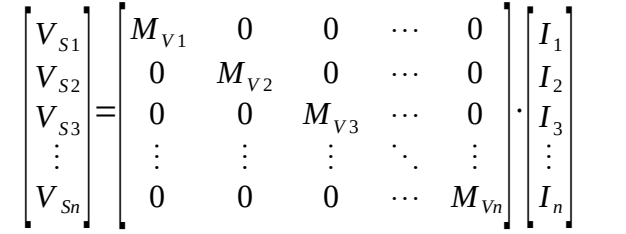

El cambio en la distribución de las cargas hace necesario un nuevo análisis de las restricciones no lineales que representa el modelado de dichas cargas como cargas de potencia constante. Se recuperará la ecuación (29) y se repetirá el proceso de línealización para este caso.

$$
f(X) = \mathbf{S}_i^{sp} - \mathbf{U}_i \cdot \mathbf{I}_i
$$

$$
-\mathbf{I}_i \cdot \mathbf{\Delta} \mathbf{U}_i - \mathbf{U}_i \cdot \mathbf{\Delta} \mathbf{I}_i = -(\mathbf{S}_i^{sp} - \mathbf{U}_i^{(0)} \cdot \mathbf{I}_i^{(0)}) = \mathbf{\Delta} \mathbf{S}_i^0
$$
(108)

Añadiendo el cambio de nomenclatura anterior.

$$
U_i = M_{vi}
$$
  

$$
-I_i \cdot \Delta U_i - M_{vi} \cdot \Delta I_i = -(VS_i^{sp} - M_{vi}^{(0)} \cdot I^{(0)}) = \Delta S_i^0
$$
  

$$
I_i \cdot \Delta U_i + M_{vi} \cdot \Delta I_i = \Delta S_i
$$

El vector de residuos de potencia cambiará su forma.

$$
\Delta S_{i} = \begin{bmatrix} \Delta P^{ab}_{i} \\ \Delta Q^{ab}_{i} \\ \Delta P^{bc}_{i} \\ \Delta P^{ca}_{i} \\ \Delta Q^{ca}_{i} \\ \Delta P^{r}_{i} \\ \Delta Q^{r}_{i} \\ \Delta Q^{r}_{i} \end{bmatrix}
$$
 (109)

De igual manera el conjunto de todas las fases puede ser escrito de forma simplificada, también habrá que renombrar las matrices de capítulos anteriores y agrupar .

Para el caso de las matrices que relacionan las intensidades.

$$
\begin{bmatrix}\nIx_i^{ab} & Ir_i^{ab} \\
Ir_i^{ab} & -Ix_i^{ab}\n\end{bmatrix} = \mathbf{I}_{\Delta}i^{ab}
$$
\n(110)

Definiendo también la matriz  $D_{li}$  en orden a las nuevas ecuaciones planteadas.

$$
\boldsymbol{D}_{I\Delta i} = \begin{bmatrix} I_{\Delta i}^{ab} & -I_{\Delta i}^{ab} & 0 & 0 \\ 0 & I_{\Delta i}^{bc} & -I_{\Delta i}^{bc} & 0 \\ 0 & 0 & I_{\Delta i}^{ca} & -I_{\Delta i}^{ca} \\ 0 & 0 & 0 & 0 \end{bmatrix}
$$
(111)

Generalizando este sistema para los "N" nudos que componen la red, se puede llegar al mismo sistema que en el capítulo anterior, manteniendo las mismas dimensiones para todos los elementos:

$$
\boldsymbol{D}_{I} = \begin{bmatrix} D_{I\Delta 1} & 0 & 0 & \cdots & 0 \\ 0 & D_{I\Delta 2} & 0 & \cdots & 0 \\ 0 & 0 & D_{I\Delta 3} & \cdots & 0 \\ \vdots & \vdots & \vdots & \ddots & \vdots \\ 0 & 0 & 0 & \cdots & D_{I\Delta n} \end{bmatrix}
$$

Continuando para el caso de las matrices de tensiones de manera análoga capítulos anteriores.

 $\mathbb{Z}$ 

$$
M_{vi} = D_{Vi}
$$

Reescribiendo el sistema (108) como:

$$
\boldsymbol{D}_{I\Delta i} \cdot \Delta \boldsymbol{U}_i + \boldsymbol{D}_V \cdot \Delta \boldsymbol{I}_i = \Delta \boldsymbol{S}_i \tag{112}
$$

La forma matricial aplicada a todos lo nudos de la red sigue siendo la misma.

$$
\begin{bmatrix} D_{I1} & 0 & 0 & \cdots & 0 \\ 0 & D_{I2} & 0 & \cdots & 0 \\ 0 & 0 & D_{I3} & \cdots & 0 \\ \vdots & \vdots & \vdots & \ddots & \vdots \\ 0 & 0 & 0 & \cdots & D_{In} \end{bmatrix} \begin{bmatrix} \Delta U_1 \\ \Delta U_2 \\ \Delta U_3 \\ \vdots \\ \Delta U_n \end{bmatrix} + \begin{bmatrix} D_{V1} & 0 & 0 & \cdots & 0 \\ 0 & D_{V2} & 0 & \cdots & 0 \\ 0 & 0 & D_{V3} & \cdots & 0 \\ \vdots & \vdots & \vdots & \ddots & \vdots \\ 0 & 0 & 0 & \cdots & D_{Vn} \end{bmatrix} \begin{bmatrix} \Delta I_1 \\ \Delta I_2 \\ \Delta I_3 \\ \vdots \\ \Delta I_n \end{bmatrix} = \begin{bmatrix} \Delta S_1 \\ \Delta S_2 \\ \Delta S_3 \\ \vdots \\ \Delta S_n \end{bmatrix}
$$

El proceso de linealización de restricciones lineales para este caso es muy similar al tratado anteriormente, con la salvedad de que en esta ocasión las intensidades que aparecen en el sistema son las intensidades que circulan por la línea y no las que circulan a través de las cargas.

Para añadir esta modificación primero se crea una matriz de paso Mt que relacione ambos tipos de fasores de intensidades.

$$
\begin{bmatrix} I_{si}^a \\ I_{si}^b \\ I_{si}^c \\ I_{si}^r \\ I_{si}^n \end{bmatrix} = \begin{bmatrix} -1 & 0 & 1 & 0 \\ 1 & -1 & 0 & 0 \\ 0 & 1 & -1 & 0 \\ 0 & 0 & 0 & 1 \end{bmatrix} \cdot \begin{bmatrix} I_{si}^{ab} \\ I_{si}^{bc} \\ I_{si}^{ca} \\ I_{si}^n \\ I_{si}^n \end{bmatrix}
$$
(113)

$$
I_{\text{linea}} = M t \cdot I_{\text{face}} \tag{114}
$$

Para linealizar las restricciones lineales del problema se reescriben las ecuaciones (23) aplicándose el desarrollo de Taylor de la misma forma que en la ecuación (24) y se añaden los cambios.

$$
f(X) = \mathbf{Y}_{BUS} \cdot \mathbf{U}_{i} - \mathbf{I}_{i}
$$

$$
\mathbf{Y}_{BUS} \cdot \mathbf{\Delta} \mathbf{U}_{i} - \mathbf{M} \mathbf{t} \cdot \mathbf{\Delta} \mathbf{I}_{i} = -\left(\mathbf{Y}_{BUS} \cdot \mathbf{U}_{i}^{(0)}\right) + I_{i}^{(0)}
$$
(115)

$$
\boldsymbol{Y}_{BUS} \cdot \boldsymbol{\Delta} \boldsymbol{U}_i - \boldsymbol{M} \boldsymbol{t} \cdot \boldsymbol{\Delta} \boldsymbol{I}_i = \boldsymbol{I}_i^{(0)} - \left( \boldsymbol{Y}_{BUS} \cdot \boldsymbol{U}_i^{(0)} \right) = \boldsymbol{\Delta} \boldsymbol{\Lambda}_i
$$
\n(116)

Definiéndose ahora el vector de incrementos en los residuos de intensidades como:

$$
\Delta \Lambda_i = \begin{bmatrix}\n\Delta \alpha^{ba} \\
\Delta \beta^{ba} \\
\Delta \alpha^{cb} \\
\Delta \alpha^{cb} \\
\Delta \alpha^{ac} \\
\Delta \beta^{ac} \\
\Delta \beta^{ac} \\
\Delta \alpha^n \\
\Delta \beta^n \\
\Delta \beta^n \\
\Delta \beta^n\n\end{bmatrix} (117)
$$

Cambiando eso si la concentración de ambos sistemas expresada en el sistema (74) añadiendo la matriz Mt.

$$
\begin{bmatrix}\ny_{11} & y_{12} & y_{13} & \cdots & y_{1n} & -Mt_1 & 0 & 0 & \cdots & 0 \\
y_{21} & y_{22} & y_{23} & \cdots & y_{2n} & 0 & -Mt_2 & 0 & \cdots & 0 \\
y_{31} & y_{32} & y_{33} & \cdots & y_{3n} & 0 & 0 & -Mt_3 & \cdots & 0 \\
\vdots & \vdots & \vdots & \ddots & \vdots & \vdots & \vdots & \ddots & \vdots \\
y_{n1} & y_{n2} & y_{n3} & \cdots & y_{nn} & 0 & 0 & 0 & \cdots & -Mt_n \\
0 & 0 & \cdots & 0 & 0 & 0 & \cdots & 0 & 0 \\
0 & 0 & 0 & \cdots & 0 & 0 & 0 & \cdots & 0 \\
0 & 0 & 0 & 0 & 0 & 0 & 0 & \cdots & 0 \\
\vdots & \vdots & \vdots & \ddots & \vdots & \vdots & \vdots & \ddots & \vdots \\
0 & 0 & 0 & 0 & 0 & 0 & 0 & 0 \\
\end{bmatrix}\n\begin{bmatrix}\n\Delta U_1 \\
\Delta U_2 \\
\Delta U_3 \\
\Delta U_4 \\
\Delta U_5 \\
\Delta U_6 \\
\Delta U_7 \\
\Delta U_8 \\
\Delta U_9 \\
\Delta U_1 \\
\Delta U_3 \\
\Delta U_4 \\
\Delta U_5 \\
\Delta U_8 \\
\Delta U_9 \\
\Delta U_1 \\
\Delta U_0 \\
\Delta U_2 \\
\Delta U_3 \\
\Delta U_4 \\
\Delta U_5 \\
\Delta U_6 \\
\Delta U_7 \\
\Delta U_8 \\
\Delta U_9 \\
\Delta U_9 \\
\Delta U_1 \\
\Delta U_1 \\
\Delta U_2 \\
\Delta U_3 \\
\Delta U_3 \\
\Delta U_4 \\
\Delta U_5 \\
\Delta U_6 \\
\Delta U_7 \\
\Delta U_8 \\
\Delta U_9 \\
\Delta U_9 \\
\Delta U_1 \\
\Delta U_2 \\
\Delta U_3 \\
\Delta U_4 \\
\Delta U_5 \\
\Delta U_7 \\
\Delta U_8 \\
\Delta U_9 \\
\Delta U_9 \\
\Delta U_1 \\
\Delta U_2 \\
\Delta U_3 \\
\Delta U_4 \\
\Delta U_5 \\
\Delta U_7 \\
\Delta U_8 \\
\Delta U_9 \\
\Delta U_9 \\
\Delta U_1 \\
\Delta U_2 \\
\Delta U_3 \\
\Delta U_4 \\
\Delta U_5 \\
\Delta U_7 \\
\Delta U_8 \\
\Delta
$$

Siendo válida la expresión compacta:

$$
\begin{bmatrix} Y_{BUS} & -Mt \\ D_I & D_V \end{bmatrix} \begin{bmatrix} \Delta U \\ \Delta I \end{bmatrix} = \begin{bmatrix} \Delta \Lambda \\ \Delta S \end{bmatrix}
$$

Para la resolución del sistema planteado en las ecuaciones (42) y (43) la nomenclatura en los diferentes desarrollos y despejes es válida ya que a la hora de plantear el problema de forma general se tuvo en cuenta la posibilidad de que las intensidades de línea no coincidiesen con las de fase introduciendo la matriz Mt.

$$
\Delta S = D_I \cdot \Delta U + D_V \cdot \Delta I
$$
  
\n
$$
\Delta A = Y_{BUS} \cdot \Delta U - Mt \cdot \Delta I
$$
  
\n
$$
\Delta I = D_V^{-1} \cdot \Delta S - (D_V^{-1} \cdot D_I) \cdot \Delta U
$$
  
\n
$$
\Delta U = (Y_{BUS} + Mt \cdot D_V^{-1} \cdot D_I)^{-1} + (\Delta A + Mt \cdot D_V^{-1} \cdot \Delta S)
$$

Los pasos del algoritmo de resolución son idénticos a los descritos en el capítulo anterior.

Cabe señalar que este método solo es válido si todas y cada una de las cargas conectadas en la red se encuentran conectadas en triángulo, no así para la combinación de ambos tipos de cargas.

## **3.4. Solución matrices indefinidas.**

En la práctica cuando existe un sistema con un transformador trifásico cuyo secundario se encuentra conectado en triángulo surgen matrices del tipo indefinido, estas matrices hacen que la resolución del problema por los métodos planteados anteriormente sea inviable.

Ante estas situaciones la solución por la que se ha optado es la colocación en dicho secundario del transformador una carga con una resistencia muy grande, en este caso se ha elegido un valor de  $10^6$  Ohmios.

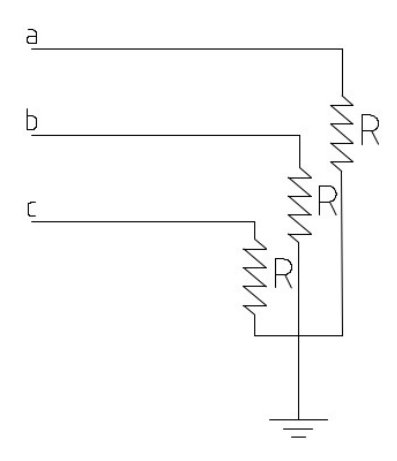

*Ilustración 3: Conexión artificial*

Esta carga se añade como una puesta a tierra para los elementos de la diagonal del secundario del transformador, lo cual hace necesaria la modificación de la matriz de admitancias asociada al secundario del transformador.

 $\overline{a}$ 

La modificación viene expresada de la forma:

$$
\boldsymbol{Y}^{\mathbf{m}}{}_{SS} = \boldsymbol{Y}_{SS} + \begin{bmatrix} 0.000001 & 0 & 0 \\ 0 & 0.000001 & 0 \\ 0 & 0 & 0.000001 \end{bmatrix}
$$
(119)

# **4 HERRAMIENTA MATEMÁTICA**

Para la aplicación de la metodología anterior se va a utilizar el programa MATLAB, en el se ha construido un programa capaz de ejecutar los planteamientos expresados en capítulos anteriores. El programa inicial está diseñado para tratar casos con las siguientes características:

- Sin la existencia de transformador en cabecera de la línea.
- Cargas trifásicas conectadas en estrella, pudiendo ser estas:
	- De consumo o de generación.
	- Equilibradas o desequilibradas.
	- Activas en su totalidad o parcialmente inductivas.
- Unión rígida a tierra en el nudo Slack, en el resto de nudos:
	- Nudos sin conexión a tierra.
	- Nudos con conexión a tierra mediante una resistencia R.
- Todos los nudos con P y Q conocidos salvo el nudo slack donde se conoce V y θ.

Este programa no cuenta con las ampliaciones expresadas en los capítulos 3 y 4, las cuales serán implementadas como mejoras.

## **4.1. Programa Inicial.**

A continuación se va a explicar el funcionamiento del programa que implementa el Método de Newton-Raphson ampliado a redes trifásicas de cuatro hilos con las características planteadas anteriormente

#### **4.1.1 Entrada de datos.**

Los datos iniciales entran el el sistema a través de tres ficheros: *DatosCargas, DatosTopología, DatosEquipos.*

El primero de ellos *DatosCargas* aporta las características de las cargas que están conectadas en cada extremo de final de la línea mediante la matriz *Cargas,* la cual consta de 5 columnas explicadas a continuación*.*

$$
cargs = [Nudo S[KVA] \ cos\varphi \% J_a \% J_b \% J_c]
$$

- *Nudo*= número del nudo correspondiente.
- *S[KVA]*= Potencia aparente del nudo, puede ser consumida o generada siendo positiva o negativa respectivamente.
- *Cosφ*= factor de potencia asociado a la carga.
- *%]a,b,c*= porcentaje de la carga que soporta cada fase.

El segundo fichero *DatosEquipos* es el encargado de indicar el tipo de conductores y sus impedancias mediante al

matriz *ug* teniendo las siguientes características:

- Un tamaño de 4 x 8 para cada conductor de la red, siendo sus diemnsiones finales (n x 4) x (8), siendo n el número de conductores diferentes que forman la red.
- Muestra en las columnas impares los valores de resistencia y en los impares los valores de reactancia en Ohmios ambos.

$$
ug = \begin{bmatrix} R \begin{vmatrix} UGi & X \end{vmatrix}^{UGi} & R \begin{vmatrix} UGi & X \end{vmatrix}^{UGi} & R \begin{vmatrix} UGi & X \end{vmatrix}^{UGi} & R \begin{vmatrix} UGi & X \end{vmatrix}^{UGi} & R \begin{vmatrix} UGi \end{vmatrix}^{UGi} & X \begin{vmatrix} UGi \end{vmatrix}^{UGi} & X \begin
$$

El último fichero recibe el nombre de *DatosTopologia* habiendo en el cuatro matrices que aportan información.

La matriz *nudos* aporta información sobre el el tipo de nudo y su tensión nominal.

nudos = | Nudo *Tipo de* nudo Tensión nominal 
$$
|V||
$$

Pudiendo ser el nudo de tres tipos:

- Tipo 1: nudo donde se conocen los valores de  $P_yV$ . No se utiliza en este programa
- Tipo 2: nudo donde se conocen P y Q.
- Tipo 3: nudo slack de valores V y  $\theta$  conocidos.

La matriz *nudo\_slack* indica los valores de tensión para las fases a, b, c, n para el nudo slack, colocando en la segunda columna los valores reales y en la tercera los imaginarios.

$$
nudo_{slack} = \begin{bmatrix} 1 & U_{slack}^a I_{real} & U_{slack}^a I_{imag} \\ 2 & U_{slack}^b I_{real} & U_{slack}^b I_{imag} \\ 3 & U_{slack}^c I_{real} & U_{slack}^c I_{imag} \\ 4 & U_{slack}^n I_{real} & U_{slack}^n I_{imag} \end{bmatrix}
$$

La matriz *ramas* muestra las características asociadas a cada rama: nudo de origen, nudo final, tipo de conductor y longitud de esta.

$$
ramas = [Nudo origen \quad Nudo final \quad Tipo de conductor \quad Longitud [m]]
$$

Por último la matriz *Puestas\_a\_tierra* indica la forma en la que estan conectados los neutrps de las cargas a estudiar:

$$
puestas_{\iota} = |Nudo \ R_{ground}|
$$

Pudiendo ser este valor:

- Un valor distinto de 0 en Ohmios.
- -1 e indicar que es un nudo sin conexión a tierra.
- 0 indicando que tiene conexión rígida a tierra, solo válido para el nudo slack.

#### **4.1.2 Tratamiento de datos de entrada**

Una vez introducidos y cargados los datos que caracterizan al sistema estos datos deben ser leídos y tratados con el fin de poder construir un perfil de tensiones inicial que permita comenzar con el algoritmo de resolución.

Los datos anteriormente cargados son leídos por la función *lee\_datos* tratados y almacenados en las estructuras:

- *CARGAS*: contiene información sobre la cantidad de potencia de cada fase de cada nudo
- *NUDOS:* similar a la matriz del mismo nombre pero unicamente almacenando la tensión nominal de cada nudo
- *RAMAS:* incluye la admitancia de cada rama
- *TIERRAS*
- *V\_SLACK :*indica la posición y tensión nominal del nudo slack.

Ya fuera de la función *lee\_datos* se utiliza la estructura *CARGAS* se crea el vector de potencia compleja *S\_ESP* eliminándose de este los elementos del nudo slack dando lugar a *Vs\_red.*

Se crea un perfil inial de tensiones partiendo de las tensiones nominales y almacenándolo en la estructura *TENSION,* también se crean los vectores de tensiones *U* y *U\_red* siendo el segundo igual al primero pero sin los valores asociados al nudo slack

Posteriormente utilizando los valores de la potencia especificada y de la tensión nominal se calculan las intensidades de partida, almacenándose en la estructura *INTENSIDAD* y creándose los vectores de intensidades análogos a los de intensidades *I* e *I\_red*.

#### **4.1.3 Creación y resolución del sistema**

A partir de este paso se entra dentro del proceso de resolución iterativo siendo repetida la secuencia de pasos desde este punto hasta la comprobación del criterio de convergencia.

En primero lugar, antes de comenzar con el bucle de resolución, se define la variable *convergencia* que contiene el valor del error admisible para dar por válidos los resultados y que será comprobado antes de iniciar cada iteración. También se crea la variable *contador* que indicará el número total de iteraciones realizadas.

Una vez dentro del bucle resolutivo se creará la matriz de admitancias del bus *YBUS* mediante la función c*rea\_YBUS.* Esta función utiliza los valores de *RAMAS* y *NUDOS* para una matriz de dimensiones comprendidas (n x 4) x (n x 4) siendo n el numero de nudos de la red. Esta matriz contendrá los valores de admitancia en forma compleja.

Para presentar una matriz que tenga la forma adecuada adecuado se utiliza la función *crea\_Y,* esta función aporta los datos de admitancias en el formato:

$$
\boldsymbol{Y}_{\text{BUS}} = \begin{bmatrix} -\boldsymbol{B}_{ij} & \boldsymbol{G}_{ij} \\ \boldsymbol{G}_{ij} & \boldsymbol{B}_{ij} \end{bmatrix}
$$

En este formato entregará las matrices:

- *YBUS\_completa*: matriz completa para todos los nudos tamaño (2x(n x 4)) x (2x(n x 4)).
- *YBUS\_red\_res*: matriz que parte de al anterior eliminando las filas del nudo slack y de tamaño (2x((n-1)  $(x 4)$ )  $x (2x(n x 4))$ .
- *YBUS\_red\_JAC* : matriz que partiendo de la primera elimina todos los elementos del nudo slack y de dimensiones  $(2x((n-1) x 4)) x (2x(n-1) x 4))$ .

Una vez creadas estas matrices se crean para cada punto la matriz *DVi* utilizando la función c*rea\_DVi* , esta función hace uso de los elementos de la estructura *TENSION.* Cuando se tienen las matrices correspondientes a cada nudo se procede a crear la matriz *DV* por medio de la función c*rea\_DV,* también se crea la matriz *DV\_red* eliminando los componentes relacionados con el nudo slack.

De manera análoga haciendo uso de la estructura *INTENSIDAD* y usando las funciones *crea\_DIi* y *crea\_DI* se crean las matrices *DI* y *DI\_red*.

Posteriormente se calculan los siguientes vectores:

- *res\_I*: se obtiene a partir de las variables *I\_red*, *U* e *YBUS\_red\_res* conteniendo los valores de los residuos de intensidad.
- *res\_S :*obtiene a partir de las variables *Vs\_red*, *U, DV\_red* e *I\_red,* conteniendo los valores de los residuos de potencia
- *RES* : combinación de ambos vectores.

El siguiente paso consiste en la resolución del sistema completo creado mediante la función *crea\_SISTEMA,* esta función devuelve una matriz llamada *JACOBIANO* uniendo las matrices *DV\_red*, *DI\_red* e *YBUS\_red\_JAC*.

Resolviendo el sistema se obtienen las vectores *incr\_U* e *incr\_I .* Sumando estos vectores a los vectores *U\_red* e *I\_red* se obtienen *X\_U* y *X\_I.*

Con los vectores obtenidos en el último paso se actualizan las estructuras *TENSION* e *INTENSIDAD*, y al igual que en pasos anteriores se utilizan estas estructuras para construir los nuevos vectores:*U, I, U\_red* e *I\_red.*

#### **4.1.4 Actualización de residuos y criterio de convergencia.**

Utilizando los resultados y teniendo las nuevas matrices *I\_red* y *U* se utilizan estas junto con la matriz *YBUS\_red\_res,* la cual ha permanecido inalterada, para calcular nuevamente los residuos de intensidad esta vez llamados *resI\_X*

Para los residuos de potencia se vuelve a hacer uso de la función *crea\_DVi* y crea *crea\_DV* para el cálculo de *DVi\_X* , *DV\_X* y de *DV\_X\_red,* Estas nuevas matrices se utilizaran para calcular los nuevos valores de residuos de potencia *resS\_X.*

El próximo paso será la eliminación de elementos de los residuos que puedan dar lugar a la no convergencia del programa, estos valores son los valores nulos, que pueden ser producidos por dos motivos:

- Nudos en los que no existe carga
- Elementos relacionados con el neutro el cual tampoco tiene carga

Para eliminar los primeros se crea mediante un comando de borrado selctivo el vector *resS\_X\_elim\_sin*, y posteriormente a este vector se le eliminan los valores asociados al neutro formando el nuevo vector *resS\_X\_elim\_n.*

Por último se crea la variable *resS\_X\_abs* que contiene el módulo del vector *resS\_X\_elim\_n.* Se suma una unidad al vector contador y se comprueba si cumple el criterio de convergencia establecido anteriormente, si es así el programa ha terminado y se podrán presentar los resultados, si no habrá que volver al inicio del bucle.

#### **4.1.5 Extracción de resultados.**

Ya resuelto el problema se procederá a presentar los resultados obtenidos durante todo el proceso.

Los valores de tensión son extraídos de la estructuras homónima y presentados en forma polar:

$$
\overline{U_i^a} = U \angle \varphi
$$

Utilizando los datos de tensión compleja almacenados en la estructura *TENSION* y de admitancia de líneas almacenados en *RAMAS* se pueden obtener los valores de las intensidades que circulan por cada rama, en ambos sentidos. Estos valores serán presentados también en forma polar:

$$
\overline{I_i^a}=I\angle\varphi
$$

También se calculan los valores correspondientes a las potencias, en concreto se calculan tres valores:

• Pérdidas que hay en cada rama, utilizando la expresión:

$$
S_{Loss}^{ij} = \overline{U}_i^T \cdot \overline{I}_{ij}^* + \overline{I}_{ji}^* \overline{U}_j^T
$$

- Las pérdidas totales, realizando un sumatorio de todas las anteriores.
- El porcentaje total de pérdidas respecto al de las cargas del sistema.

#### **4.2. Modificación para trabajar con transformador.**

Con el fin de conseguir adaptar el programa anterior para que funcione correctamente con un elemento transformador en la cabecera de la línea se van a implementar una serie de cambios en el programa inicial, así como nuevos pasos con el fin de adaptar el sistema.

Los primeros cambios en el sistema inicial consistirán en la modificación de los datos de entrada, en concreto se modificarán la matriz *nudos* , dicha matriz conservará sus estructura básica:

 $nudos = [ Nudo$  *Tipo denudo Tensión nominal*  $[V]$ 

La modificación consiste en la posibilidad de introducir un tipo de nuevo de nudo, el cual indique al programa que antes de ese nudo (siempre en cabecera de línea) se encuentra el transformador, dicho tipo de nudo será el tipo 4.

Se añadirá una nuevo vector dentro del fichero *DatosTopologia* llamada *Mt*, este vector tendrá la forma:

 $M$ t $=$  $\begin{bmatrix} G & B & Conex Pri & ConexSec & Indice horario & r_a & r_b & r_c & R_{g1} & R_{g2} \end{bmatrix}$ 

- G: condusctancia del transformador (Siemens)
- B: suscestancia del transformador (Siemens)
- ConexPri: tipo de conexión del primario:
- 1 conexión en estrella.
- 2 conexión en triángulo.
- ConexSec: tipo de conexión del secundario:
	- 1 conexión en estrella.
	- 2 conexión en triángulo.
- Índice horario del transformador.
- $r_a$ ,  $r_b$  y  $r_c$ : relaciónes de transformación para cada una de las fases.
- $R_{\varrho1}$ : resistencia de conexión a tierra del primario del transformador (Ohmios).
- Rg2: resistencia de conexión a tierra del secundario del transformador (Ohmios).

También se modificará la función *lee\_datos,* en el caso de leer que existe un nudo del tipo 4 hará las siguientes modificaciones:

- Crea un nuevo nudo que será el nudo slack y tendrá la tensión nominal definida para este, haciendo la función de primario del transformador.
- Crea una nueva rama que unirá el unirá el nuevo nudo con el punto definido como tipo 4 (secundario del transformador), modelando así al transformador como una nueva rama.
- Modifica la puesta a tierrra del nudo tipo 4 haciendo que esta se encuentre sin conexión, ya que se definirá posteriormente en la matriz del transformador su tipo de conexión a tierra.
- Se activará una variable que indique al resto del programa que existe un transformador, esta variable se denomina *TRAN.*

La variable *TRAN* es la encargada de indicar si existe transformador así como de indicar en que configuración de primario y secundario. Durante todo el programa irá indicando el proceder en la dimensión de las diferentes matrices a crear.

Seguidamente una función especifica llamada *YbusTra* será activada en caso de estar activa la variable *TRAN* . Esta función será la encargada de usando los valores de de *Mt* crear una estructura, llamada *YbusT*, que contenga las siguientes submatrices:

- Primario-primario.
- Primario-secundario.
- Secundario-primario.
- Secundario-secundario.

Posteriormente estas submatrices se juntan para formar la matriz del transformador completa *YbusTA.*

La función *crea\_YBUS* será modificada para con los datos de la estructura *YbusT* añada los valores del transformador a la matriz *YBUS* como si de una rama más se tratara.

El proceso de resolución continua igual que para el modelo anterior, diferenciando para el caso en que el transformador tenga componente neutro o no. Para está modificación se ha procedido a obtener la dimensión de cada vector tensión y una vez obtenida esta usarla como límite de cada bucle, anteriormente el programa siempre calculaba para el número de fases correspondiente, 4 , con esta modificación el programa calcula para cada punto los valores que correspondan a la dimensión de su vector su tensión.

Por último, a la hora de presentar los resultados de intensidad circulante por el transofrmador se utiliza la fórmula:

$$
\begin{bmatrix} I_p \\ I_s \end{bmatrix} = \begin{bmatrix} Y_{pp} & Y_{ps} \\ Y_{SP} & Y_{SS} \end{bmatrix} \cdot \begin{bmatrix} U_p \\ U_s \end{bmatrix}
$$

La presentación del resto de resultados procede de forma análoga.

## **4.3. Ampliación para trabajar con cargas capacitivas y cargas en triángulo.**

Para aumentar la variedad de tipos de carga en primero lugar se vuelve a definir la matriz de datos de entrada *cargas:*

 $cargas = [Nudo S[KVA] \cos \varphi % \int_a ^b S \int_b ^b S \int_c$  *TipoCarga Tipo de Conexión*]

Las nuevas variables introducidas son:

- Tipo de carga:
	- Cuando la carga es capacitiva tendrá un valor 0.
	- Cuando la carga es inductiva tendrá un valor 1.
- Tipo de conexión:
	- Cuando la conexión está en triángulo tendrá un valor 2.
	- cuando la conexión está en estrella tendrá un valor 3 .

La función *lee\_datos* es la encargada de crear la estructura *CARGAS* en la cual se encuentran los valores de potencia activa y reactiva para cada fase. Para el caso de que las cargas sean inductivas o capacitivas se actuará sobre el signo de la potencia reactiva antes de ser introducida en dicha estructura.

Para el caso de que las cargas estén conectadas en triángulo dentro de *CARGAS* se activará una nueva variable que le indique al programa que a partir de ese momento las cargas deben ser tratadas como tal.

Durante el proceso de creación de los vectores *I* e *I\_red* se modifica la forma en la que se calculan las intensidades para cada fase, teniendo en cuenta que las intensidades calculadas ya no coinciden con las intensidades de fase, que son las intensidades que deben ser mostradas en los resultados.

Las funciones *crea\_DVi* también es modificada para distinguir ahora si la carga está colocada en triángulo y debe ser construida una estructura diferente para *DVi.* De la misma manera la función *crea\_Di* también ha sido modificada para poder identificar el tipo de carga y en consecuencia construir la matriz *DIi* correspondiente a los términos de una carga en triángulo.

La función *crea\_DV* encargada de construir la matrices finales *DV* y *DV\_red* permanecerá sin cambios. No así la función *crea\_DI,* está función seguirá creando las matricess *DI* y *DI\_red* de la misma forma que anteriormente, el cambio que se implementa en ella es la de la creación de la matriz *MTI* . La matriz *MTI* será posteriormente añadida en el sistema resolutivo, esta matriz es la que realiza el cambio de intensidad de fase a intensidad de línea y es fundamental tanto para ser introducida en el Jacobiano como para adaptar las intensidades al formato que corresponda.

En el caso de que la carga este conectada en estrella esta matriz coincidirá con la matriz identidad utilizada anteriormente, de esta forma el cambio hace válidos ambos modelos.

A continuación se muestran los siguientes casos de validación para una red modelo simple a fin de comprobar que los cambios realizados son correctos. Para ello serán comparados por las soluciones aportadas por el programa OpenDSS.

Para cargas conectadas en estrella:

- Caso con transformador Dy1 :
	- Cargas equilibradas.
	- Cargas desequilibradas.
	- Cargas desequilibradas y con conexiónes rígidas a tierra.
- Caso con transformador Yy, desequilibrado y con conexión rígida a tierra

Para cargas conectadas en triangulo:

- Caso con transformador Yy con cargas desequilibradas.
- Caso con transformador Dy1 con cargas desequilibradas.
- Caso con transformador Dd con cargas desequilibradas.
- Caso con transformador Yd1 con cargas desequilibradas.

La red de aplicación para todos los casos es una red que estará compuesta por 4 nudos trifásicos de tensión nominal 400V , en la cabecera de la línea se encontrará un transformador con una tensión nominal de 20 kV. El esquema de la línea es el siguiente

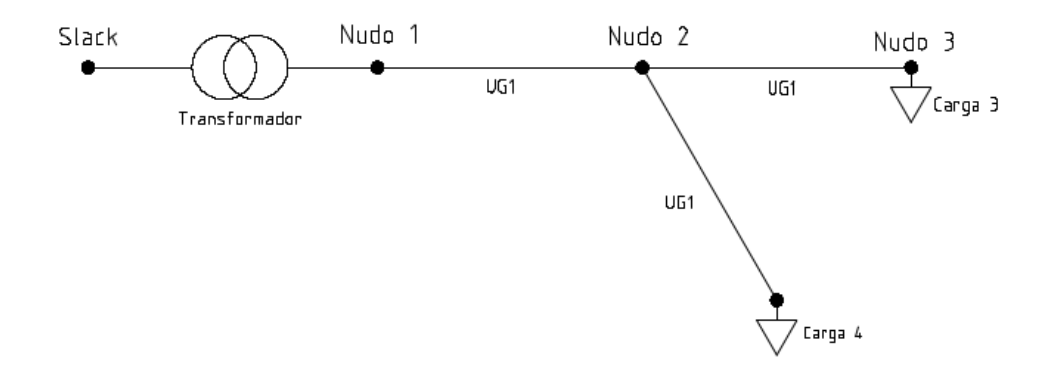

*6. Figura: Red de estudio*

Todas las conexiones se han realizado mediante el tipo de conexión UG1-3ph (obtenida del documento CIGRE [7]) con la siguiente matriz de impedancias primitivas expresada en (Ω/km):

| Fase          | A                | B                | C                | <b>Neutro</b>     |
|---------------|------------------|------------------|------------------|-------------------|
| A             | $0.211 + j0.747$ | $0.049 + j0.673$ | $0.049 + j0.651$ | $0.049 + j0.673$  |
| B             | $0.049 + j0.673$ | $0.211 + j0.747$ | $0.049 + j0.673$ | $0.049 + j0.651$  |
| C             | $0.049 + j0.651$ | $0.049 + j0.673$ | $0.211 + j0.747$ | $0.0491 + j0.673$ |
| <b>Neutro</b> | $0.049 + j0.673$ | $0.049 + j0.651$ | $0.049 + j0.673$ | $0.221 + j0.747$  |

*Tabla 5.1: Matriz de impedandicas primitivas UGI-3ph*

Dicha matriz se traslada en unos datos de entrada para el fichero *DatosEquipos*:

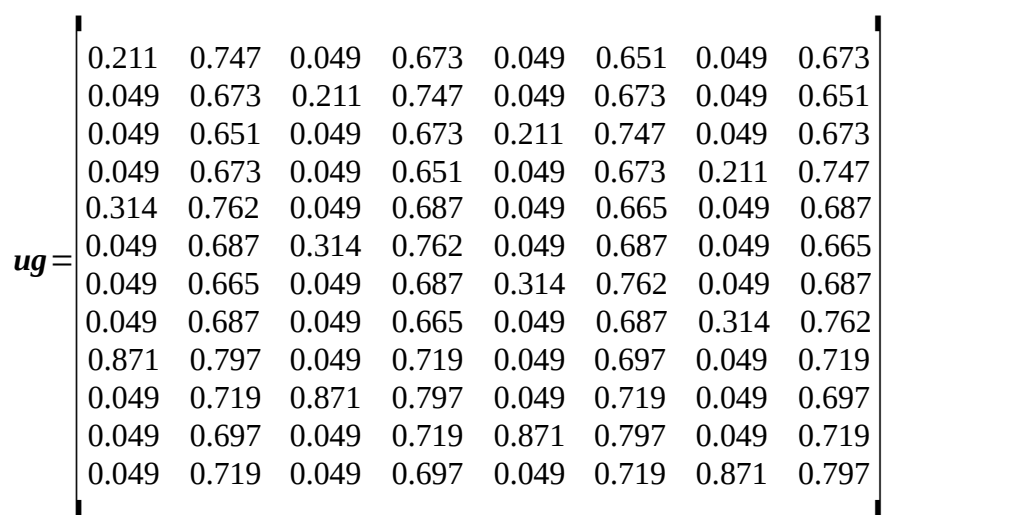

Común a todos los casos a estudiar son también las tensiones nominales de todos los nudos:

|     | A |                                                                                                   |        |     | В   |  |  | N |  |
|-----|---|---------------------------------------------------------------------------------------------------|--------|-----|-----|--|--|---|--|
|     |   | Módulo (V)   Ángulo(°)   Módulo (V)   Ángulo(°)   Módulo (V)   Ángulo(°)   Módulo (V)   Ángulo(°) |        |     |     |  |  |   |  |
| 230 |   | 230                                                                                               | $-120$ | 230 | 120 |  |  |   |  |

*Tabla 5.2: Valores nominales tensión*

Los valores anteriores son valores de partida para cada caso, estos valores variaran en los resultados finales tanto en módulo como en ángulo.

Expresado todo ello en el vector *nudos.*

nudos 
$$
= \begin{bmatrix} 1 & 4 & 400 \\ 2 & 2 & 400 \\ 3 & 2 & 400 \\ 4 & 2 & 400 \end{bmatrix}
$$

La tensión del nudo slack también es igual para todos los casos y viene expresada por la matriz *nudo\_slack.*

| A                          |           | В                          |        | N                                                                                            |     |                            |                    |
|----------------------------|-----------|----------------------------|--------|----------------------------------------------------------------------------------------------|-----|----------------------------|--------------------|
| $\vert$ Módulo (V) $\vert$ | Ángulo(°) | $\vert$ Módulo (V) $\vert$ |        | $\left  \text{Angulo}(\text{°}) \right $ Módulo (V) $\left  \text{Angulo}(\text{°}) \right $ |     | $\vert$ Módulo (V) $\vert$ | $\hat{A}$ ngulo(°) |
| 20000<br>$\sqrt{(3)}$      | 0         | 20000<br>$\sqrt{(3)}$      | $-120$ | 20000<br>$\sqrt{3}$                                                                          | 120 |                            | 0                  |

*Tabla 5.3: Tensión nominal nudo Slack*

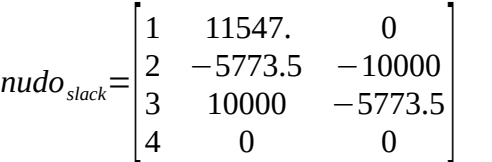

La longitud y conexionado de las diferentes líneas serán igual para todos los casos y viene a su vez expresada por la matriz *ramas.*

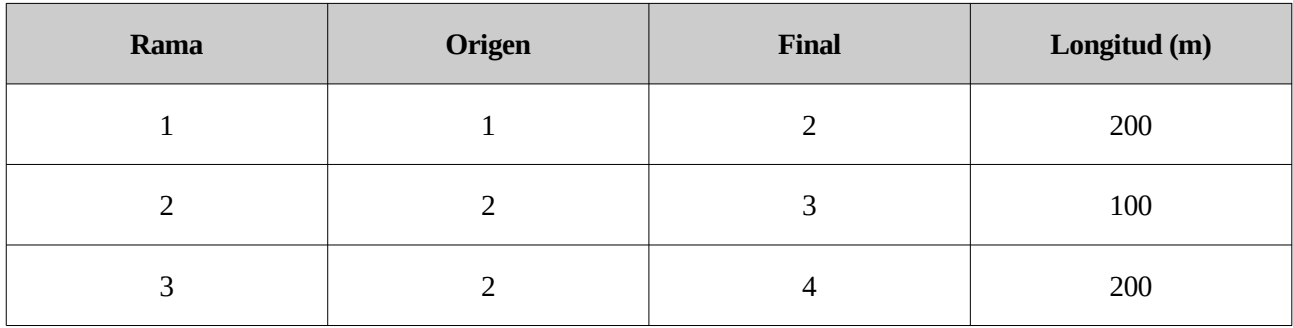

*Tabla 5.4: Inicio, fin y longitud de las diferentes ramas*

$$
rams = \begin{bmatrix} 1 & 2 & 1 & 200 \\ 2 & 3 & 1 & 100 \\ 2 & 4 & 1 & 200 \end{bmatrix}
$$

Para todas las pruebas se ha definido un error de 0.0001 W, cuando los residuos de potencia sean menores a este valor el problema habrá convergido.

A continuación se presentar las diferencias entre los resultados obtenidos mediante el programa de validación y el programa OpenDSS. Los valores referentes a las diferencias de tensiones e intensidades se encuentran en unidades centesimales (cV y cA), esta particularidad se produce ya que este es el nivel de precisión que aporta OpenDSS y al ser las diferencias pequeñas queda más clara su redacción en estos términos.

$$
\Delta V\!=\! |(V_i^{\textit{validation}}\!-\!V_i^{\textit{OpenDSS}})|\!*\!100
$$

$$
\Delta I\!=\! |(I_{i}^{\textit{validación}}\!-\!I_{i}^{\textit{OpenDSS}})|\!*\!100
$$

Para el caso de las diferencias entre ángulos si se expresan estas en grados.

$$
\Delta \varphi = |(\varphi_i^{\text{validation}} - \varphi_i^{\text{OpenDSS}})|
$$

Los resultados íntegros para cada caso se pueden encontrar en el Anexo I.

## **5.1. Caso con transformador Dy1 con cargas en estrella y equilibrado.**

Para este caso las características del transformador son:

| <b>Yt (Siemens)</b>                | $0.0022 - j0.0088$           |  |  |  |
|------------------------------------|------------------------------|--|--|--|
| Índice horario                     | 1                            |  |  |  |
| Relación de<br>transformación      | $\frac{20000}{400/\sqrt{3}}$ |  |  |  |
| Resistencia primario<br>(Ohmios)   |                              |  |  |  |
| Resistencia secundario<br>(Ohmios) | 0.5                          |  |  |  |

*Tabla 5.5: Características transformador Dy1 caso 5.1*

Las resistencias de puesta a tierra en el elemento neutro para cada nudo vienen expresadas por la siguiente tabla.

| <b>Nudo</b>  | <b>Resistencia</b><br>(Ohmios) |  |  |  |
|--------------|--------------------------------|--|--|--|
| <b>Slack</b> | Secundario                     |  |  |  |
| 1            | 0.5                            |  |  |  |
| 2            | 5                              |  |  |  |
| 3            | Sin conexión                   |  |  |  |
|              | 5                              |  |  |  |

*Tabla 5.6: Puestas a tierra caso 5.1*

Las cargas en los nudos 3 y 4, están conectadas en estrella, están equilibradas y son de 100kW y 50kW respectivamente.

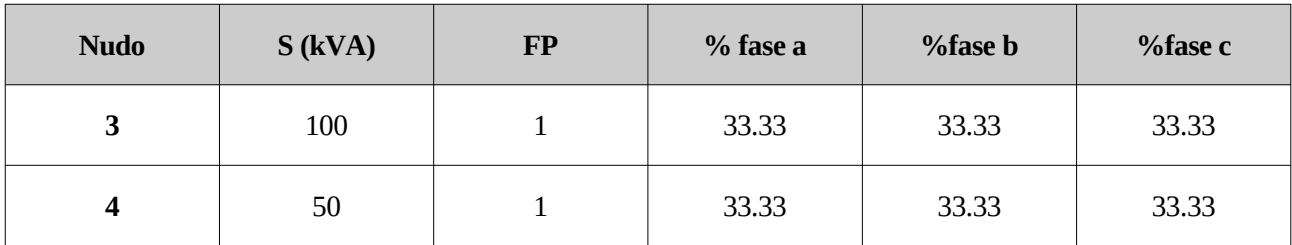

*Tabla 5.7: Caracterización de cargas caso 5.1*

## **5.1.1 Comparación de resultados**

Los resultados para las diferencias de tensión extraídos entre los resultados obtenidos mediante el programa de validación y los resultados aportados por OpenDSS:

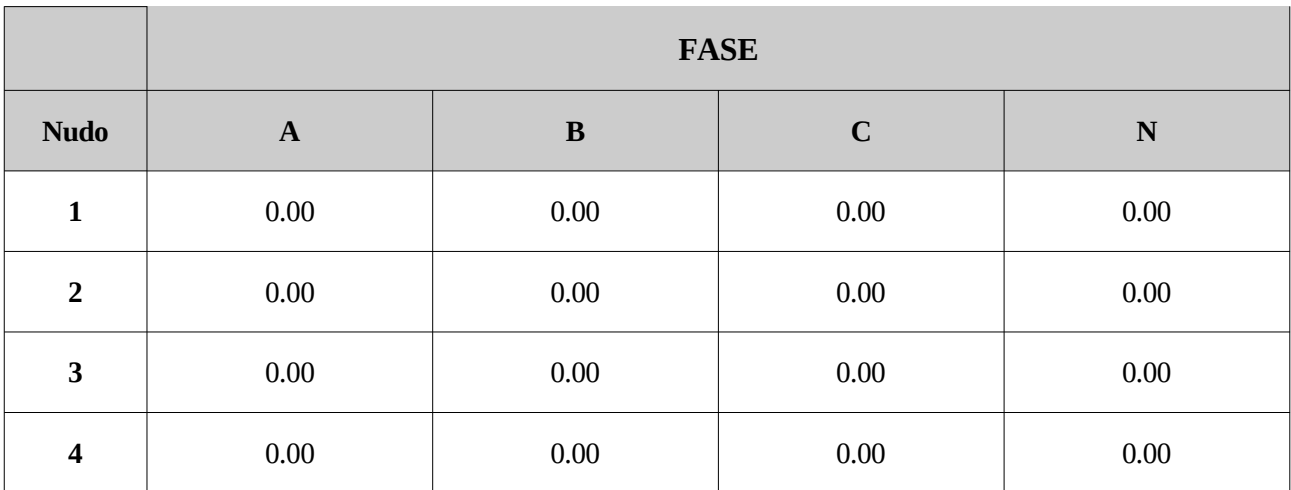

*Tabla 5.8: Resultados diferencias de tensión (cV) obtenidos para el caso 5.1*

Las diferencias de ángulos son:

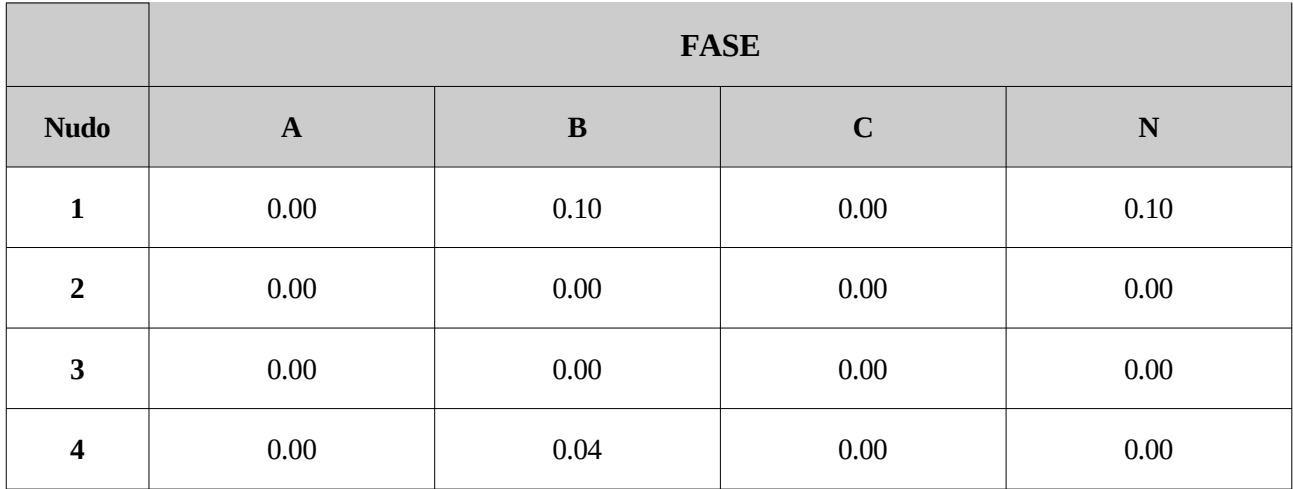

*Tabla 5.9: Resultados diferencias de ángulo de tensión (grados) obtenidos para el caso 5.1*

Para el cálculo de intensidades por cada una de las ramas, las diferencias entre sus módulos son :

|                         |                         | <b>FASE</b>  |              |             |           |
|-------------------------|-------------------------|--------------|--------------|-------------|-----------|
| Rama                    | <b>Sentido</b><br>No-Nd | $\mathbf{A}$ | $\, {\bf B}$ | $\mathbf C$ | ${\bf N}$ |
| $\mathbf 1$             | $1-2$                   | 1.00         | 1.00         | 0.00        | 0.00      |
|                         | $2-1$                   | 1.00         | 1.00         | $0.00\,$    | 0.00      |
| $\overline{2}$          | $2 - 3$                 | 0.00         | 1.00         | 0.00        | 1.00      |
|                         | $3-2$                   | 0.00         | 1.00         | $0.00\,$    | 1.00      |
| $\overline{\mathbf{3}}$ | $2 - 4$                 | 0.00         | 0.00         | $0.00\,$    | 0.00      |
|                         | $4-2$                   | 0.00         | $0.00\,$     | $0.00\,$    | 0.00      |
|                         | Pri                     | 0.00         | 0.01         | 0.00        | 0.00      |
| <b>Trans</b>            | <b>Sec</b>              | 1.00         | 1.00         | 0.00        | 0.00      |

*Tabla 5.10: Resultados diferencias de intensidad (cA) obtenidos para el caso 5.1*

Para las intensidades también se muestra la diferencia entre sus ángulos.

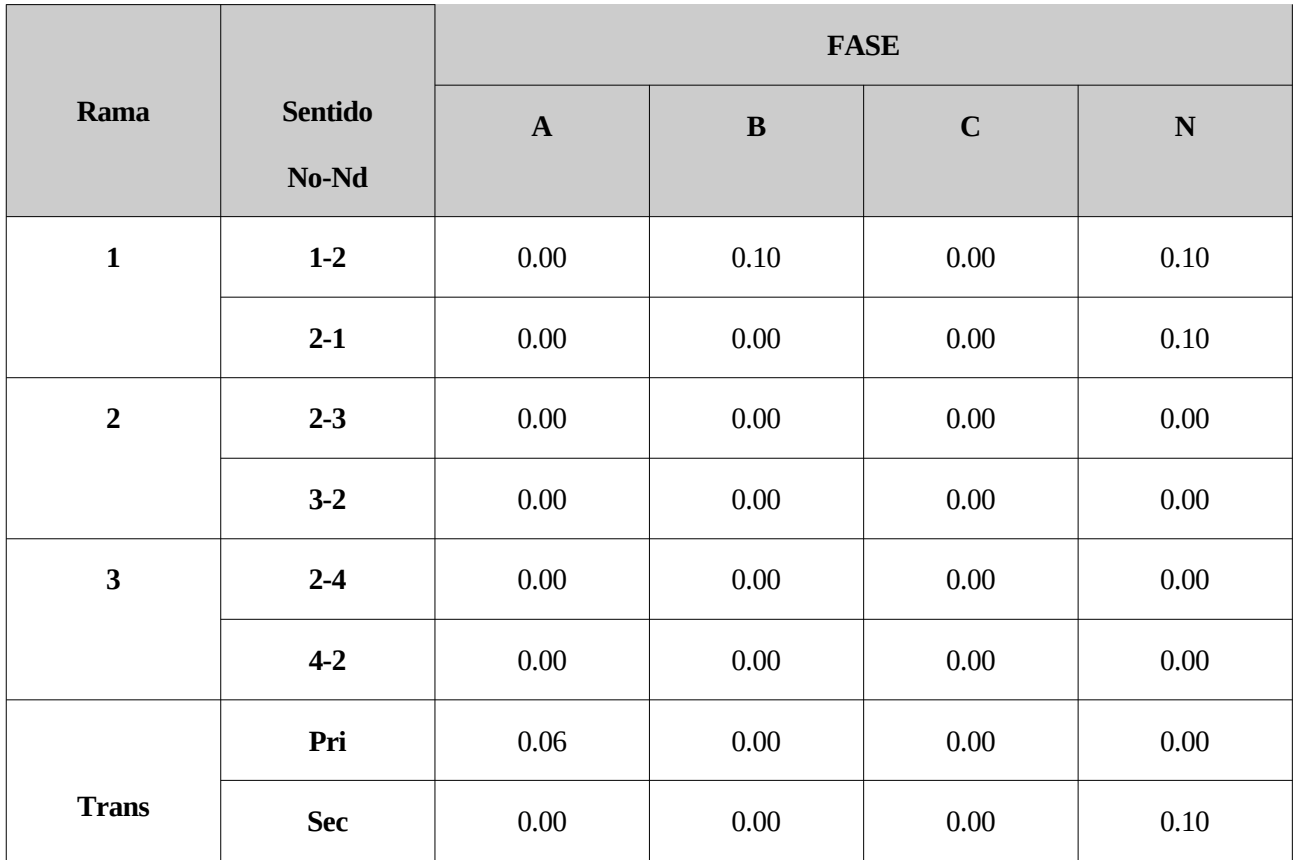

*Tabla 5.11: Resultados diferencias ángulo de intensidad (grados) obtenidos para el caso 5.1*

En el caso de las pérdidas totales del sistema mediante el algoritmo de validación :

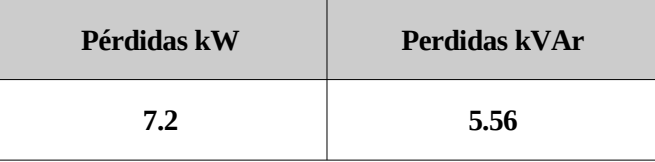

*Tabla 5.12: Pérdidas obtenidas en el caso 5.1*

En el caso de utilizar el programa OpenDSS de las pérdidas totales del sistema son :

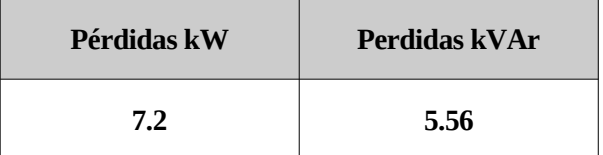

*Tabla 5.13: Pérdidas obtenidas con OpenDSS para el caso 5.1*

Comparando los resultados por ambos métodos se llega a la conclusión de que el programa ha funcionado correctamente.
# **5.2. Caso con transformador Dy1 desequilibrado.**

Para este caso las características del transformador son:

| <b>Yt (Siemens)</b>                | $0.0022 - j0.0088$                   |
|------------------------------------|--------------------------------------|
| Índice horario                     | 1                                    |
| Relación de<br>transformación      | 20000<br>$\overline{400/\sqrt{(3)}}$ |
| Resistencia primario<br>(Ohmios)   |                                      |
| Resistencia secundario<br>(Ohmios) | 0.5                                  |

*Tabla 5.14: Características transformador Dy1 caso 5.2*

Las resistencias de puesta a tierra en el elemento neutro para cada nudo viene expresada por la siguiente tabla.

| <b>Nudo</b>    | <b>Resistencia</b><br>(Ohmios) |
|----------------|--------------------------------|
| <b>Slack</b>   | Primario                       |
| 1              | 0.5                            |
| $\overline{2}$ | 5                              |
| 3              | Sin conexión                   |
|                | 5                              |

*Tabla 5.15: Tabla: Puestas a tierra caso 5.2*

Las cargas en los nudos 3 y 4 están conectadas en estrella y están desequilibradas y con factor de potencia distinto de 0, son de 100kW y 50kW respectivamente.

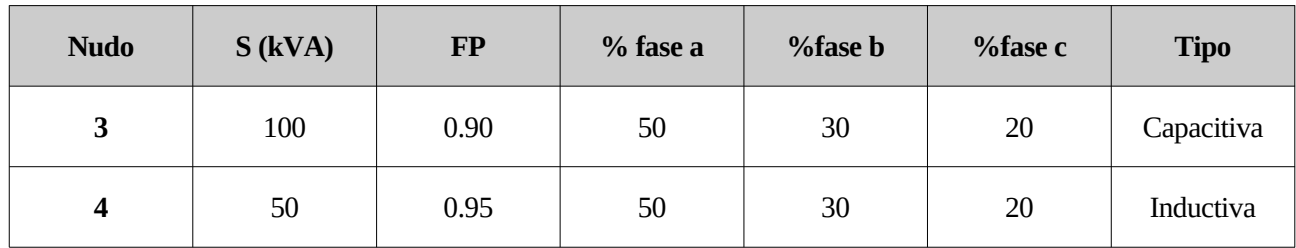

*Tabla 5.16: Caracterización de cargas caso 5.2*

## **5.2.1 Comparación de resultados**

Los resultados para las diferencias de tensión extraídos entre los resultados obtenidos mediante el programa de validación y los resultados aportados por OpenDSS:

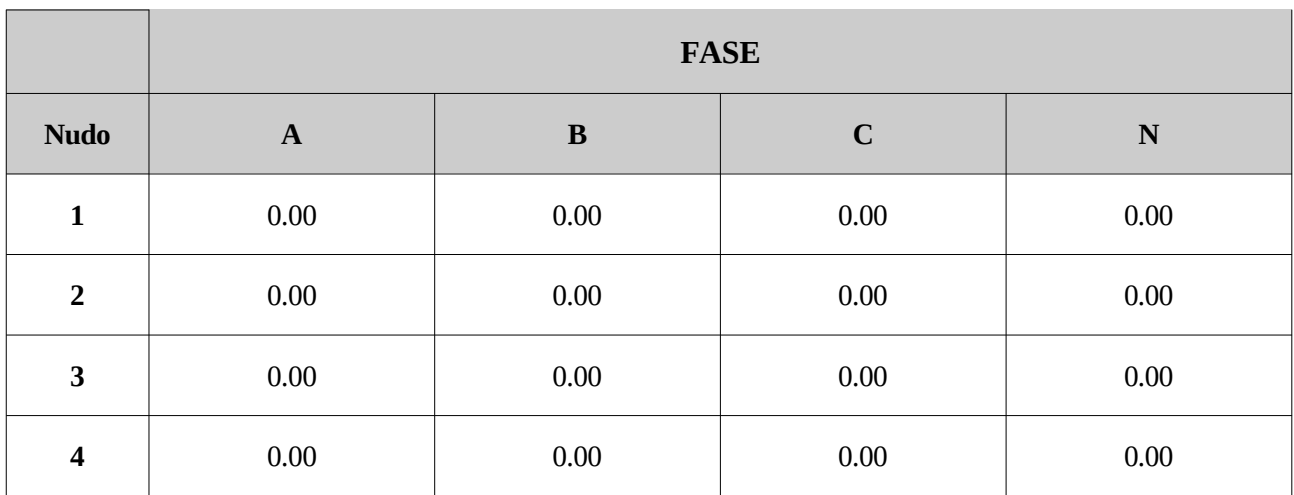

*Tabla 5.17: Resultados diferencias de tensión (cV) obtenidos para el caso 5.2*

Las diferencias de ángulos son:

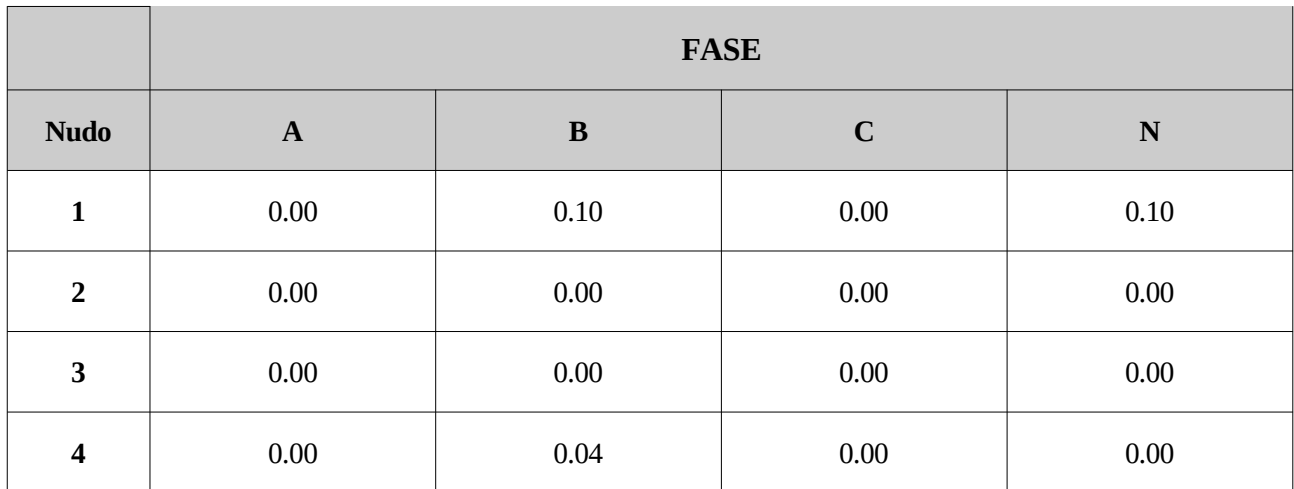

*Tabla 5.18: Resultados diferencias de ángulo de tensión (grados) obtenidos para el caso 5.2*

Para el cálculo de intensidades por cada una de las ramas, las diferencias entre sus módulos son :

|                |                         | <b>FASE</b> |              |             |           |
|----------------|-------------------------|-------------|--------------|-------------|-----------|
| Rama           | <b>Sentido</b><br>No-Nd | $\mathbf A$ | $\, {\bf B}$ | $\mathbf C$ | ${\bf N}$ |
| $\mathbf 1$    | $1-2$                   | 1.00        | 0.00         | $0.00\,$    | 0.00      |
|                | $2-1$                   | 1.00        | 0.00         | $0.00\,$    | 0.00      |
| $\overline{2}$ | $2 - 3$                 | 1.00        | 0.00         | $0.00\,$    | 1.00      |
|                | $3-2$                   | 1.00        | $0.00\,$     | $0.10\,$    | 1.00      |
| $\mathbf{3}$   | $2 - 4$                 | 1.00        | 0.40         | $0.50\,$    | 0.50      |
|                | $4 - 2$                 | 1.00        | 0.40         | $0.50\,$    | 0.50      |
|                | Pri                     | 0.00        | 0.01         | 0.01        | 0.00      |
| <b>Trans</b>   | <b>Sec</b>              | 1.00        | 0.00         | $0.00\,$    | $0.00\,$  |

*Tabla 5.19: Resultados diferencias de intensidad (cA) obtenidos para el caso 5.2*

Para las intensidades también se muestra la diferencia entre sus ángulos.

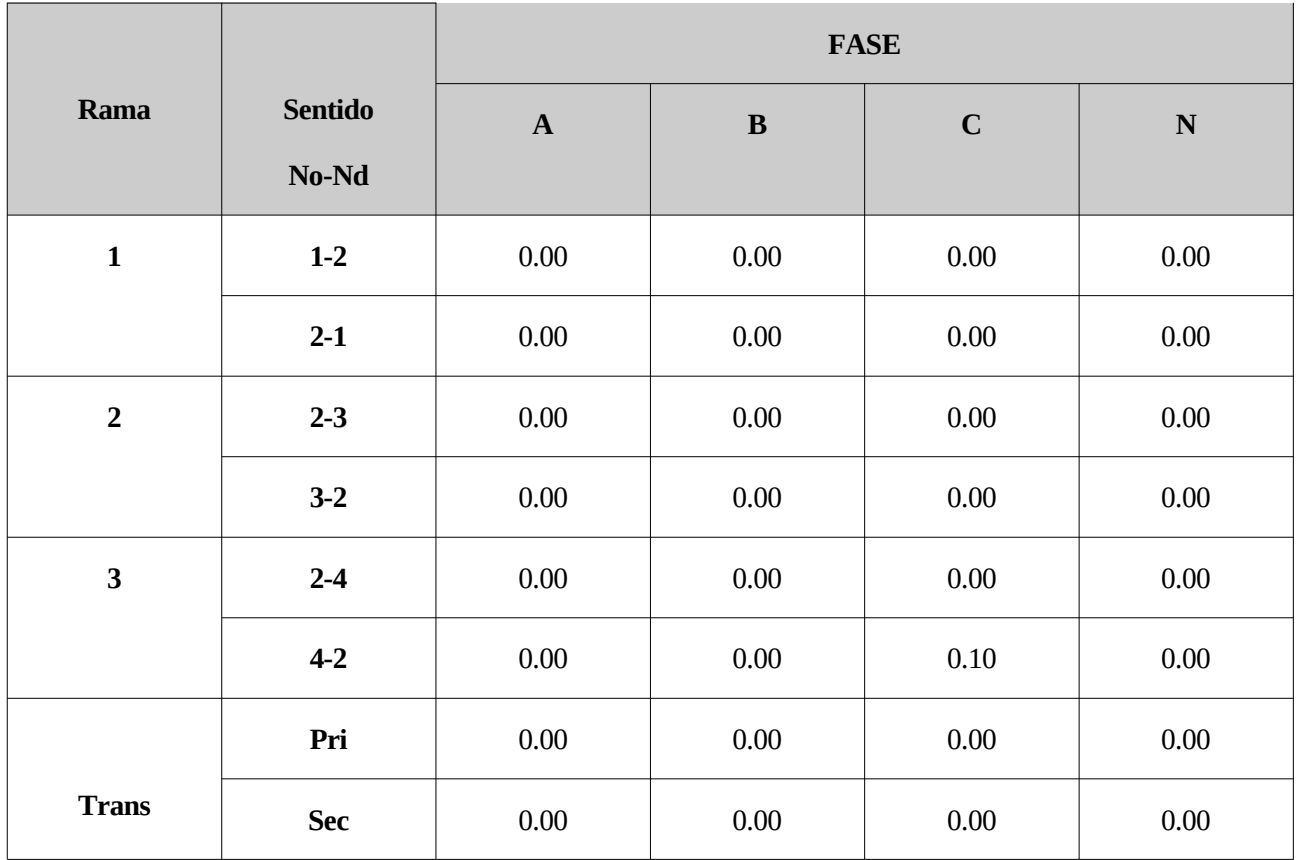

Tabla 5.20: Resultados diferencias ángulo de intensidad (grados) obtenidos para el caso 5.2

En el caso de las pérdidas totales del sistema mediante el algoritmo de validación :

| Pérdidas kW | Perdidas kVAr |
|-------------|---------------|
| 9.5         | 6.6           |

*Tabla 5.21: Pérdidas obtenidas en el caso 5.2*

En el caso de utilizar el programa OpenDSS de las pérdidas totales del sistema son :

| Pérdidas kW | Perdidas kVAr |
|-------------|---------------|
| 9.5         | 6.6           |

*Tabla 5.22: Tabla: Perdidas obtenidas con OpenDSS para el caso 5.2*

De nuevo los resultados vuelven a ser considerados como válidos.

# **5.3. Caso con transformador Dy1 desequilibrado con conexión rígida a tierra.**

Para este caso las características del transformador son:

| <b>Yt (Siemens)</b>                  | $0.0022 - j0.0088$                   |
|--------------------------------------|--------------------------------------|
| Índice horario                       | 1                                    |
| <b>Relación de</b><br>transformación | 20000<br>$\overline{400/\sqrt{(3)}}$ |
| Resistencia primario<br>(Ohmios)     | Sin conexión                         |
| Resistencia secundario<br>(Ohmios)   | 0.5                                  |

*Tabla 5.23: Características transformador Dy1 caso 5.3*

En este caso se van a implementar tomas de tierra rígidas, estas tomas de tierra rígidas van a ser modeladas como una resistencias de puesta a tierra muy pequeñas, concretemente R= 10-6 Ohmios.

| <b>Nudo</b>    | <b>Resistencia</b><br>(Ohmios) |
|----------------|--------------------------------|
| <b>Slack</b>   | Sin conexión                   |
| 1              | 0.5                            |
| $\overline{2}$ | Rígida                         |
| З              | Sin conexión                   |
|                | 5                              |

*Tabla 5.24: Puestas a tierra caso 5.3*

Las cargas en los nudos 3 y 4 están conectadas en estrella, están desequilibradas y son de 100kW y 50kW respectivamente.

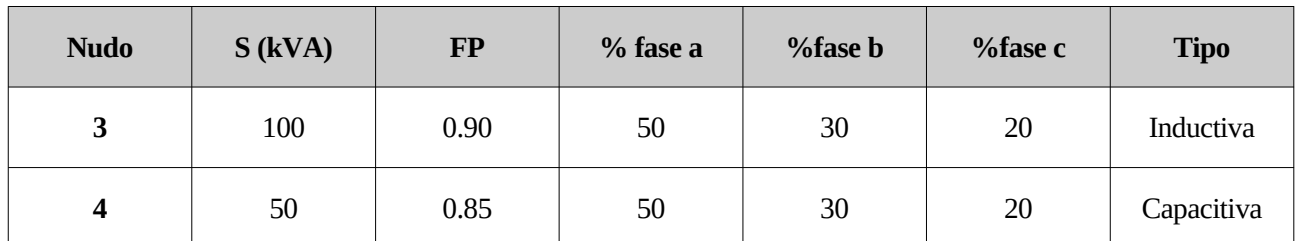

*Tabla 5.25: Caracterización de cargas caso 5.3*

## **5.3.1 Comparación de resultados**

Los resultados para las diferencias de tensión extraídos entre los resultados obtenidos mediante el programa de validación y los resultados aportados por OpenDSS:

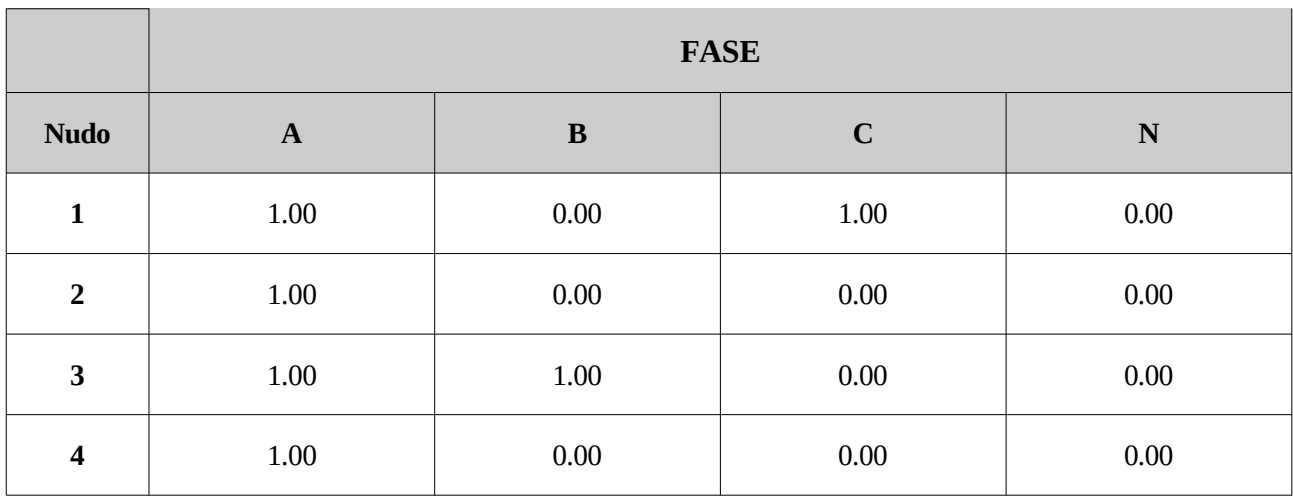

*Tabla 5.26: Resultados diferencias de tensión (cV) obtenidos para el caso 5.3*

Las diferencias de ángulos son:

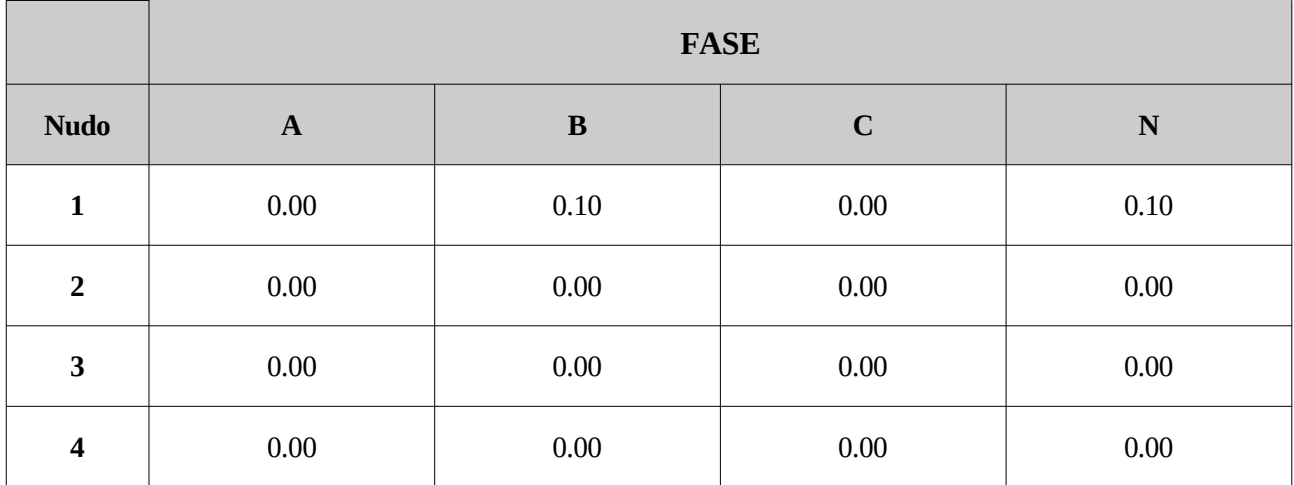

*Tabla 5.27: Resultados diferencias de ángulo de tensión (grados) obtenidos para el caso 5.3*

Para el cálculo de intensidades por cada una de las ramas, las diferencias entre sus módulos son :

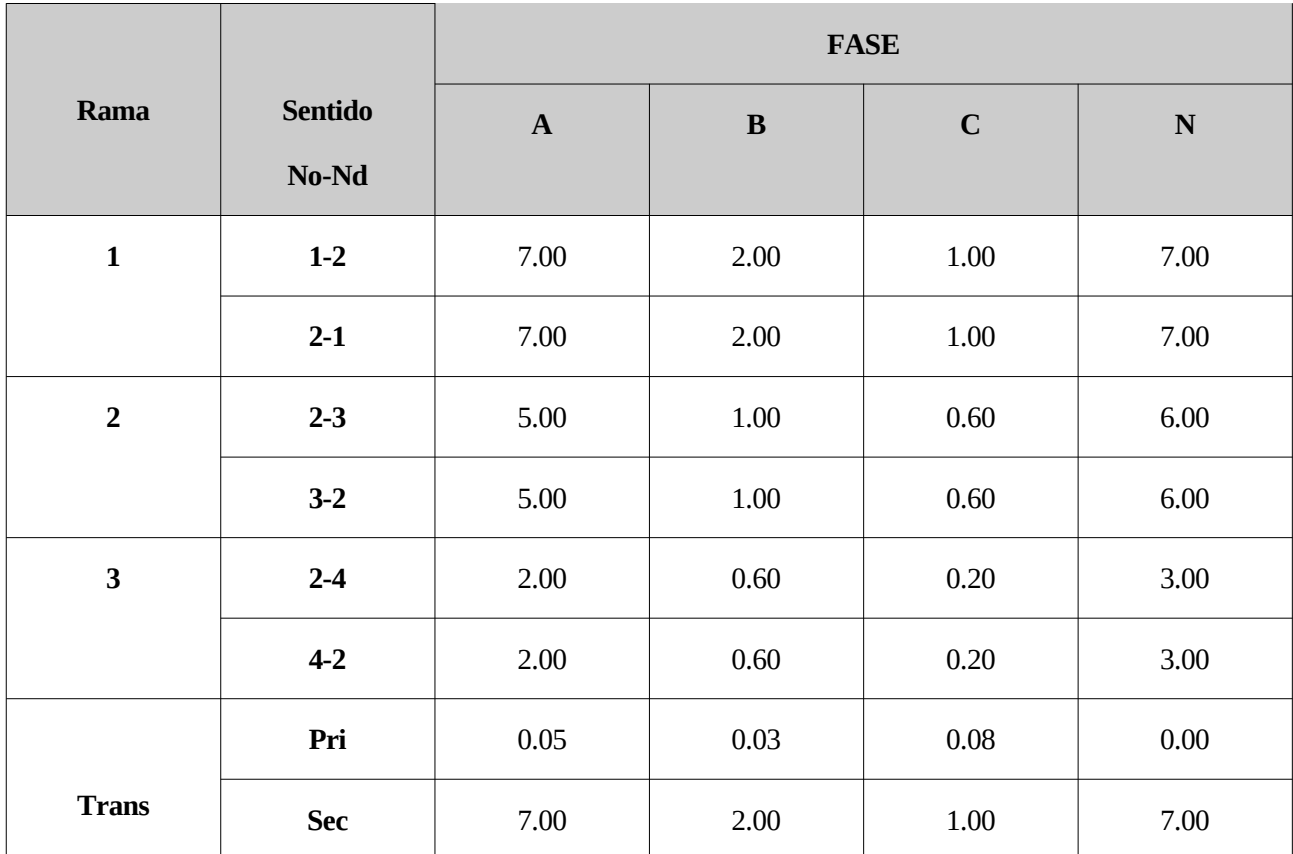

*Tabla 5.28: Resultados diferencias de intensidad (cA) obtenidos para el caso 5.3*

Para las intensidades también se muestra la diferencia entre sus ángulos.

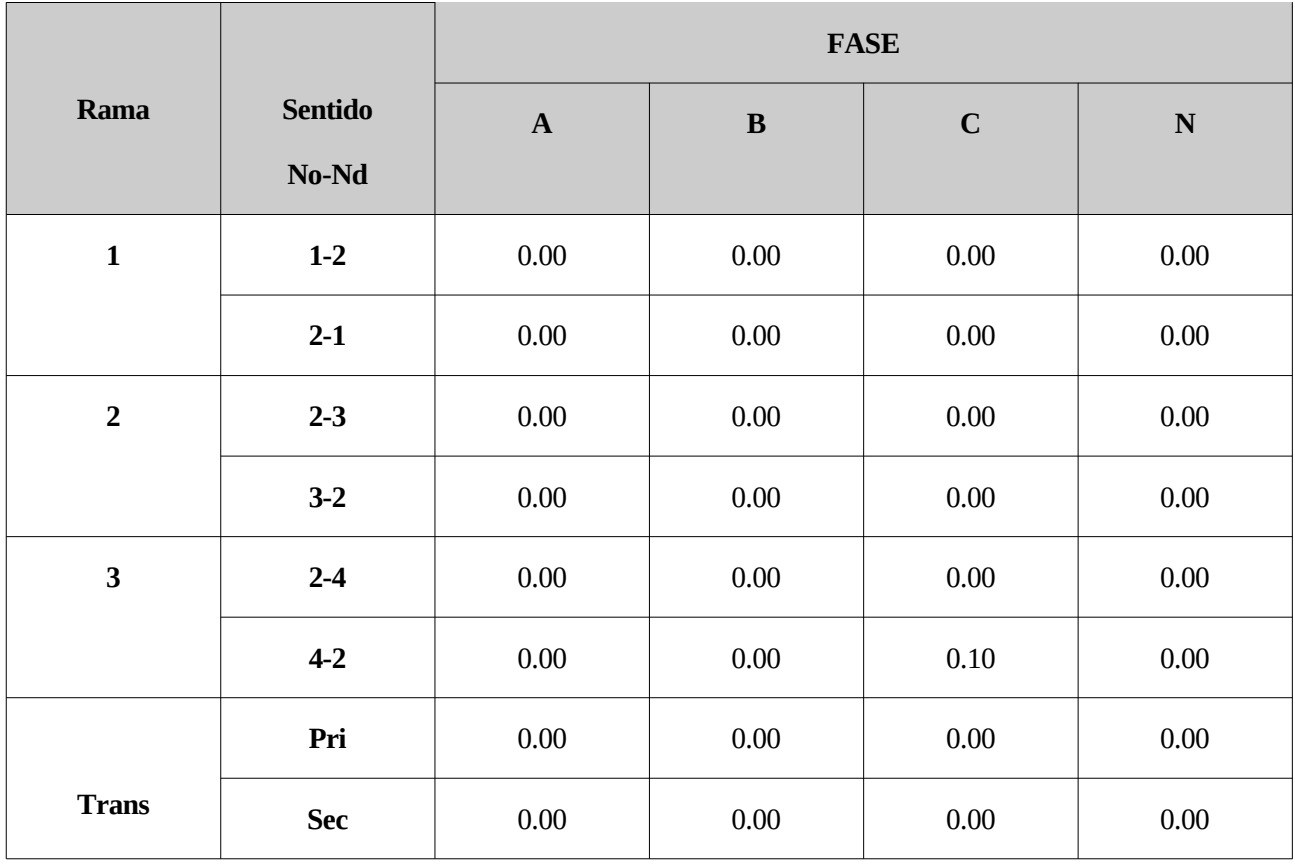

Tabla 5.29: Resultados diferencias ángulo de intensidad (grados) obtenidos para el caso 5.3

En el caso de las pérdidas totales del sistema mediante el algoritmo de validación :

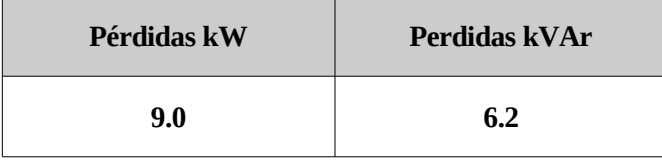

*Tabla 5.30: Pérdidas obtenidas en el caso 5.3*

En el caso de utilizar el programa OpenDSS de las pérdidas totales del sistema son :

| Pérdidas kW | Perdidas kVAr |
|-------------|---------------|
|             | 62            |

*Tabla 5.31: Perdidas obtenidas con OpenDSS para el caso 5.3*

De nuevo los resultados vuelven a ser considerados como válidos.

# **5.4. Caso con transformador Yy0 equilibrado con conexión rígida a tierra.**

Para este caso las características del transformador son:

| <b>Yt (Siemens)</b>                | $0.0066 - j0.0264$ |
|------------------------------------|--------------------|
| Índice horario                     | O                  |
| Relación de<br>transformación      | 20000/400          |
| Resistencia primario<br>(Ohmios)   | 0.5                |
| Resistencia secundario<br>(Ohmios) | 0.5                |

*Tabla 5.32: Características transformador Yy caso 5.4*

En este caso también se van a implementar tomas de tierra rígidas, estas tomas de tierra rígidas volverán a ser modeladas como una resistencia de puesta a tierra muy pequeñas ( R= 10-6 Ohmios) para comprobar si para este caso también resultan válidas.

| <b>Nudo</b>    | <b>Resistencia</b><br>(Ohmios) |
|----------------|--------------------------------|
| <b>Slack</b>   | 0.5                            |
| 1              | 0.5                            |
| $\overline{2}$ | Rígida                         |
| 3              | Sin conexión                   |
|                | 5                              |

*Tabla 5.33: Puestas a tierra caso 5.4*

Las cargas en los nudos 3 y 4 están conectadas en estrella, están desequilibradas y son de 100kW y 50kW respectivamente.

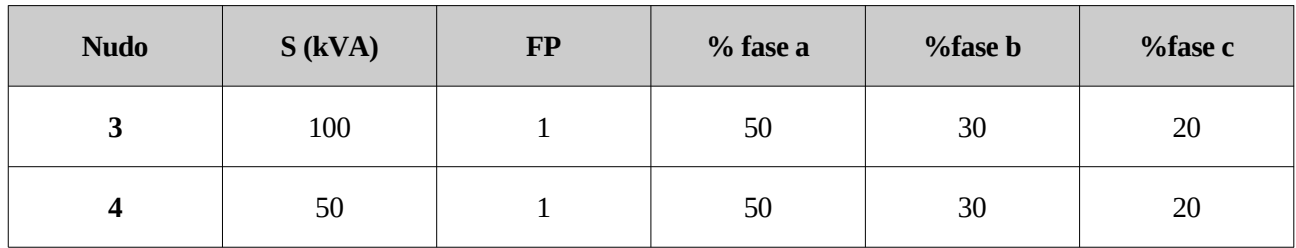

*Tabla 5.34: Caracterización de cargas caso 5.4*

## **5.4.1 Comparación de resultados**

Los resultados para las diferencias de tensión extraídos entre los resultados obtenidos mediante el programa de validación y los resultados aportados por OpenDSS:

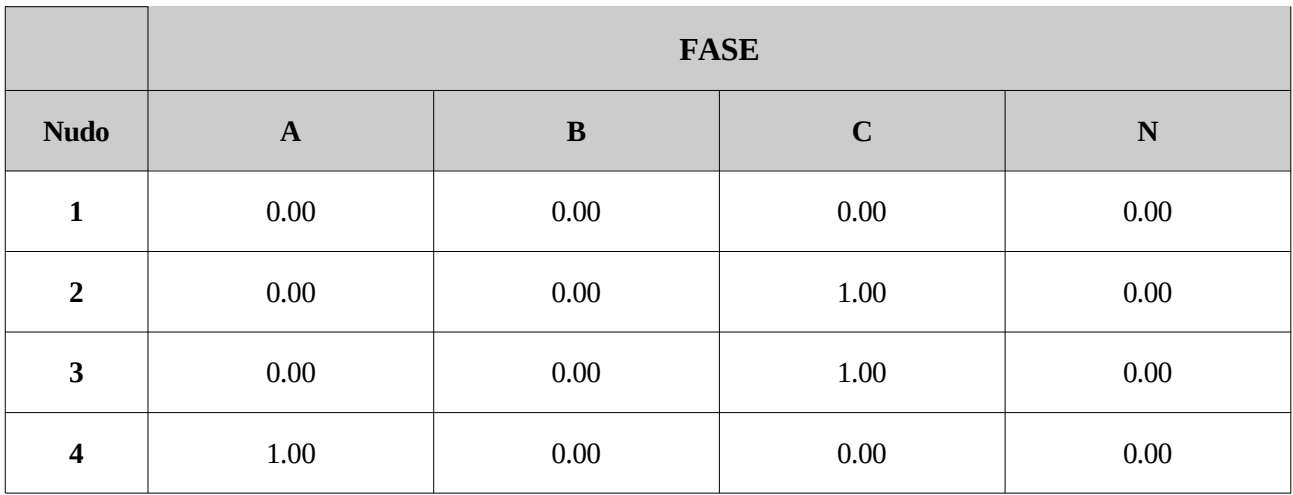

*Tabla 5.35: Resultados diferencias de tensión (cV) obtenidos para el caso 5.4*

Las diferencias de ángulos son:

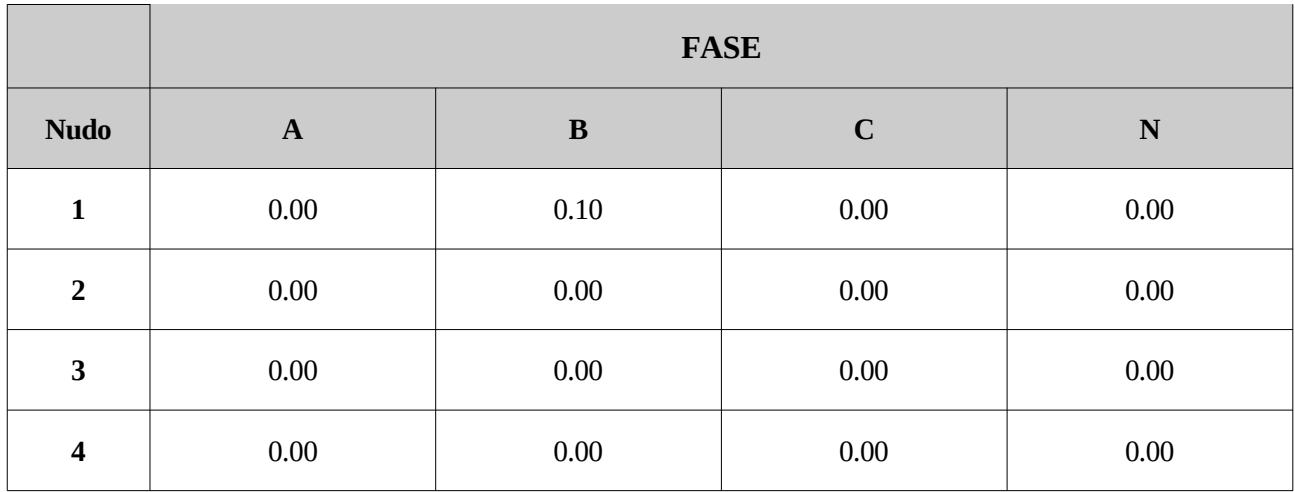

*Tabla 5.36: Resultados diferencias de ángulo de tensión (grados) obtenidos para el caso 4.4*

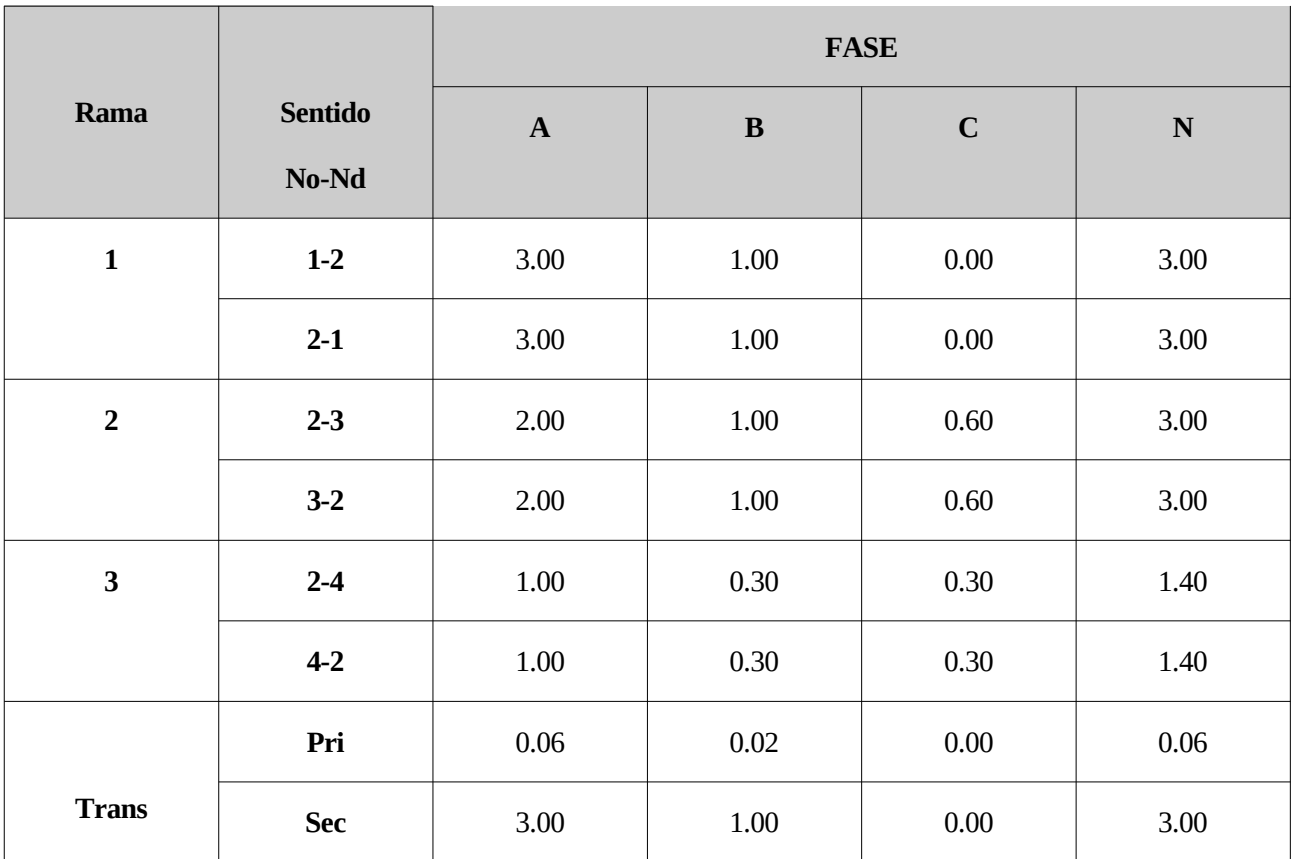

Para el cálculo de intensidades por cada una de las ramas, las diferencias entre sus módulos son :

*Tabla 5.37: Resultados diferencias de intensidad (cA) obtenidos para el caso 4.4*

Para las intensidades también se muestra la diferencia entre sus ángulos.

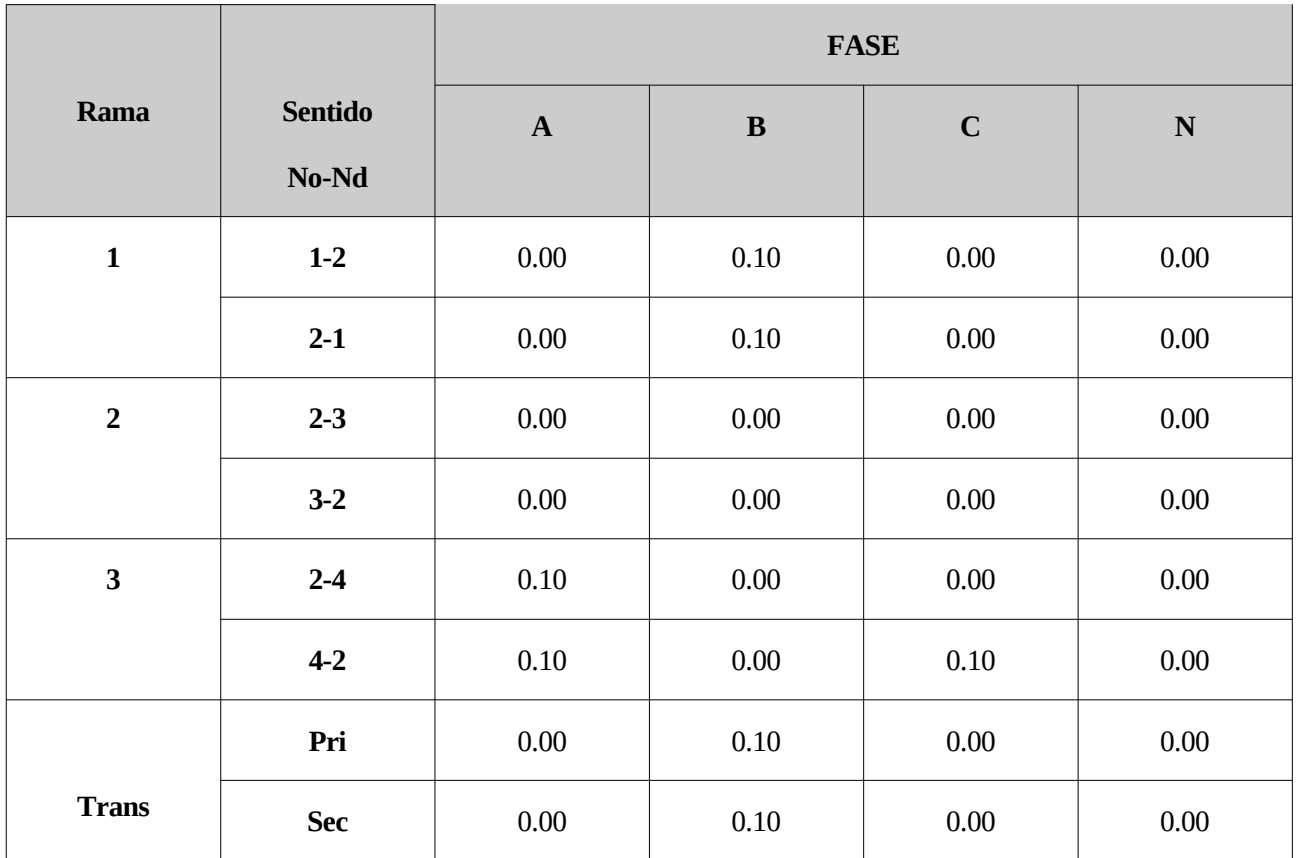

Tabla 5.38: Resultados diferencias ángulo de intensidad (grados) obtenidos para el caso 5.4

En el caso de las pérdidas totales del sistema mediante el algoritmo de validación :

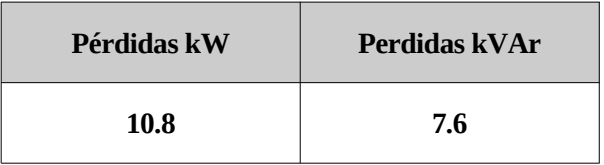

*Tabla 5.39: Perdidas obtenidas para el caso 5.4*

En el caso de utilizar el programa OpenDSS de las pérdidas totales del sistema son :

| Pérdidas kW | Perdidas kVAr |
|-------------|---------------|
| 10.8        | 7.6           |

*Tabla 5.40: Perdidas obtenidas con OpenDSS para el caso 5.4*

Para este caso se puede comprobar que los resultados coinciden correctamente, por lo que para el caso de un transformador Yy si sería válida la simplificación implementada.

# **5.5. Caso con transformador Yy desequilibrado y cargas en triángulo.**

Para este caso las características del transformador son:

| <b>Yt (Siemens)</b>                | $0.0066 - j0.0264$ |
|------------------------------------|--------------------|
| Índice horario                     |                    |
| Relación de<br>transformación      | 20000/400          |
| Resistencia primario<br>(Ohmios)   | 0.5                |
| Resistencia secundario<br>(Ohmios) | 0.5                |

*Tabla 5.41: Características transformador Yy caso 4.5*

En este caso se van a implementar cargas en triángulo, y para dicho tipo de cargas los nudos no pueden estar conectados a tierra, con la salvedad de los nudos que corresponden a primario y secundario.

| <b>Nudo</b>    | <b>Resistencia</b><br>(Ohmios) |
|----------------|--------------------------------|
| <b>Slack</b>   | 0.5                            |
| 1              | 0.5                            |
| $\overline{2}$ | Sin conexión                   |
| 3              | Sin conexión                   |
|                | Sin conexión                   |

*Tabla 5.42: Puestas a tierra caso 4.5*

Las cargas en los nudos 3 y 4 están desequilibradas y son de 100kW y 50kW respectivamente.

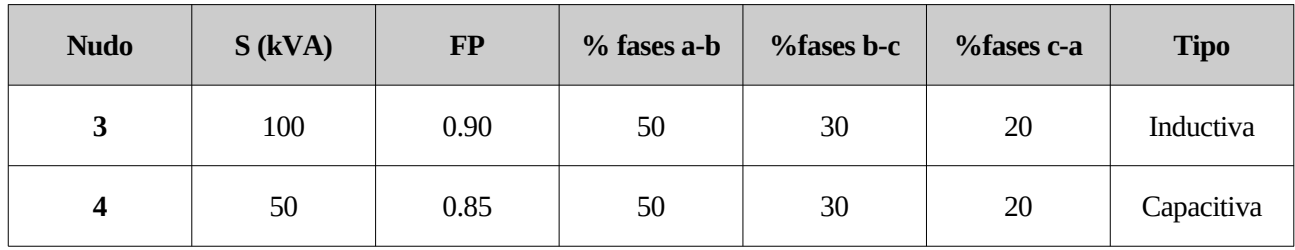

*Tabla 5.43: Caracterización de cargas caso 5.5*

## **5.5.1 Comparación de resultados**

Los resultados para las diferencias de tensión extraídos entre los resultados obtenidos mediante el programa de validación y los resultados aportados por OpenDSS:

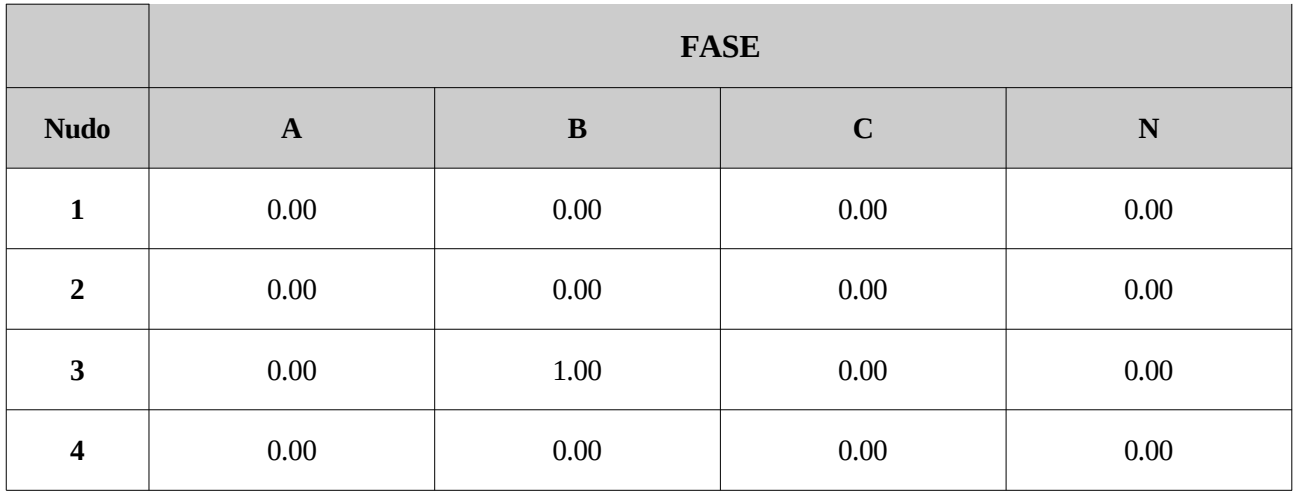

*Tabla 5.44: Resultados diferencias de tensión (cV) obtenidos para el caso 5.5*

Las diferencias de ángulos son:

|                | <b>FASE</b>  |             |      |      |
|----------------|--------------|-------------|------|------|
| <b>Nudo</b>    | $\mathbf{A}$ | $\mathbf C$ | N    |      |
| $\mathbf{1}$   | $0.00\,$     | 0.00        | 0.00 | 7.00 |
| $\overline{2}$ | $0.00\,$     | 0.00        | 0.00 | 0.00 |
| 3              | $0.00\,$     | 0.00        | 0.00 | 0.00 |
| 4              | $0.00\,$     | 0.00        | 0.00 | 0.00 |

*Tabla 5.45: Resultados diferencias de ángulo de tensión (grados) obtenidos para el caso 5.5*

Para el cálculo de intensidades por cada una de las ramas, las diferencias entre sus módulos son :

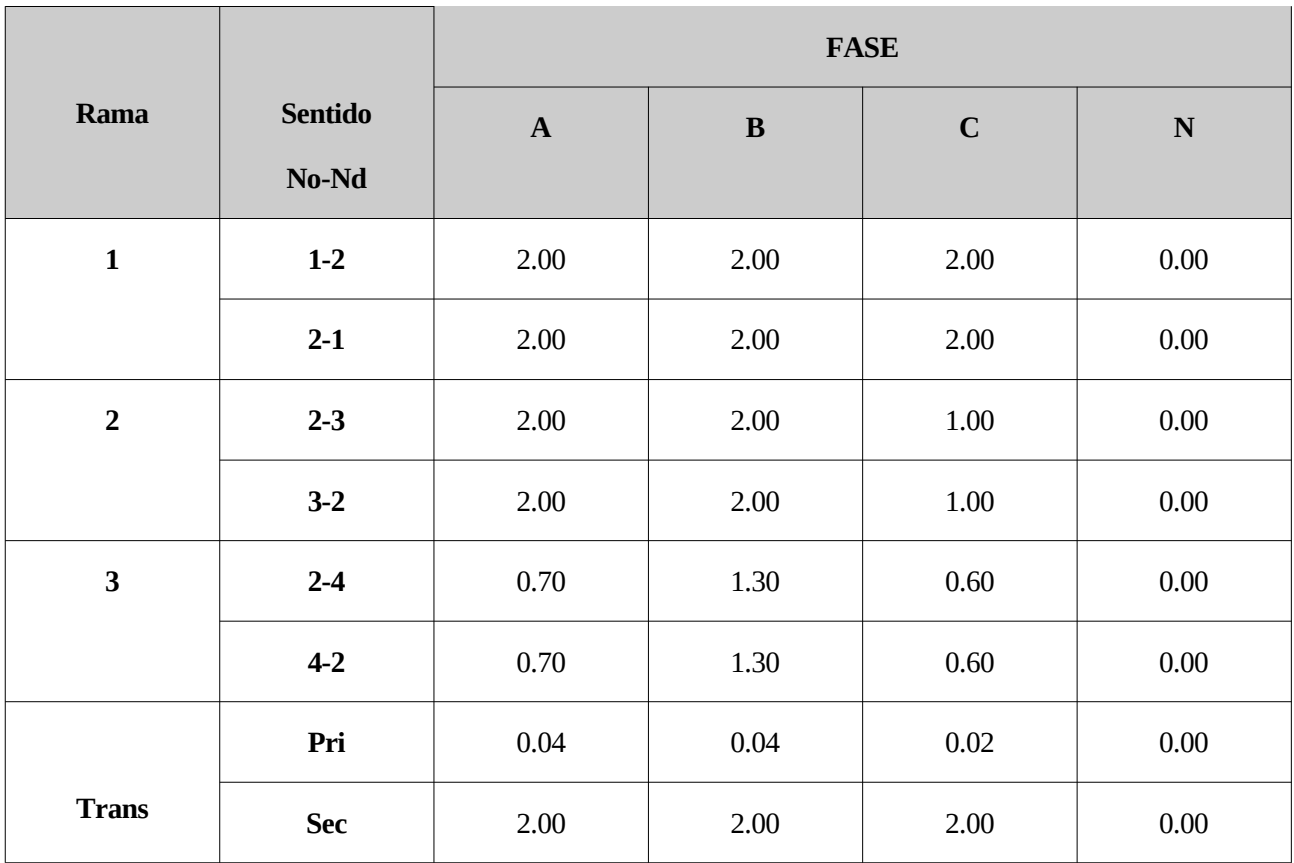

*Tabla 5.46: Resultados diferencias de intensidad (cA) obtenidos para el caso 5.5*

Para las intensidades también se muestra la diferencia entre sus ángulos.

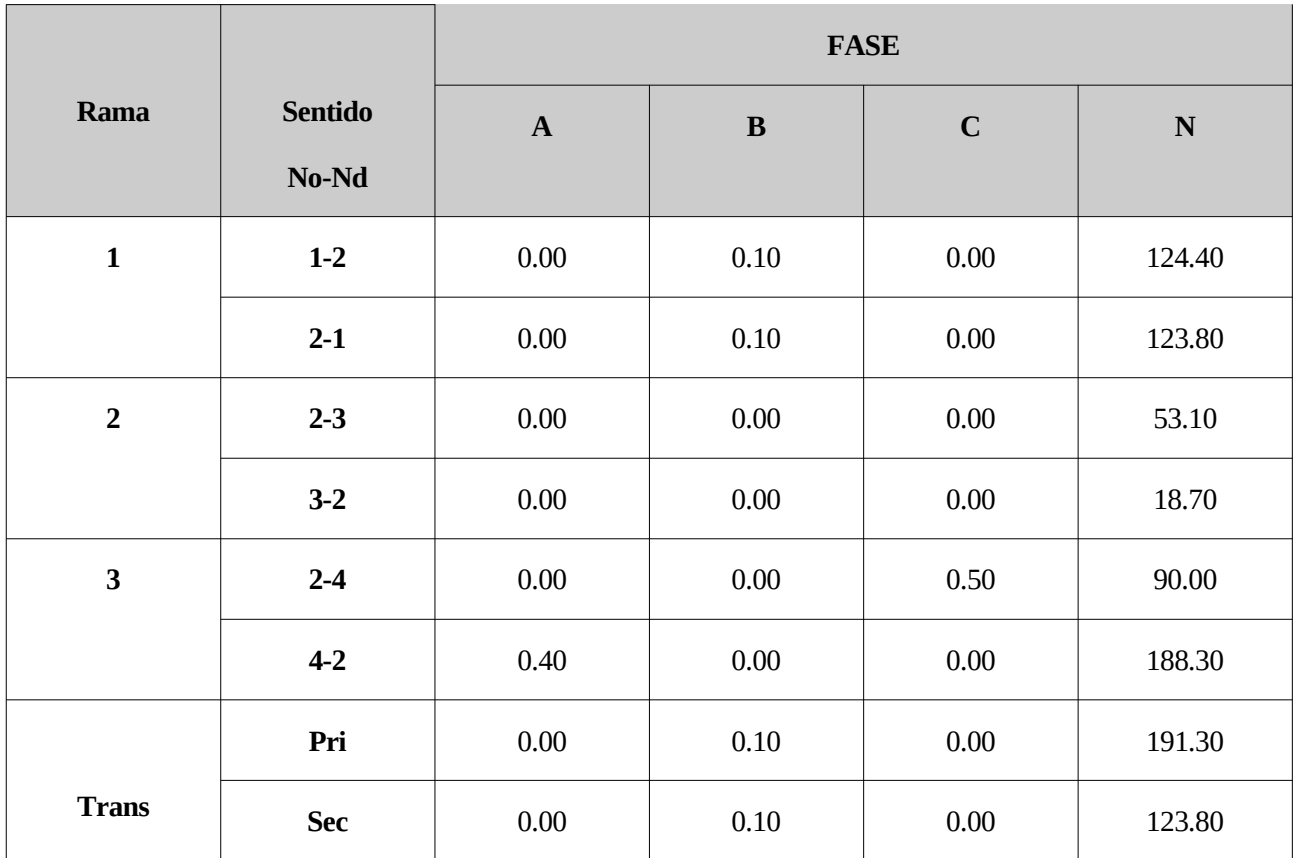

Tabla 5.47: Resultados diferencias ángulo de intensidad (grados) obtenidos para el caso 5.5

En el caso de las pérdidas totales del sistema mediante el algoritmo de validación :

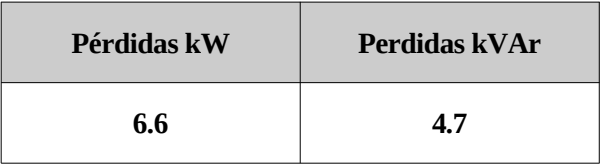

*Tabla 5.48: Pérdidas obtenidas en el caso 5.5*

En el caso de utilizar el programa OpenDSS de las pérdidas totales del sistema son :

| Pérdidas kW | Perdidas kVAr |  |
|-------------|---------------|--|
| 6.6         | 1 7           |  |

*Tabla 5.49: Perdidas obtenidas con OpenDSS para el caso 5.5*

Existe una gran diferencia entre los valores de ángulo de intensidades en el neutro de todos los puntos, estas diferencias no son importantes ya que el valor del módulo es 0 o muy próximo a este, por lo tanto se consideran despreciables estos valores.

También existen valores de tensión en el neutro de todos los puntos a pesar de que no existen cargas en este lugar, esto se debe al efecto de los acoplamientos magnéticos propios de la línea.

A pesar de estas dos apreciaciones los resultados se consideran válidos.

# **5.6. Caso con transformador Dy1 desequilibrado y cargas en triángulo.**

Para este caso las características del transformador son:

| <b>Yt (Siemens)</b>                | $0.0022 - j0.0088$      |
|------------------------------------|-------------------------|
| Índice horario                     |                         |
| Relación de<br>transformación      | $20000/(400/\sqrt{3}))$ |
| Resistencia primario<br>(Ohmios)   | Sin conexión            |
| Resistencia secundario<br>(Ohmios) | 0.5                     |

*Tabla 5.50: Características transformador Dy1 caso 5.6*

En este caso se van a implementar cargas en triángulo, y para dicho tipo de cargas los nudos no pueden estar conectados a tierra, con excepción del secundario y primario del transformador.

| <b>Nudo</b>    | <b>Resistencia</b><br>(Ohmios) |
|----------------|--------------------------------|
| <b>Slack</b>   | Primario                       |
| 1              | 0.5                            |
| $\overline{2}$ | Sin conexión                   |
| 3              | Sin conexión                   |
|                | Sin conexión                   |

*Tabla 5.51: Puestas a tierra caso 5.6*

Las cargas en los nudos 3 y 4 están desequilibradas y son de 100kW y 50kW respectivamente.

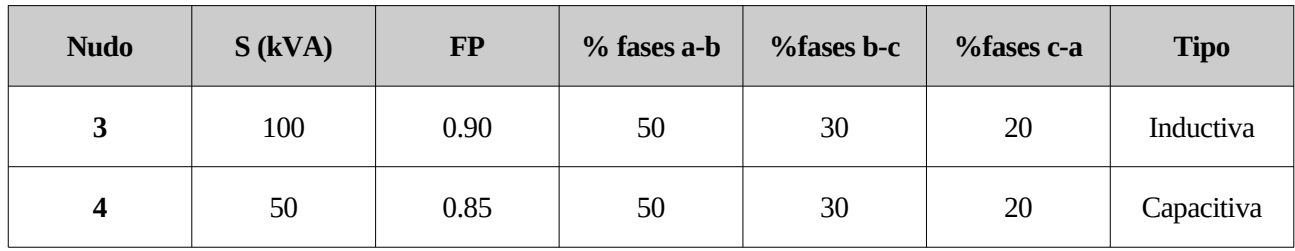

*Tabla 5.52: Caracterización de cargas caso 5.6*

### **4.6.1 Comparación de resultados**

Los resultados para las diferencias de tensión extraídos entre los resultados obtenidos mediante el programa de validación y los resultados aportados por OpenDSS:

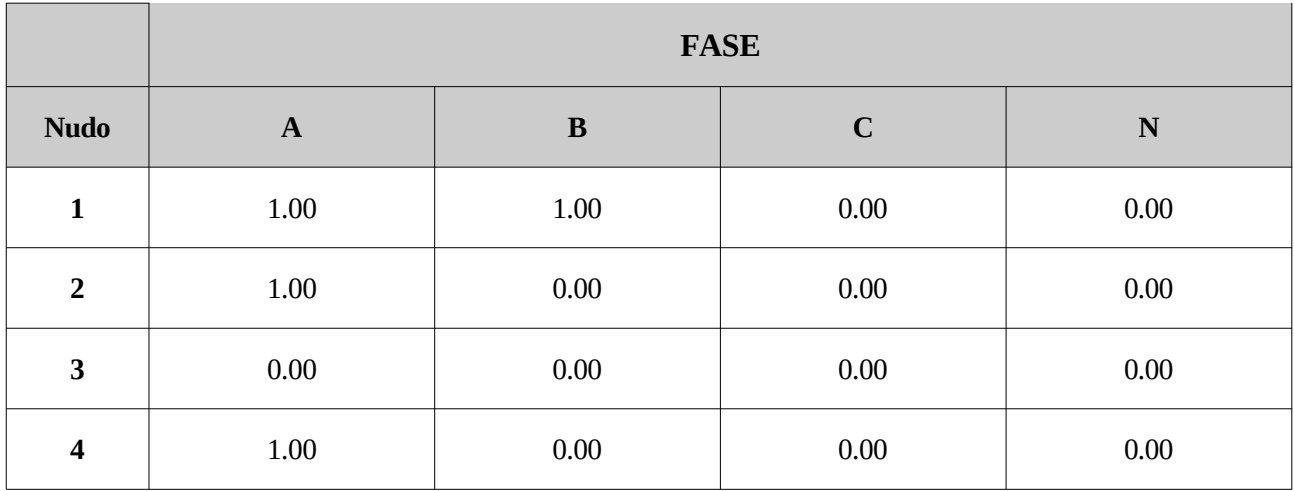

*Tabla 5.53: Resultados diferencias de tensión (cV) obtenidos para el caso 5.6*

Las diferencias de ángulos son:

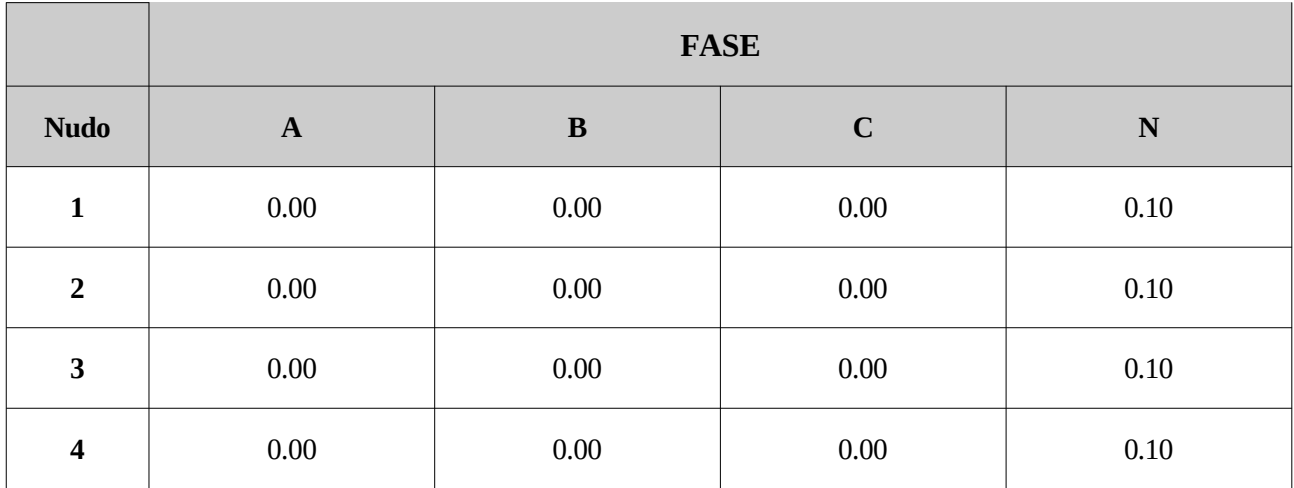

*Tabla 5.54: Resultados diferencias de ángulo de tensión (grados) obtenidos para el caso 5.6*

Para el cálculo de intensidades por cada una de las ramas, las diferencias entre sus módulos son :

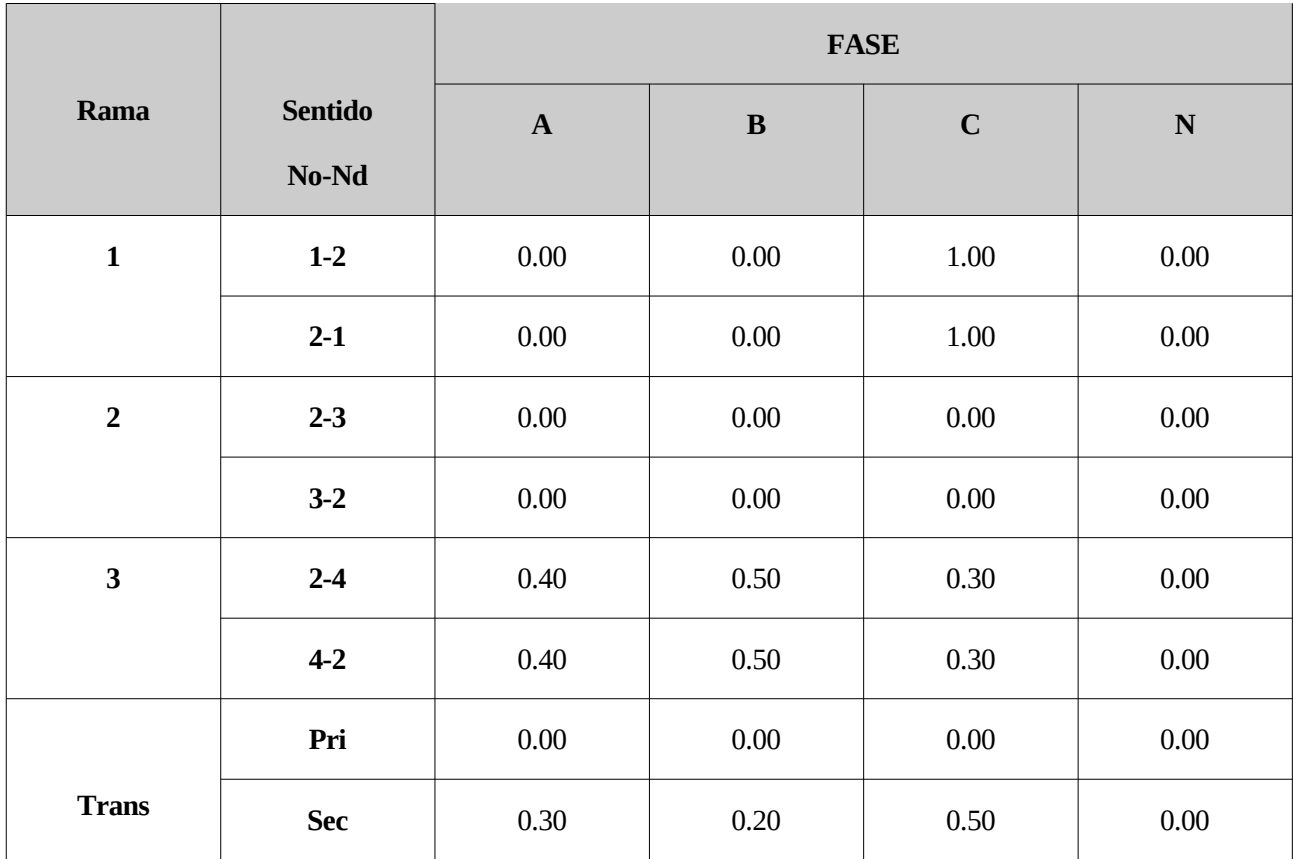

*Tabla 5.55: Resultados diferencias de intensidad (cA) obtenidos para el caso 5.6*

Para las intensidades también se muestra la diferencia entre sus ángulos.

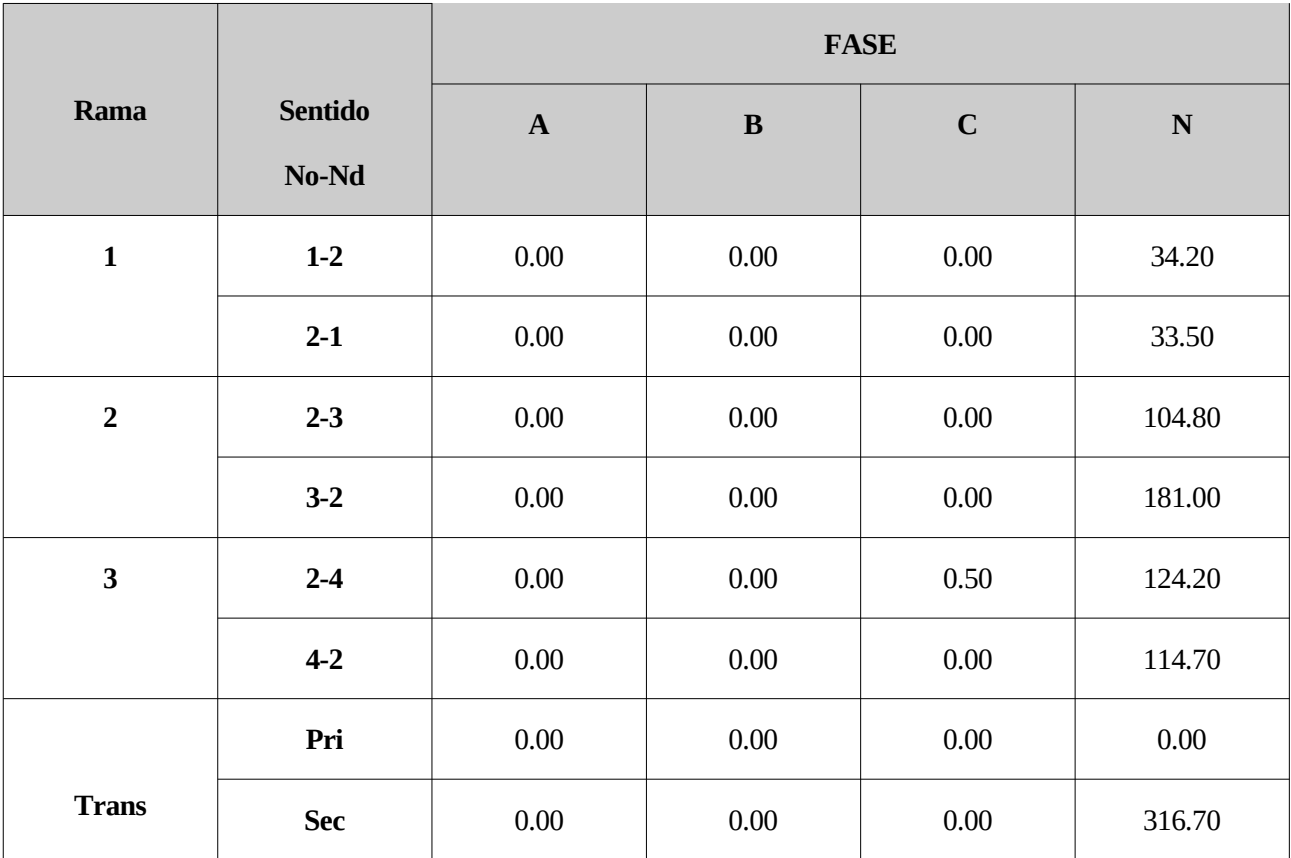

Tabla 5.56: Resultados diferencias ángulo de intensidad (grados) obtenidos para el caso 5.6

En el caso de las pérdidas totales del sistema mediante el algoritmo de validación :

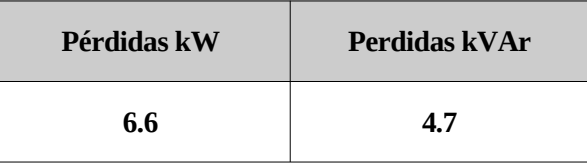

*Tabla 5.57: Pérdidas obtenidas en el caso 5.6*

En el caso de utilizar el programa OpenDSS de las pérdidas totales del sistema son :

| Pérdidas kW | Perdidas kVAr |
|-------------|---------------|
| 6.6         | 4.8           |

*Tabla 5.58: Perdidas obtenidas con OpenDSS para el caso 5.6*

Existe una gran diferencia entre los valores de ángulo de intensidades en el neutro de todos los puntos, estas diferencias no son importantes ya que el valor del módulo es 0 o muy próximo a este, por lo tanto se consideran despreciables estos valores.

También existen valores de tensión en el neutro de todos los puntos a pesar de que no existen cargas en este lugar, esto se debe al efecto de los acoplamientos magnéticos propios de la línea.

A pesar de estas dos apreciaciones los resultados se consideran válidos.

## **5.7. Caso con transformador Dd desequilibrado y cargas en triángulo.**

Para este caso las características del transformador son:

| <b>Yt (Siemens)</b>                | $0.0022 - j0.0088$ |
|------------------------------------|--------------------|
| Índice horario                     |                    |
| Relación de<br>transformación      | 20000/400          |
| Resistencia primario<br>(Ohmios)   |                    |
| Resistencia secundario<br>(Ohmios) |                    |

*Tabla 5.59: Características transformador Dd caso 5.7*

En este caso se van a implementar cargas en triángulo, y para dicho tipo de cargas los nudos no pueden estar conectados a tierra.

Al ser este un caso en el que el secundario se encuentra conectado en triángulo se han producido problemas de invertibilidad en las matrices asociadas al problema, la solución a este problema ha sido la implementación de una resistencia artificial de puesta a tierra muy grande en el secundario del transformador, tal como se comento en el capítulo anterior.

Para ello se han sumado a los elementos de la diagonal dicha resistencia artificial. Quedando la nueva matriz del secundario del transformador de la forma:

$$
\boldsymbol{Y}^{\mathbf{m}}{}_{SS} = \boldsymbol{Y}_{SS} + \begin{bmatrix} 0.000001 & 0 & 0 \\ 0 & 0.000001 & 0 \\ 0 & 0 & 0.000001 \end{bmatrix}
$$

| <b>Nudo</b>    | <b>Resistencia</b><br>(Ohmios) |
|----------------|--------------------------------|
| <b>Slack</b>   | Secundario                     |
| 1              | Sin conexión                   |
| $\overline{2}$ | Sin conexión                   |
| 3              | Sin conexión                   |
|                | Sin conexión                   |

*Tabla 5.60: Puestas a tierra caso 5.7*

Las cargas en los nudos 3 y 4 están desequilibradas y son de 100kW y 50kW respectivamente.

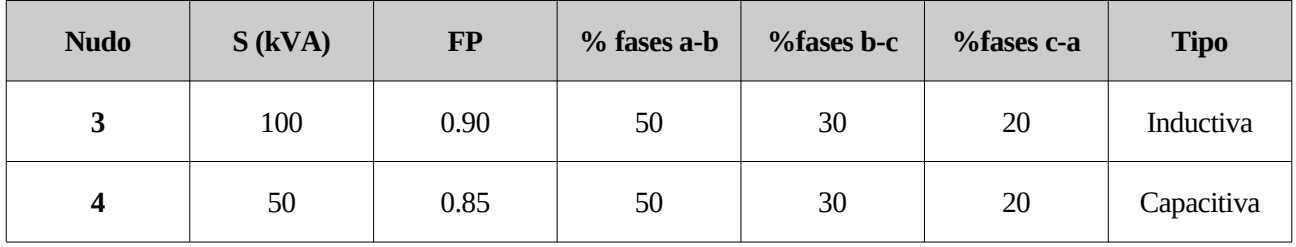

*Tabla 5.61: Caracterización de cargas caso 5.7*

## **4.7.1 Comparación de resultados**

Los resultados para las diferencias de tensión extraídos entre los resultados obtenidos mediante el programa de validación y los resultados aportados por OpenDSS:

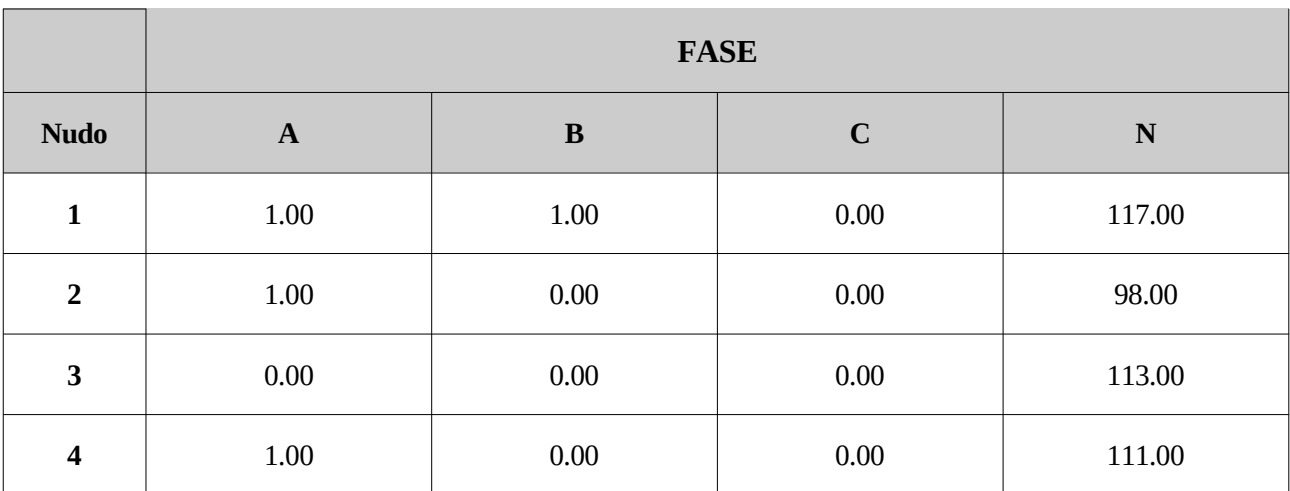

*Tabla 5.62: Resultados diferencias de tensión (cV) obtenidos para el caso 5.7*

Las diferencias de ángulos son:

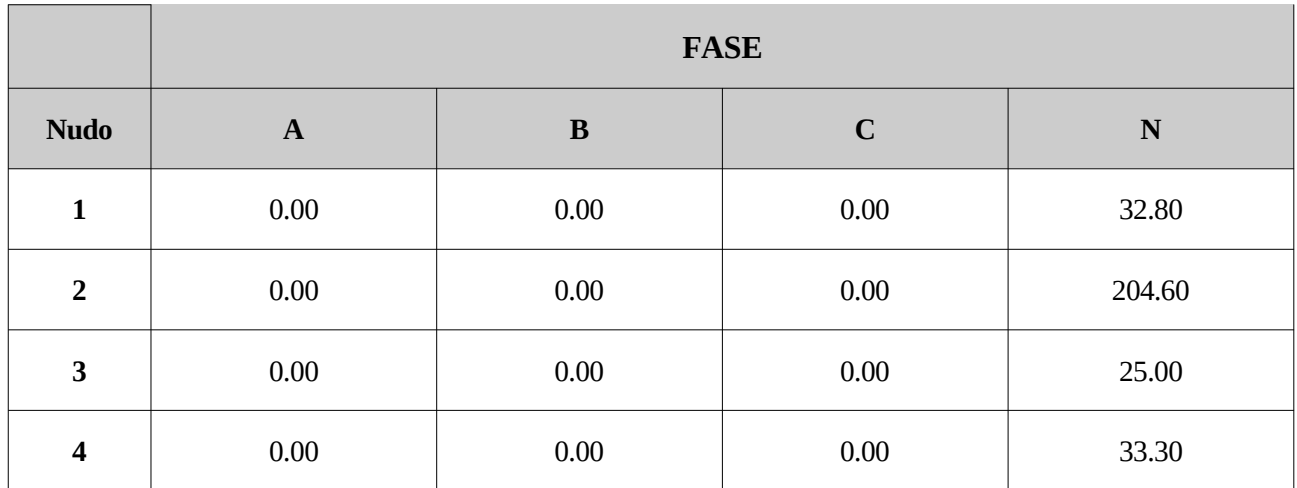

*Tabla 5.63: Resultados diferencias de ángulo de tensión (grados) obtenidos para el caso 5.7*

Para el cálculo de intensidades por cada una de las ramas, las diferencias entre sus módulos son :

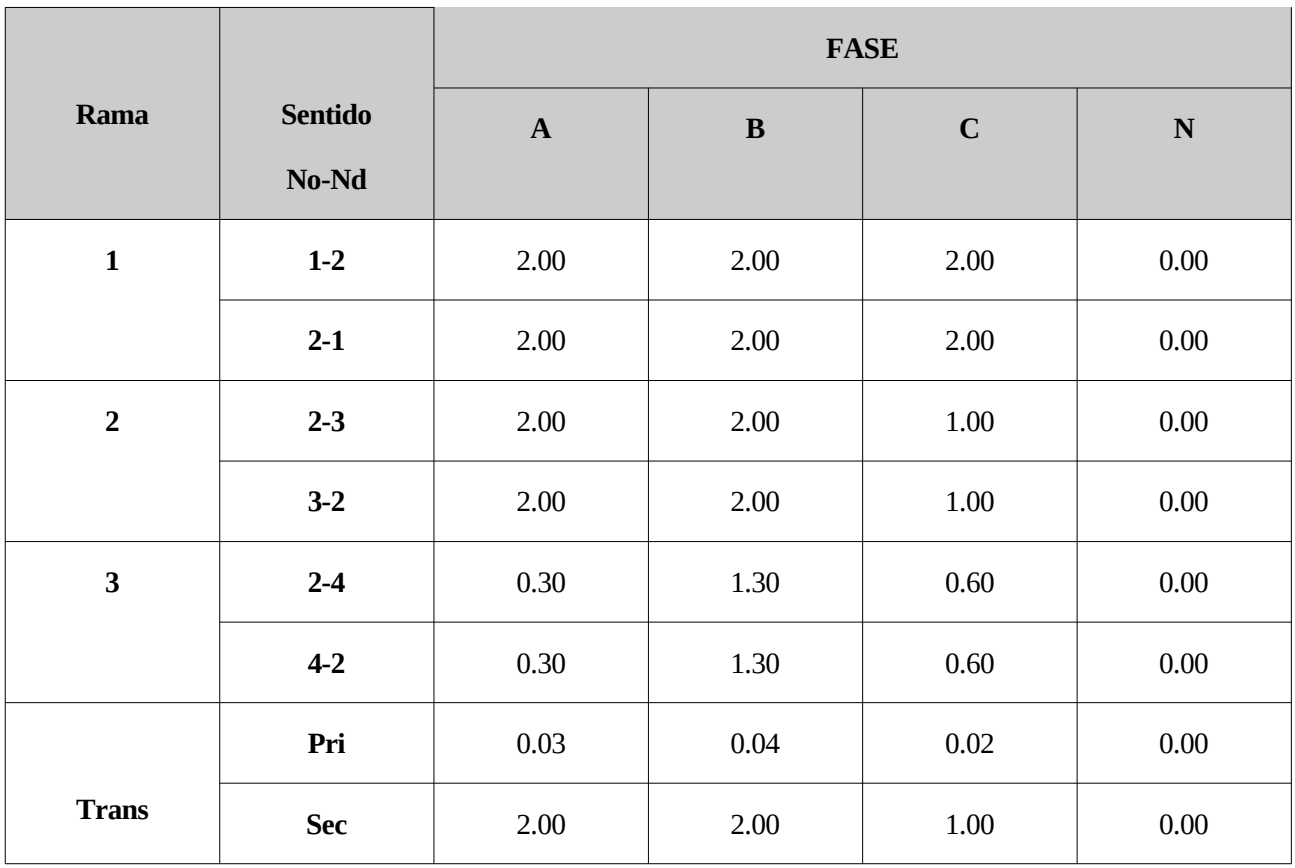

*Tabla 5.64: Resultados diferencias de intensidad (cA) obtenidos para el caso 5.7*

Para las intensidades también se muestra la diferencia entre sus ángulos.

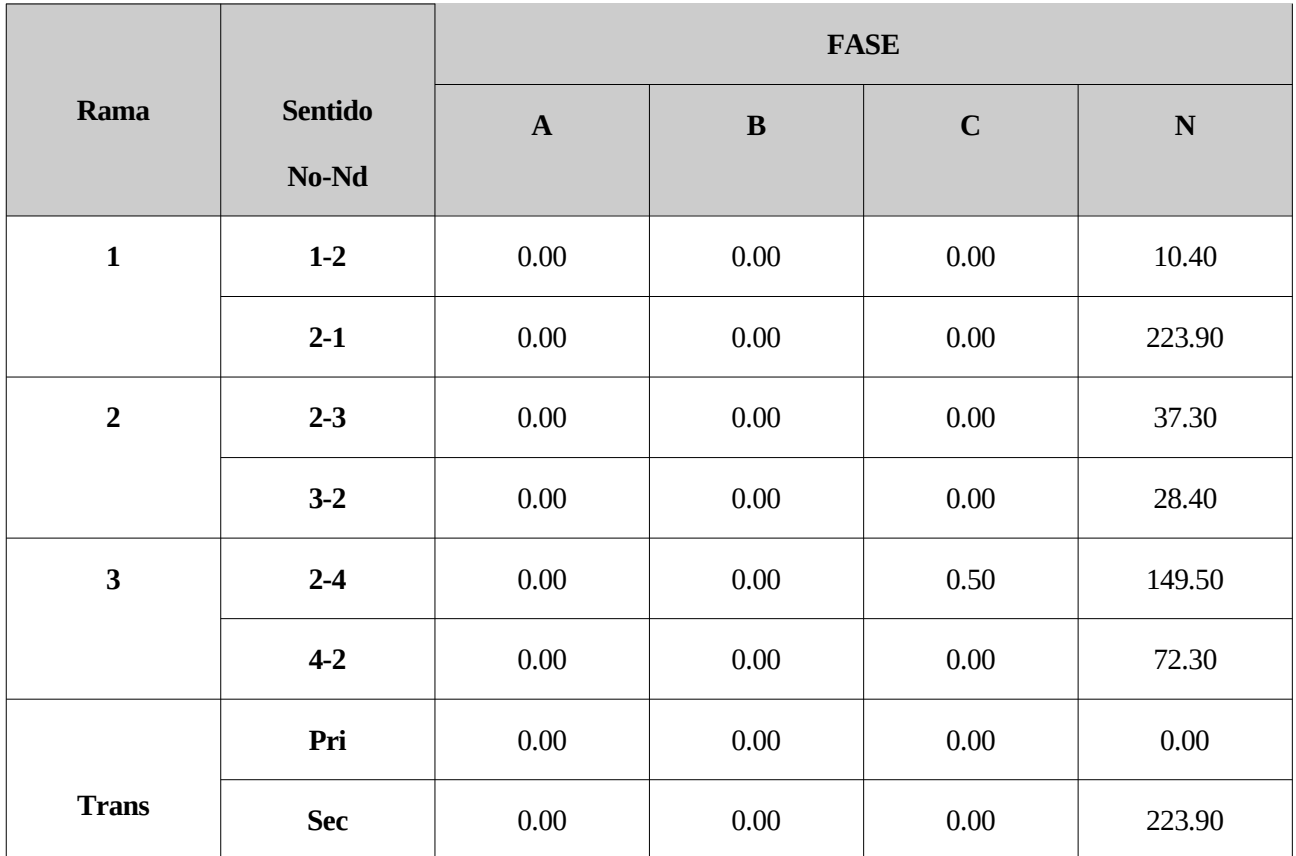

Tabla 5.65: Resultados diferencias ángulo de intensidad (grados) obtenidos para el caso 5.7

En el caso de las pérdidas totales del sistema mediante el algoritmo de validación :

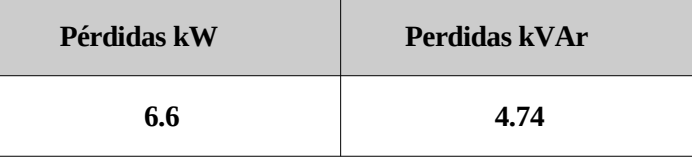

*Tabla 5.66: Pérdidas obtenidas en el caso 5.7*

En el caso de utilizar el programa OpenDSS de las pérdidas totales del sistema son :

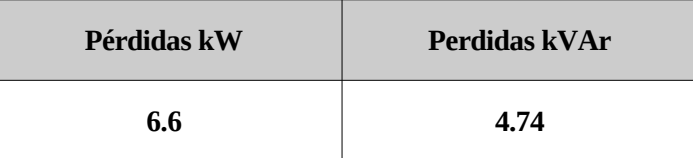

*Tabla 5.67: Perdidas obtenidas con OpenDSS para el caso 5.7*

Existe una gran diferencia entre los valores de ángulo de intensidades en el neutro de todos los puntos, estas diferencias no son importantes ya que el valor del módulo es 0 o muy próximo a este, por lo tanto se consideran despreciables estos valores.

También existen valores de tensión en el neutro de todos los puntos a pesar de que no existen cargas en este lugar, esto se debe al efecto de los acoplamientos magnéticos propios de la línea.

En este caso en concreto se encuentran diferencias en las tensiones asociadas al neutro en todos los nudos, estas diferencias se consideran válidas al no ser de una magnitud relevante.

## **5.8. Caso con transformador Yd1 desequilibrado y cargas en triángulo.**

Para este último caso las características del transformador son:

| <b>Yt (Siemens)</b>                | $0.0066 - j0.0264$     |
|------------------------------------|------------------------|
| Índice horario                     | 1                      |
| Relación de<br>transformación      | $(20000/\sqrt{3})/400$ |
| Resistencia primario<br>(Ohmios)   | Sin conexión           |
| Resistencia secundario<br>(Ohmios) | 0.5                    |

*Tabla 5.68: Características transformador caso 5.8*

En este caso se van a implementar cargas en triángulo, y para dicho tipo de cargas los nudos no pueden estar conectados a tierra.

Al ser nuevamente un caso en el que el secundario se encuentra conectado en triángulo ha sido necesario también la introducción de una puesta a tierra artificial en el secundario del transformador de manera análoga al caso anterior.

Quedando de la forma:

$$
\boldsymbol{Y}^{\mathbf{m}}{}_{SS} = \boldsymbol{Y}_{SS} + \begin{bmatrix} 0.000001 & 0 & 0 \\ 0 & 0.000001 & 0 \\ 0 & 0 & 0.000001 \end{bmatrix}
$$

| <b>Nudo</b>    | <b>Resistencia</b><br>(Ohmios) |
|----------------|--------------------------------|
| Slack          | 0.5                            |
| 1              | Sin conexión                   |
| $\overline{2}$ | Sin conexión                   |
| 3              | Sin conexión                   |
|                | Sin conexión                   |

*Tabla 5.69: Puestas a tierra caso 5.8*

Las cargas en los nudos 3 y 4 están desequilibradas y son de 100kW y 50kW respectivamente.

| <b>Nudo</b> | S (kVA) | <b>FP</b> | % fase a-b | %fase b-c | %fase c-a | <b>Tipo</b> |
|-------------|---------|-----------|------------|-----------|-----------|-------------|
| 3           | 100     | 0.90      | 50         | 30        | 20        | Inductiva   |
| 4           | 50      | 0.85      | 50         | 30        | 20        | Capacitiva  |

*Tabla 5.70: Caracterización de cargas caso 5.8*

### **5.8.1 Comparación de resultados**

Los resultados para las diferencias de tensión extraídos entre los resultados obtenidos mediante el programa de validación y los resultados aportados por OpenDSS:

|                | <b>FASE</b>  |          |             |        |  |
|----------------|--------------|----------|-------------|--------|--|
| <b>Nudo</b>    | $\mathbf{A}$ | $\bf{B}$ | $\mathbf C$ | N      |  |
| $\mathbf{1}$   | 1.00         | 1.00     | 0.00        | 117.00 |  |
| $\overline{2}$ | 1.00         | 0.00     | 0.00        | 98.00  |  |
| 3              | 0.00         | 0.00     | 0.00        | 113.00 |  |
| 4              | 1.00         | 0.00     | 0.00        | 111.00 |  |

*Tabla 5.71: Resultados diferencias de tensión (cV) obtenidos para el caso 5.8*

Las diferencias de ángulos son:

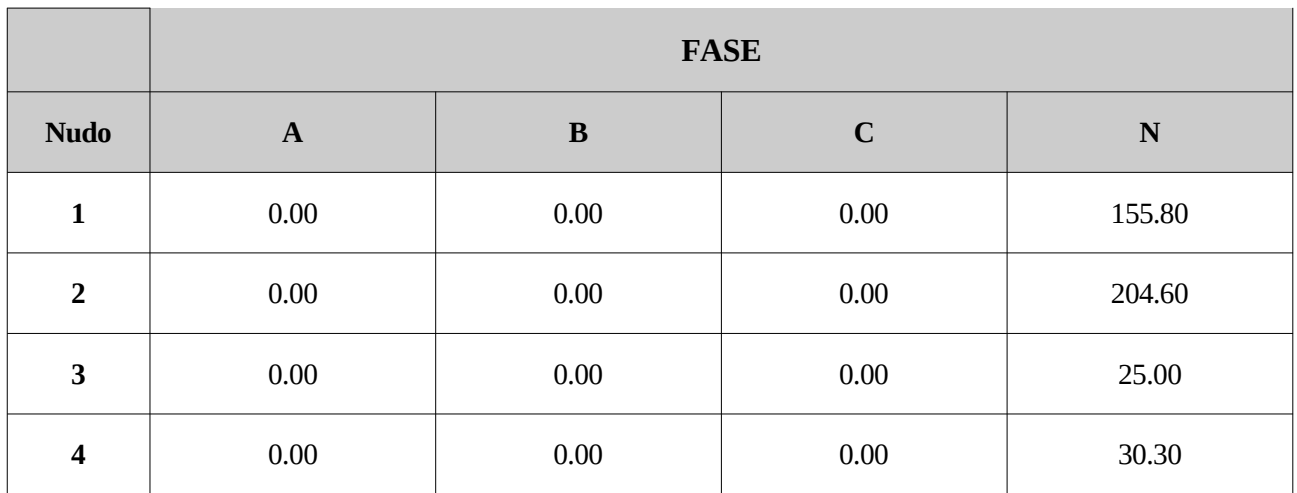

*Tabla 5.72: Resultados diferencias de ángulo de tensión (grados) obtenidos para el caso 5.8*

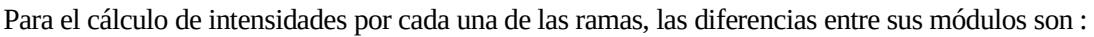

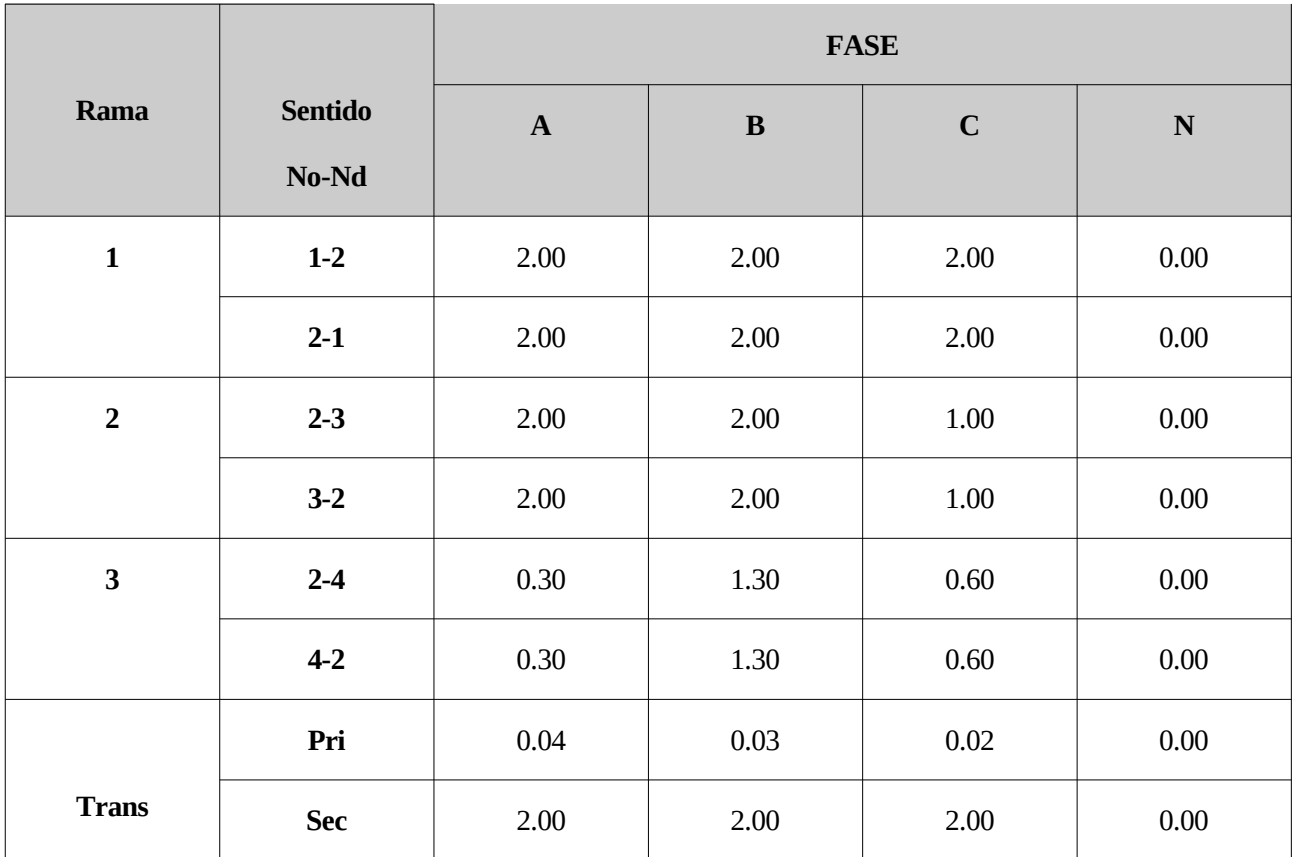

*Tabla 5.73: Resultados diferencias de intensidad (cA) obtenidos para el caso 5.8*

Para las intensidades también se muestra la diferencia entre sus ángulos.

|                |                         | <b>FASE</b> |          |             |           |
|----------------|-------------------------|-------------|----------|-------------|-----------|
| Rama           | <b>Sentido</b><br>No-Nd | $\mathbf A$ | $\bf{B}$ | $\mathbf C$ | ${\bf N}$ |
| $\mathbf{1}$   | $1-2$                   | 0.00        | 0.00     | $0.00\,$    | 27.00     |
|                | $2-1$                   | 0.00        | 0.00     | $0.00\,$    | 123.80    |
| $\overline{2}$ | $2 - 3$                 | 0.00        | 0.00     | 0.00        | 134.10    |
|                | $3-2$                   | 0.00        | 0.00     | 0.00        | 38.40     |
| $\mathbf{3}$   | $2 - 4$                 | 0.00        | 0.00     | 0.50        | 194.60    |
|                | $4-2$                   | $0.00\,$    | 3.00     | $0.00\,$    | 131.20    |
|                | Pri                     | 0.00        | 0.00     | $0.00\,$    | 60.10     |
| <b>Trans</b>   | <b>Sec</b>              | $0.00\,$    | 0.00     | 0.00        | 123.80    |

Tabla 5.74: Resultados diferencias ángulo de intensidad (grados) obtenidos para el caso 5.8

En el caso de las pérdidas totales del sistema mediante el algoritmo de validación :

| Pérdidas kW | Perdidas kVAr |
|-------------|---------------|
| 6.6         | 4.74          |

*Tabla 5.75: Pérdidas obtenidas en el caso 5.8*

En el caso de utilizar el programa OpenDSS de las pérdidas totales del sistema son :

| Pérdidas kW | Perdidas kVAr |
|-------------|---------------|
| 6.6         | 4.74          |

*Tabla 5.76: Perdidas obtenidas con OpenDSS para el caso 5.8*

Existe una gran diferencia entre los valores de ángulo de intensidades en el neutro de todos los puntos, estas diferencias no son importantes ya que el valor del módulo es 0 o muy próximo a este, por lo tanto se consideran despreciables estos valores.

También existen valores de tensión en el neutro de todos los puntos a pesar de que no existen cargas en este lugar, esto se debe al efecto de los acoplamientos magnéticos propios de la línea.

En este caso también se encuentran diferencias en las tensiones asociadas al neutro en todos los nudos, estas diferencias se consideran válidas al no ser de una magnitud e importancia relevante.

# **6 COMPARACIÓN ENTRE RED CON CARGAS EN ESTRELLA Y RED CON CARGAS EN TRIÁNGULO**

Este capítulo va a tratar de la comparación entre cargas conectadas en triángulo y cargas conectadas en estrella para una red más extensa que las anteriores.

Esta red será tomada del documento CIGRE [7] y tendrán las siguientes características:

- Presencia de cargas de consumo y generadoras.
- Cargas inductivas.
- Lineas del tipo: residencial, industrial y comercial.
- Combinación de diferentes tipos de conductores.

El esquema de la red es el mostrado en la siguiente figura, apareciendo en esta las diferentes conexiones a tierra

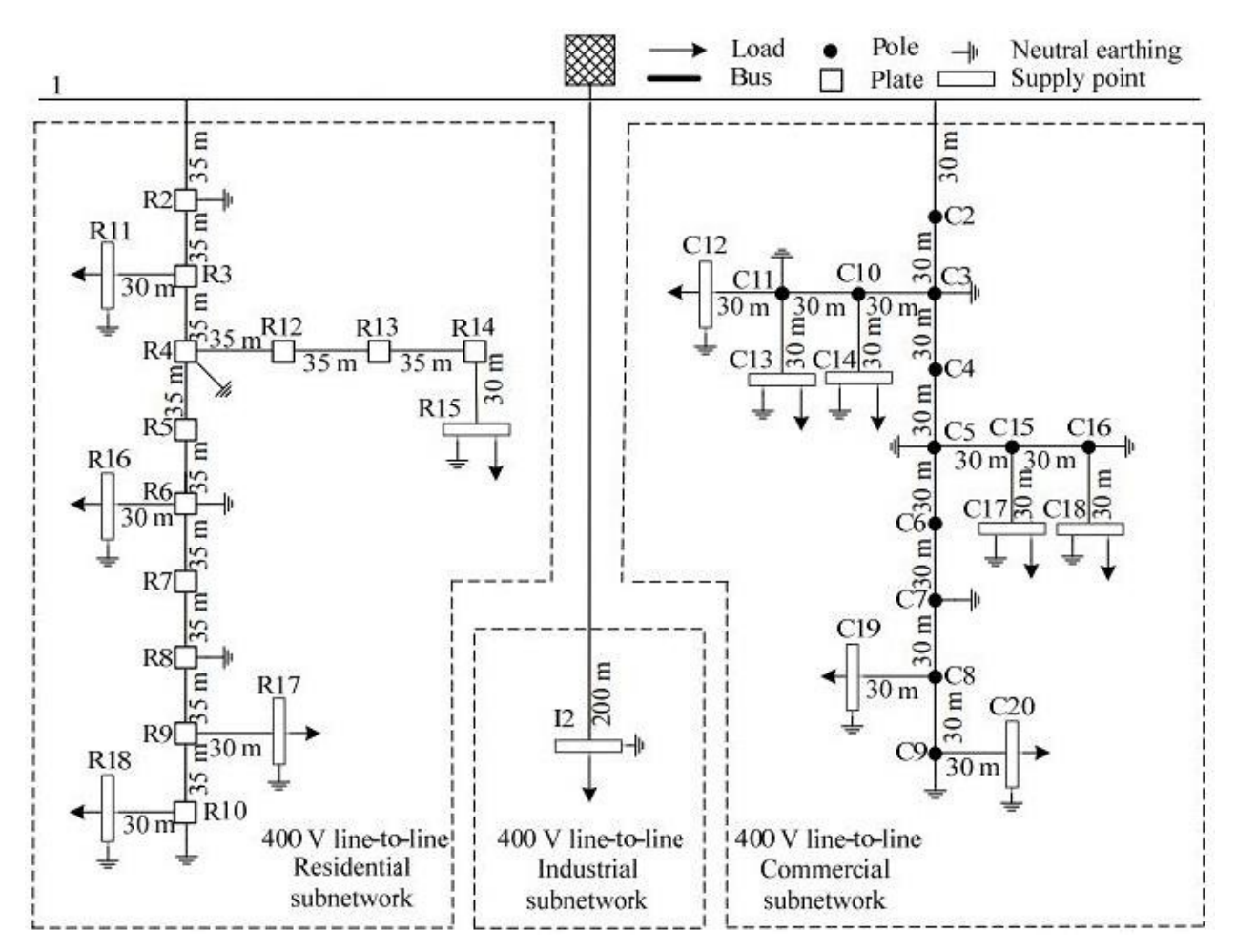

*7. Figura: Red real de estudio*

En esta red estarán presentes, también extraídos del documento CIGRE [7], los siguientes tipos de conductores con sus características.

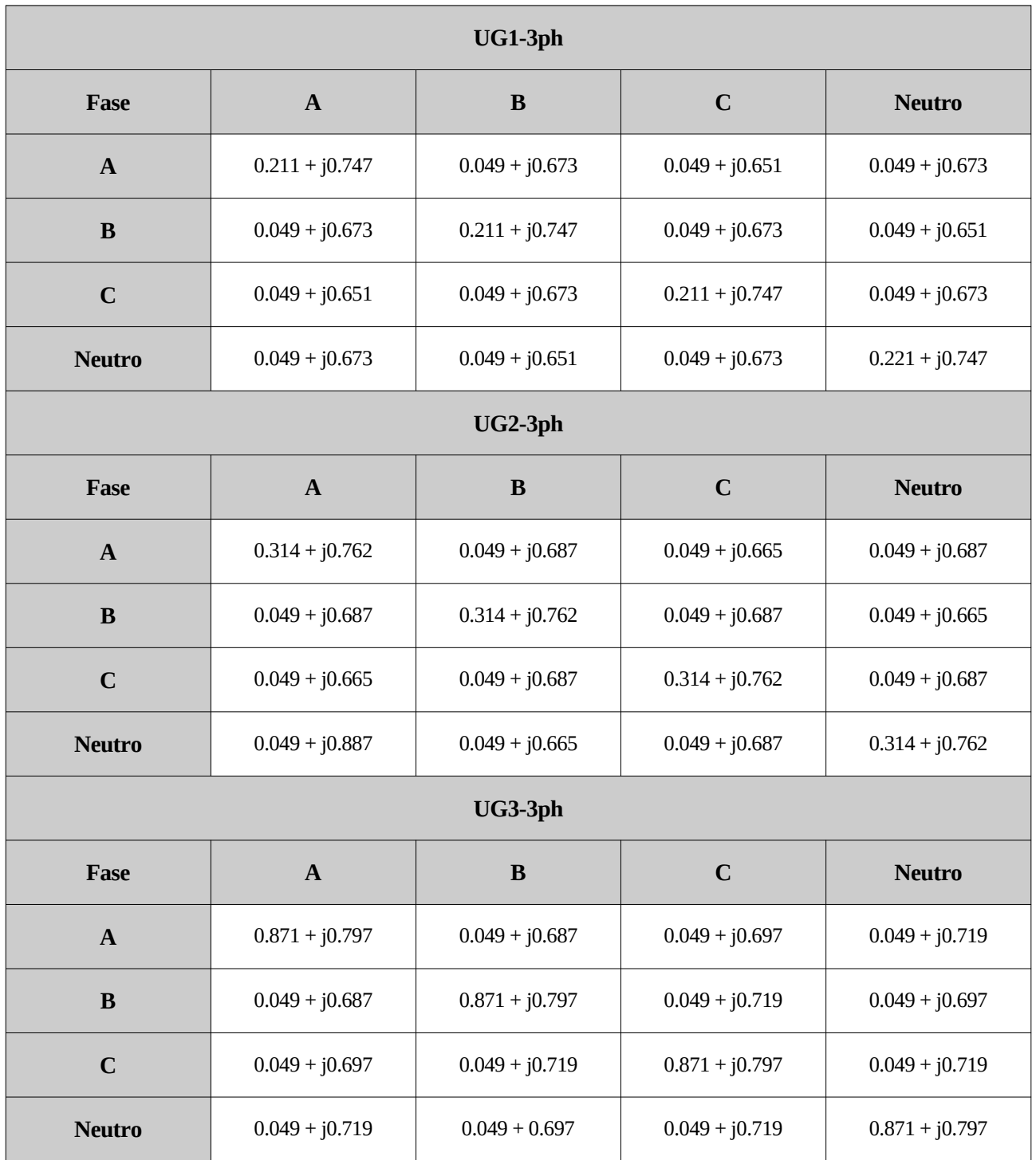

*Tabla 6.1Impedancias primitivas*

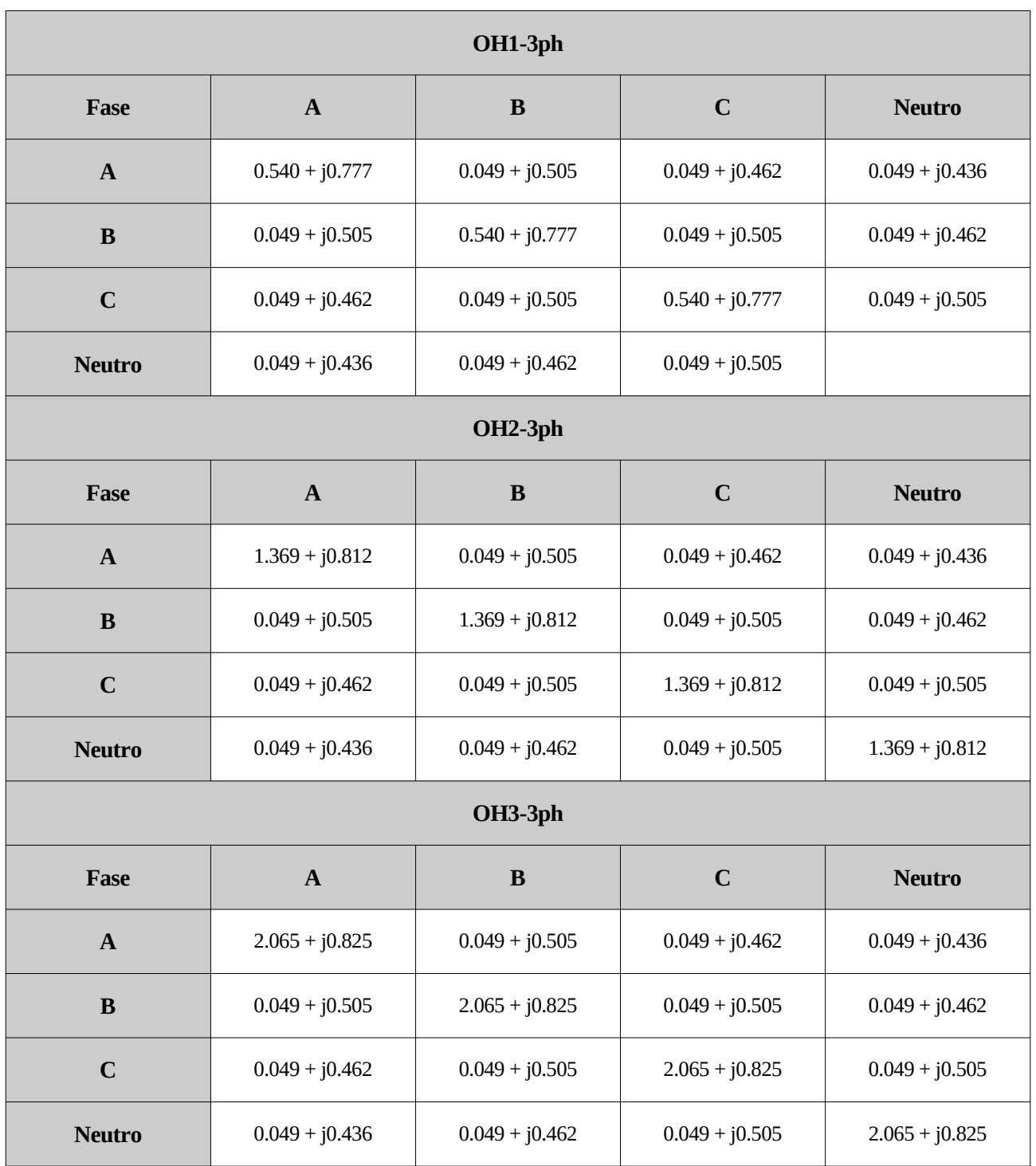

*Tabla 6.2: IMpedancias primitivas para conductores.*

La conexión para las diferentes ramas será diferenciada entre las subredes: residencial, industrial y comercial. EN las siguientes tablas se muestra para cada tipo de subred:

- Nombre de la rama
- Origen
- Final
- Conductor
- Longitud

Para la subred residencial:

| Rama           | <b>Nudo</b><br><b>Origen</b> | <b>Nudo</b><br><b>Destino</b> | <b>Conductor</b> | Longitud<br>[m] |
|----------------|------------------------------|-------------------------------|------------------|-----------------|
| $\mathbf{1}$   | $\mathbf{1}$                 | R2                            | UG1              | 35              |
| 2              | R <sub>2</sub>               | R <sub>3</sub>                | UG1              | 35              |
| 3              | R <sub>3</sub>               | R4                            | UG1              | 35              |
| $\overline{4}$ | R4                           | R5                            | UG1              | 35              |
| 5              | R <sub>5</sub>               | R <sub>6</sub>                | UG1              | 35              |
| 6              | R <sub>6</sub>               | R7                            | $\rm UG1$        | 35              |
| 7              | R7                           | R <sub>8</sub>                | UG1              | 35              |
| 8              | R <sub>8</sub>               | R <sub>9</sub>                | UG1              | 35              |
| 9              | R <sub>9</sub>               | R <sub>10</sub>               | UG1              | 35              |
| 10             | R <sub>3</sub>               | <b>R11</b>                    | UG <sub>3</sub>  | 30              |
| 11             | R4                           | R <sub>12</sub>               | UG <sub>3</sub>  | 35              |
| 12             | R <sub>12</sub>              | R <sub>13</sub>               | UG <sub>3</sub>  | 35              |
| 13             | R <sub>13</sub>              | R <sub>14</sub>               | UG <sub>3</sub>  | 35              |
| 14             | R <sub>14</sub>              | <b>R15</b>                    | UG <sub>3</sub>  | 30              |
| 15             | R <sub>6</sub>               | R <sub>16</sub>               | UG <sub>3</sub>  | 30              |
| 16             | R <sub>9</sub>               | R17                           | UG <sub>3</sub>  | 30              |
| 17             | R <sub>10</sub>              | <b>R18</b>                    | UG <sub>3</sub>  | 30              |

*Tabla 6.3: Propiedades de las diferentes ramas caso residencial*

Para el caso industrial:

| Rama | <b>Nudo</b><br><b>Origen</b> | <b>Nudo</b><br><b>Destino</b> | Conductor | Longitud<br>[m] |
|------|------------------------------|-------------------------------|-----------|-----------------|
| 18   |                              | רז                            | LIG2      | ንበበ             |

*Tabla 6.4: Propiedades de las diferentes ramas caso industrial*

Para el caso comercial:

| Rama | <b>Nudo</b><br>Origen | <b>Nudo</b><br><b>Destino</b> | <b>Conductor</b> | Longitud<br>[m] |
|------|-----------------------|-------------------------------|------------------|-----------------|
| 19   | $\mathbf{1}$          | C <sub>2</sub>                | OH <sub>1</sub>  | 30              |
| 20   | C <sub>2</sub>        | C <sub>3</sub>                | OH1              | 30              |
| 21   | C <sub>3</sub>        | C <sub>4</sub>                | OH1              | 30              |
| 22   | C <sub>4</sub>        | C <sub>5</sub>                | OH1              | 30              |
| 23   | C <sub>5</sub>        | C6                            | OH <sub>1</sub>  | 30              |
| 24   | C6                    | C7                            | OH <sub>1</sub>  | 30              |
| 25   | C7                    | C8                            | OH <sub>1</sub>  | 30              |
| 26   | C8                    | C9                            | OH1              | 30              |
| 27   | C <sub>3</sub>        | C10                           | OH <sub>2</sub>  | 30              |
| 28   | C10                   | C11                           | OH <sub>2</sub>  | 30              |
| 29   | C11                   | C12                           | OH <sub>3</sub>  | 30              |
| 30   | C11                   | C13                           | OH <sub>3</sub>  | 30              |
| 31   | C10                   | C14                           | OH <sub>3</sub>  | 30              |
| 32   | C <sub>5</sub>        | C15                           | OH <sub>2</sub>  | 30              |
| 33   | C15                   | C16                           | OH <sub>2</sub>  | 30              |
| 34   | C15                   | C17                           | OH <sub>3</sub>  | 30              |
| 35   | C16                   | C18                           | OH <sub>3</sub>  | 30              |
| 36   | C8                    | C19                           | OH <sub>3</sub>  | 30              |
| 37   | C <sub>9</sub>        | C <sub>20</sub>               | OH <sub>3</sub>  | 30              |

*Tabla 6.5: Propiedades de las diferentes ramas caso comercial*

Las cargas trifásicas aplicadas para cada nudo de la red vendrán reflejadas en la siguiente tabla, destacando las que porten un signo negativo ya que estas son cargas que introducen potencia en el sistema. En el caso de cargas de tipo inductivo aparecerán denotadas con (I) y en el caso de cargas de tipo capacitivo con (C) .

| <b>Nudo</b>     | <b>Potencia</b><br><b>Aparente</b><br>S[kVA] | <b>Factor</b> de<br>potencia |
|-----------------|----------------------------------------------|------------------------------|
| <b>R11</b>      | 15                                           | $0.95$ (I)                   |
| <b>R15</b>      | 52                                           | $0.95$ (I)                   |
| <b>R15</b>      | $-64$                                        | $095$ (I)                    |
| R <sub>16</sub> | 55                                           | $0.95$ (I)                   |
| R17             | 35                                           | $0.95$ (I)                   |
| <b>R18</b>      | 47                                           | $0.95$ (I)                   |
| <b>R18</b>      | $-94$                                        | $0.95$ (I)                   |
| I2              | 100                                          | $0.85$ (I)                   |
| C12             | 20                                           | $0.90$ (I)                   |
| C12             | $-40$                                        | $0.90$ (I)                   |
| C13             | 20                                           | 0.90(C)                      |
| C14             | 25                                           | $0.90$ (I)                   |
| C17             | 25                                           | $0.90$ (I)                   |
| C18             | 8                                            | $0.90$ (I)                   |
| C19             | 16                                           | 0.90(C)                      |
| C20             | 8                                            | $0.90$ (I)                   |
| C20             | $-16$                                        | $0.90$ (I)                   |

*Tabla 6.6: Características de las diferentes cargas* 

Las cargas son de carácter equilibrado para todos los casos salvo para los mostrados a continuación:

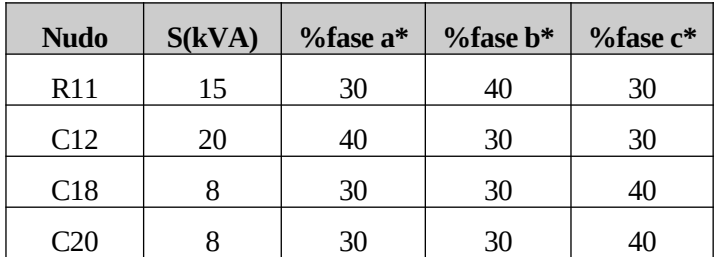

 *\*Para cargas conectadas en triángulo: %a-b,%b-c y %c-a*

#### *Tabla 6.7: Características de las diferentes cargas*

No existirán las conexiones a tierra para ambos casos (estrella y triángulo), ya que al no ser posible está conexión a tierra para las cargas en triángulo se ha prescindido de ellas también en las cargas en estrella con el fin de hacer la comparativa en las mismas condiciones.
Las propiedades del transformador Dy1 serán:

| <b>Yt (Siemens)</b>                | $0.0066 - j0.0264$                 |
|------------------------------------|------------------------------------|
| Índice horario                     | 1                                  |
| Relación de<br>transformación      | 20000<br>$\overline{400/\sqrt{3}}$ |
| Resistencia primario<br>(Ohmios)   | Sin conexión                       |
| Resistencia secundario<br>(Ohmios) | 0.5                                |

*Tabla 6.8: Características transformador Yd1*

La tensión para el nudo Slack.

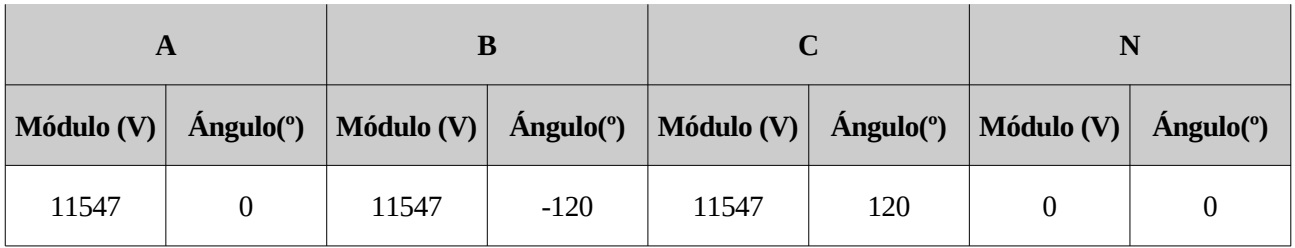

*Tabla 6.9: Tensión nudo slack*

Para todos los nudos de la red se toma la misma tensión nominal.

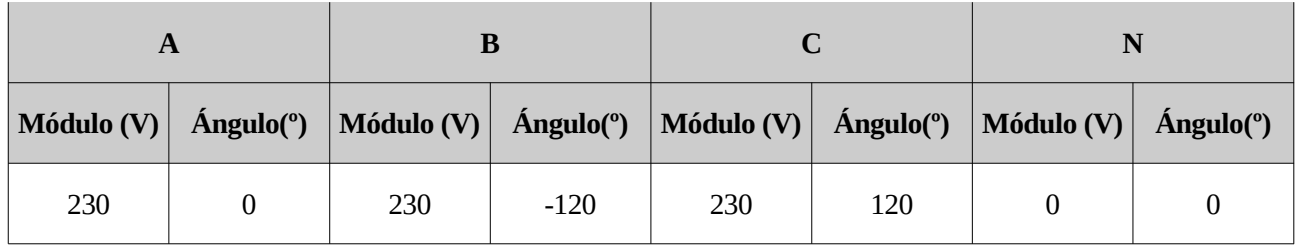

*Tabla 6.10: Tensión nominal puntos de la red*

## **6.1. Comparación entre ambos tipos de cargas.**

Para la realización de esta comparación se va a diferenciar entre los tres tipos de circuitos que forman parte de la red: residencial, industrial y comercial.

Se va a presentar los resultados más relevantes de ambos casos así como gráficas que expliquen tendencias claras de las diferentes subramas, los resultados íntegros no se muestran en este capítulo dada su gran extensión. Estos pueden ser consultados en el Anexo II de este mismo documento.

#### **6.1.1 Red residencial.**

Para la red residencial primero se van a comparar los valores de la tensión (módulos) de cada nudo para ambos casos.

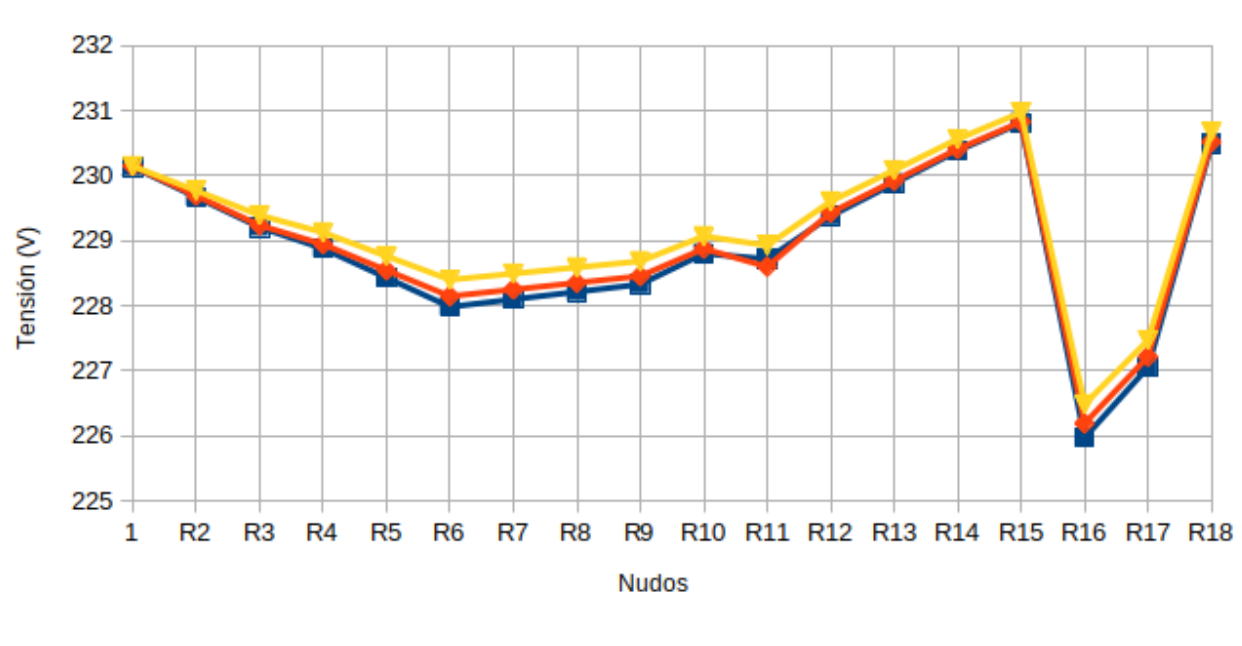

#### Residencial estrella

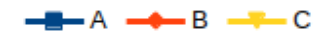

*Ilustración 4:Tensiones fases red residencial estrella.*

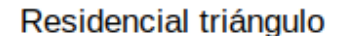

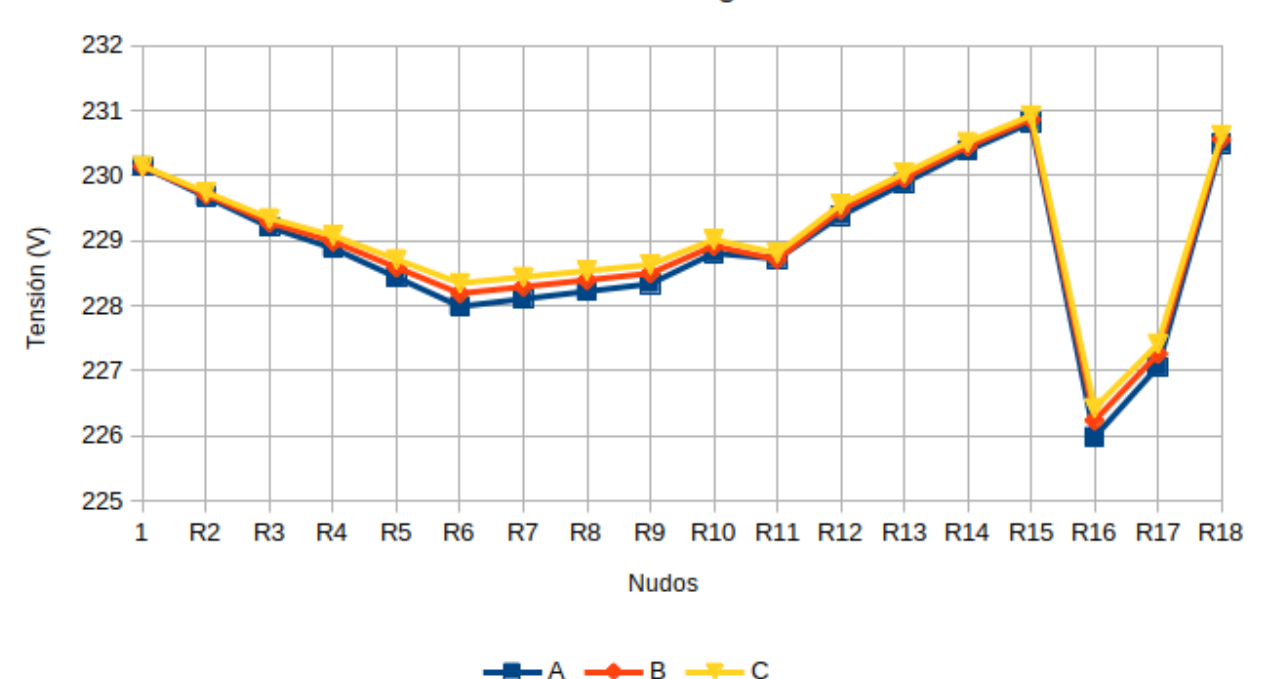

*Ilustración 5: Tensiones fases red residencial en triángulo.*

Se observa como los resultados son muy similares en ambos casos ya que solo discrepan en el nudo R11 en el cual existe un desequilibrio que propicia un cambio de tendencia. El efecto de este desequilibrio se puede apreciar mejor en la gráfica siguiente donde se muestran los módulos de las tensiones del neutro para cada nudo y caso.

También se debe mencionar que para ambos casos por el efecto de cargas generadoras en el sistema se producen tensiones más elevadas que las del nudo de origen 1.

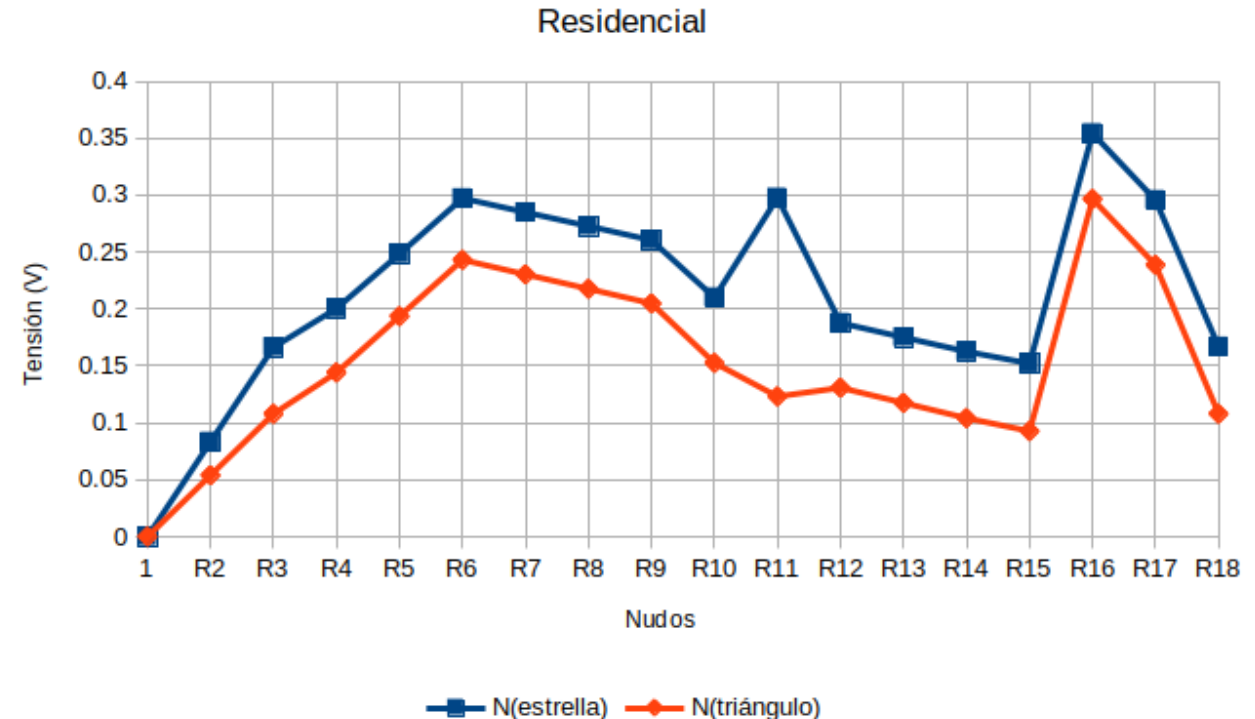

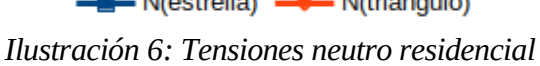

En esta gráfica se ve más clara la incidencia que produce el desequilibrio en el nudo R11, también se puede comprobar como en la conexión en triángulo solo existe la tensión derivada de la influencia de la magnetización de la línea, mientras que en la conexión en estrella a esta se suma la propia de estar el neutro conectado al resto de fases.

En el caso de los módulos de las intensidades se puede comprobar el mismo efecto producido por el desequilibrio del punto R11 al observar las ramas 10 (R3-R11), 2 (R2-R3) y 1 (R1-R2).

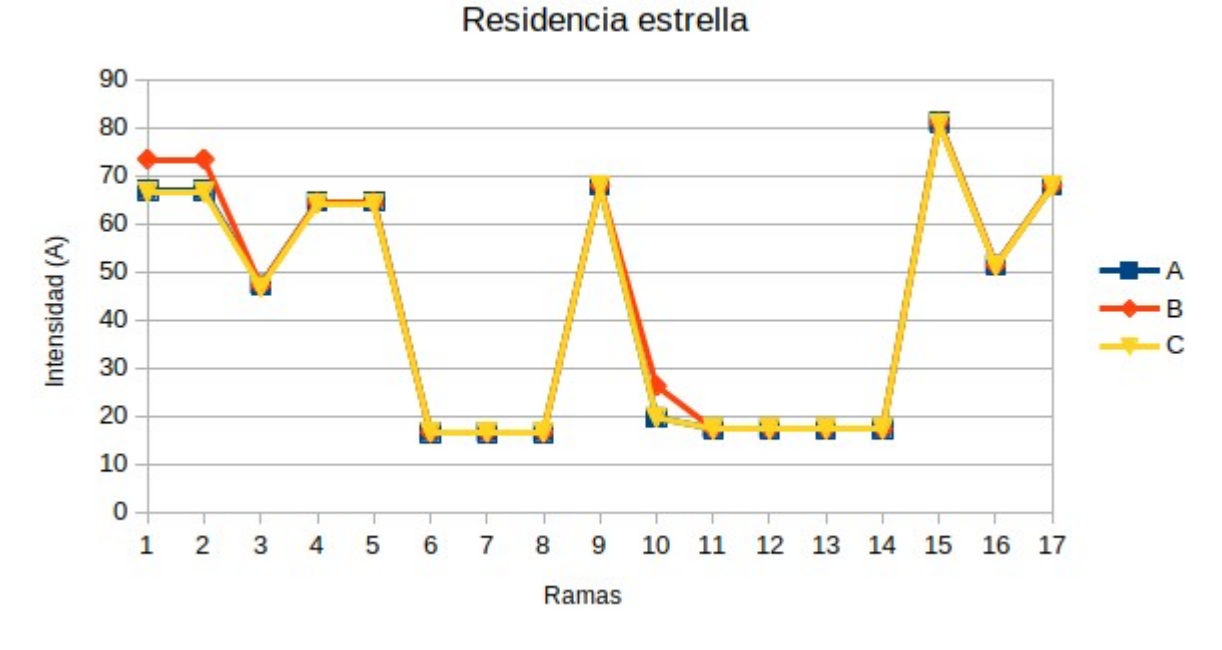

*Ilustración 7: Intensidades por ramas red residencial conexión en estrella*

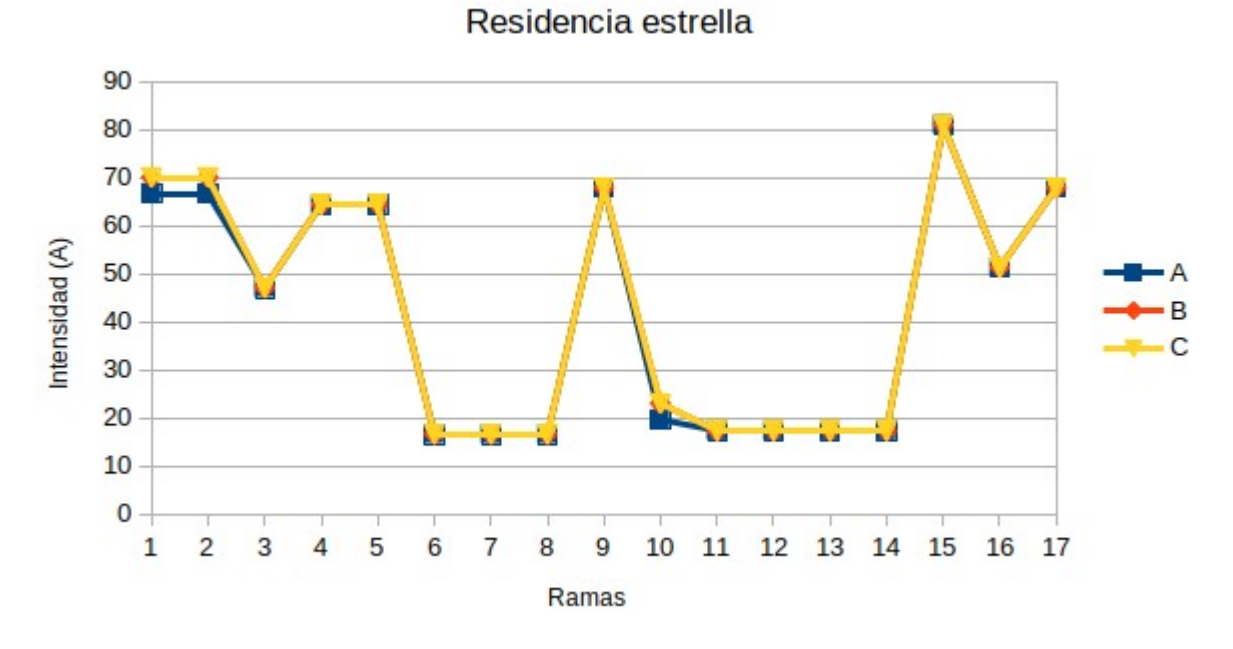

*Ilustración 8: Intensidades por ramas red residencial conexión en triángulo*

El efecto del desequilibrio también se aprecia al estudiar la intensidad que circula por el conductor neutro en la configuración en estrella, en la configuración en triángulo no circula intensidad por el neutro.

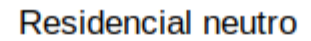

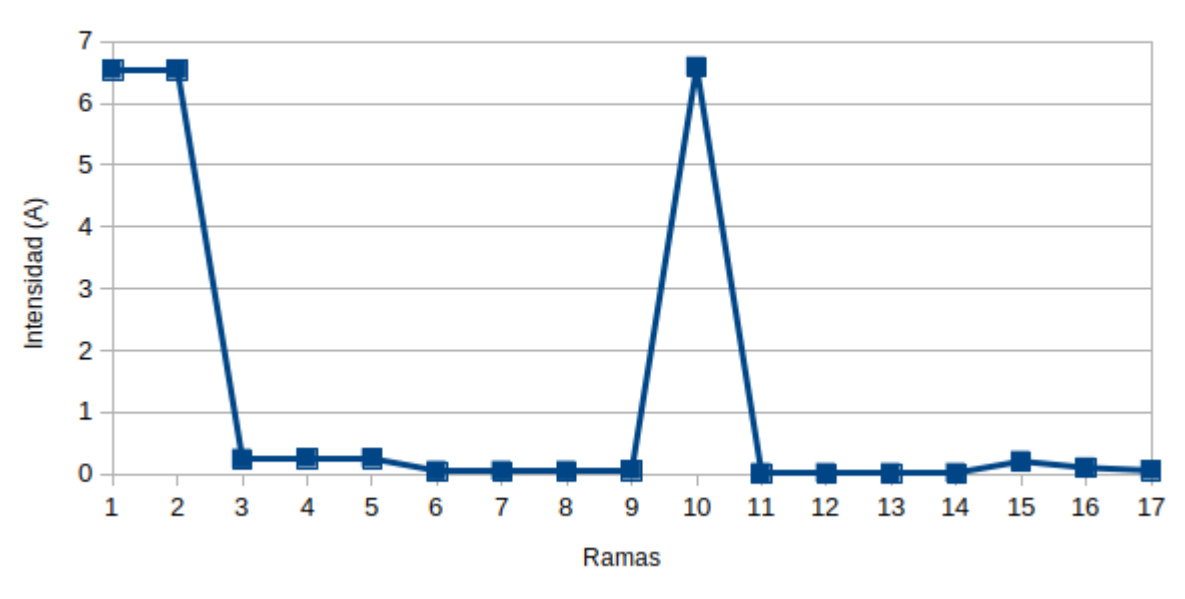

*Ilustración 9: Intensidad por neutro residencial estrella*

Siendo claramente afectada la ramas ramas 10, 2 y 1 nuevamente.

#### **6.1.2 Red industrial.**

En el caso de la red industrial al estar dicha red formada por una única rama se muestran los resultados íntegros tanto para la configuración de cargas en estrella como para la configuración en triángulo. Siendo las tensiones para el punto I2 las mostradas en la tabla siguiente.

| <b>Tipo de</b><br>Conexión de<br>las cargas | A                    |                      |                      | B                    |                      | C                    | N                    |               |
|---------------------------------------------|----------------------|----------------------|----------------------|----------------------|----------------------|----------------------|----------------------|---------------|
|                                             | <b>Módulo</b><br>(V) | <b>Angulo</b><br>(°) | <b>Módulo</b><br>(V) | <b>Angulo</b><br>(°) | <b>Módulo</b><br>(V) | <b>Ángulo</b><br>(°) | <b>Módulo</b><br>(V) | <b>Angulo</b> |
| <b>Estrella</b>                             | 221.4852             | $-29.7395$           | 222.1961             | $-149.7325$          | 222.5556             | 90.114               | 0.6985               | $-88.6711$    |
| Triángulo                                   | 221.5307             | $-29.7329$           | 222.1896             | $-149.7372$          | 222.5058             | 90.1125              | 0.6598               | $-91.5741$    |

*Tabla 6.11: Tensiones red industrial.*

En el caso de las intensidades para ambos casos.

| <b>Tipo de</b><br>Conexión | <b>Sentido</b> | A                    |                             |                      | B                    |                      | $\mathbf C$          | N                    |                      |
|----------------------------|----------------|----------------------|-----------------------------|----------------------|----------------------|----------------------|----------------------|----------------------|----------------------|
| de las<br>cargas           | No-Nd          | <b>Módulo</b><br>(A) | <b>Angulo</b><br>$(^\circ)$ | <b>Módulo</b><br>(A) | <b>Ángulo</b><br>(°) | <b>Módulo</b><br>(A) | <b>Ángulo</b><br>(°) | <b>Módulo</b><br>(A) | <b>Angulo</b><br>(°) |
| <b>Estrella</b>            | $1-I2$         | 150.5932             | $-61.3728$                  | 150.0954             | 178.3213             | 149.1575             | 58.3295              | 0.9464               | 117.187              |
|                            | $I2-1$         | 150.5932             | 118.6272                    | 150.0954             | $-1.6787$            | 149.1575             | $-121.6705$          | 0.9464               | $-62.813$            |
| <b>Triángulo</b>           | $1-I2$         | 149.9486             | $-61.5743$                  | 149.9495             | 178.4259             | 149.9495             | 58.4255              | $\Omega$             | $-13.583$            |
|                            | $I2-1$         | 149.9486             | 118.4257                    | 149.9495             | $-1.5741$            | 149.9495             | $-121.5745$          | $\Omega$             | 166.417              |

*Tabla 6.12: Intensidades por rama red industrial*

Como se puede observar los resultados son muy similares y las pequeñas diferencias son propias del tipo de conexionado. Esto se produce ya que no existe ninguna carga desequilibrada en esta red por lo tanto ambos sistemas reaccionan de forma similar.

#### **6.1.3 Red comercial.**

La comparación entre ambos tipos para la subred tipo comercial se planteará en los mismos términos que la anterior, primero se compararán los valores de los diferentes módulos de tensiones para las tres fases de cada nudo de la red.

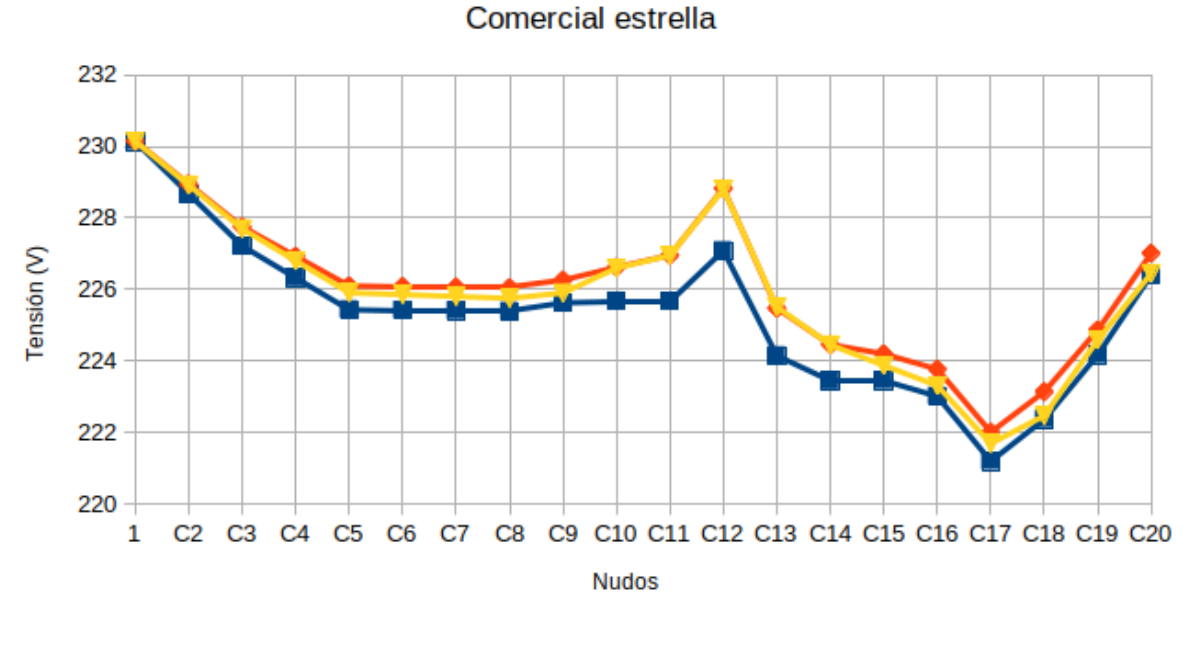

 $-B = -C$ А

*Ilustración 10:Tensiones fases red residencial estrella.*

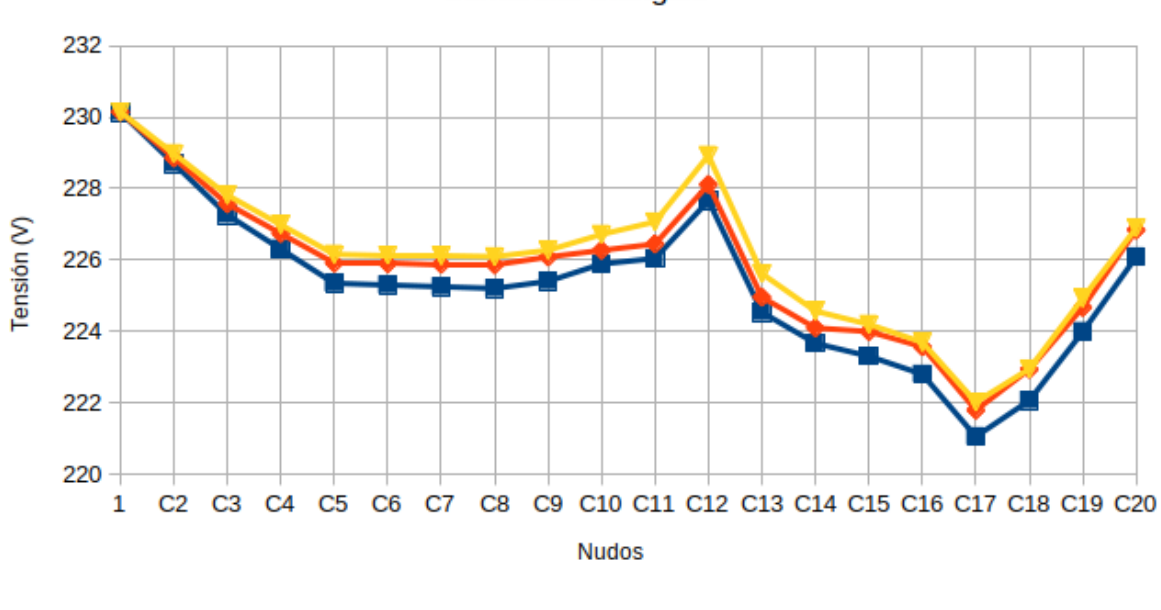

Comercial triángulo

*Ilustración 11Tensiones fases red residencial triángulo.*

- A

 $\rightarrow B \rightarrow C$ 

De mismo modo que para la red residencial se aprecian los puntos en los que se introducen cargas desequilibradas, siendo las consecuencias de estas apreciables sobre todo en el nudo C12 donde se sitúa la carga desequilibrada de mayor potencia.

Nuevamente representando las tensiones encontradas en el conductor neutro también se aprecian los desequilibrios en los puntos C12, C18 y C20.

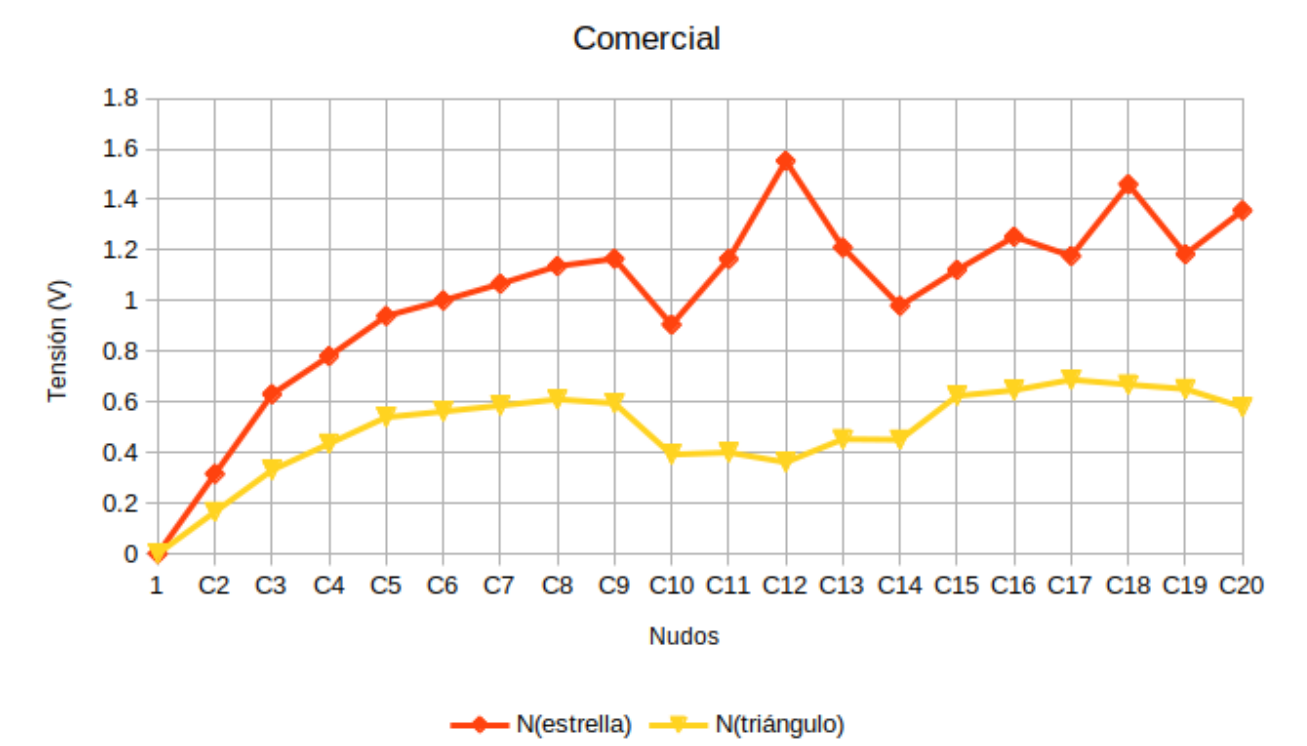

*Ilustración 12: Tensiones de neutro red comercial*

Analizando también los módulos de las intensidades para toda la red comercial.

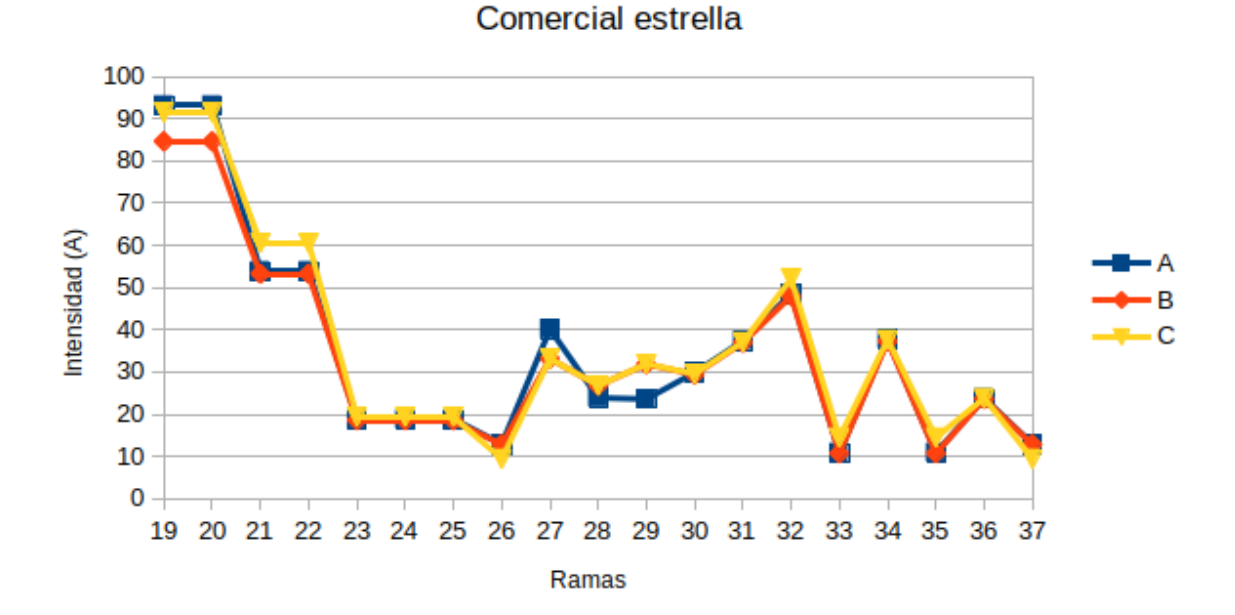

*Ilustración 13: Intensidades por ramas red comercial conexión en triángulo*

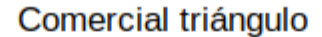

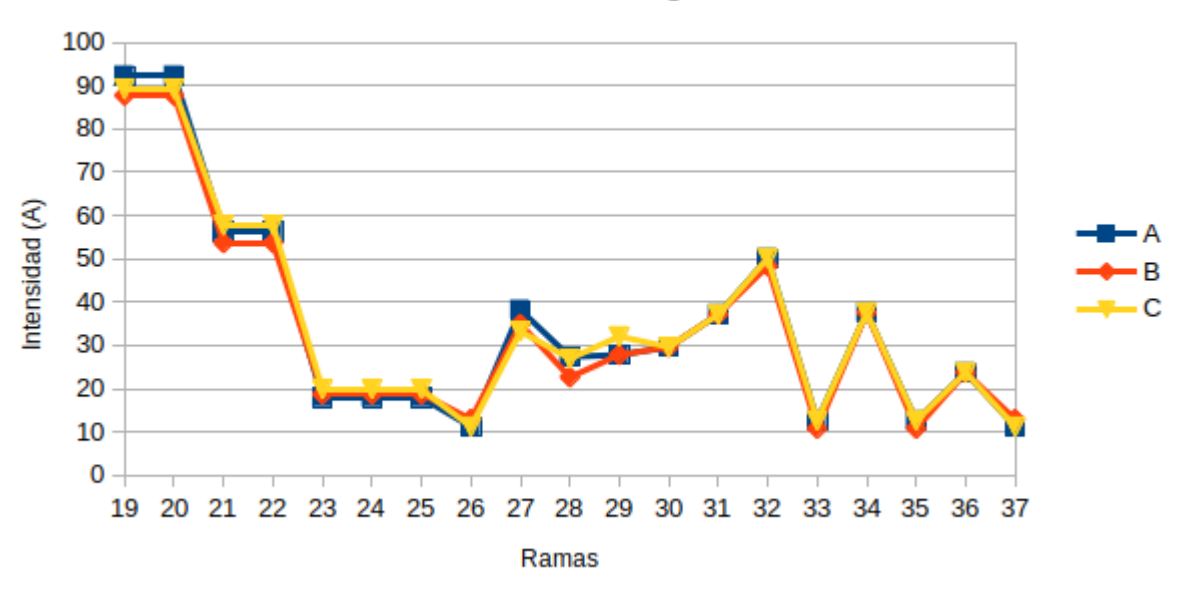

*Ilustración 14: Intensidades por ramas red comercial conexión en estrella*

El desequilibrio de la carga C12 se puede ver en la gráfica para el caso en estrella en las líneas 28 ( C10-C11) y 29 C11-C12). Este desequilibrio así como los demás se pueden ver de forma más clara en la gráfica que ilustra las corrientes que circulan por el neutro en la red con configuración en estrella.

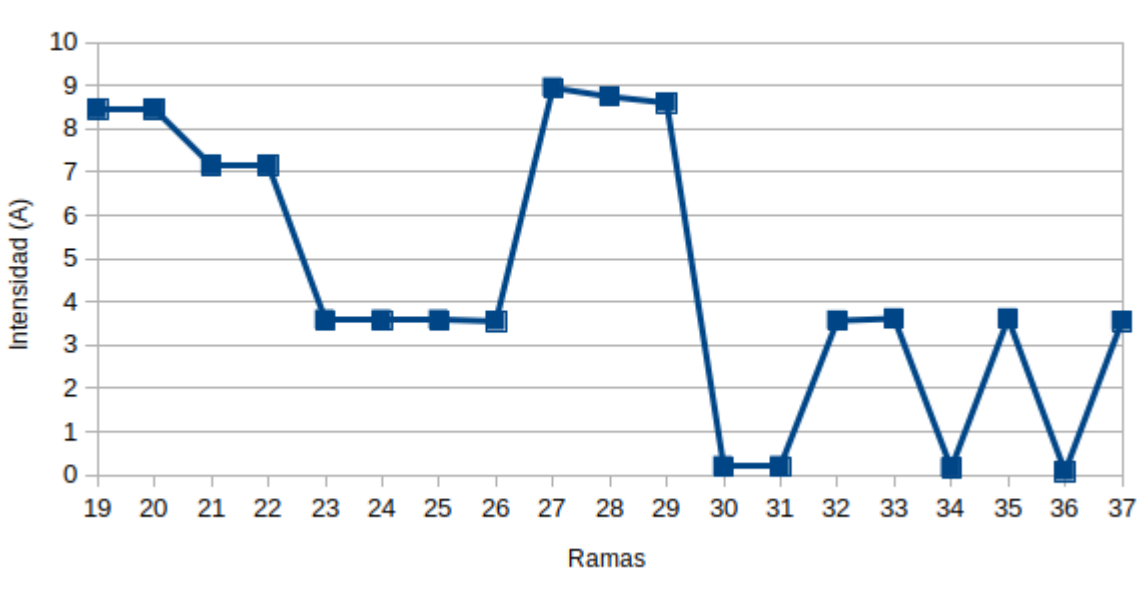

**Comercial neutro** 

*Ilustración 15: Intensidades neutro red residencial* 

En este último gráfico se pueden ver con más claridad los desequilibrios producidos en la rama 35 (C16-C18) y en la rama 37 (C9-C20).

# **6.2. Análisis final**

Se ha comprobado el algoritmo implementado para redes reales en triángulo cumple con las características propias de una red de este tipo en comparación con una red en estrella similar.

# **7 CONCLUSIONES Y TRABAJO FUTURO**

En este trabajo se han conseguido implementar la inclusión de los diferentes tipos de transformadores en la cabecera de al línea utilizando al herramienta matemática MATLAB. Completando simulaciones que han resultado válidas tanto para cargas equilibradas como desequilibradas, así como para diferentes tipos de de cargas inductivas o capacitivas.

Se han incluido cargas conectadas en triángulo en los diferentes nudos de la red obteniendo resultados válidos para situaciones en las que todas las cargas tengan ese tipo de conexionado.

También se ha simulado el tipo de conexión a tierra rígido, obteniendo resultados válidos para todos los casos planteados.

De cara a continuar con la mejora del método los trabajos futuros podrían encaminarse a:

- Implementación de la combinación de cargas en triángulo y en estrella dentro de la misma red.
- Considerar la presencia de reguladores de tensión como transformadores con tomas, generadores distribuidos y/o sistemas de almacenamiento con capacidad de regulación de tensión.
- Presencia de componentes a tierra como baterías de condensadores.
- Incorporación de transformadores tipo Zig-Zag.

# **8.1. Resultados casos de validación.**

### **8.1.1 Caso con transformador Dy1 y cargas equilibradas.**

Resultados obtenidos mediante el programa de validación.

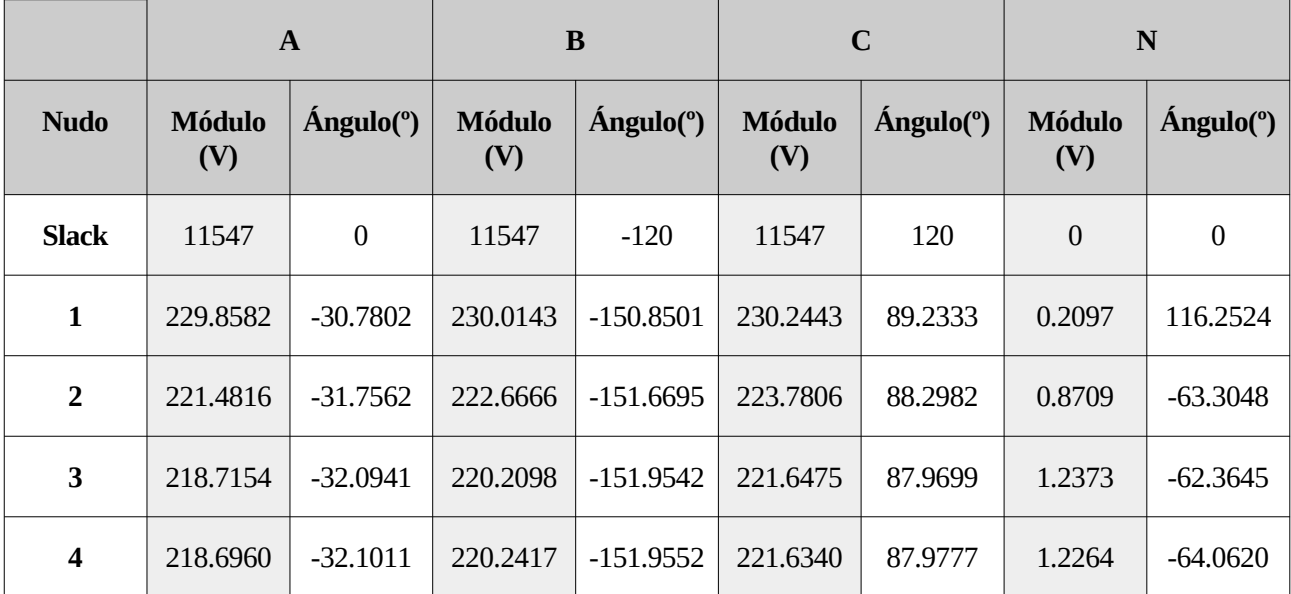

*Tabla 8.1: Resultados tensión caso 4.1*

|                  |                         |                      | $\mathbf{A}$ | B                    |             | $\mathbf C$          |            | N                    |                       |
|------------------|-------------------------|----------------------|--------------|----------------------|-------------|----------------------|------------|----------------------|-----------------------|
| Ram<br>a         | <b>Sentido</b><br>No-Nd | <b>Módulo</b><br>(A) | Ángulo(°)    | <b>Módulo</b><br>(A) | Ángulo(°)   | <b>Módulo</b><br>(A) | Ángulo(°)  | <b>Módulo</b><br>(A) | Ángulo <sup>o</sup> ) |
| $\mathbf{1}$     | $1-2$                   | 229.7260             | $-31.9300$   | 227,0632             | $-152.2755$ | 224.4954             | 88.1269    | 2.6333               | 115.2826              |
|                  | $2 - 1$                 | 229.7260             | 148.0700     | 227.0632             | 27.7245     | 224.4954             | $-91.8731$ | 2.6333               | $-64.7174$            |
| $\overline{2}$   | $2 - 3$                 | 156.1527             | $-31.9299$   | 151.3745             | $-152.2762$ | 149.6624             | 88.1274    | 2.0353               | 115.4256              |
|                  | $3-2$                   | 156.1527             | 148.0701     | 151.3745             | 27.7238     | 149.6624             | $-91.8726$ | 2.0353               | $-64.5744$            |
| 3                | $2 - 4$                 | 76.5733              | $-31.9302$   | 75.6888              | $-152.2741$ | 74.8330              | 88.1257    | 0.7722               | 115.2243              |
|                  | $4 - 2$                 | 76.5733              | 148.0698     | 756888               | 27.7259     | 74.8330              | $-91.8743$ | 0.7722               | $-64.7757$            |
|                  | Pri                     | 4.5758               | $-2.2942$    | 4.5064               | $-122.2639$ | 4.5436               | 118.4789   | $\overline{0}$       | $\boldsymbol{0}$      |
| <b>Tran</b><br>S | <b>Sec</b>              | 229.7260             | 148.0700     | 227.0632             | 27.7245     | 224.4954             | $-91.8731$ | 2.6333               | $-64.7174$            |

*Tabla 8.2: Resultados intensidad caso 4.1.*

|                |                      | A                            | B                    | $\mathbf C$                  |                      |           | N                    |                  |
|----------------|----------------------|------------------------------|----------------------|------------------------------|----------------------|-----------|----------------------|------------------|
| <b>Nudo</b>    | <b>Módulo</b><br>(V) | $\hat{A}$ ngulo( $\degree$ ) | <b>Módulo</b><br>(V) | $\hat{A}$ ngulo( $\degree$ ) | <b>Módulo</b><br>(V) | Ángulo(°) | <b>Módulo</b><br>(V) | Ángulo(°)        |
| <b>Slack</b>   | 11547                | $\mathbf{0}$                 | 11547                | $-120$                       | 11547                | 120       | $\mathbf{0}$         | $\boldsymbol{0}$ |
| $\mathbf{1}$   | 229.86               | $-30.8$                      | 230.01               | $-150.8$                     | 230.24               | 89.2      | 0.21                 | 116.2            |
| $\overline{2}$ | 221.48               | $-31.8$                      | 222.67               | $-151.7$                     | 223.78               | 88.3      | 0.87                 | $-63.3$          |
| 3              | 218.72               | $-32.1$                      | 220.21               | $-152.0$                     | 221.65               | 88.0      | 1.24                 | $-62.4$          |
| 4              | 218.70               | $-32.1$                      | 220.24               | $-151.96$                    | 221.63               | 88.0      | 1.23                 | $-64.1$          |

*Tabla 8.3: Resultados tensión OpenDSS caso 4.1.*

|                |                         | $\mathbf{A}$         |           | B                    |           | $\mathbf C$          |           | N                    |                  |
|----------------|-------------------------|----------------------|-----------|----------------------|-----------|----------------------|-----------|----------------------|------------------|
| Rama           | <b>Sentido</b><br>No-Nd | <b>Módulo</b><br>(A) | Ángulo(°) | <b>Módulo</b><br>(A) | Ángulo(°) | <b>Módulo</b><br>(A) | Ángulo(°) | <b>Módulo</b><br>(A) | Ángulo(°)        |
| $\mathbf{1}$   | $1-2$                   | 229.72               | $-31.9$   | 227.07               | $-152.2$  | 224.5                | 88.1      | 2.6305               | 115.2            |
|                | $2 - 1$                 | 229.72               | 148.1     | 227.07               | 27.7      | 224.5                | $-91.9$   | 2.6305               | $-64.8$          |
| $\overline{2}$ | $2 - 3$                 | 156.15               | $-31.9$   | 151.38               | $-152.3$  | 149.66               | 88.1      | 2.0334               | 115.4            |
|                | $3-2$                   | 156.15               | 148.1     | 151.38               | 27.7      | 149.66               | $-91.9$   | 2.0334               | $-64.6$          |
| 3              | $2 - 4$                 | 76.573               | $-31.9$   | 75.69                | $-152.3$  | 74.833               | 88.1      | 0.7712               | 115.2            |
|                | $4 - 2$                 | 76.573               | 148.1     | 75.69                | 27.7      | 74.833               | $-91.9$   | 0.7712               | $-64.8$          |
|                | Pri                     | 4.5758               | $-2.23$   | 4.5065               | $-122.3$  | 4.5436               | 118.5     | $\boldsymbol{0}$     | $\boldsymbol{0}$ |
| <b>Trans</b>   | <b>Sec</b>              | 229.72               | 148.1     | 227.07               | 27.7      | 224.5                | $-91.9$   | 2.6305               | $-64.8$          |

*Tabla 8.4: Resultados intensidad OpenDSS caso 4.1*

#### **8.1.2 Caso con transformador Dy1 y cargas desequilibradas.**

Resultados obtenidos mediante el programa de validación.

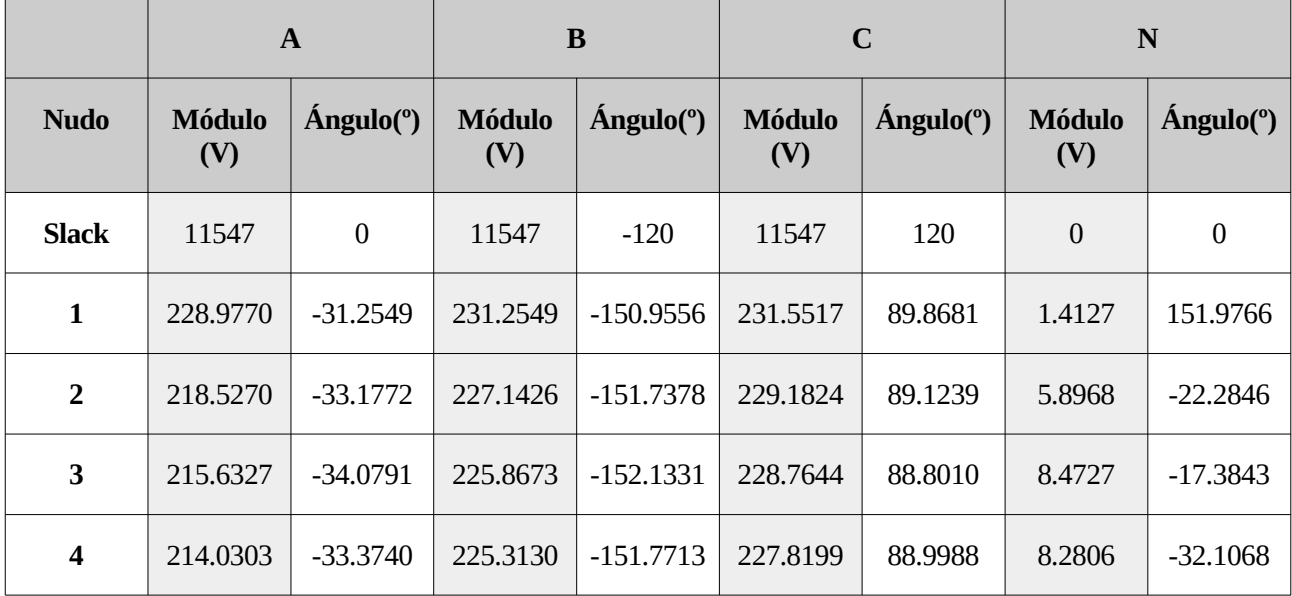

*Tabla 8.5: Resultados tensión caso 4.2*

|                |                         | $\mathbf{A}$         |                              | B                    |                    | C                    |            | N                    |                   |
|----------------|-------------------------|----------------------|------------------------------|----------------------|--------------------|----------------------|------------|----------------------|-------------------|
| Rama           | <b>Sentido</b><br>No-Nd | <b>Módulo</b><br>(A) | $\hat{A}$ ngulo( $\degree$ ) | <b>Módulo</b><br>(A) | $\hat{A}$ ngulo(°) | <b>Módulo</b><br>(A) | Ángulo(°)  | <b>Módulo</b><br>(A) | <b>Angulo</b> (°) |
| 1              | $1 - 2$                 | 340.3381             | $-22.9233$                   | 182.1288             | $-142.2077$        | 121.1682             | 102.3377   | 188.1942             | 138.5929          |
|                | $2 - 1$                 | 340.3381             | 157.067                      | 182.1288             | 37.7923            | 121.1682             | $-77.6623$ | 188.1942             | $-41.4071$        |
| $\overline{2}$ | $2 - 3$                 | 240.9274             | $-8.9091$                    | 129.3604             | $-127.7780$        | 86.4793              | 116.6593   | 135.1705             | 152.5685          |
|                | $3-2$                   | 240.9274             | 171.0909                     | 129.3604             | 52.222.            | 86.4793              | $-63.3407$ | 135.1705             | $-27.4315$        |
| 3              | $2 - 4$                 | 121.5056             | $-51.6199$                   | 65.3526              | $-171.7627$        | 43.0652              | 72.5536    | 66.4889              | 109.5693          |
|                | $4 - 2$                 | 121.5056             | 128.3801                     | 65.3526              | 8.2373             | 43.0652              | $-107.464$ | 66.4889              | $-70.4307$        |
|                | Pri                     | 5.2870               | $-2.6229$                    | 2.9849               | $-117.1688$        | 4.8734               | 143.5191   | $\mathbf{0}$         | $\boldsymbol{0}$  |
| <b>Trans</b>   | <b>Sec</b>              | 340.3381             | 157.067                      | 182.1288             | 37.7923            | 121.1682             | $-77.6623$ | 188.1942             | $-41.4071$        |

*Tabla 8.6: Resultados intensidad caso 4.2.*

 $\mathbf{r}$ 

m.

|                | $\mathbf{A}$         |                  | B                    |                  |                      | $\mathbf C$        | N                    |                   |  |
|----------------|----------------------|------------------|----------------------|------------------|----------------------|--------------------|----------------------|-------------------|--|
| <b>Nudo</b>    | <b>Módulo</b><br>(V) | Ángulo(°)        | <b>Módulo</b><br>(V) | <b>Angulo(°)</b> | <b>Módulo</b><br>(V) | $\hat{A}$ ngulo(°) | <b>Módulo</b><br>(V) | <b>Angulo</b> (°) |  |
| <b>Slack</b>   | 11547                | $\boldsymbol{0}$ | 11547                | $-120$           | 11547                | 120                | $\mathbf{0}$         | $\boldsymbol{0}$  |  |
| $\mathbf{1}$   | 228.98               | $-31.3$          | 231.43               | $-151.0$         | 231.55               | 89.9               | 1.4126               | 152.0             |  |
| $\overline{2}$ | 218.53               | $-33.2$          | 227.14               | $-151.7$         | 229.18               | 89.1               | 5.8966               | $-22.3$           |  |
| 3              | 215.63               | $-34.1$          | 225.87               | $-152.1$         | 228.76               | 88.8               | 8.4724               | $-17.4$           |  |
| 4              | 214.03               | $-33.4$          | 225.31               | $-151.8$         | 227.82               | 89.0               | 8.2802               | $-32.1$           |  |

*Tabla 8.7: Resultados tensión OpenDSS caso 4.2.*

|                         |                         | $\mathbf{A}$         |           | B                    |                       | $\mathbf C$          |           | N                    |                  |
|-------------------------|-------------------------|----------------------|-----------|----------------------|-----------------------|----------------------|-----------|----------------------|------------------|
| Rama                    | <b>Sentido</b><br>No-Nd | <b>Módulo</b><br>(A) | Ángulo(°) | <b>Módulo</b><br>(A) | Ángulo <sup>o</sup> ) | <b>Módulo</b><br>(A) | Ángulo(°) | <b>Módulo</b><br>(A) | Ángulo(°)        |
| $\mathbf{1}$            | $1 - 2$                 | 340.33               | $-22.9$   | 182.13               | $-142.2$              | 121.17               | 102.3     | 188.19               | 138.6            |
|                         | $2 - 1$                 | 340.33               | 157.1     | 182.13               | 37.8                  | 121.17               | $-77.7$   | 188.19               | $-41.4$          |
| $\overline{2}$          | $2 - 3$                 | 240.92               | $-8.9$    | 129.36               | $-127.8$              | 86.48                | 116.7     | 135.16               | 152.6            |
|                         | $3-2$                   | 240.92               | 171.1     | 129.36               | 52.2                  | 86.479               | $-63.3$   | 135.16               | $-27.4$          |
| $\overline{\mathbf{3}}$ | $2 - 4$                 | 121.5                | $-51.6$   | 65.354               | $-171.8$              | 43.065               | 72.6      | 66.485               | 109.6            |
|                         | $4 - 2$                 | 121.5                | 128.4     | 65.354               | 8.2                   | 43.065               | 107.4     | 66.485               | $-70.4$          |
|                         | Pri                     | 5.287                | $-2.6$    | 2.985                | $-117.2$              | 4.8733               | 143.5     | $\boldsymbol{0}$     | $\boldsymbol{0}$ |
| <b>Trans</b>            | <b>Sec</b>              | 340.33               | 157.1     | 182.13               | 37.8                  | 121.17               | $-77.7$   | 188.19               | $-41.4$          |

*Tabla 8.8: Resultados intensidad OpenDSS caso 4.2*

### **8.1.3 Caso con transformador Dy1 y cargas desequilibradas y conexión rígida a tierra.**

Resultados obtenidos mediante el programa de validación.

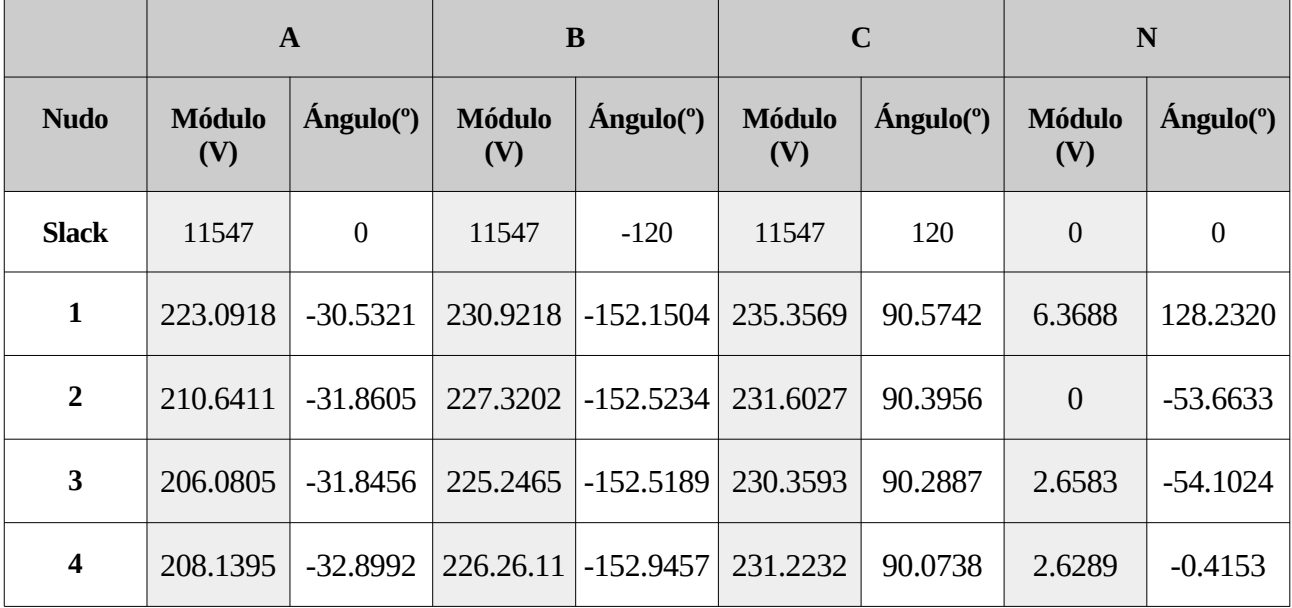

*Tabla 8.9: Resultados tensión caso 4.3*

|                 |                           |                      | $\mathbf{A}$      | B                    |             | C                    |                              | N                    |                       |
|-----------------|---------------------------|----------------------|-------------------|----------------------|-------------|----------------------|------------------------------|----------------------|-----------------------|
| <b>Ram</b><br>a | <b>Sentido</b><br>$No-Nd$ | <b>Módulo</b><br>(A) | <b>Ángulo</b> (°) | <b>Módulo</b><br>(A) | Ángulo(°)   | <b>Módulo</b><br>(A) | $\hat{A}$ ngulo( $\degree$ ) | <b>Módulo</b><br>(A) | Ángulo <sup>o</sup> ) |
| $\mathbf{1}$    | $1-2$                     | 329.3324             | -39.6309          | 177.0264             | $-160.7975$ | 115.0838             | 83.3426                      | 170.8167             | 122.5574              |
|                 | $2 - 1$                   | 329.3324             | 140.3691          | 177.0264             | 19.2025     | 115.0838             | $-96.6574$                   | 170.8167             | $-57.4426$            |
| $\overline{2}$  | $2 - 3$                   | 245.552              | $-57.4042$        | 132.9488             | $-179.0286$ | 86.012               | 64.8281                      | 136.1149             | 105.308               |
|                 | $3-2$                     | 245.552              | 122.5958          | 132.9488             | 0.9714      | 86.012               | $-115.1719$                  | 136.1149             | $-74.692$             |
| 3               | $2 - 4$                   | 121.4024             | $-1.5037$         | 65.6177              | $-121.4613$ | 43.2413              | 122.5135                     | 67.2863              | 160.2931              |
|                 | $4 - 2$                   | 121.4024             | 178.4963          | 65.6177              | 58.5387     | 43.2413              | $-57.4865$                   | 67.2863              | $-19.7069$            |
|                 | Pri                       | 5.1658               | $-19.84$          | 2.8834               | $-136.2957$ | 4.6613               | 126.5319                     | $\overline{0}$       | $\boldsymbol{0}$      |
| Tran<br>S       | <b>Sec</b>                | 329.3324             | 140.3691          | 177,0264             | 19.2025     | 115.0838             | $-96.6574$                   | 170.8167             | $-57.4426$            |

*Tabla 8.10: Resultados intensidad caso 4.3.*

|                | $\mathbf{A}$         |                  | B                    |                    |                      | $\mathbf C$        | N                    |                              |
|----------------|----------------------|------------------|----------------------|--------------------|----------------------|--------------------|----------------------|------------------------------|
| <b>Nudo</b>    | <b>Módulo</b><br>(V) | <b>Angulo(°)</b> | <b>Módulo</b><br>(V) | $\hat{A}$ ngulo(°) | <b>Módulo</b><br>(V) | $\hat{A}$ ngulo(°) | <b>Módulo</b><br>(V) | $\hat{A}$ ngulo( $\degree$ ) |
| <b>Slack</b>   | 11547                | $\boldsymbol{0}$ | 11547                | $-120$             | 11547                | 120                | $\mathbf{0}$         | $\boldsymbol{0}$             |
| $\mathbf{1}$   | 223.1                | $-30.5$          | 230.92               | $-152.1$           | 235.35               | 90.6               | 6.3654               | 128.2                        |
| $\overline{2}$ | 210.65               | $-31.9$          | 227.32               | $-152.5$           | 231.60               | 90.4               | 0.001                | $-53.7$                      |
| 3              | 206.09               | $-31.8$          | 225.24               | $-152.5$           | 230.36               | 90.3               | 2.6585               | $-54.1$                      |
| 4              | 208.15               | $-32.9$          | 226.26               | $-152.9$           | 231.22               | 90.1               | 6.287                | $-0.4$                       |

*Tabla 8.11: Resultados tensión OpenDSS caso 4.3.*

|                         |                         | $\mathbf{A}$         |           | B                    |                       | $\mathbf C$          |           | N                    |                       |
|-------------------------|-------------------------|----------------------|-----------|----------------------|-----------------------|----------------------|-----------|----------------------|-----------------------|
| Rama                    | <b>Sentido</b><br>No-Nd | <b>Módulo</b><br>(A) | Ángulo(°) | <b>Módulo</b><br>(A) | Ángulo <sup>o</sup> ) | <b>Módulo</b><br>(A) | Ángulo(°) | <b>Módulo</b><br>(A) | Ángulo <sup>o</sup> ) |
| $\mathbf{1}$            | $1 - 2$                 | 329.26               | $-39.6$   | 177.05               | $-160.8$              | 115.09               | 83.3      | 170.75               | 122.6                 |
|                         | $2 - 1$                 | 329.26               | 140.4     | 177.05               | 19.2                  | 115.09               | $-96.7$   | 170.75               | $-57.4$               |
| $\overline{2}$          | $2 - 3$                 | 245.5                | $-57.4$   | 132.96               | $-179.0$              | 86.016               | 64.8      | 136.05               | 105.3                 |
|                         | $3-2$                   | 245.5                | 122.6     | 132.96               | 1.0                   | 86.016               | $-115.2$  | 136.05               | $-74.7$               |
| $\overline{\mathbf{3}}$ | $2 - 4$                 | 121.38               | $-1.5$    | 65.626               | $-121.5$              | 43.242               | 122.5     | 67.261               | 160.3                 |
|                         | $4 - 2$                 | 121.38               | 178.5     | 65.626               | 58.5                  | 43.242               | $-57.5$   | 67.261               | $-19.7$               |
|                         | Pri                     | 5.1653               | $-19.8$   | 2.8837               | $-136.3$              | 4.6605               | 126.5     | $\boldsymbol{0}$     | $\boldsymbol{0}$      |
| <b>Trans</b>            | <b>Sec</b>              | 329.26               | 140.4     | 177.05               | 19.2                  | 115.09               | $-96.7$   | 170.75               | $-57.4$               |

*Tabla 8.12: Resultados intensidad OpenDSS caso 4.3*

### **8.1.4 Caso con transformador Yy, cargas desequilibradas y conexión rígida a tierra.**

Resultados obtenidos mediante el programa de validación.

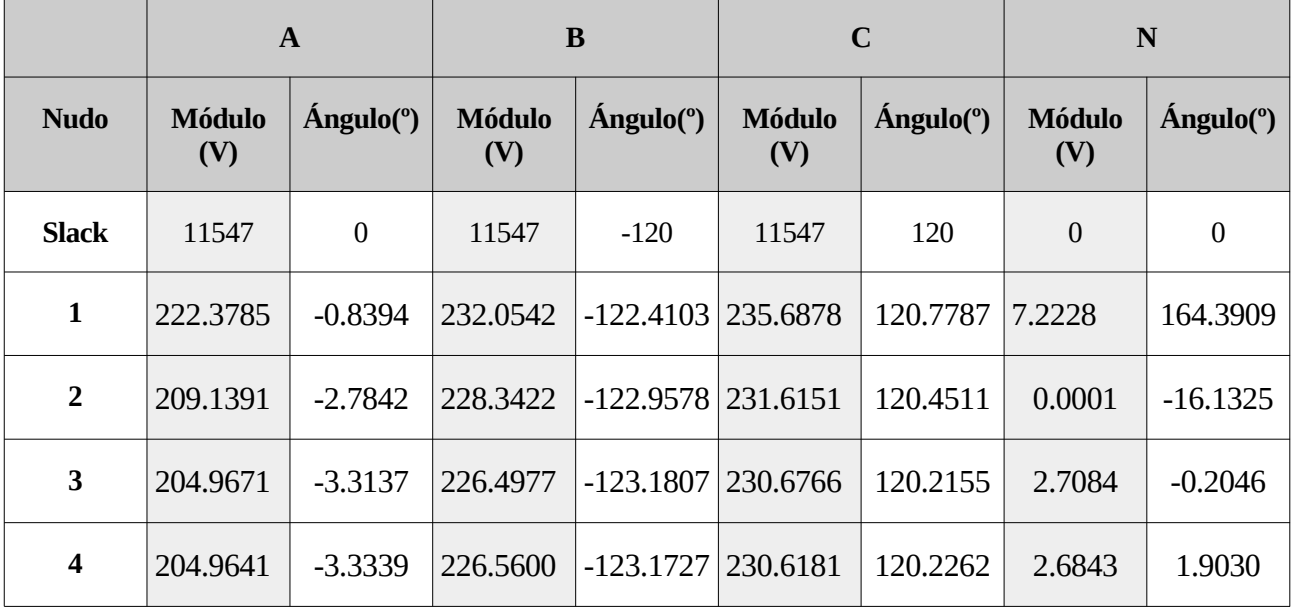

*Tabla 8.13: Resultados tensión caso 4.4*

|                | $\mathbf{A}$            |                      | B         |                      | $\mathbf C$           |                      | N                            |                      |            |
|----------------|-------------------------|----------------------|-----------|----------------------|-----------------------|----------------------|------------------------------|----------------------|------------|
| Ram<br>a       | <b>Sentido</b><br>No-Nd | <b>Módulo</b><br>(A) | Ángulo(°) | <b>Módulo</b><br>(A) | Ángulo <sup>(°)</sup> | <b>Módulo</b><br>(A) | $\angle$ Angulo( $\degree$ ) | <b>Módulo</b><br>(A) | Angulo (°) |
| 1              | $1-2$                   | 370.7938             | $-3.3545$ | 197.3883             | $-123.7510$           | 129.2776             | 120.7906                     | 193.8255             | 158.5515   |
|                | $2 - 1$                 | 370.7938             | 176.6455  | 197.3883             | 56.2490               | 129.2776             | $-59.2094$                   | 193.8255             | $-21.4485$ |
| $\overline{2}$ | $2 - 3$                 | 247.2032             | $-3.3553$ | 131.5887             | $-123.7517$           | 86.1847              | 120.7921                     | 138.8067             | 158.9563   |
|                | $3-2$                   | 247.2032             | 176.6447  | 131.5887             | 56.2483               | 86.1847              | $-59.2079$                   | 138.8067             | $-21.0437$ |
| 3              | $2 - 4$                 | 123.5907             | $-3.3529$ | 65.7996              | $-123.7494$           | 43.0929              | 120.7874                     | 68.8877              | 158.8090   |
|                | $4-2$                   | 123.5907             | 176.6471  | 65.7996              | 56.2506               | 43.0929              | $-59.2126$                   | 68.8877              | $-21.1910$ |
|                | Pri                     | 7.4159               | $-3.3545$ | 3.9478               | $-123.7510$           | 2.5856               | 120.7906                     | 4.1640               | 158.9560   |
| Tran<br>s      | <b>Sec</b>              | 370.7938             | 176.6455  | 197.3883             | 56.2490               | 129.2776             | $-59.2094$                   | 193.8255             | $-21.4485$ |

*Tabla 8.14: Resultados intensidad caso 4.4.*

|                | $\mathbf{A}$         |                    | B                    |                  | $\mathbf C$          |                    | N                    |                  |
|----------------|----------------------|--------------------|----------------------|------------------|----------------------|--------------------|----------------------|------------------|
| <b>Nudo</b>    | <b>Módulo</b><br>(V) | $\hat{A}$ ngulo(°) | <b>Módulo</b><br>(V) | <b>Angulo(°)</b> | <b>Módulo</b><br>(V) | $\hat{A}$ ngulo(°) | <b>Módulo</b><br>(V) | Ángulo(°)        |
| <b>Slack</b>   | 11547                | $\boldsymbol{0}$   | 11547                | $-120$           | 11547                | 120                | $\mathbf{0}$         | $\boldsymbol{0}$ |
| $\mathbf{1}$   | 222.38               | $-0.8$             | 232.05               | $-122.4$         | 235.69               | 120.8              | 7.2207               | 164.4            |
| $\overline{2}$ | 209.14               | $-2.8$             | 228.34               | $-123.0$         | 231.61               | 120.5              | 0.001                | $-16.1$          |
| 3              | 204.97               | $-3.3$             | 226.5                | $-123.2$         | 230.67               | 120.2              | 2.7092               | $-0.2$           |
| 4              | 204.97               | $-3.3$             | 226.56               | $-123.2$         | 230.62               | 120.2              | 2.6851               | $-1.9$           |

*Tabla 8.15: Resultados tensión OpenDSS caso 4.4.*

|                | $\mathbf{A}$            |                      | B         |                      | $\mathbf C$ |                      | N         |                      |                       |
|----------------|-------------------------|----------------------|-----------|----------------------|-------------|----------------------|-----------|----------------------|-----------------------|
| Rama           | <b>Sentido</b><br>No-Nd | <b>Módulo</b><br>(A) | Ángulo(°) | <b>Módulo</b><br>(A) | Ángulo(°)   | <b>Módulo</b><br>(A) | Ángulo(°) | <b>Módulo</b><br>(A) | Ángulo <sup>o</sup> ) |
| $\mathbf{1}$   | $1 - 2$                 | 370.76               | $-3.4$    | 197.4                | $-123.7$    | 129.28               | 120.8     | 193.8                | 158.6                 |
|                | $2 - 1$                 | 370.76               | 176.6     | 197.4                | 56.3        | 129.28               | $-59.2$   | 193.8                | $-21.4$               |
| $\overline{2}$ | $2 - 3$                 | 247.18               | $-3.4$    | 131.6                | $-123.8$    | 86.186               | 120.8     | 138.78               | 159.0                 |
|                | $3-2$                   | 247.18               | 176.6     | 131.6                | 56.2        | 86.186               | $-59.2$   | 138.78               | $-21.0$               |
| 3              | $2 - 4$                 | 123.58               | $-3.3$    | 65.803               | $-123.7$    | 43.093               | 120.8     | 68.876               | 158.8                 |
|                | $4 - 2$                 | 123.58               | 176.7     | 65.803               | 56.3        | 43.093               | $-59.2$   | 68.876               | $-21.2$               |
|                | Pri                     | 7.4153               | $-3.4$    | 3.948                | $-123.7$    | 2.5856               | 120.8     | 4.1634               | 159.0                 |
| <b>Trans</b>   | <b>Sec</b>              | 370.76               | 176.6     | 197.4                | 56.3        | 129.28               | $-59.2$   | 193.8                | $-21.4$               |

*Tabla 8.16: Resultados intensidad OpenDSS caso 4.4*

### **8.1.5 Caso con transformador Yy y cargas en triángulo y desequilibradas.**

Resultados obtenidos mediante el programa de validación.

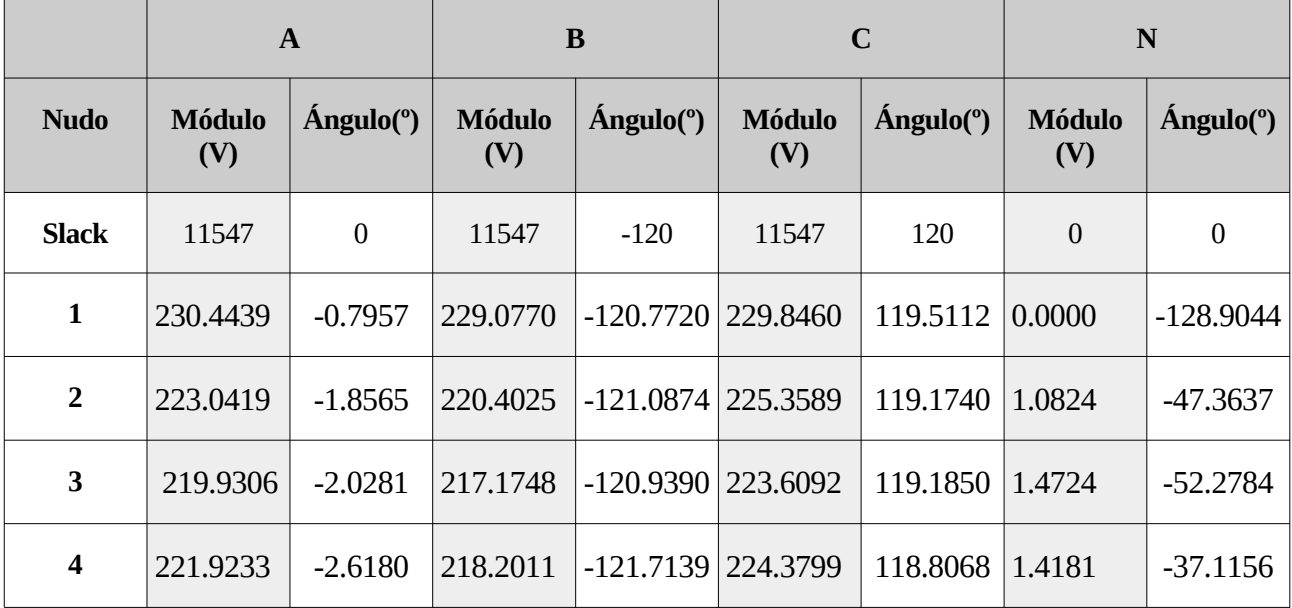

*Tabla 8.17: Resultados tensión caso 4.5*

|                       |                         |                      | $\mathbf{A}$ | B                    |                       | $\mathbf C$          |            | N                    |             |
|-----------------------|-------------------------|----------------------|--------------|----------------------|-----------------------|----------------------|------------|----------------------|-------------|
| Ram<br>$\overline{a}$ | <b>Sentido</b><br>No-Nd | <b>Módulo</b><br>(A) | Ángulo(°)    | <b>Módulo</b><br>(A) | Ángulo <sup>o</sup> ) | <b>Módulo</b><br>(A) | Ángulo(°)  | <b>Módulo</b><br>(A) | Ángulo(°)   |
| 1                     | $1-2$                   | 220.5569             | 4.8342       | 245.9919             | $-137.3637$           | 153.0352             | 104.6884   | $\mathbf{0}$         | 169.2651    |
|                       | $2 - 1$                 | 220.5569             | $-175.1658$  | 245.9919             | 42.6363               | 153.0352             | $-75.3116$ | $\overline{0}$       | $-10.7349$  |
| $\overline{2}$        | $2 - 3$                 | 164.9080             | $-13.3080$   | 183.9958             | $-155.5213$           | 114,4122             | 86.5035    | $\boldsymbol{0}$     | 92.9325     |
|                       | $3-2$                   | 164.9080             | 166.6920     | 183.9958             | 24.4787               | 114.4122             | -93.4965   | $\overline{0}$       | $-87.0675$  |
| 3                     | $2 - 4$                 | 81.9337              | 43.6419      | 91.3854              | $-98.5021$            | 56.9275              | 143.5340   | $\mathbf{0}$         | 138.4946    |
|                       | $4 - 2$                 | 81.9337              | $-136.3581$  | 91.3854              | 81.4979               | 56.9275              | 36.466     | $\boldsymbol{0}$     | $-41.5054$  |
|                       | Pri                     | 4.4111               | 4.8342       | 4.9198               | $-137.3637$           | 3.0607               | 104.6884   | $\overline{0}$       | $-146.5348$ |
| <b>Tran</b><br>S      | <b>Sec</b>              | 220.5569             | $-175.1658$  | 245.9919             | 42.6363               | 153.0352             | $-75.3116$ | $\overline{0}$       | $-10.7349$  |

*Tabla 8.18: Resultados intensidad caso 4.5*

|                | A                    |                  | B                    |                              | $\mathbf C$          |                              | N                    |                  |
|----------------|----------------------|------------------|----------------------|------------------------------|----------------------|------------------------------|----------------------|------------------|
| <b>Nudo</b>    | <b>Módulo</b><br>(V) | <b>Angulo(°)</b> | <b>Módulo</b><br>(V) | $\hat{A}$ ngulo( $\degree$ ) | <b>Módulo</b><br>(V) | $\hat{A}$ ngulo( $\degree$ ) | <b>Módulo</b><br>(V) | Ángulo(°)        |
| <b>Slack</b>   | 11547                | $\mathbf{0}$     | 11547                | $-120$                       | 11547                | 120                          | $\mathbf{0}$         | $\boldsymbol{0}$ |
| $\mathbf{1}$   | 230.44               | $-0.8$           | 229.08               | $-120.8$                     | 229.85               | 119.5                        | $\mathbf{0}$         | $-121.9$         |
| $\overline{2}$ | 223.04               | $-1.9$           | 220.4                | $-121.1$                     | 225.36               | 119.2                        | 1.08                 | $-47.4$          |
| 3              | 219.93               | $-2.0$           | 217.18               | $-120.9$                     | 223.61               | 119.2                        | 1.4                  | $-52.3$          |
| 4              | 221.92               | $-2.6$           | 218.2                | $-121.7$                     | 224.38               | 118.8                        | 1.4                  | $-37.1$          |

*Tabla 8.19: Resultados tensión OpenDSS caso 4.5*

|                |                         | $\mathbf{A}$         |           | $\bf{B}$             |                       | $\mathbf C$          |           | N                    |                       |
|----------------|-------------------------|----------------------|-----------|----------------------|-----------------------|----------------------|-----------|----------------------|-----------------------|
| Rama           | <b>Sentido</b><br>No-Nd | <b>Módulo</b><br>(A) | Ángulo(°) | <b>Módulo</b><br>(A) | Ángulo <sup>o</sup> ) | <b>Módulo</b><br>(A) | Ángulo(°) | <b>Módulo</b><br>(A) | Ángulo <sup>(°)</sup> |
| $\mathbf{1}$   | $1-2$                   | 220.54               | 4.8       | 245.97               | $-137.4$              | 153.02               | 104.7     | $\mathbf{0}$         | 44.9                  |
|                | $2 - 1$                 | 220.54               | $-175.2$  | 245.97               | 42.6                  | 153.02               | $-75.3$   | $\boldsymbol{0}$     | $-134.5$              |
| $\overline{2}$ | $2 - 3$                 | 164.89               | $-13.3$   | 183.98               | $-155.5$              | 114.4                | 86.5      | $\mathbf{0}$         | 39.8                  |
|                | $3-2$                   | 164.89               | 166.7     | 183.98               | 24.5                  | 114.4                | $-93.5$   | $\boldsymbol{0}$     | $-68.4$               |
| 3              | $2 - 4$                 | 81.927               | 43.6      | 91.377               | $-98.5$               | 56.924               | 143       | $\mathbf{0}$         | 48.5                  |
|                | $4 - 2$                 | 81.927               | $-136$    | 91.377               | 81.5                  | 56.924               | $-36.5$   | $\boldsymbol{0}$     | 146.8                 |
|                | Pri                     | 4.4107               | 4.8       | 4.9194               | $-137.4$              | 3.0605               | 104.7     | $\mathbf{0}$         | 44.8                  |
| <b>Trans</b>   | <b>Sec</b>              | 220.54               | $-175.2$  | 245.97               | 42.6                  | 153.02               | $-75.3$   | $\boldsymbol{0}$     | $-134.5$              |

*Tabla 8.20: Resultados intensidad OpenDSS caso 4.5*

## **8.1.6 Caso con transformador Dy1 y cargas en triángulo y desequilibradas.**

Resultados obtenidos mediante el programa de validación.

|                | A                    |            | B                    |             | $\mathbf C$          |           | N                    |                  |
|----------------|----------------------|------------|----------------------|-------------|----------------------|-----------|----------------------|------------------|
| <b>Nudo</b>    | <b>Módulo</b><br>(V) | Ángulo(°)  | <b>Módulo</b><br>(V) | Ángulo(°)   | <b>Módulo</b><br>(V) | Ángulo(°) | <b>Módulo</b><br>(V) | Ángulo(°)        |
| <b>Slack</b>   | 11547                | $\theta$   | 11547                | $-120$      | 11547                | 120       | $\boldsymbol{0}$     | $\boldsymbol{0}$ |
| $\mathbf{1}$   | 230.4439             | $-30.7957$ | 229.077              | $-150.772$  | 229.846              | 89.5112   | $\boldsymbol{0}$     | 177.2            |
| $\overline{2}$ | 223.0419             | $-31.8565$ | 220.4025             | $-151.0874$ | 225.3589             | 89.174    | 1.0824               | $-77.3637$       |
| 3              | 219.9306             | $-32.0281$ | 217.1748             | $-150.939$  | 223.6092             | 89.185    | 1.4724               | $-82,2784$       |
| 4              | 221.9233             | $-32.618$  | 218.2011             | $-151.7139$ | 224.3799             | 88.8068   | 1.4181               | $-67.1156$       |

*Tabla 8.21: Resultados tensión caso 4.6*

|                  |                           | $\mathbf{A}$         |             | B                    |                    | $\mathbf C$          |                              | N                    |                       |
|------------------|---------------------------|----------------------|-------------|----------------------|--------------------|----------------------|------------------------------|----------------------|-----------------------|
| Ram<br>a         | <b>Sentido</b><br>$No-Nd$ | <b>Módulo</b><br>(A) | Ángulo(°)   | <b>Módulo</b><br>(A) | $\hat{A}$ ngulo(°) | <b>Módulo</b><br>(A) | $\hat{A}$ ngulo( $\degree$ ) | <b>Módulo</b><br>(A) | Ángulo <sup>(°)</sup> |
| 1                | $1-2$                     | 220.5569             | $-25.1658$  | 245.9919             | $-167.3637$        | 153.0352             | 74.6884                      | $\boldsymbol{0}$     | 48.9909               |
|                  | $2 - 1$                   | 220.5569             | 154.8342    | 245.9919             | 12.6363            | 153.0352             | $-105.3116$                  | $\boldsymbol{0}$     | $-131.0091$           |
| $\overline{2}$   | $2 - 3$                   | 164.908              | $-43.308$   | 183.9958             | 174,4787           | 114.4122             | 56.5035                      | $\boldsymbol{0}$     | $-94.9595$            |
|                  | $3-2$                     | 164.908              | 136.692     | 183.9958             | $-5.5213$          | 114.4122             | $-123.4965$                  | $\boldsymbol{0}$     | 85.0405               |
| 3                | $2 - 4$                   | 81.9337              | 13.6419     | 91.3854              | $-128.5021$        | 56.9275              | 113.534                      | $\boldsymbol{0}$     | 142.5901              |
|                  | $4 - 2$                   | 81.9337              | $-166.3581$ | 91.3854              | 51.4979            | 56.9275              | $-66.466$                    | $\boldsymbol{0}$     | $-37.4099$            |
|                  | Pri                       | 5.0976               | $-5.1953$   | 3.9869               | $-144.314$         | 3.339                | 123.4068                     | $\boldsymbol{0}$     | $\boldsymbol{0}$      |
| <b>Tran</b><br>S | <b>Sec</b>                | 220.5569             | 154.8342    | 245.9919             | 12.6363            | 153.0352             | $-105.3116$                  | $\boldsymbol{0}$     | 152.2323              |

*Tabla 8.22: Resultados intensidad caso 4.6*

|                | $\mathbf{A}$         |                    | B                    |                    | $\mathbf C$          |                    | N                    |                              |
|----------------|----------------------|--------------------|----------------------|--------------------|----------------------|--------------------|----------------------|------------------------------|
| <b>Nudo</b>    | <b>Módulo</b><br>(V) | $\hat{A}$ ngulo(°) | <b>Módulo</b><br>(V) | $\hat{A}$ ngulo(°) | <b>Módulo</b><br>(V) | $\hat{A}$ ngulo(°) | <b>Módulo</b><br>(V) | $\hat{A}$ ngulo( $\degree$ ) |
| <b>Slack</b>   | 11547                | $\boldsymbol{0}$   | 11547                | $-120$             | 11547                | 120                | $\mathbf{0}$         | $\boldsymbol{0}$             |
| $\mathbf{1}$   | 230.45               | $-30.8$            | 229.07               | $-150.8$           | 229.85               | 89.5               | 0.0012               | $-177.3$                     |
| $\overline{2}$ | 223.05               | $-31.9$            | 220.40               | $-151.1$           | 225.36               | 89.2               | 0.1010               | $-77.5$                      |
| 3              | 219.93               | $-32.0$            | 217.17               | $-150.9$           | 223.61               | 89.2               | 0.3380               | $-82.4$                      |
| 4              | 221.93               | $-32.6$            | 218.20               | $-151.7$           | 224.38               | 88.8               | 0.3051               | $-67.2$                      |

*Tabla 8.23: Resultados tensión OpenDSS caso 4.6.*

|                         |                         | $\mathbf{A}$         |           | B                    |                    | $\mathbf C$          |           | N                    |                       |
|-------------------------|-------------------------|----------------------|-----------|----------------------|--------------------|----------------------|-----------|----------------------|-----------------------|
| Rama                    | <b>Sentido</b><br>No-Nd | <b>Módulo</b><br>(A) | Ángulo(°) | <b>Módulo</b><br>(A) | $\hat{A}$ ngulo(°) | <b>Módulo</b><br>(A) | Ángulo(°) | <b>Módulo</b><br>(A) | Ángulo <sup>(°)</sup> |
| $\mathbf{1}$            | $1-2$                   | 220.56               | $-25.2$   | 245.99               | $-167.4$           | 153.03               | 74.7      | $\boldsymbol{0}$     | 14.8                  |
|                         | $2-1$                   | 220.56               | 154.8     | 245.99               | 12.6               | 153.03               | $-105.3$  | $\boldsymbol{0}$     | $-164.5$              |
| $\overline{2}$          | $2 - 3$                 | 164.91               | $-43.3$   | 184.00               | 174.5              | 114.41               | 56.5      | $\boldsymbol{0}$     | 9.8                   |
|                         | $3-2$                   | 164.91               | 136.7     | 184.00               | $-5.5$             | 114.41               | $-123.5$  | $\boldsymbol{0}$     | $-96.0$               |
| $\overline{\mathbf{3}}$ | $2 - 4$                 | 81.934               | 13.6      | 91.385               | $-128.5$           | 56.927               | 113.5     | $\boldsymbol{0}$     | 18.4                  |
|                         | $4 - 2$                 | 81.934               | $-166.4$  | 91.385               | 51.5               | 56.927               | $-66.5$   | $\boldsymbol{0}$     | 77.3                  |
|                         | Pri                     | 5.0976               | $-5.2$    | 3.9869               | $-144.3$           | 3.3390               | 123.4     | $\boldsymbol{0}$     | $\boldsymbol{0}$      |
| <b>Trans</b>            | <b>Sec</b>              | 220.56               | 154.8     | 245.99               | 12.6               | 153.03               | $-105.3$  | $\mathbf{0}$         | $-164.5$              |

*Tabla 8.24: Resultados intensidad OpenDSS caso 4.6*

### **8.1.7 Caso con transformador Dd y cargas en triángulo y desequilibradas.**

Resultados obtenidos mediante el programa de validación.

|                | $\mathbf{A}$         |                              | B                    |             | $\mathbf C$          |                              | N                    |                               |
|----------------|----------------------|------------------------------|----------------------|-------------|----------------------|------------------------------|----------------------|-------------------------------|
| <b>Nudo</b>    | <b>Módulo</b><br>(V) | $\hat{A}$ ngulo( $\degree$ ) | <b>Módulo</b><br>(V) | Angulo(°)   | <b>Módulo</b><br>(V) | $\angle$ Angulo( $\degree$ ) | <b>Módulo</b><br>(V) | $\hat{A}$ ngulo( $^{\circ}$ ) |
| <b>Slack</b>   | 11547                | $\mathbf{0}$                 | 11547                | -120        | 11547                | 120                          | $\boldsymbol{0}$     | $\boldsymbol{0}$              |
| 1              | 230.4439             | $-0.7957$                    | 229.077              | $-120.772$  | 229.846              | 119.5112                     | $\mathbf{0}$         | 101.861                       |
| $\overline{2}$ | 223.0419             | $-1.8565$                    | 220.4025             | $-121.0874$ | 225.359              | 119.174                      | 1.0824               | $-47.3637$                    |
| 3              | 219.9307             | $-2.0281$                    | 217.1749             | $-120.939$  | 223.6093             | 119.185                      | 1.4724               | $-52,2784$                    |
| 4              | 221.9234             | $-2.618$                     | 218.2012             | $-121.7139$ | 224.3799             | 118.8068                     | 1.4181               | $-37.1156$                    |

*Tabla 8.25: Resultados tensión caso 4.7*

|                  |                         | $\mathbf{A}$         |                   | B                    |             | $\mathbf C$          |            | N                    |                  |
|------------------|-------------------------|----------------------|-------------------|----------------------|-------------|----------------------|------------|----------------------|------------------|
| Ram<br>a         | <b>Sentido</b><br>No-Nd | <b>Módulo</b><br>(A) | <b>Ángulo</b> (°) | <b>Módulo</b><br>(A) | Ángulo(°)   | <b>Módulo</b><br>(A) | Ángulo(°)  | <b>Módulo</b><br>(A) | Ángulo(°)        |
| $\mathbf{1}$     | $1-2$                   | 220.5569             | 4.8342            | 245.9919             | -137.3637   | 153.0351             | 104.6884   | $\boldsymbol{0}$     | $-88.436$        |
|                  | $2 - 1$                 | 220.5569             | $-175.1658$       | 245.9919             | 42.6363     | 153.0351             | $-75.3116$ | $\overline{0}$       | 91.564           |
| $\overline{2}$   | $2 - 3$                 | 164.908              | $-13.308$         | 183.9957             | $-155.5213$ | 114.4121             | 86.5035    | $\boldsymbol{0}$     | 61.764           |
|                  | $3-2$                   | 164.908              | 166.692           | 183.9957             | 24.4787     | 114.4121             | $-93.4965$ | $\overline{0}$       | $-118.236$       |
| 3                | $2 - 4$                 | 81.9337              | 43.6419           | 91.3854              | $-98.5021$  | 56.9275              | 143.534    | $\overline{0}$       | $-88.8898$       |
|                  | $4 - 2$                 | 81.9337              | $-136.3581$       | 91.3854              | 81.4979     | 56.9275              | $-36.466$  | $\boldsymbol{0}$     | 91.1102          |
|                  | Pri                     | 4.4111               | 4.8348            | 4.9198               | $-137.3632$ | 3.0607               | 104.6893   | $\boldsymbol{0}$     | $\boldsymbol{0}$ |
| <b>Tran</b><br>S | <b>Sec</b>              | 220.5569             | $-175.1658$       | 245.9919             | 42.6363     | 153.0351             | $-75.3116$ | $\boldsymbol{0}$     | 91.564           |

*Tabla 8.26: Resultados intensidad caso 4.7*

|                |                      | A                |                      | B                            | $\mathbf C$          |                              | N                    |                  |
|----------------|----------------------|------------------|----------------------|------------------------------|----------------------|------------------------------|----------------------|------------------|
| <b>Nudo</b>    | <b>Módulo</b><br>(V) | <b>Angulo(°)</b> | <b>Módulo</b><br>(V) | $\hat{A}$ ngulo( $\degree$ ) | <b>Módulo</b><br>(V) | $\hat{A}$ ngulo( $\degree$ ) | <b>Módulo</b><br>(V) | Ángulo(°)        |
| <b>Slack</b>   | 11547                | $\mathbf{0}$     | 11547                | $-120$                       | 11547                | 120                          | $\mathbf{0}$         | $\boldsymbol{0}$ |
| $\mathbf{1}$   | 230.45               | $-0.8$           | 229.07               | $-120.8$                     | 229.85               | 119.5                        | 1.17                 | 134.7            |
| $\overline{2}$ | 223.05               | $-1.9$           | 220.4                | $-121.1$                     | 225.36               | 119.2                        | 0.10                 | 157.2            |
| 3              | 219.93               | $-2.0$           | 217.17               | $-120.9$                     | 223.61               | 119.2                        | 0.34                 | $-77.3$          |
| 4              | 221.93               | $-2.6$           | 218.2                | $-121.7$                     | 224.38               | 118.8                        | 0.31                 | $-3.8$           |

*Tabla 8.27: Resultados tensión OpenDSS caso 4.7*

| $\mathbf{A}$   |                         | B                    |           | $\mathbf C$          |                       | N                    |           |                      |                       |
|----------------|-------------------------|----------------------|-----------|----------------------|-----------------------|----------------------|-----------|----------------------|-----------------------|
| Rama           | <b>Sentido</b><br>No-Nd | <b>Módulo</b><br>(A) | Ángulo(°) | <b>Módulo</b><br>(A) | Ángulo <sup>o</sup> ) | <b>Módulo</b><br>(A) | Ángulo(°) | <b>Módulo</b><br>(A) | Ángulo <sup>(°)</sup> |
| $\mathbf{1}$   | $1-2$                   | 220.54               | 4.8       | 245.97               | $-137.4$              | 153.02               | 104.7     | $\boldsymbol{0}$     | $-98.8$               |
|                | $2 - 1$                 | 220.54               | $-175.2$  | 245.97               | 42.6                  | 153.02               | $-75.3$   | $\boldsymbol{0}$     | $-132.3$              |
| $\overline{2}$ | $2 - 3$                 | 164.89               | $-13.3$   | 183.98               | $-155.5$              | 114.4                | 86.5      | $\boldsymbol{0}$     | 24.5                  |
|                | $3-2$                   | 164.89               | 166.7     | 183.98               | 24.5                  | 114.4                | $-93.5$   | $\mathbf{0}$         | $-146.6$              |
| 3              | $2 - 4$                 | 81.927               | 43.6      | 91.377               | $-98.5$               | 56.924               | 143.5     | $\boldsymbol{0}$     | 60.6                  |
|                | $4 - 2$                 | 81.927               | $-136.4$  | 91.377               | 81.5                  | 56.924               | $-36.5$   | $\mathbf{0}$         | 163.4                 |
|                | Pri                     | 4.4108               | 4.8       | 4.9194               | $-137.4$              | 3.0605               | 104.7     | $\boldsymbol{0}$     | $\boldsymbol{0}$      |
| <b>Trans</b>   | <b>Sec</b>              | 220.54               | $-175.2$  | 245.97               | 42.6                  | 153.03               | $-75.3$   | $\mathbf{0}$         | $-132.3$              |

*Tabla 8.28: Resultados intensidad OpenDSS caso 4.7*

### **8.1.8 Caso con transformador Yd1 y cargas en triángulo y desequilibradas.**

Resultados obtenidos mediante el programa de validación.

|                | A                    |                              | B                    |                    | $\mathbf C$          |                    | N                    |                    |
|----------------|----------------------|------------------------------|----------------------|--------------------|----------------------|--------------------|----------------------|--------------------|
| <b>Nudo</b>    | <b>Módulo</b><br>(V) | $\hat{A}$ ngulo( $\degree$ ) | <b>Módulo</b><br>(V) | $\hat{A}$ ngulo(°) | <b>Módulo</b><br>(V) | $\hat{A}$ ngulo(°) | <b>Módulo</b><br>(V) | $\hat{A}$ ngulo(°) |
| <b>Slack</b>   | 11547                | $\Omega$                     | 11547                | $-120$             | 11547                | 120                | $\mathbf{0}$         | $\bf{0}$           |
| $\mathbf{1}$   | 230.443              | $-30.7957$                   | 229.0770             | $-150.772$         | 229.8486             | 89.5112            | $\mathbf{0}$         | $-51.0638$         |
| $\overline{2}$ | 223.0419             | $-31.8565$                   | 220.4025             | $-151.0874$        | 225.3590             | 89.1740            | 1.0824               | $-77.3637$         |
| 3              | 219.9307             | $-32.0281$                   | 217.1749             | $-150.9390$        | 223.6093             | 89.1850            | 1.4724               | $-82.2784$         |
| 4              | 221.9234             | $-32.6180$                   | 218.2012             | $-151.7139$        | 224.3799             | 88.8068            | 1.4181               | $-64.1156$         |

*Tabla 8.29: Resultados tensión caso 4.8*

|                  |                           | $\mathbf{A}$         |             | B                    |             | $\mathbf C$          |             | N                    |             |
|------------------|---------------------------|----------------------|-------------|----------------------|-------------|----------------------|-------------|----------------------|-------------|
| Ram<br>a         | <b>Sentido</b><br>$No-Nd$ | <b>Módulo</b><br>(A) | Ángulo(°)   | <b>Módulo</b><br>(A) | Ángulo(°)   | <b>Módulo</b><br>(A) | Ángulo(°)   | <b>Módulo</b><br>(A) | Ángulo(°)   |
| $\mathbf{1}$     | $1-2$                     | 220.5569             | $-25.1658$  | 245.9919             | $-167.3637$ | 153.0351             | 74.6884     | $\overline{0}$       | 141.4993    |
|                  | $2 - 1$                   | 220.5569             | 154.8342    | 245.9919             | 12.6363     | 153.0351             | $-105.3116$ | $\overline{0}$       | $-38.5007$  |
| $\overline{2}$   | $2 - 3$                   | 164.9080             | $-43.3080$  | 183.9957             | 174.4787    | 114.4124             | 56.5035     | $\boldsymbol{0}$     | 128.6271    |
|                  | $3-2$                     | 164.9080             | 136.6920    | 183.9957             | $-5.5213$   | 114.4124             | $-123.4965$ | $\boldsymbol{0}$     | $-51.3729$  |
| 3                | $2 - 4$                   | 81.9337              | 13.6419     | 91.3854              | $-128.5021$ | 56.9275              | 113.5340    | $\overline{0}$       | $-164.0252$ |
|                  | $4 - 2$                   | 81.9337              | $-166.3581$ | 91.3854              | 54.4979     | 56.9275              | $-66.4660$  | $\boldsymbol{0}$     | 15.9748     |
|                  | Pri                       | 5.0976               | $-5.1948$   | 3.9869               | $-144.3134$ | 3.3390               | 123.40      | $\boldsymbol{0}$     | 104.0362    |
| <b>Tran</b><br>S | <b>Sec</b>                | 220.5569             | 154.8342    | 245.9919             | 12.6363     | 153.0351             | $-105.3116$ | $\boldsymbol{0}$     | $-38.5007$  |

*Tabla 8.30: Resultados intensidad caso 4.8*

|                |                      | A            |                      | B                            | $\mathbf C$          |           | N                    |                  |
|----------------|----------------------|--------------|----------------------|------------------------------|----------------------|-----------|----------------------|------------------|
| <b>Nudo</b>    | <b>Módulo</b><br>(V) | Ángulo(°)    | <b>Módulo</b><br>(V) | $\hat{A}$ ngulo( $\degree$ ) | <b>Módulo</b><br>(V) | Ángulo(°) | <b>Módulo</b><br>(V) | Ángulo(°)        |
| <b>Slack</b>   | 11547                | $\mathbf{0}$ | 11547                | $-120$                       | 11547                | 120       | $\mathbf{0}$         | $\boldsymbol{0}$ |
| $\mathbf{1}$   | 230.45               | $-30.8$      | 229.07               | $-150.8$                     | 229.07               | 89.5      | 1.17                 | 104.7            |
| $\overline{2}$ | 223.05               | $-31.9$      | 220.4                | $-151.1$                     | 225.36               | 89.2      | 0.10                 | 127.2            |
| 3              | 219.93               | $-32.0$      | 217.17               | $-150$                       | 223.61               | 89.2      | 0.34                 | $-107.3$         |
| 4              | 221.93               | $-32.6$      | 218.2                | $-151.7$                     | 224.38               | 88.8      | 0.31                 | $-33.8$          |

*Tabla 8.31: Resultados tensión OpenDSS caso 4.8*

|                         | $\mathbf{A}$            |                      | $\bf{B}$  |                      | $\mathbf C$        |                      | N         |                      |           |
|-------------------------|-------------------------|----------------------|-----------|----------------------|--------------------|----------------------|-----------|----------------------|-----------|
| Rama                    | <b>Sentido</b><br>No-Nd | <b>Módulo</b><br>(A) | Ángulo(°) | <b>Módulo</b><br>(A) | $\hat{A}$ ngulo(°) | <b>Módulo</b><br>(A) | Ángulo(°) | <b>Módulo</b><br>(A) | Ángulo(°) |
| $\mathbf{1}$            | $1-2$                   | 220.54               | $-25.2$   | 245.97               | $-167.4$           | 153.02               | 74.7      | $\mathbf{0}$         | 168.5     |
|                         | $2 - 1$                 | 220.54               | 154.8     | 245.97               | 12.6               | 153.02               | $-105.3$  | $\boldsymbol{0}$     | $-162.3$  |
| $\overline{2}$          | $2 - 3$                 | 164.89               | $-43.3$   | 183.98               | 174.5              | 114.4                | 56.5      | $\mathbf{0}$         | $-5.5$    |
|                         | $3-2$                   | 164.89               | 136.7     | 183.98               | $-5.5$             | 114.4                | $-123.5$  | $\boldsymbol{0}$     | $-89.8$   |
| $\overline{\mathbf{3}}$ | $2 - 4$                 | 81.927               | 13.6      | 91.377               | $-128.5$           | 56.924               | 113.5     | $\boldsymbol{0}$     | 30.6      |
|                         | $4 - 2$                 | 81.927               | $-166.4$  | 91.377               | 51.5               | 56.924               | $-66.5$   | $\boldsymbol{0}$     | $-115.2$  |
|                         | Pri                     | 5.0972               | $-5.2$    | 3.9866               | $-144.3$           | 3.3388               | 123.4     | $\boldsymbol{0}$     | 164.1     |
| <b>Trans</b>            | <b>Sec</b>              | 220.54               | 154.8     | 245.97               | 12.6               | 153.02               | $-105.3$  | $\mathbf{0}$         | $-162.3$  |

*Tabla 8.32: Resultados intensidad OpenDSS caso 4.8*

# **9 ANEXO II**

# **9.1. Resultados cargas con conexión en estrella y triángulo.**

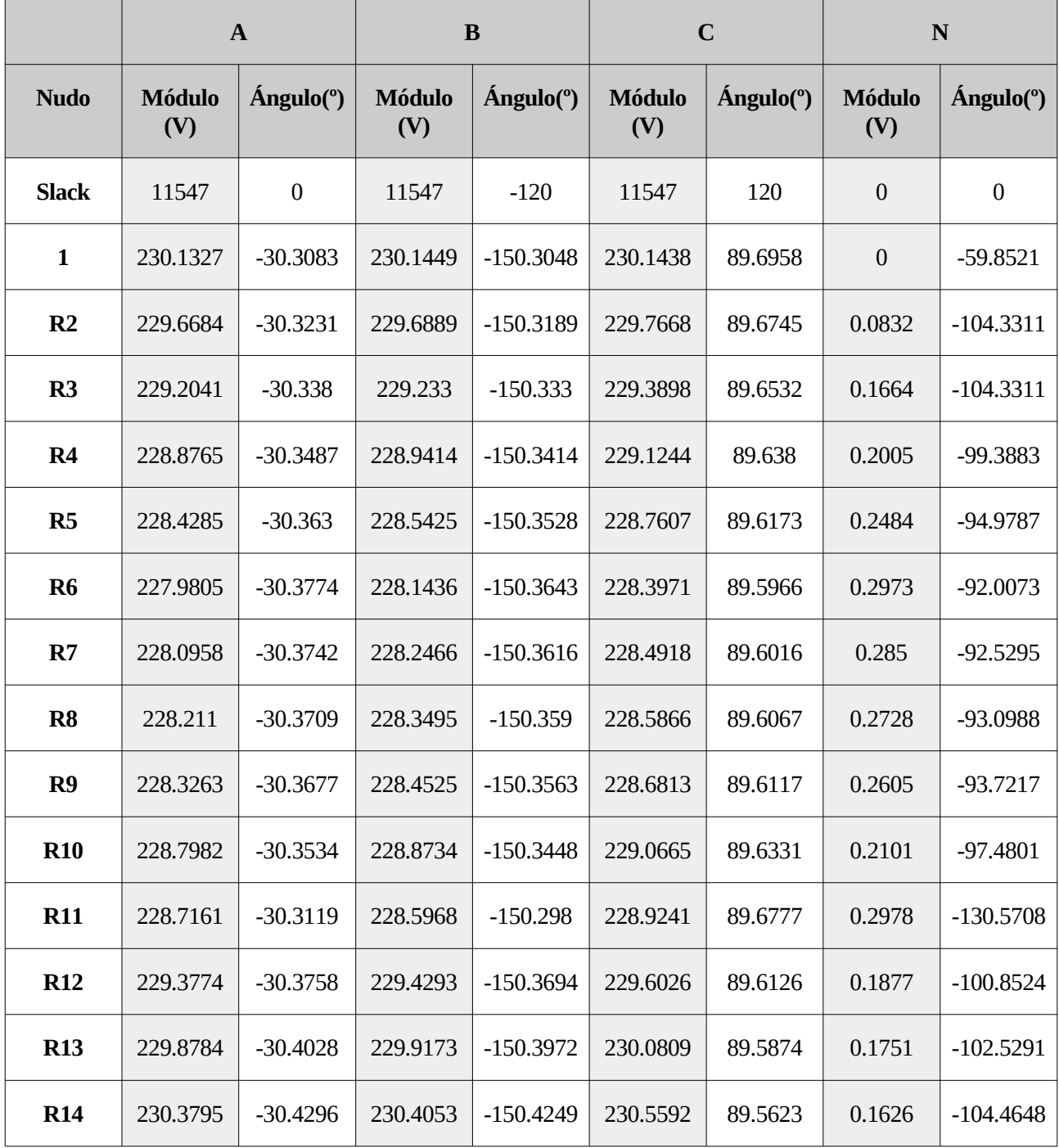

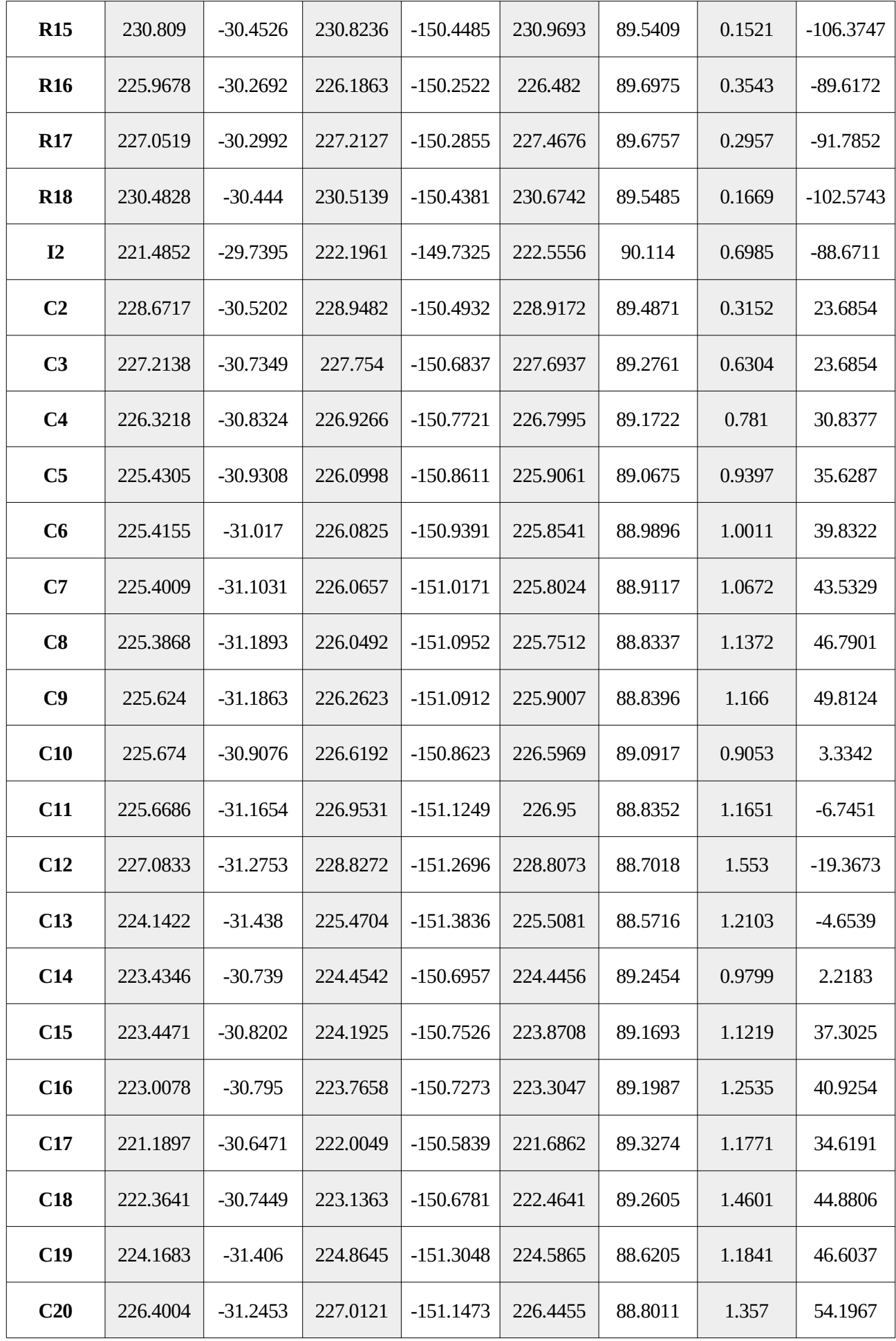

|                |                      | $\mathbf{A}$     |                      | $\bf{B}$    |                      | $\mathbf C$ |                      | N                 |
|----------------|----------------------|------------------|----------------------|-------------|----------------------|-------------|----------------------|-------------------|
| <b>Nudo</b>    | <b>Módulo</b><br>(V) | Ángulo(°)        | <b>Módulo</b><br>(V) | Ángulo(°)   | <b>Módulo</b><br>(V) | Ángulo(°)   | <b>Módulo</b><br>(V) | <b>Angulo</b> (°) |
| <b>Slack</b>   | 11547                | $\boldsymbol{0}$ | 11547                | $-120$      | 11547                | 120         | $\boldsymbol{0}$     | $\boldsymbol{0}$  |
| $\mathbf{1}$   | 230.1396             | $-30.3063$       | 230.139              | $-150.3052$ | 230.1431             | 89.6943     | $\boldsymbol{0}$     | 25.4545           |
| R <sub>2</sub> | 229.6733             | $-30.3206$       | 229.7068             | $-150.3206$ | 229.7426             | 89.6753     | 0.0539               | $-76.7431$        |
| R3             | 229.207              | $-30.335$        | 229.2746             | $-150.336$  | 229.3422             | 89.6562     | 0.1079               | $-76.7431$        |
| R4             | 228.8802             | $-30.3455$       | 228.9832             | $-150.3446$ | 229.0752             | 89.6409     | 0.1441               | $-77.1066$        |
| R5             | 228.4332             | $-30.3596$       | 228.5846             | $-150.3561$ | 228.7098             | 89.6201     | 0.1937               | $-77.415$         |
| R6             | 227.9861             | $-30.3738$       | 228.186              | $-150.3677$ | 228.3444             | 89.5993     | 0.2432               | $-77.5978$        |
| R7             | 228.1016             | $-30.3705$       | 228.2889             | $-150.365$  | 228.4389             | 89.6044     | 0.2304               | $-77.5159$        |
| R8             | 228.217              | $-30.3673$       | 228.3918             | $-150.3624$ | 228.5334             | 89.6094     | 0.2177               | $-77.4243$        |
| R <sub>9</sub> | 228.3324             | $-30.364$        | 228.4947             | $-150.3598$ | 228.6279             | 89.6145     | 0.2049               | $-77.3213$        |
| <b>R10</b>     | 228.8042             | $-30.3498$       | 228.9154             | $-150.3482$ | 229.0137             | 89.6358     | 0.1526               | $-76.8703$        |
| <b>R11</b>     | 228.7167             | $-30.3086$       | 228.7097             | $-150.3161$ | 228.8067             | 89.6966     | 0.1231               | $-76.3783$        |
| <b>R12</b>     | 229.3809             | $-30.3727$       | 229.4708             | $-150.3724$ | 229.554              | 89.6156     | 0.1308               | $-76.9496$        |
| <b>R13</b>     | 229.8817             | $-30.3997$       | 229.9585             | $-150.4002$ | 230.0328             | 89.5904     | 0.1175               | $-76.757$         |
| <b>R14</b>     | 230.3825             | $-30.4267$       | 230.4463             | $-150.4278$ | 230.5117             | 89.5653     | 0.1041               | $-76.5151$        |
| <b>R15</b>     | 230.8118             | $-30.4497$       | 230.8644             | $-150.4513$ | 230.9222             | 89.5438     | 0.0927               | $-76.2524$        |
| <b>R16</b>     | 225.9775             | $-30.2651$       | 226.2298             | $-150.2562$ | 226.4236             | 89.7004     | 0.2966               | $-77.7546$        |
| <b>R17</b>     | 227.0602             | $-30.2952$       | 227.2556             | $-150.2893$ | 227.4112             | 89.6784     | 0.2387               | $-77.488$         |
| <b>R18</b>     | 230.4877             | $-30.4406$       | 230.555              | $-150.4413$ | 230.6235             | 89.5512     | 0.1079               | $-76.136$         |
| I2             | 221.5307             | $-29.7329$       | 222.1896             | $-149.7372$ | 222.5058             | 90.1125     | 0.6598               | $-91.5741$        |
| C <sub>2</sub> | 228.6993             | $-30.517$        | 228.8527             | $-150.4866$ | 228.9784             | 89.4793     | 0.1651               | 24.6062           |

*Tabla 9.1: Resultados de tensión cargas en estrella*

| C <sub>3</sub>  | 227.2621 | $-30.7304$ | 227.5686 | $-150.6701$ | 227.817  | 89.2621 | 0.3302 | 24.6062 |
|-----------------|----------|------------|----------|-------------|----------|---------|--------|---------|
| C <sub>4</sub>  | 226.304  | $-30.8214$ | 226.7393 | $-150.7608$ | 226.9867 | 89.1504 | 0.4345 | 22.1948 |
| C <sub>5</sub>  | 225.3465 | $-30.9132$ | 225.9105 | $-150.8521$ | 226.1573 | 89.0378 | 0.5393 | 20.7186 |
| C6              | 225.2978 | $-30.9956$ | 225.895  | $-150.9317$ | 226.1348 | 88.9557 | 0.5617 | 23.5266 |
| C7              | 225.2496 | $-31.0779$ | 225.8798 | $-151.0113$ | 226.1129 | 88.8737 | 0.5853 | 26.1138 |
| C8              | 225.2018 | $-31.1603$ | 225.8652 | $-151.091$  | 226.0914 | 88.7916 | 0.61   | 28.4959 |
| C9              | 225.4029 | $-31.1535$ | 226.0824 | $-151.0881$ | 226.2706 | 88.7927 | 0.5945 | 29.569  |
| C10             | 225.8887 | $-30.9341$ | 226.2695 | $-150.8142$ | 226.7172 | 89.0794 | 0.3918 | 27.2807 |
| C <sub>11</sub> | 226.0417 | $-31.2212$ | 226.4465 | $-151.0427$ | 227.068  | 88.8232 | 0.4    | 34.6061 |
| C12             | 227.6608 | $-31.3818$ | 228.1126 | $-151.1303$ | 228.9303 | 88.688  | 0.361  | 40.8191 |
| C13             | 224.5322 | $-31.4923$ | 224.9551 | $-151.3041$ | 225.6171 | 88.561  | 0.4526 | 35.9853 |
| C14             | 223.6621 | $-30.7684$ | 224.092  | $-150.6467$ | 224.5654 | 89.2354 | 0.4503 | 22.7476 |
| C15             | 223.3016 | $-30.7911$ | 223.9924 | $-150.7428$ | 224.1931 | 89.1257 | 0.6238 | 17.1606 |
| C16             | 222.796  | $-30.7522$ | 223.5649 | $-150.7181$ | 223.6928 | 89.1401 | 0.6461 | 16.426  |
| C17             | 221.0505 | $-30.621$  | 221.7903 | $-150.5719$ | 222.0167 | 89.2848 | 0.6874 | 15.0607 |
| C18             | 222.0612 | $-30.6797$ | 222.9332 | $-150.6689$ | 222.9447 | 89.1777 | 0.6686 | 15.7407 |
| C19             | 223.9908 | $-31.3782$ | 224.6703 | $-151.3014$ | 224.9288 | 88.5802 | 0.651  | 29.6572 |
| C <sub>20</sub> | 226.0893 | $-31.1886$ | 226.8395 | $-151.1463$ | 226.8973 | 88.7305 | 0.5791 | 30.6994 |

*Tabla 9.2: Resultados tensión cargas en triángulo*

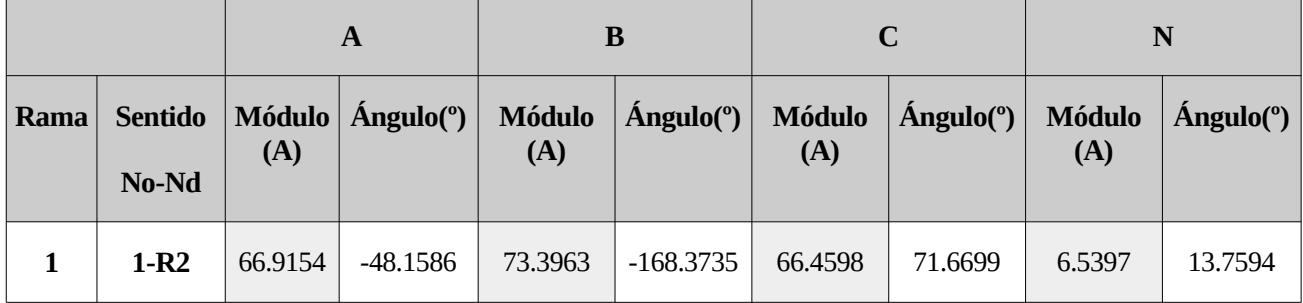

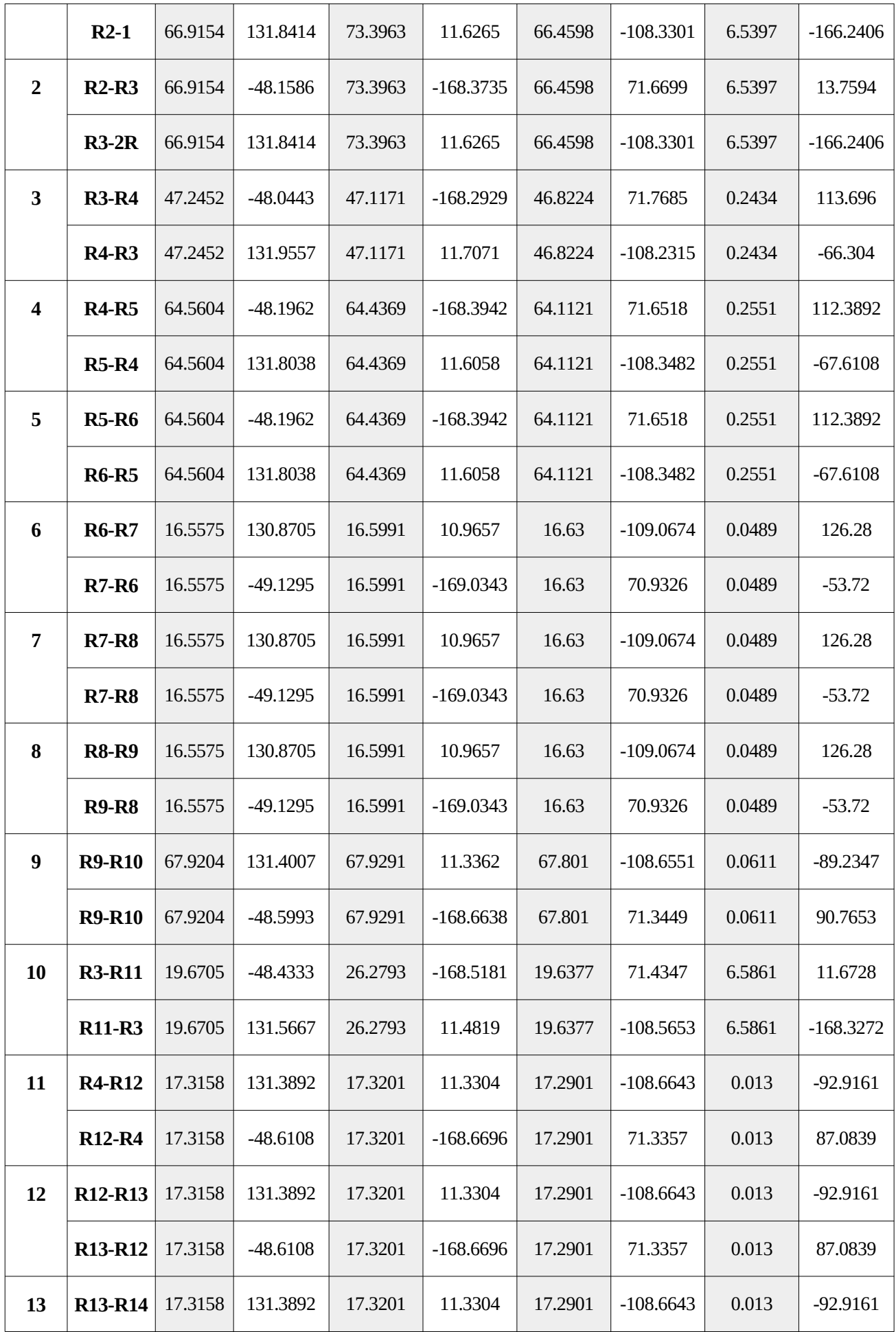

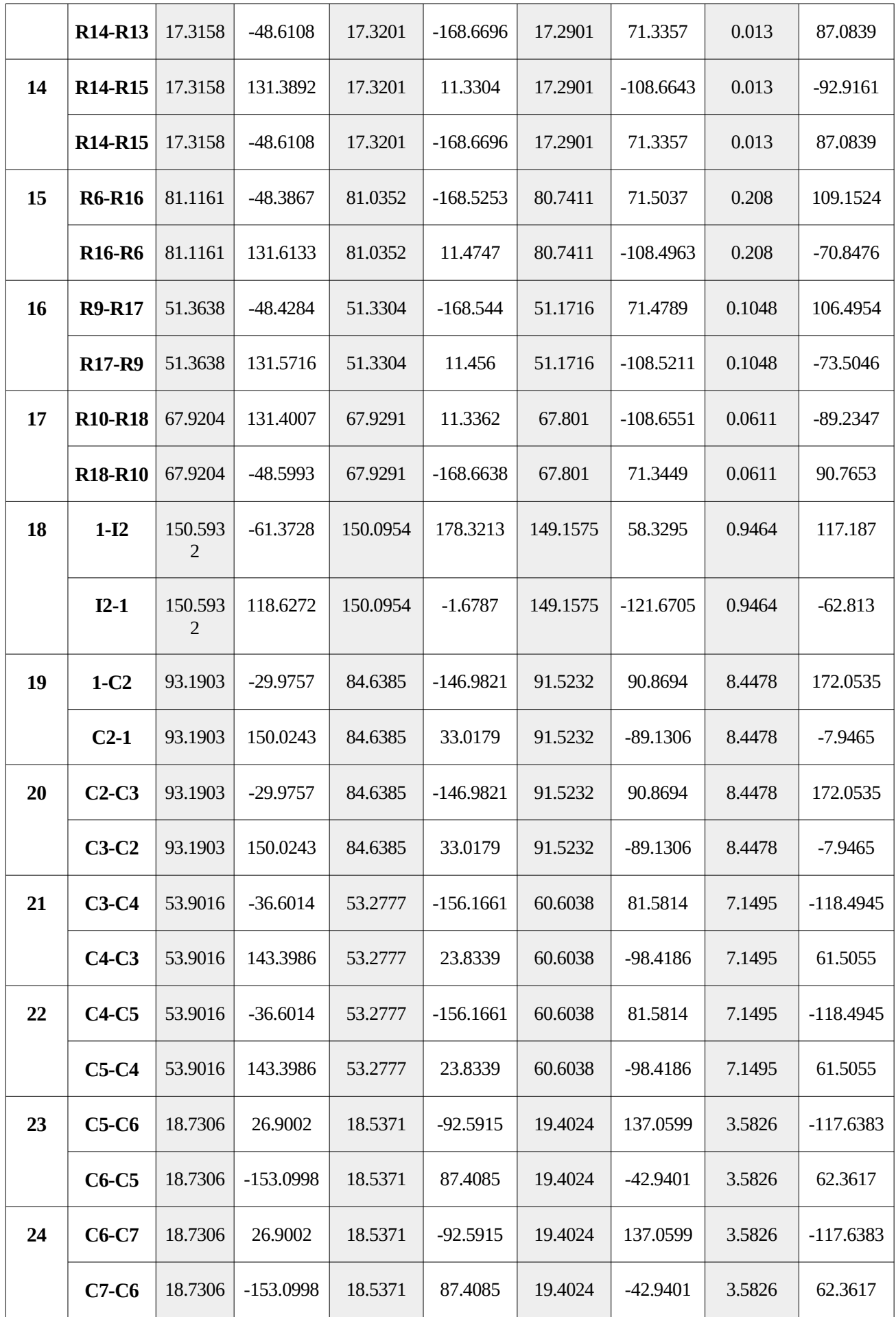
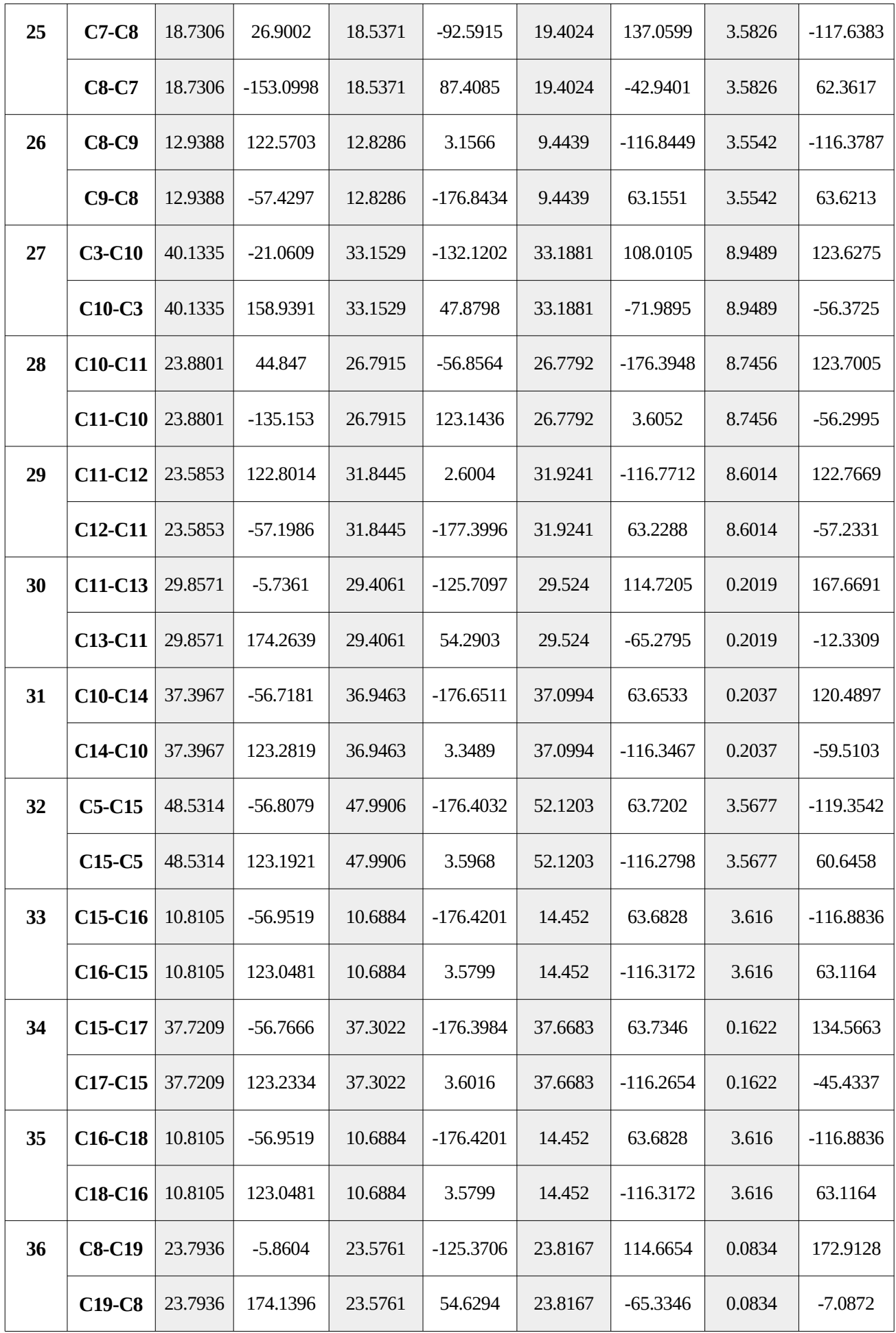

| 37    | $C8-C19$   | 12.9388      | 122.5703   | 12.8286  | 3.1566    | 9.4439   | $-116.8449$ | 3.5542         | $-116.3787$    |
|-------|------------|--------------|------------|----------|-----------|----------|-------------|----------------|----------------|
|       | $C19-C8$   | 12.9388      | -57.4297   | 12.8286  | -176.8434 | 9.4439   | 63.1551     | 3.5542         | 63.6213        |
| Trans | Pri        | 6.0012       | $-19.3359$ | 5.9659   | -139.1326 | 6.002    | 101.0569    | $\overline{0}$ | $\overline{0}$ |
|       | <b>Sec</b> | 302.105<br>3 | 130.8278   | 298.2932 | 10.9212   | 298.0564 | $-109.1602$ | 4.3242         | $-55.5354$     |

*Tabla 9.3: Resultados intensidad cargas en estrella*

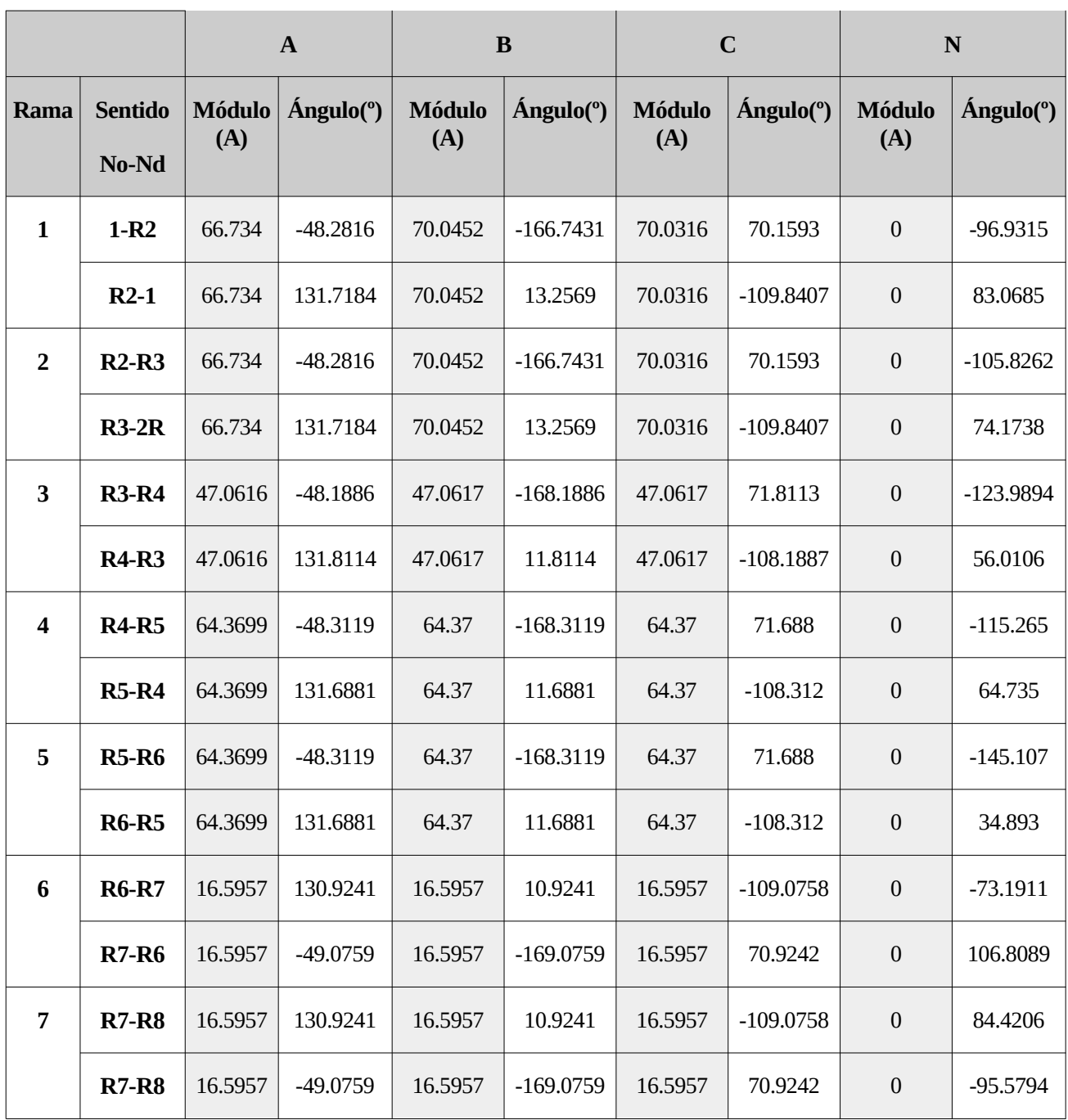

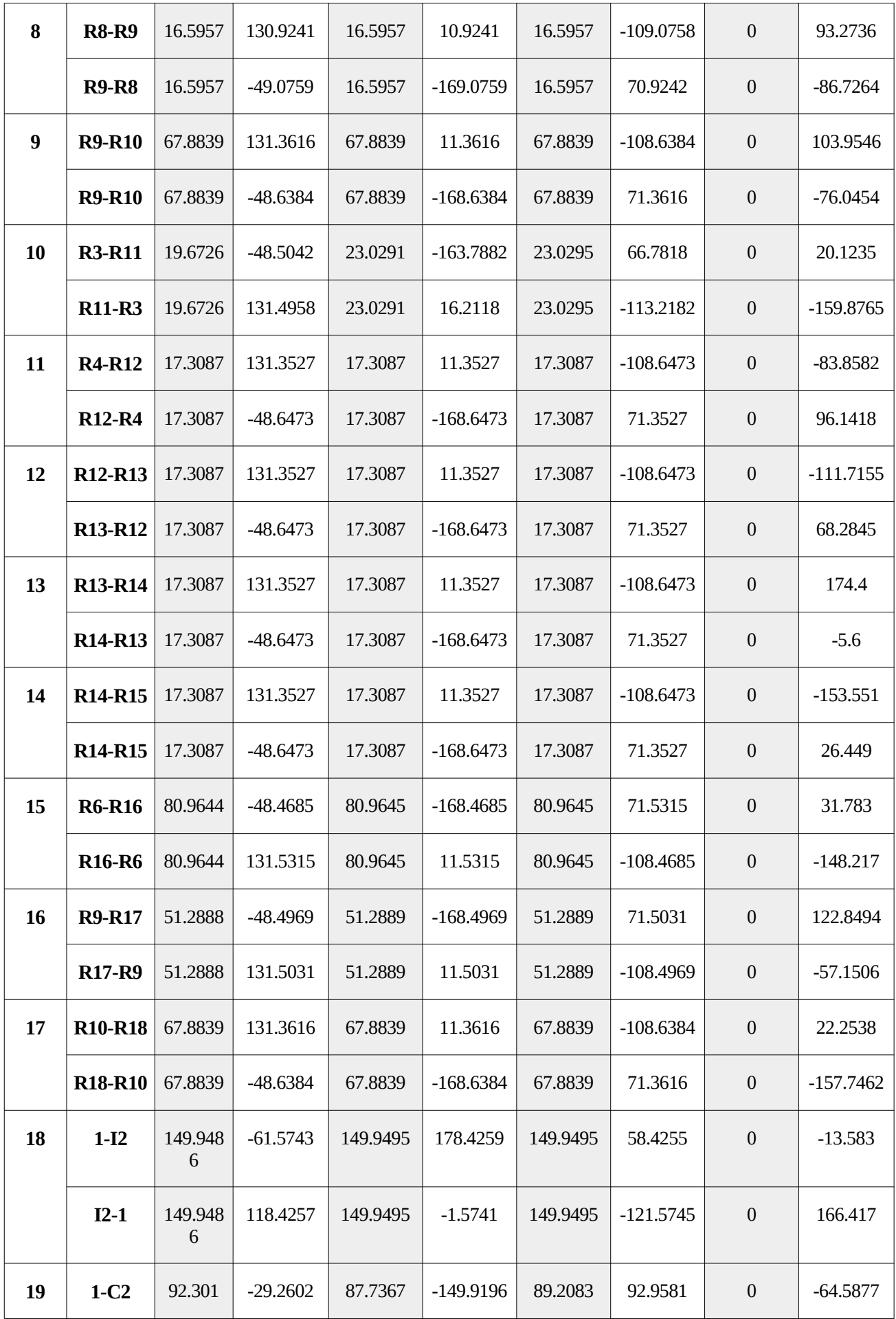

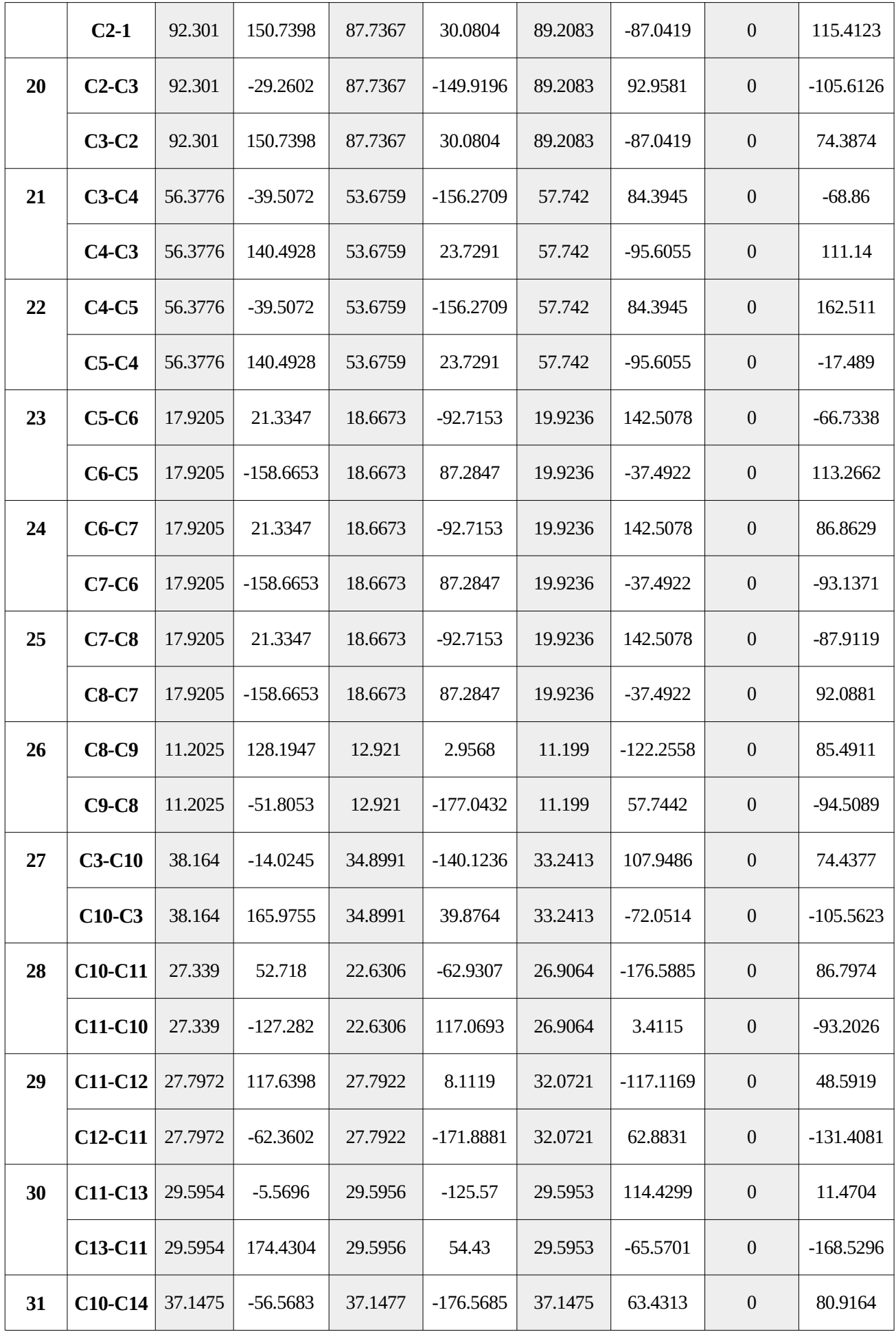

|              | $C14-C10$                        | 37.1475      | 123.4317   | 37.1477  | 3.4315      | 37.1475 | $-116.5687$ | $\boldsymbol{0}$ | $-99.0836$       |
|--------------|----------------------------------|--------------|------------|----------|-------------|---------|-------------|------------------|------------------|
| 32           | $C5-C15$                         | 50.1506      | $-57.69$   | 48.344   | $-176.4973$ | 50.1566 | 64.6831     | $\mathbf{0}$     | 102.4906         |
|              | $C15-C5$                         | 50.1506      | 122.31     | 48.344   | 3.5027      | 50.1566 | $-115.3169$ | $\boldsymbol{0}$ | $-77.5094$       |
| 33           | C <sub>15</sub> -C <sub>16</sub> | 12.6198      | $-61.3001$ | 10.7794  | $-176.5654$ | 12.6227 | 68.1408     | $\boldsymbol{0}$ | 86.7433          |
|              | C <sub>16</sub> -C <sub>15</sub> | 12.6198      | 118.6999   | 10.7794  | 3.4346      | 12.6227 | $-111.8592$ | $\boldsymbol{0}$ | $-93.2567$       |
| 34           | C15-C17                          | 37.5643      | $-56.478$  | 37.5646  | $-176.4778$ | 37.5645 | 63.5218     | $\boldsymbol{0}$ | 53.2829          |
|              | C17-C15                          | 37.5643      | 123.522    | 37.5646  | 3.5222      | 37.5645 | $-116.4782$ | $\boldsymbol{0}$ | $-126.7171$      |
| 35           | C <sub>16</sub> -C <sub>18</sub> | 12.6198      | $-61.3001$ | 10.7794  | $-176.5654$ | 12.6227 | 68.1408     | $\mathbf{0}$     | 8.4524           |
|              | C18-C16                          | 12.6198      | 118.6999   | 10.7794  | 3.4346      | 12.6227 | $-111.8592$ | $\boldsymbol{0}$ | $-171.5476$      |
| 36           | <b>C8-C19</b>                    | 23.7295      | $-5.5244$  | 23.7296  | $-125.5244$ | 23.7296 | 114.4753    | $\boldsymbol{0}$ | $-177.1376$      |
|              | $C19-C8$                         | 23.7295      | 174.4756   | 23.7296  | 54.4756     | 23.7296 | $-65.5247$  | $\boldsymbol{0}$ | 2.8624           |
| 37           | <b>C8-C19</b>                    | 11.2025      | 128.1947   | 12.921   | 2.9568      | 11.199  | $-122.2558$ | $\boldsymbol{0}$ | 19.8898          |
|              | C <sub>19</sub> -C <sub>8</sub>  | 11.2025      | $-51.8053$ | 12.921   | $-177.0432$ | 11.199  | 57.7442     | $\mathbf{0}$     | $-160.1102$      |
| <b>Trans</b> | Pri                              | 5.9955       | $-19.2142$ | 5.9786   | $-139.1538$ | 5.9926  | 100.9559    | $\boldsymbol{0}$ | $\boldsymbol{0}$ |
|              | <b>Sec</b>                       | 299.958<br>5 | 130.879    | 299.2629 | 10.7692     | 299.114 | $-109.0604$ | $\boldsymbol{0}$ | 92.8229          |

*Tabla 9.4: Resultados intensidad cargas en triángulo*

- [1]Red Electrica de España, REE. "Simulador de Impacto del VE". https://www.ree.es/sites/all/SimuladorVE/
- [2] Antonio Gómez-Expósito, Antonoi J. Conejo y Claudio Cañizares, "Electric Energy Systems, Analysis and Operation".
- [3] Antonio Gómez Expósito and Esther Romero Ramos, "Augmented Rectangular Load Flow Model," *IEEE TRANSACTIONS ON POWER SYSTEMS*, vol. 17, no. 2, pp. 271-276, MAY 2002.
- [4] Javier Sánchez Reyes. "Formulación y Programación de un Flujo de Cargas Ampliado para Redes Trifásicas a Cuatro Hilos". Universidad de Sevilla, 2017.
- [5] Dario E. Rodas R., Antonio Padilha-Feltrin and Luis F. Ochoa, "Distribution Transformers Modeling with Angula Displacement- Actual Values and Per Unit Values", pp 491, 492, 495-499. 2007
- [6] Antonio Gómez Expósito and Esther Romero Ramos, "Augmented Rectangular Load Flow Model," *IEEE TRANSACTIONS ON POWER SYSTEMS*, vol. 17, no. 2, pp. 271-276, MAY 2002.
- [7] CIGRE Task Force C6.04.02, "Benchmark Systems for Network Integration of Renewable and Distributed Energy Resources," *CIGRE*, 2014.